# **Metodologija određivanja smičnih svojstava jezgre kompozitnog sendvič-panela kod strukturne analize plovnih objekata**

**Bolf, Davor**

## **Doctoral thesis / Disertacija**

**2024**

*Degree Grantor / Ustanova koja je dodijelila akademski / stručni stupanj:* **University of Rijeka, Faculty of Engineering / Sveučilište u Rijeci, Tehnički fakultet**

*Permanent link / Trajna poveznica:* <https://urn.nsk.hr/urn:nbn:hr:190:559313>

*Rights / Prava:* [Attribution 4.0 International](http://creativecommons.org/licenses/by/4.0/) / [Imenovanje 4.0 međunarodna](http://creativecommons.org/licenses/by/4.0/)

*Download date / Datum preuzimanja:* **2024-07-16**

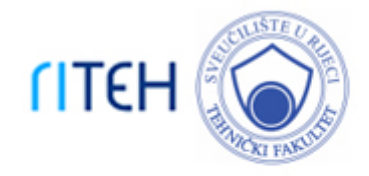

*Repository / Repozitorij:*

[Repository of the University of Rijeka, Faculty of](https://repository.riteh.uniri.hr) **[Engineering](https://repository.riteh.uniri.hr)** 

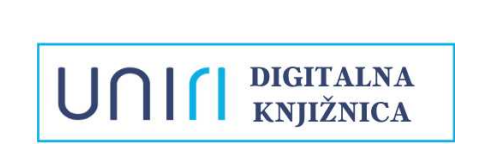

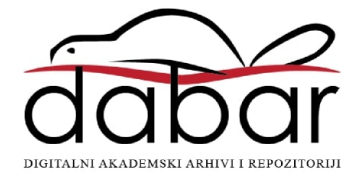

SVEUČILIŠTE U RIJECI TEHNIČKI FAKULTET

Davor Bolf

# Metodologija određivanja smičnih svojstava jezgre kompozitnog sendvič-panela kod strukturne analize plovnih objekata

DOKTORSKI RAD

Rijeka, 2024.

SVEUČILIŠTE U RIJECI TEHNIČKI FAKULTET

Davor Bolf

# Metodologija određivanja smičnih svojstava jezgre kompozitnog sendvič-panela kod strukturne analize plovnih objekata

DOKTORSKI RAD

Mentor: prof. dr. sc. Albert Zamarin

Rijeka, 2024.

UNIVERSITY OF RIJEKA FACULTY OF ENGINEERING

Davor Bolf

# Methodology for Determining Shear Properties of the Core for Composite Sandwich Panels in Structural Analysis of Marine Structures

DOCTORAL THESIS

Supervisor: prof. dr. sc. Albert Zamarin

Rijeka, 2024.

Mentor rada: prof. dr.sc. Albert Zamarin

Doktorski rad obranjen je dana \_\_\_\_\_\_\_\_\_\_\_\_\_u/na\_\_\_\_\_\_\_\_\_\_\_\_\_\_\_\_\_\_\_\_\_\_\_\_\_,

pred povjerenstvom u sastavu:

- 1. Prof. dr. sc. Marko Hadjina, Sveučilište u Rijeci, Tehnički fakultet
- 2. Prof. dr. sc. Tin Matulja, Sveučilište u Rijeci, Tehnički fakultet
- 3. Izv. prof. dr. sc. Boris Ljubenkov, Sveučilište u Splitu, Fakultet elektrotehnike, strojarstva i brodogradnje

Želim izraziti duboku zahvalnost svom mentoru, prof. dr. sc. Albertu Zamarinu, za neumornu podršku i stručno vođenje tijekom cijelog procesa izrade mog doktorskog rada. Vaša stručnost i posvećenost su me neprekidno motivirali da ostvarim zacrtane ciljeve.

Zahvalio bi se i izv. prof. Paulini Krolo i Dominiku Štroku na podršci prilikom izvedbe i osmišljavanja laboratorijskih testiranja, te Robinu Matulji i Ljubomiru Pozderu na svesrdnoj pomoći i podjeli znanja stečenih dugogodišnjim praktičnim radom. Vaš doprinos je neprocjenjiv i bitan dio uspjeha ove studije.

Zahvalio bi se i svim suradnicima koji su mi pružili pomoć u bilo kojem obliku tijekom izrade ovog rada.

Također se želim se zahvaliti svojim dragim kolegama sa Zavoda za brodogradnju i inženjerstvo morske tehnologije koji su mi pružili podršku i dijelili sa mnom svoje znanje tijekom istraživanja i razmjene ideja. Bez vaše podrške i suradnje, ovaj put bi bio mnogo teže proći.

Posebno bih želio zahvaliti svojoj voljenoj supruzi, Sanji i mojim malcima, Petri i Luki. Vaša bezuvjetna ljubav, razumijevanje i podrška su mi bili temelj i snaga tijekom ovog dugog putovanja.

## Sažetak

Unutar procesa projektiranja plovnog objekta jedna od značajnijih aktivnosti je, kako vremenski, tako i u smislu upotrebe softversko hardverskih resursa, projektiranje strukture. U okviru tog procesa projektant ili projektni tim se oslanjaju uvelike na pravila i propise klasifikacijskih društava kojim se određuju dimenzije strukturnih elemenata. Razvojem tehnologije i novih materijala, te složenijih konstrukcija, proračun dimenzija se sve više seli u područje direktnog proračuna, koji od projektanta zahtjeva poznavanje točnih svojstava građevnih materijala, u ovom slučaju jezgre sendvič-panela. Pri pregledu i usporedbi rezultata i pripreme uzoraka testova preporučenih od strane klasifikacijskih društava za dobivanje materijalnih svojstava jezgre sendvič-panela ustanovljeno je da ne postoji jednoličan i usklađen obrazac koji se može koristiti za ne dvosmisleno određivanje smičnih svojstava jezgre sendvičpanela. U doktorskom radu je stoga provedena analiza postojećih laboratorijskih testova i metoda proračuna u programskom paketu LS-DYNA, te razvijena metodologija za efikasniji numerički proračun kompozitnog sendvič-panela. Glavna vodilja pri tome bila je izrada metode koja bi kombinirala minimalni broj laboratorijskih ispitivanja i primjenu dobivenih rezultata pri proračunu koristeći se numeričkim metodama nelinearne analize konačnim elemenatima, te na koncu, izrada korisničkog materijalnog modela koji će bolje simulirati fizikalno ponašanje pjenastog polimera kao jezgre sendvič-konstrukcije. Konačno, svi podaci proizašli iz laboratorijskih testova pjenastih polimera, kao i korisnički materijalni model prikazani su u ovom radu, te su javno dostupni, za korištenje u proračunima strukture plovnih objekata.

Ključne riječi: polimerna jezgra, sendvič-panel, ispitivanje smičnih svojstava, ASTM C273, MKE, korisnički materijalni model, metodologija testiranja, metodologija proračuna

## Abstract

Within the process of designing a marine structure, one of the significant activities, both in terms of time and utilisation of software and hardware resources, is structural design. In this process, designers or design teams heavily rely on the rules and regulations of classification societies that determine the dimensions of structural elements. With the advancement of technology, new materials, and more complex structures, scantlings determination are shifting towards direct calculations, which require designers to have accurate knowledge of the properties of building materials, in this case, the core of sandwich panels. Upon reviewing and comparing the results for obtaining the material properties of the core of sandwich panels, as well as test sample preparations recommended by classification societies, it has been found that there is no uniform and consistent pattern that can be used for unambiguous determination of the shear properties of the core of sandwich panels. Therefore, in this doctoral thesis, existing laboratory test methods were analysed, as well as the design finite analysis method for closed cell sandwich material in the LS-DYNA software package. The methodology based on the numerical nonlinear finite element analysis method relying on minimal laboratory tests combined was developed and presented. Additionally, a user material model was created to represent the core foam's physical behaviour in sandwich constructions accurately. Finally, all the data resulting from tests on foam polymers were made publicly available for use in structural calculations of maritime objects.

Keywords: foam core, sandwich panel, shear test, ASTM C273, FEA, user material, testing methodology, calculation methodology

# SADRŽAJ

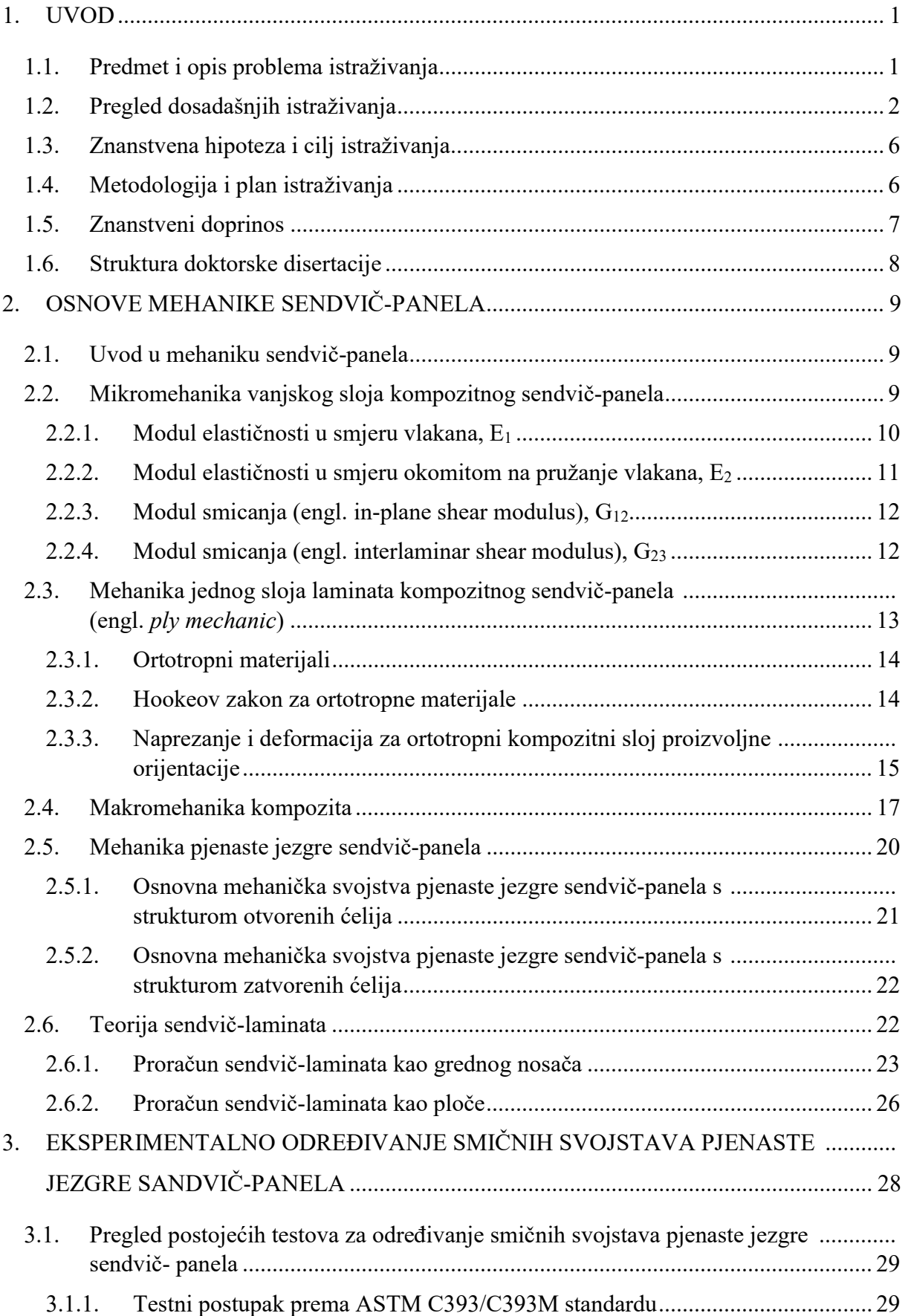

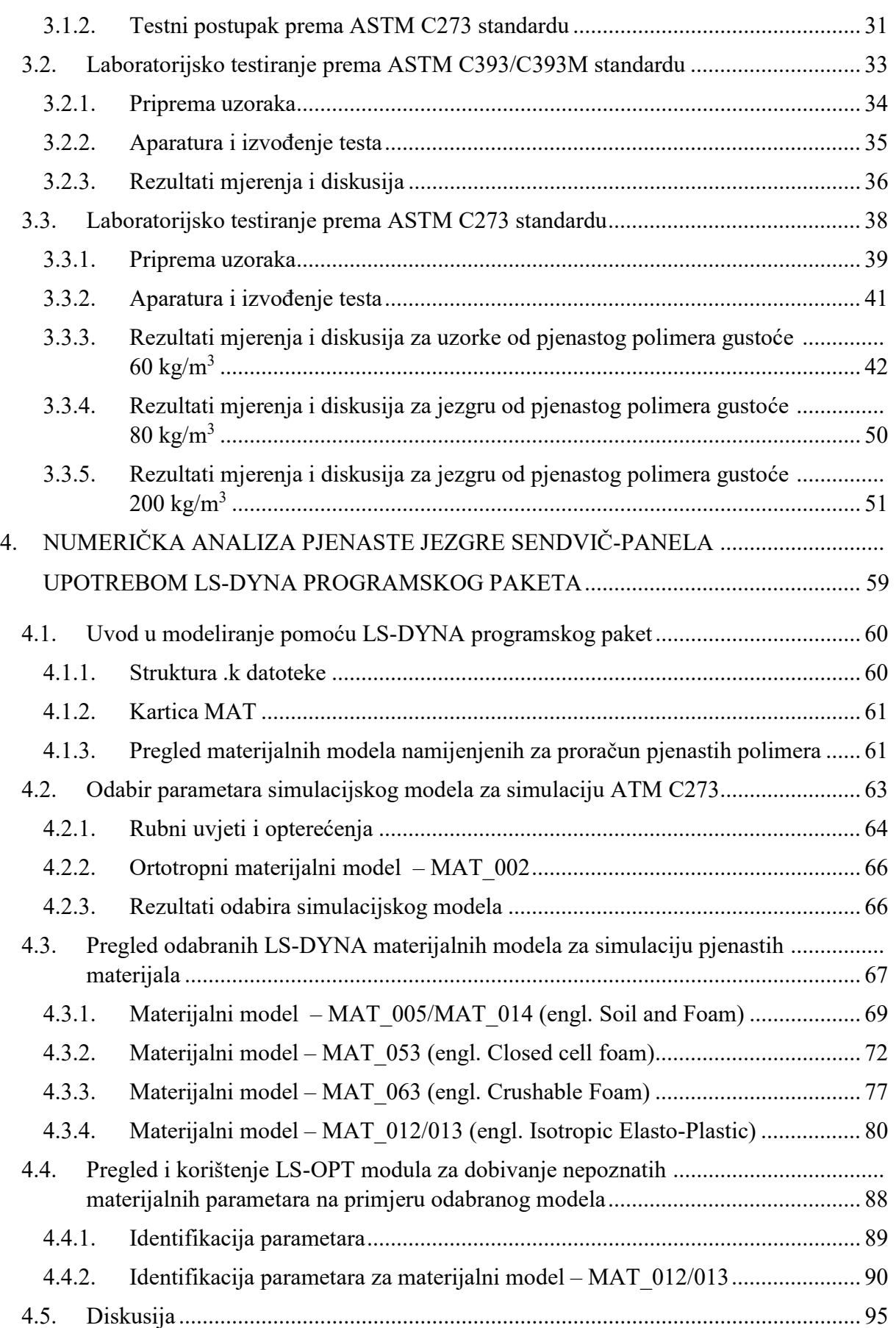

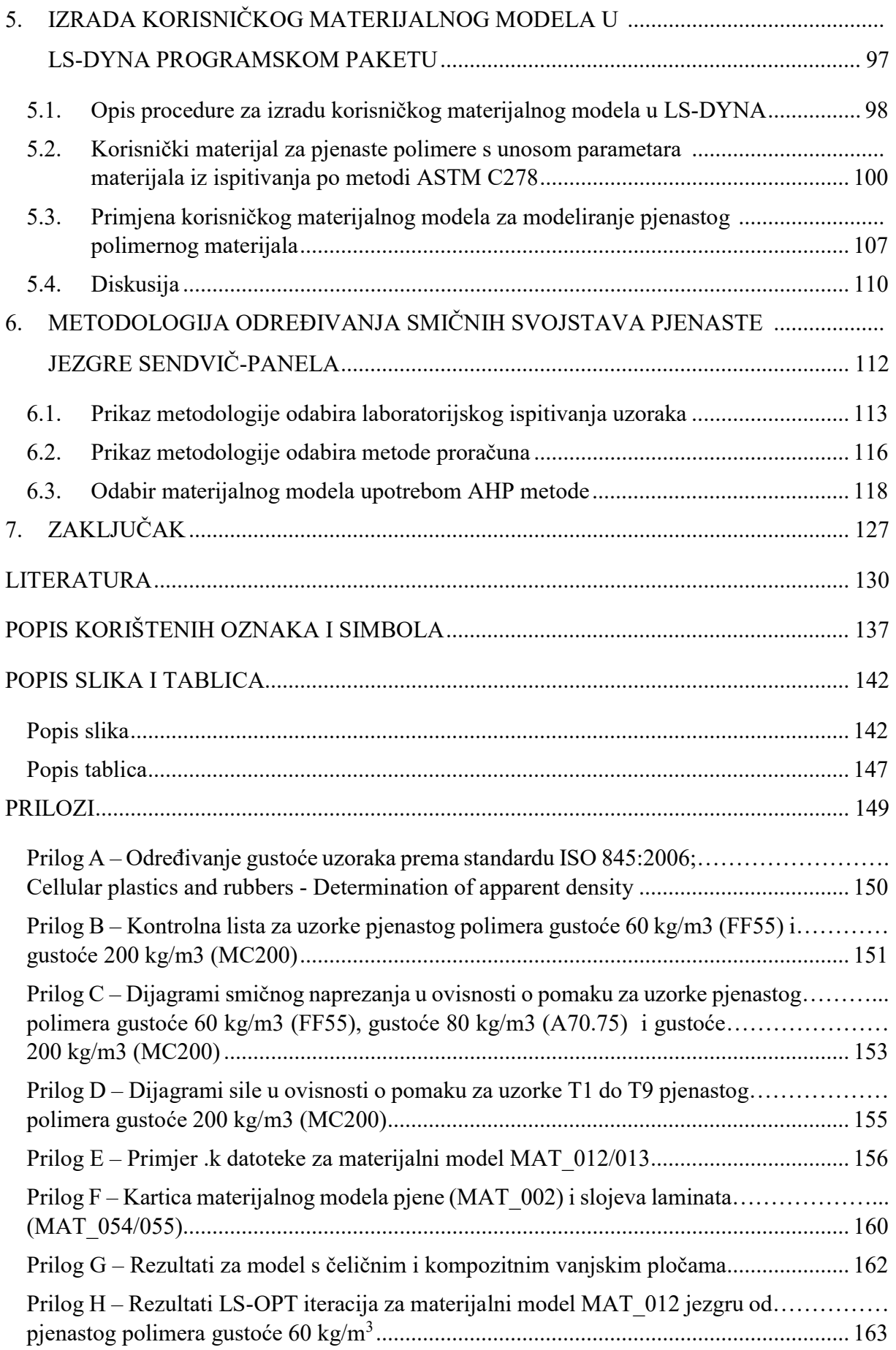

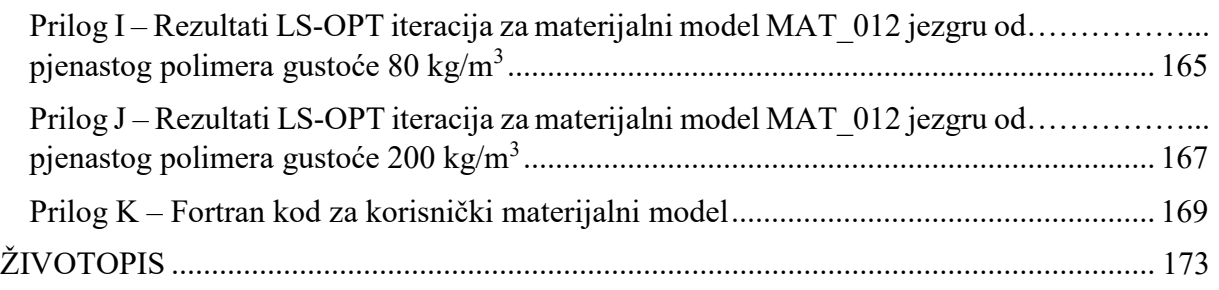

## 1. UVOD

## 1.1.Predmet i opis problema istraživanja

Prijevoz roba morskim putem, na globalnoj razini čini oko 90% ukupnog prometa u svijetu. Veliki broj brodova koji plove ustaljenim pomorskim rutama uvelike doprinose i ostavljaju svoj CO2 otisak, koji u udjelu transportnih sredstava nije zanemariv, te čini čak oko 11%. U svrhu smanjenja emisije stakleničkih plinova pokrenuto je niz projekata, zakonskih regulativa i dugoročnih ciljeva koji će direktno ili indirektno utjecati na promet, prometnu infrastrukturu i prometna sredstva. Cilj IMO organizacije je do 2050 značajno smanjiti utjecaj stakleničkih plinova koji nastaju u pomorskom transportu, što će se nastojati učiniti djelovanjem na više nivoa, [1]. Najznačajnije uštede očekuju se promjenom goriva i promjena u radu i dizajnu pogonskog stroja, te optimizacijom trgovačke flote, kao i rute kojom brodovi plove, te na koncu i prilagodbom brzine i vremena plovidbe. Nešto manje, ali ne i zanemarive uštede, očekuju se pri promjeni sustava i načina propulzije, te promjeni i prilagodbi strukture trgovačkih brodova. Upravo se kroz smanjenje težine strukturalnih elemenata ili dijelova trupa, nadgrađa i pojedine opreme nastoji povećati nosivost pojedinih brodova, te na taj način smanjiti broj plovidbi i posredno utjecati na smanjenje emisije stakleničkih plinova, [2]

Današnji brodovi se tradicionalno oslanjaju na dva osnovna građevna materijala trupa i nadgrađa, a to su čelik i aluminij. Naravno, uzme li se u obzir tehnologija i sama cijena materijala i izrade, aluminij se koristi isključivo za izradu manjih plovnih objekata, radnih i ratnih brodova, te u izradi dijelova broda kao što su nadgrađa, dimnjaci i palubne kućice. U izradi trupa kod većih plovnih objekata uglavnom prevladava čelik dok se kompozitni materijali uglavnom upotrebljavaju već nekoliko desetljeća na jahtama i brodicama. Trenutno dominiraju u industriji malih plovila za sport i razonodu, te su jedan od primarnih materijala koji se koristi za gradnju takvih plovila. Također, pravila i smjernice za proračun, izradu i certifikaciju takvih plovila su odavno dobro ispitana, te se provode već dugi niz godina. Primjenom kompozitnih materijala u izgradnji brodova duljina preko 100 m, značajno bi se smanjila masa praznog opremljenog broda, te povećala nosivost, [3]. Međutim, primjena kompozitnih materijala kod brodova dimenzija većih od 50 metara je rjeđa, dok je kod brodova koji se približavaju duljini od 100 m uglavnom rezervirana za vojne brodove (korvete klase Visby, [4], [5], frigate klase La Fayette) te manjim dijelom luksuzne jahte (Yass), a i pri tome se radi većinom o dijelovima strukture broda, [6].

Trenutno u Europi postoji nekoliko projekata koji nastoje omogućiti ulazak kompozitnih materijala u "veliku" brodogradnju (Ramsses, Fibreship, E-Lass), a pod platformom Waterborne, [7], u koju su uključene razni istraživački i gospodarski subjekti, nastoji se u vremenskom roku od 10 godina uvesti prve brodove izrađene od kompozitnih materijala.

Kako bi se to postiglo, potrebno je unaprijediti, revidirati i uskladiti postojeća pravila i metode proračuna i testiranja kompozitnih materijala s novim saznanjima i rezultatima istraživanjima. Pri pregledu i usporedbi rezultata i pripreme uzoraka testova preporučenih od strane klasifikacijskih društava za dobivanje materijalnih svojstava jezgre sendvič-panela je ustanovljeno da ne postoji jednoličan i usklađen obrazac koji se može koristiti za ne dvosmisleno određivanje smičnih svojstava jezgre sendvič-panela, [8], [9], [10]. Također, utvrđeno je da postoji nekoliko materijalnih modela pogodnih za proračun pjenastih materijala koji se koriste kao jezgra, ali niti jedan nije eksplicitno preporučen za upotrebu na pomorskim konstrukcijama i brodovima, [11]. Izuzetak od toga jeste materijal za saćaste jezgre, koji je posebno izrađen i prilagođen za zrakoplovnu industriju, ali se kao takav može koristiti i u brodogradnji, [12], [13].

## 1.2.Pregled dosadašnjih istraživanja

Klasifikacijska društva zahtijevaju procjenu sigurnosti strukture i strukturalnih elementa trupa kako bi ustvrdili usklađenost izgrađene strukture s pravilima klasifikacijskih društava, [14], [15]. Usklađenost i provjera događaju se na nekoliko razina prije nego se konačni proizvod certificira i dozvoli mu se eksploatacija prema specifikacijama i namjeni. U slučaju trgovačkih brodova za prijevoz putnika i tereta, sama certifikacija počinje s provjerom procesa proizvodnje. Slijedi je provjera i izračun osnovnih svojstava materijala (u slučaju kompozitnog laminata provjera se vrši za svaki sastavni dio kompozita), [15]. Svojstva materijala potrebno je potvrditi propisanim testovima, te se tako dobivene vrijednosti potom uspoređuju s vrijednostima dobivenim osnovnim izračunom. U konačnici, verificiraju se nacrti, te se provjerava izvedba dijelova strukture u montaži i predmontaži, [8].

Pri tome, različita klasifikacijska društva koriste često i različite metode i načine određivanja vrijednosti materijalnih svojstava, što je posebno izraženo kroz svojstva sendvič-panela koji su ponešto složenije strukture materijala od jednostrukog laminata, te se uobičajeno sastoje od jezgre panela smještene između dva vanjska sloja jednostrukog laminata, [16], [17]. Za testiranje jednostrukog laminata uglavnom se preporučaju testovi koji određuju vlačnu i tlačnu, te savojnu čvrstoću laminata, dok se pri određivanju smičnih karakteristika jezgre često koriste

tri različita testa. Pri tome, se nameće jednostavniji test, koji se izvodi prema ASTM C393/C393M standardu, tzv. 3 point bend test, [18]. Kod ovog tipa ispitivanja često može doći do loma vanjskih slojeva jednostrukog laminata,[19], odnosno drugih nepoželjnih oblika loma, što su u svom radu opisali Steeves i Fleck, [20]. Za uspješno izveden test traži se specifičan oblik loma jezgre sendvič-panela, što se zbog velike razlike između modula elastičnosti laminata i pjene ne događa u svim slučajevima, [20]. Također, za pravilan izračun smičnih svojstava jezgre zahtjeva se i dobro poznavanje svojstava vanjskih slojeva laminata sendvičpanela uz dodatna ispitivanja, [21]. Slični problemi javljaju se i kod tzv. 4 point bend testa, proizašlog također iz ASTM C393/C393M standarda, [18], [20]. Alternativa ASTM C393/C393M standardu, koji je korišten pri dobivanju smičnih svojstava savijanjem uzorka sendvič-panela, je ASTM C273 standard, [22], ili njegova ISO verzija, ISO 1922, [23]. Ovi standardi, u načelu vrlo su slični, te se oba provode isključivo na uzorcima pjenastog polimera bez dodatnog utjecaja vanjskih slojeva laminata. Podrobniji opis izvođenja testova, uz upotrebu Digital Image Correlation (DIC) metode u svrhu dobivanja smičnih parametara jezgre sendvičpanela opisali su Bolf et al., [9].

Rezultati dobiveni laboratorijskim testiranjem unose se kao ulazni parametri za određivanje pouzdanih materijalnih modela pomoću kojih se dolazi do naprezanja i deformacija u strukturi. Takvi materijalni modeli dobro su definirani za više vrsta materijala, a pogotovo za aluminij i čelik, dok se za jezgru kompozitnog sendvič-panela upotrebljavaju materijalni modeli s složenim ulaznim parametrima, često prilagođeni za specifične vrste proračuna metodom konačnih elemenata (MKE), [24], [25], [26]. Ti materijalni modeli najčešće su proizašli iz zahtjeva automobilske i zrakoplovne industrije, koje iako slične brodogradnji ipak odudaraju od specifičnih zahtjeva uslijed opterećenja koja se javljaju pri eksploataciji broda, [8]. Kao takvi, primarno se oslanjaju na tlačna svojstva pjenastog materijala, dok se smična računaju posredno. Također, i klasifikacijska društva, kao jedan od generatora smjernica za dizajn, reguliraju ulazne parametre koji su bitno drugačiji od zrakoplovne i automobilske industrije.

U izradi sendvič-laminata, najčešće se koriste PVC pjene (tip ekspandirajućeg polimernog materijala), balza i saćasta jezgra, [16], [27]. U skupinu pjenastih polimera osim poliuretana i polivinil klorida mogu se ubrojiti i polimeri građeni od polistirena (PS), stiren akrilonitrila (SAN), polimetakrilata (PMMA), te mnogih drugih čija je građevna struktura sačinjena od ćelija otvorenog ili zatvorenog tipa, [28]. Međutim, tržište materijala se stalno razvija, tako da osim već klasičnih materijala koji se nalaze u širokoj upotrebi postoji i niz novo razvijenih materijala, prilagođenih novim tehnologijama (npr. aditivne tehnologije, [29], [30]), te

najnovijim ekološkim standardima (ekološki materijali – npr. reciklirani polietilen terftalat - PET), [31], [32]. Takvi materijali trebaju se tek afirmirati u širokoj upotrebi, a ulazak u brodogradnju sigurno će se odvijati prvo kroz pravila za male plovne objekte dok će ulaz u gradnju trgovačkih brodova zahtijevati promjene na širem spektru pravila (klasifikacijska društva, IMO konvencije i SOLAS pravila).

Prvi sendvič-paneli pojavili su se još u četrdesetim godinama prošlog stoljeća kad je za jezgru korištena balza, [16]. Ona se koristi još i danas, kao ekološka i biorazgradiva opcija prirodnog materijala, a najviše se zadržala u industriji plovila, dok je u zrakoplovnoj industriji zamijenjena saćastom jezgrom, [16]. Saćasta jezgra ima izuzetna smična svojstva, izuzetno je lagana, ali se teže savija, te je potrebno obratiti posebnu pozornost na lijepljenje spojeva između laminata i jezgre sendvič-panela, [16]. Upravo je to i jedan od razloga da primjena takvih panela nije ušla u široku primjenu u izradi malih plovnih objekata, a povezano s time i u izradu velikih plovnih objekata.

Tokom pedesetih i ranih šezdesetih godina prošlog stoljeća razvijaju se pjenasti polimeri zatvorenih i otvorenih ćelija građeni od polivinil klorida ili poliuretana. Prema Gibson i Ashby, [27], pjenasti polimeri su materijali čija se struktura sastoji od povezane mreže upora ili ploča povezane tako da tvore bridove ili stranice (otvorenih ili zatvorenih) ćelija. Međutim, za izračunavanje točnih svojstava pjenastog materijala upotrebom Gibsonovih formula potrebno je poznavanje svojstava polimera u očvrsnutom stanju (ne zapjenjenom), omjer otvorenih i zatvorenih ćelija u polimeru, te njihovu geometriju, kao i debljinu stjenke ćelije, a sve te informacije izuzetno je teško dobiti, [16].

Analitički proračuna sendvič-panela i ploča su u ranim radovima objedinili Plantema i Allen, [33], [34], te postavili osnove proračuna i dimenzioniranja sendvič-panela. Time su se i lakše mogla odrediti i predvidjeti dozvoljena opterećenja na konstrukciju. Analitički proračun otvorio je put pojavi različitih kombinacija sendvič-panela, tako da se umjesto pjenastog polimera kao jezgre panela [35], mogu pronaći i metalne jezgre [36], balza i saće [37], te korugirani metalni paneli, [38]. Pri tome, opet je prednjačila upotreba takvih panela u zrakoplovnoj i svemirskoj industriji, [39], [40]. Kasnije se primjena raširila na plovila, prvenstveno na brodice i plovila za razonodu, te ratne brodove i dijelove ratnih brodova. Upotrebu je slijedio i razvoj metodologije proizvodnje i popravaka sendvič-struktura, [41], [42], [43],te su takvi odljevci prisutni u velikom dijelu transportnih sredstava, kao i građevini i arhitekturi, [44].

U novije vrijeme za rješavanje strukturalnih problema, uključujući i kompozitne materijale koriste se programski alati koji koriste metodu konačnih elemenata. Na temelju pomaka, a koristeći odgovarajući materijalni model, mogu se izračunati i naprezanja u pojedinim dijelovima strukture, [45]. Pri tome se, za različite vrste materijala koriste razni materijalni modeli, od jednostavnih linearnih modela pogodnih za upotrebu s homogenim izotropnim materijalima u elastičnom području, do onih koji se koriste za modeliranje plastičnosti (bi linearni model, multilinearni, te složenijih elasto-plastičnih modela), [11], [46]. Pojedini modeli koji se koriste za simulacije pjenastih polimera razvili su s isključivo za potrebe analize pjena (npr. crushable foam, DeSpade Fleck modeli, [47], [48]), gdje su se na temelju eksperimentalnih podataka i testova razvili modeli za specifične proračunske zahtjeve.

Podloga za testiranje takvih modela bila su eksperimentalna istraživanja specifičnih slučajeva u zrakoplovnoj i automobilskoj industriji. Upute i zahtjevi za testiranje kompozitnih materijala iznjedrili su niz standarda koji se koriste i u brodograđevnoj industriji, kao što su (ASTM, ISO, BV, Lloyd Registar, DNV-GL i sl.). Standardi koji se bave ispitivanjem kompozitnih materijala uglavnom su grupirani prema vrsti materijala, te ne postoji jasna preporuka o upotrebi testova za pojedinu granu industrije. Pri tome se korisnici, inženjeri i projektanti najčešće susreću s različitim zahtjevima za potvrdu testiranja materijala. Danas, ASTM standard preporuča 3 standardna testa za proračun smičnih svojstava jezgre, te jedan za tlačna svojstva jezgre ASTM C365/365M, [49]. Čak i u novijim istraživanjima, Jang et al., [8] preporučaju niz ispitivanja radi dobivanja svojstava jezgre sendvič-konstrukcije.

Dakle, istraživanja idu ka modifikaciji standardnih testova za istraživanje smičnih svojstava i poboljšanu izradu uzoraka i testnih metoda, [9]. Postojeći testovi nastoje se osuvremeniti i pojednostaviti, a često se pojave i novi testovi čiju vjerodostojnost treba tek potvrditi. Tako se u radu grupe autora Carranza et al., [50], predlaže određivanje smičnih svojstava jezgre upotrebom udara (engl. shear punch test), dok se u članku grupe autora Mharsi et al. [51], na temelju saznanja dobivenih prethodnim istraživanjima, [9], predlaže upotreba torzijskog pomaka na testnom uzorku radi dobivanja smičnih svojstava pjenastog polimera.

Treba imati na umu da se ovi testovi izvode s ciljem dobivanja točnih podataka za materijalne modele koji će se upotrebljavati u proračunu nosive strukture broda, te da kao takvi, novi testovi najčešće nisu prilagođeni pojedinim materijalnim modelima koji su u ustaljenoj upotrebi. Stoga je potrebno prepraviti postojeće materijalne modele i prilagoditi ih rezultatima koji se mogu

dobiti testiranjem, a neke nove, buduće testove i metode testiranja materijala uskladiti s zahtjevima klasifikacijskih društava, što je dug i iscrpljujući proces.

## 1.3.Znanstvena hipoteza i cilj istraživanja

Hipoteza istraživanja je: moguće je razviti novu metodologiju za efikasniji i točniji numerički proračun kompozitnog sendvič-panela korištenjem kombinacije pogodno odabranih laboratorijskih ispitivanja i novog korisničkog materijalnog modela najčešće korištenih pjenastih jezgri.

Cilj ovoga rada je razviti metodologiju koja će omogućiti projektantu/projektnom timu strukture plovnog objekta efikasniju i bržu primjenu numeričkog proračuna upotrebom NMKE kod dimenzioniranja strukture plovnog objekta od kompozitnih sendvič-panela.

## 1.4.Metodologija i plan istraživanja

Metodologija istraživanja biti će podijeljena u četiri tematski povezana poglavlja u kojima će biti obuhvaćeno ispitivanje i testiranje materijala, numerički proračuni, te izrada korisničkog materijalnog modela. U zadnjem poglavlju će se napraviti sinteza svega prethodno obavljenog, sintetizirati dosadašnjih ispitivanja, obuhvatiti relevantni rezultati i zaključci prethodnih poglavlja, te opisati razvoj i predložiti metodologiju određivanja smičnih svojstava jezgre sendvič-panela. Na koncu će se preporučiti materijalni model i parametri za korištenje u nelinearnom proračunu metodom konačnih elemenata (NMKE).

U fokusu prvog dijela ispitivanja biti će ispitivanje smičnih svojstava jezgre sendvič-panela postojećim laboratorijskim testovima, prema preporukama ASTM i ISO standarda uz upotrebu odgovarajuće laboratorijske opreme i kidalice s prihvatima prilagođenim testu i tipu ispitivanja. Pri tome će se u razmatranje uzeti 3 point bend test i ASTM C273 test (odnosno ISO 1922 standard). Za 3 point bend test biti će pripremljeni uzorci sendvič-panela izrađenih od PVC jezgre gustoća 60 kg/m<sup>3</sup>, 80 kg/m<sup>3</sup>, te 200 kg/m<sup>3</sup> u kombinaciji s staklenim vlaknima, odnosno ugljičnim vlaknima. Pri izradi uzoraka biti će korištena epoksi i vinilesterska smola. Uzorci će biti izrađeni tehnikom vakuumiranja mokrog laminata. Test će se izvoditi u svrhu dobivanja smičnih parametara pjene, te će se kao valjani rezultati upotrijebiti samo oni koji zadovoljavaju oblike loma uzorka nastale uslijed smika pjenaste jezgre materijala.

Osim uzoraka za 3 point bend test izraditi će se i uzorci prema ASTM C273 testu, prema preporuci standarda. Pri tome će se koristiti PVC pjene iste gustoće kao i u prethodnim testovima. Uzorci će biti testirani prema ASTM C273, korištenjem ekstenzometra, odnosno

upotrebom DIC metode mjerenja uz korištenje sustava GOM ARAMIS. Test će biti izveden za vlačni i tlačni smjer opterećenja uzorka. Procedura testiranja, te usporedba i analiza rezultata testiranja (modul smika, τ-γ krivulja) biti će u detalje prikazani i elaborirani. Za ovaj tip testa, prema saznanju autora, DIC metoda do sada nije upotrebljavana, te će se rezultati testa i smjernice za izvođenje testiranja pažljivo bilježiti.

U drugom dijelu će se razmotriti upotreba nelinearne metode konačnih elemenata pri proračunu sendvič-panela. Odabrani test iz prethodne faze ispitivanja modelirati će se u programskom alatu LS-DYNA, [52], te će se upotrebom implicitne, odnosno eksplicitne metode MKE proračuna postojeći LS-DYNA materijalni modeli ispitati i usporediti s rezultatima laboratorijskih testova. Na temelju rezultata analize, a prema ulaznim parametrima koji će se dobiti izvođenjem minimalnog broja testiranja, odabrati će se najpovoljnije model. Upotrebom LS-OPT optimizacijskog alata, za odabrani model, nepoznati parametri materijalnog modela će se prilagoditi kako bi rezultati što vjernije odgovarali laboratorijskim testovima. Pri tome će se koristiti neke od optimizacijskih metoda ugrađene u programski alat.

Prema odabranom testiranom modelu, u trećoj fazi istraživanja pristupiti će se izradi korisničkog materijalnog modela s ciljem dobivanja realnijih i točnijih rezultata. Pri tome će se koristiti LS-DYNA verzija R11.1. s mogućnosti izrade korisničkog materijalnog modela. Korisničke subrutine za LS-DYNA rješavač pisane su u programskom jeziku Fortran, stoga će se za izradu subrutine korisničkog modela koristiti Visual Studio 2017 ili njemu sličan alat, s instaliranim Intel Fortran prevoditeljem (integriranim kroz Intel OneAPI). Korisnički materijalni model usporediti će se s rezultatima testiranja i materijalnim modelima odabranima u prethodnoj fazi ispitivanja.

Na koncu, cijela procedura od odabira prikladnog testa, do izvođenja proračuna, biti će zabilježena u obliku uputa, te će se razviti i opisati metodologija testiranja i proračuna smičnih svojstava jezgre sendvič-panela. Metoda će sadržavati upute za izvođenje i odabir prikladnog testa, te materijalnog modela bazirane na jednoj od matematičkih metoda odlučivanja (npr. metoda analitičkog hijerarhijskog procesa – AHP). Ista će biti primijenjena prilikom odabira materijalnog modela, gdje će se uzeti u obzir i potreba za točnosti odnosno brzinom izvođenja proračuna.

## 1.5.Znanstveni doprinos

Očekivani znanstveni doprinos istraživačkog rada opisanog u ovom radu biti će iskazan kroz:

- prikazane materijalne podatke i krivulje smičnog naprezanja za pjenaste polimere gustoća 60kg/m<sup>3</sup>, 80kg/m<sup>3</sup>, te 200 kg/m<sup>3</sup>, uz izrađenu i opisanu metodologiju testiranja pjenastih polimera baziranu na minimalnom broju potrebnih testova, uz upotrebu suvremenih metoda mjerenja,
- razvijen materijalni model pjenastog polimera pogodnog za izračunavanje smičnih svojstava jezgre sendvič-panela i
- razvijenu i opisanu cjelovitu metodologiju odabira i unosa podataka u alate za MKE analizu u svrhu proračuna strukture plovnih objekata.

## 1.6.Struktura doktorske disertacije

Ovaj doktorski rad podijeljen je u sedam poglavlja logički povezana s metodologijom i planom istraživanja.

U uvodnom poglavlju opisan je problem i svrha istraživanja, te motivi za izradu ovog doktorskog rada, slijedi pregled postojećeg stanja te opis hipoteze, ciljeva i metodologije istraživanja. Na koncu uvodnog poglavlja su istaknuti očekivani znanstveni doprinosi postavljeni na samom početku izrade ovog rada. Drugo poglavlje opisuje osnove mehanike kompozita, opisuje izradu i osnovna svojstva pjenaste jezgre te proračun kompozitnog sendvičpanela. U trećem se poglavlju detaljno opisuje eksperimentalno laboratorijsko ispitivanje provedeno u sklopu ovog rada, te se prikazuju i analiziraju materijalni podaci i parametri za ispitane uzorke pjenaste jezgre gustoća  $60 \text{kg/m}^3$ ,  $80 \text{kg/m}^3$ , te 200 kg/m<sup>3</sup>. Četvrto poglavlje posvećeno je numeričkoj analizi rezultata ispitivanja, te proračunu različitih materijalnih modela ugrađenih u LS-DYNA programski paket, u svrhu dobivanja rezultata u skladu s prethodno dobivenim eksperimentalnim podacima. U ovom poglavlju demonstrirana je upotreba optimizacijskih metoda uz primjenu identifikacije parametara na osnovu postojećih eksperimentalnih podataka. U petom poglavlju opisana je izrada korisničkog materijalnog modela, te su prikazani i uspoređeni rezultati numeričkog proračuna uz korištenje korisničkog materijalnog modela s eksperimentalnim podacima. Kroz šesto poglavlje opisana je metodologija odabira laboratorijskog testa, te metodologija odabira proračunskog modela. Zaključak je prikazan u sedmom poglavlju. Dodaci ovog doktorskog rada sadrže popis literature, objašnjenje korištenih simbola, popis slika i tablica, priloge te životopis autora.

## 2. OSNOVE MEHANIKE SENDVIČ-PANELA

## 2.1.Uvod u mehaniku sendvič-panela

Jedan od ključnih aspekata pri proračunu strukture izgrađene od sendvič-panela je razumijevanje fizikalnih karakteristika materijala koji čine osnovne građevne dijelove sendvičpanela. Kompozitni materijali koji se koriste u sendvič-panelima mogu se sastojati od kombinacija materijala poput staklenih, karbonskih vlakana ili drugih vlaknastih materijala koji u kombinaciji s poliesterskom, vinilesterskom ili epoksi matricom čine vanjske slojeve laminata, međusobno razmaknute polimernom, metalnom ili prirodnom (drvenom) jezgrom. Veliki broj kombinacija i načina slaganja materijala znači da kompozitni sendvič-paneli najčešće imaju ortotropna svojstva, nasuprot, izotropnim materijalima poput čelika ili aluminija koji imaju homogenu strukturu s karakteristikama materijala jednakim u svim smjerovima. Ova razlika u strukturi kompozitnih sendvič-panela zahtjeva različit pristup u proračunu mehaničkih svojstava sendvič-panela od tradicionalnih izotropnih materijala.

Svojstva kompozitnih materijala mogu se promatrati kroz tri razine pristupa materijalu. Prva razina obuhvaćala bi mikromehaniku kompozitnog materijala u kojem se gleda odnos vlakana i matrice, te se računaju njihova svojstva kao homogenog materijala. Promatrajući pjenastu jezgru sendvič-panela, na mikro razini promatraju se svojstva jedne ćelije pjenastog polimera (ili jedna saćasta ćelija, ako se govori o saćastim jezgrama kao što je engl. honeycomb tip jezgre). Slijedeća razina obuhvaća mehaniku jednog sloja laminata (engl. ply, lamina), proizvoljno orijentiranog prema referentnom koordinatnom sistemu. Na koncu se svi građevni elementi, uključujući i pjenastu jezgru sendvič-panela, proračunavaju se kroz materijal građen od nekoliko slojeva, poslaganih u raznim (ili istim smjerovima) u odnosu na koordinatne osi. Ta makromehanička svojstva na razini laminata služe kod definiranja konačnog svojstva materijala i proračuna nosive, kompozitne konstrukcije. U ovom poglavlju prikazane su osnove kompozitnih materijala, formule na kojima se bazira klasična teorija laminata, te mehanike sendvič-laminata korištenjem literature, [16], [17].

## 2.2.Mikromehanika vanjskog sloja kompozitnog sendvič-panela

Mikromehanika kompozitnih materijala zamišljena je tako da omogućava prikazivanje svojstva heterogenog materijala pomoću ekvivalentnog homogenog materijala, najčešće s anizotropnim svojstvima. Takav materijal prikazuje se kao mješavina vlakana i matrice kroz volumne omjere vlakana i matrice, (Slika 2.1).

Da bi se odredio volumni udio potrebno je pravilno uzeti elementarni volumen (engl. Representative Volume Element, RVE). Elementarni volumen uzima se na presjeku okomitom na smjer pružanja vlakana. Uobičajeno, obuhvaća jedno vlakno i okolnu matricu. Tipičan primjer uzoraka elementarnog volumen uzima prikazan je na Slici 2.1.

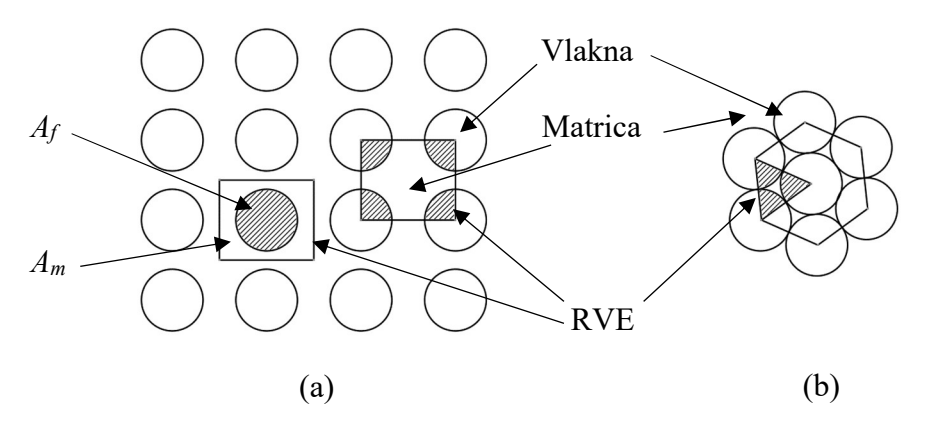

Slika 2.1 Prikaz elementarnog volumena (RVE), a) kvadratnog tipa, b) trokutastog tipa.

Ukupna površina uzorka može se prikazati kao zbroj površina matrice  $A_m$  i vlakana  $A_f$ :

$$
A_u = A_f + A_m. \tag{2.1}
$$

Tada se volumni udio vlakana  $V_f$ i volumni udio matrice  $V_m$  mogu prikazati pomoću formule:

$$
V_f = \frac{A_f}{A_m + A_f} \tag{2.2}
$$

$$
V_m = \frac{A_m}{A_m + A_f}.\tag{2.3}
$$

#### 2.2.1. Modul elastičnosti u smjeru vlakana,  $E_1$

Pod djelovanjem vanjske sile u smjeru pružanja vlakana, elementarni volumen se deformira. Polazeći od osnovne pretpostavke da je elementarni volumen homogena cjelina, pretpostavlja se da je deformacija vlakana jednaka deformaciji matrice u smjeru pružanja 1 (Slika 2.2a). Prema tome, naprezanje u vlaknima i matrici može se iskazati formulama:

$$
\sigma_f = E_f \cdot \varepsilon_1,\tag{2.4}
$$

$$
\sigma_m = E_m \cdot \varepsilon_1,\tag{2.5}
$$

gdje je  $\sigma_f$  naprezanje u vlaknima,  $\sigma_m$  naprezanje u matrici,  $E_f$  i  $E_m$  su Youngovi moduli elastičnosti za vlakna i matricu, te  $\varepsilon_l$  deformacija u smjeru osi 1.

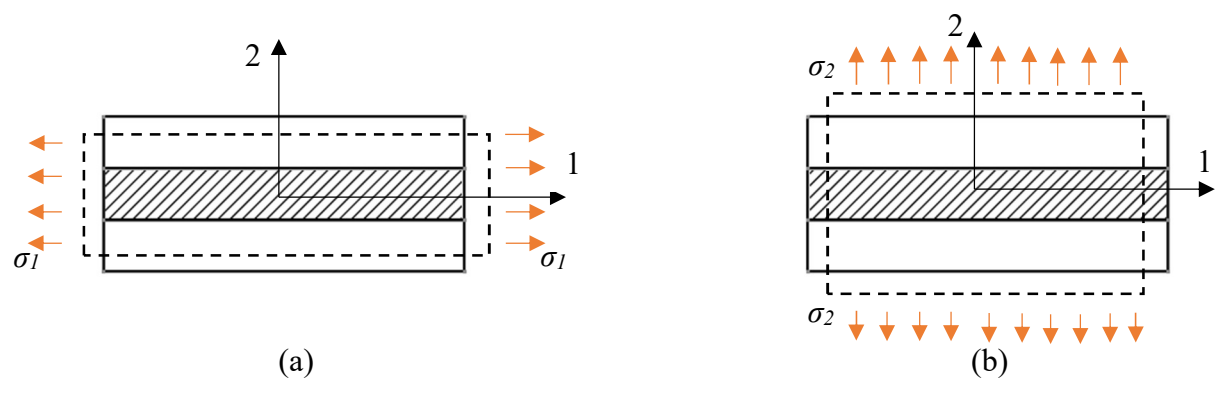

Slika 2.2 Deformacija elementarnog volumena uslijed a) naprezanja u smjeru osi 1, b) naprezanja u smjeru osi 2.

Kako naprezanje  $\sigma_f$  djeluje na površini vlakana  $A_f$ , a naprezanje  $\sigma_m$  djeluje na površinu matrice, prosječno naprezanje u smjeru osi 1,  $\sigma_l$  djeluje na ukupnu površinu elementarnog volumena,  $A_u$ . Prema tome, izraz za  $E_l$ , Youngov modul elastičnosti u smjeru osi 1 može se pisati:

$$
E_1 = E_f \cdot \frac{A_f}{A_f + A_m} + E_m \cdot \frac{A_m}{A_f + A_m},
$$
\n(2.6)

a konačni oblik formule izražen samo preko volumnog udjela vlakana može se pisati:

$$
E_1 = E_m + V_f (E_f - E_m). \tag{2.7}
$$

Za slučaj naprezanja  $\sigma_l$ , može se izračunati Poissonov koeficijent za ravninu 1-2:

$$
\nu_{12} = \nu_f V_f + \nu_m V_m,\tag{2.8}
$$

gdje su  $v_f$ i  $v_m$  Poissonovi koeficijenti za vlakna i za matricu.

## 2.2.2. Modul elastičnosti u smjeru okomitom na pružanje vlakana,  $E_2$

U slučaju da opterećenje djeluje u smjeru 2 (prikazano na Slici 2.2b), a pod pretpostavkom da matrica i vlakna djeluju kao homogeni materijal, mogu se poprečne deformacije prikazati slijedećim formulama:

$$
\sigma_2 = \varepsilon_2 \cdot E_2 = \sigma_m = \sigma_f,\tag{2.9}
$$

Ukupno produljenje može se tako prikazati kao:

$$
\varepsilon_2 = \frac{\sigma_f}{E_f} V_f + \frac{\sigma_m}{E_m} V_m, \tag{2.10}
$$

odnosno dobije se izraz za Youngov modul elastičnosti u smjeru osi 2:

$$
\frac{1}{E_2} = \frac{V_m}{E_m} + \frac{V_f}{E_f}.
$$
\n(2.11)

## 2.2.3. Modul smicanja (engl. in-plane shear modulus),  $G_{12}$

S obzirom na ravninu djelovanja, razlikuju se dva tipa smičnih naprezanja. Jedno naprezanje odvija se u ravnini 1-2 (engl. in-plane shear), dok je drugo naprezanje smješteno u ravninu 2-3 i uzrokuje posmak slojeva laminata (Slika 2.3). Taj posmak engleski se naziva interlaminar shear.

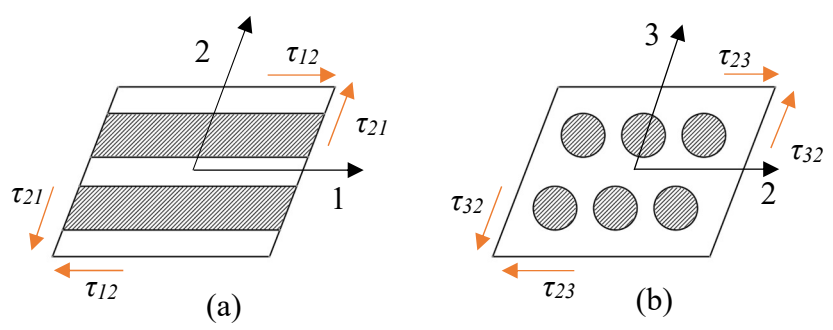

Slika 2.3 Prikaz posmaka, a) u ravnini 1-2 (engl. in-plane) i b) u ravnini 2-3 (engl. interlaminar).

Uzevši u obzir ravninu 1-2 kutna deformacija  $\gamma_{12}$  nastaje uslijed deformacije vlakana i matrice kumulativno, te iznosi:

$$
\gamma_{12} = \gamma_f V_f + \gamma_m V_m,\tag{2.12}
$$

a konačni izrazi za modul smicanja može se pisati u slijedećem obliku:

$$
\frac{1}{G_{12}} = \frac{V_m}{G_m} + \frac{V_f}{G_f},\tag{2.13}
$$

gdje je  $G_m$  modul smicanja matrice,  $G_f$  modul smicanja vlakana, a  $G_{12}$  modul smicanja u ravnini 1-2.

## 2.2.4. Modul smicanja (engl. interlaminar shear modulus),  $G_{23}$

Interlaminarni smik računa se pomoću formula dobivenih kombiniranjem iskustvene metode i fizikalnih jednadžbi (engl. Stress Partitioning Parameter):

$$
G_{23} = G_m \frac{V_f + \eta_4 (1 - V_f)}{\eta_4 (1 - V_f) + V_f (G_m / G_f)},
$$
\n(2.14)

$$
\eta_4 = \frac{3 - 4\nu_m + (G_m/G_f)}{4(1 - \nu_m)}.
$$
\n(2.15)

Kako je interlaminarno smično naprezanje vrlo slično smičnom naprezanju u ravnini 2-1, može se sa vrlo dobrom preciznošću pretpostaviti da je:

$$
G_{13} = G_{12} \t\t(2.16)
$$

što u biti odgovara transverzalno izotropnom materijalu s osi simetrije u smjeru vlakana, [17].

#### 2.3.Mehanika jednog sloja laminata kompozitnog sendvič-panela (engl. ply mechanic)

Da bi se u potpunosti razumjela svojstva kompozitnih materijala potrebno je laminat rastaviti na slojeve, te svaki sloj promatrati odvojeno u odnosu na vlastite koordinatne osi, kao i na koordinatne osi cjelokupnog laminata. Promatrani koordinatni sistemi laminata i sloja u svojoj osnovi su Kartezijevi koordinatni sustavi. Svaki sloj ima tri koordinatne osi koje se po konvenciji označavaju brojevima 1 do 3. Koordinatne osi 1-3 svakog sloja laminata uvijek se orijentiraju prema smjeru pružanja vlakana tog sloja. Koordinatna os 1 se podudara se sa smjerom pružanja vlakana. Koordinatna os 2 nalazi se okomito na koordinatnu os 1, dok je koordinatna os 3 okomita na ravninu pružanja laminata, odnosno na ravninu 1-2. Troosno stanje naprezanja elementarnog volumena anizotropnih materijala moguće je napisati preko tenzora naprezanja:

$$
\begin{bmatrix} \sigma \end{bmatrix} = \begin{bmatrix} \sigma_{11} & \sigma_{12} & \sigma_{13} \\ \sigma_{21} & \sigma_{22} & \sigma_{23} \\ \sigma_{31} & \sigma_{32} & \sigma_{33} \end{bmatrix} . \tag{2.17}
$$

Uzme li se da je tenzor naprezanja iz (2.17) simetričan, te da vrijedi relacija  $\sigma_{ij} = \sigma_{ji}$ , devet komponenti može se svesti na šest komponenti:

$$
\begin{pmatrix} \sigma_{11} \\ \sigma_{22} \\ \sigma_{33} \\ \sigma_{23} \\ \sigma_{31} \\ \sigma_{12} \end{pmatrix} = \begin{pmatrix} \sigma_1 \\ \sigma_2 \\ \sigma_3 \\ \sigma_4 \\ \sigma_5 \\ \sigma_6 \end{pmatrix} . \tag{2.18}
$$

Tenzor deformacije prema troosnom stanju naprezanja glasi:

$$
[\varepsilon] = \begin{bmatrix} \varepsilon_{11} & \varepsilon_{12} & \varepsilon_{13} \\ \varepsilon_{21} & \varepsilon_{22} & \varepsilon_{23} \\ \varepsilon_{31} & \varepsilon_{32} & \varepsilon_{33} \end{bmatrix} . \tag{2.19}
$$

Uzme li se da je tenzor deformacije iz (2.19) simetričan, devet komponenti može se svesti na šest komponenti:

$$
\begin{pmatrix} \varepsilon_{11} \\ \varepsilon_{22} \\ \varepsilon_{33} \\ \gamma_{23} \\ \gamma_{31} \\ \gamma_{12} \end{pmatrix} = \begin{pmatrix} \varepsilon_1 \\ \varepsilon_2 \\ \varepsilon_3 \\ \varepsilon_4 \\ \varepsilon_5 \\ \varepsilon_6 \end{pmatrix} . \tag{2.20}
$$

Veza između tenzora naprezanja i tenzora deformacije može se po poopćenom Hookovom zapisu napisati preko tenzora elastičnosti  $C$  i tenzora podatljivosti  $S$  kao:

$$
\sigma_{ij} = C_{ijkl} \varepsilon_{kl} \,, \tag{2.21}
$$

$$
\varepsilon_{ij} = S_{ijke} \sigma_{kl} \,, \tag{2.22}
$$

gdje je *i*,*j*,*k*,*l* =1,2,3.

## 2.3.1. Ortotropni materijali

Ortotropni materijali imaju tri ravnine simetrije koje su međusobno okomite. Primjer ortotropnog materijala može biti jedan kompozitni sloj. Broj materijalnih konstanti se u tom slučaju reducira na devet komponenti, pa se izrazi za tenzor naprezanja i tenzor deformacije mogu pisati u slijedećem obliku:

$$
\begin{pmatrix}\n\sigma_{1} \\
\sigma_{2} \\
\sigma_{3} \\
\sigma_{4} \\
\sigma_{5} \\
\sigma_{6}\n\end{pmatrix} = \begin{bmatrix}\nC_{11} & C_{12} & C_{13} & 0 & 0 & 0 & 0 \\
C_{22} & C_{23} & 0 & 0 & 0 & 0 \\
C_{33} & 0 & 0 & 0 & 0 & 0 \\
C_{44} & 0 & 0 & 0 & 0 & 0 \\
C_{55} & 0 & 0 & 0 & 0 & 0 \\
C_{66}\n\end{pmatrix} \begin{bmatrix}\n\varepsilon_{1} \\
\varepsilon_{2} \\
\varepsilon_{3} \\
\varepsilon_{4} \\
\varepsilon_{5}\n\end{bmatrix},
$$
\n(2.23)\n  
\n(2.24)\n  
\n(2.25)\n  
\n(2.27)\n  
\n(2.28)\n  
\n(2.29)\n  
\n(2.24)\n  
\n(2.29)\n  
\n(2.24)

Iz tenzora elastičnosti i podatljivosti može se primijetiti da normalna naprezanja uzrokuju samo duljinske deformacije, dok posmična naprezanja uzrokuju samo kutne deformacije. Također, nema interakcije između posmičnih naprezanja koja djeluju u jednoj ravnini na kutne deformacije koje nastaju u drugoj ravnini simetrije.

## 2.3.2. Hookeov zakon za ortotropne materijale

Uvrštavajući inženjerske konstante za svojstva materijala, jednadžbe iz gornjeg izraza mogu se transformirati u matrični zapis sa uključno 9 elastičnih konstanti:  $E_1$ ,  $E_2$ ,  $E_3$ ,  $v_{12}$ ,  $v_{13}$ ,  $v_{23}$ ,  $G_{12}$ ,  $G_{13}$ ,  $G_{23}$ . Tada izraz (2.24) poprima vrijednost:

$$
\begin{pmatrix}\n\xi_1 \\
\xi_2 \\
\xi_3 \\
\xi_4 \\
\xi_5\n\end{pmatrix} = \begin{bmatrix}\n\frac{1}{E_1} & \frac{-v_{21}}{E_2} & \frac{-v_{31}}{E_3} & 0 & 0 & 0 \\
\frac{-v_{12}}{E_1} & \frac{1}{E_2} & \frac{-v_{32}}{E_3} & 0 & 0 & 0 \\
\frac{-v_{13}}{E_1} & \frac{-v_{23}}{E_2} & \frac{1}{E_3} & 0 & 0 & 0 \\
0 & 0 & 0 & \frac{1}{G_{23}} & 0 & 0 \\
0 & 0 & 0 & c & \frac{1}{G_{31}} & 0 \\
0 & 0 & 0 & c & \frac{1}{G_{31}} & 0 \\
0 & 0 & 0 & 0 & 0 & \frac{1}{G_{12}}\n\end{pmatrix} \begin{pmatrix}\n\sigma_1 \\
\sigma_2 \\
\sigma_3 \\
\sigma_4 \\
\sigma_5\n\end{pmatrix},
$$
\n(2.25)

Kada se promatra jedan sloj laminata, vidljivo je da je jedna dimenzija puno manja od druge dvije. Ako kompozitni sloj laminata leži u ravnini 1-2, članovi vezani uz os 3 mogu se izostaviti. Tako se odnos deformacija, naprezanje može pojednostavljeno pisati reduciranom matricom:

$$
\begin{Bmatrix} \varepsilon_1 \\ \varepsilon_2 \\ \gamma_{12} \end{Bmatrix} = \begin{bmatrix} S_{11} & S_{12} & 0 \\ S_{12} & S_{22} & 0 \\ 0 & 0 & S_{66} \end{bmatrix} \begin{Bmatrix} \sigma_1 \\ \sigma_2 \\ \tau_{12} \end{Bmatrix} . \tag{2.26}
$$

Reducirani tenzor elastičnosti tada glasi:

$$
\begin{Bmatrix} \sigma_1 \\ \sigma_2 \\ \tau_{12} \end{Bmatrix} = \begin{bmatrix} Q_{11} & Q_{12} & 0 \\ Q_{12} & Q_{22} & 0 \\ 0 & 0 & Q_{66} \end{bmatrix} \begin{Bmatrix} \varepsilon_1 \\ \varepsilon_2 \\ \gamma_{12} \end{Bmatrix},
$$
(2.27)

gdje su elementi  $Q_{ij}$  napisani preko inženjerskih konstanti:

$$
Q_{11} = \frac{E_1}{1 - \nu_{12}\nu_{21}} \,, \tag{2.28}
$$

$$
Q_{22} = \frac{E_2}{1 - \nu_{12}\nu_{21}}\,,\tag{2.29}
$$

$$
Q_{12} = \frac{\nu_{12} E_2}{1 - \nu_{12} \nu_{21}} = \frac{\nu_{21} E_2}{1 - \nu_{12} \nu_{21}} , \qquad (2.30)
$$

$$
Q_{66} = G_{12} \,. \tag{2.31}
$$

### 2.3.3. Naprezanje i deformacija za ortotropni kompozitni sloj proizvoljne orijentacije

Ukoliko se smjer pružanja sloja ne podudara s globalnim osima laminata potrebno je izvršiti transformaciju u odnosu na kut zaokreta θ. Pozitivan smjer odabran je u smjeru suprotnom od rotacije kazaljke na satu. Važno je opet napomenuti, da se glavne osi materijala označavaju s brojevima 1, 2, 3, dok se osi globalnog koordinatnog sustava označavaju s x, y, z (Slika 2.4).

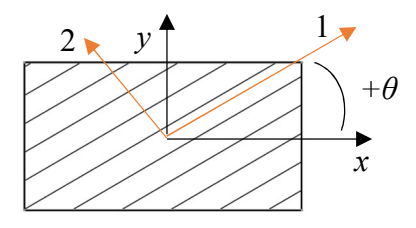

Slika 2.4 Elementarni volumen u lokalnom i globalnom koordinatnom sustavu.

Primjenom transformacijske matrice  $[T]$  i njezine inverzne matrice  $[T]$ <sup>-1</sup> moguće je napisati izraze za naprezanje i za deformaciju:

$$
[T] = \begin{bmatrix} \cos^2 \theta & \sin^2 \theta & 2 \sin \theta \cos \theta \\ \sin^2 \theta & \cos^2 \theta & -2 \sin \theta \cos \theta \\ -\sin \theta \cos \theta & \sin \theta \cos \theta & \cos^2 \theta - \sin^2 \theta \end{bmatrix},
$$
(2.32)

$$
\begin{Bmatrix} \sigma_1 \\ \sigma_2 \\ \tau_{12} \end{Bmatrix} = [T] \begin{Bmatrix} \sigma_x \\ \sigma_y \\ \tau_{xy} \end{Bmatrix},
$$
\n(2.33)

$$
\begin{Bmatrix} \sigma_x \\ \sigma_y \\ \tau_{xy} \end{Bmatrix} = [T]^{-1} \begin{Bmatrix} \sigma_1 \\ \sigma_2 \\ \tau_{12} \end{Bmatrix}, \tag{2.34}
$$

$$
\begin{Bmatrix} \varepsilon_1 \\ \varepsilon_2 \\ \frac{1}{2} \gamma_{12} \end{Bmatrix} = [T] \begin{Bmatrix} \varepsilon_x \\ \varepsilon_y \\ \frac{1}{2} \gamma_{xy} \end{Bmatrix},
$$
\n(2.35)

$$
\begin{Bmatrix} \varepsilon_x \\ \varepsilon_y \\ \frac{1}{2} \gamma_{xy} \end{Bmatrix} = [T]^{-1} \begin{Bmatrix} \varepsilon_1 \\ \varepsilon_2 \\ \frac{1}{2} \gamma_{12} \end{Bmatrix}.
$$
 (2.36)

Veza tenzora naprezanja i deformacije može se napisati u obliku:

$$
\begin{Bmatrix}\n\sigma_x \\
\sigma_y \\
\tau_{xy}\n\end{Bmatrix} = \begin{bmatrix}\n\overline{Q}_{11} & \overline{Q}_{12} & \overline{Q}_{16} \\
\overline{Q}_{12} & \overline{Q}_{22} & \overline{Q}_{26} \\
\overline{Q}_{16} & \overline{Q}_{26} & \overline{Q}_{66}\n\end{bmatrix} \begin{Bmatrix}\n\varepsilon_x \\
\varepsilon_y \\
\gamma_{xy}\n\end{Bmatrix},
$$
\n(2.37)

gdje su komponente transformiranog reduciranog tenzora elastičnosti:

$$
\overline{Q}_{11} = Q_{11} \cos^4 \theta + 2(Q_{12} + 2Q_{66}) \sin^2 \theta \cos^2 \theta + Q_{22} \sin^4 \theta,
$$
  
\n
$$
\overline{Q}_{22} = Q_{11} \sin^4 \theta + 2(Q_{12} + 2Q_{66}) \sin^2 \theta \cos^2 \theta + Q_{22} \sin^4 \theta,
$$
  
\n
$$
\overline{Q}_{16} = (Q_{11} - Q_{12} - 2Q_{66}) \sin \theta \cos^3 \theta + (Q_{12} - Q_{22} + 2Q_{66}) \cos \theta \sin^3 \theta,
$$
  
\n
$$
\overline{Q}_{66} = (Q_{11} + Q_{12} - 2Q_{12}) \sin^2 \theta \cos^2 \theta + Q_{12} (\cos^2 \theta - \sin^2 \theta)^2,
$$
  
\n
$$
\overline{Q}_{12} = (Q_{11} + Q_{22} - 4Q_{66}) \sin^2 \theta \cos^2 \theta + Q_{12} (\cos^4 \theta - \sin^4 \theta),
$$
  
\n
$$
\overline{Q}_{26} = (Q_{11} - Q_{12} - 2Q_{66}) \cos \theta \sin^3 \theta + (Q_{12} - Q_{22} + 2Q_{66}) \sin \theta \cos^3 \theta.
$$
\n(2.38)

Tenzor deformacija izražen preko tenzora naprezanja glasi:

$$
\begin{Bmatrix} \varepsilon_x \\ \varepsilon_y \\ \gamma_{xy} \end{Bmatrix} = \begin{bmatrix} \bar{S}_{11} & \bar{S}_{12} & \bar{S}_{16} \\ \bar{S}_{12} & \bar{S}_{22} & \bar{S}_{26} \\ \bar{S}_{16} & \bar{S}_{26} & \bar{S}_{66} \end{bmatrix} \begin{Bmatrix} \sigma_x \\ \sigma_y \\ \tau_{xy} \end{Bmatrix} . \tag{2.39}
$$

Komponente podatljivosti izražene su preko formula:

$$
\bar{S}_{11} = S_{11} \cos^4 \theta + 2(S_{12} + 2S_{66}) \sin^2 \theta \cos^2 \theta + Q_{22} \sin^4 \theta,
$$
  
\n
$$
\bar{S}_{22} = S_{11} \sin^4 \theta + 2(S_{12} + 2S_{66}) \sin^2 \theta \cos^2 \theta + Q_{22} \sin^4 \theta,
$$
  
\n
$$
\bar{S}_{16} = (S_{11} - S_{12} - 2S_{66}) \sin \theta \cos^3 \theta + (S_{12} - S_{22} + 2S_{66}) \cos \theta \sin^3 \theta,
$$
  
\n
$$
\bar{S}_{66} = (S_{11} + S_{12} - 2S_{12}) \sin^2 \theta \cos^2 \theta + S_{12} (\cos^2 \theta - \sin^2 \theta)^2,
$$
  
\n
$$
\bar{S}_{12} = (S_{11} + S_{22} - 4S_{66}) \sin^2 \theta \cos^2 \theta + S_{12} (\cos^4 \theta - \sin^4 \theta),
$$
  
\n
$$
\bar{S}_{26} = (S_{11} - S_{12} - 2S_{66}) \cos \theta \sin^3 \theta + (S_{12} - S_{22} + 2S_{66}) \sin \theta \cos^3 \theta.
$$
  
\n(2.40)

#### 2.4.Makromehanika kompozita

Kada se dva ili više slojeva kompozitnog materijala spoje može se govoriti o laminatu. S obzirom na vanjske uvijete (opterećenje, rubne uvijete itd.) moguće je složiti nebrojeno kombinacija laminata s odgovarajućim slojevima. Slojevi laminata slažu se na način da najbolje odgovore zadanom opterećenju, te se slojevi najčešće slažu po određenom ključu. Slojevi laminata slažu se pod različitim kutovima u odnosu na globalne koordinatne osi, a konačna svojstva materijala dobivaju se kombinacijom svojstava svih slojeva laminata. Najpoznatiji tipovi slaganja laminata (ne ulazeću u mehaniku sendvič-laminata) su, [17]:

- simetrični laminati kod kojega su slojevi simetrično poslagani oko neutralne osi (npr. u smjerovima 30°/0°/0°/30° u odnosu na globalne koordinatne osi),
- antisimetrični laminati (npr. u smjerovima 30°/0°/30°/0° u odnosu na globalne koordinatne osi),
- kvazi-izotropni laminati koji su čiji su slojevi poslagani tako da podsjećaju na izotropni materijal (npr. u smjerovima 0°/90°/+45°/-45° u odnosu na globalne koordinatne osi),
- uravnoteženi laminati gdje su slojevi poslagani u uravnoteženo u dva smjera pružanja (npr. u smjerovima 30°/-30°/30°/-30° u odnosu na globalne koordinatne osi).

Osim ovog tipičnog slaganja materijala, postoji neograničen broj varijacija kojima je moguće konstruirati laminat. Da bi se kompozit smatrao laminatom mora zadovoljiti nekoliko uvjeta:

- laminat se sastoji od dva ili više slojeva,
- slojevi su međusobno slijepljeni, a spajanje slojeva je "idealno", tj. debljina ljepila iznosi 0 mm i nema proklizavanja između slojeva,
- zadržan je kontinuitet pomaka u odnosu na spoj.

Prema klasičnoj teoriji laminata, laminat je predstavljen kao tanka ploča u ravninskom stanju naprezanja, a pri deformaciji normala na srednju ravninu laminata ostaje okomita. Pretpostavi li se da su  $u_0$ ,  $v_0$  i  $w_0$  translatorni pomaci točaka srednje ravnine laminata u matričnom obliku moguće je zapisati deformacije i zakrivljenosti srednje ravnine laminata (odnosno neutralne osi za dvodimenzionalni slučaj), gdje je deformacija u ravnini x-y izražena preko pomaka  $u_0$  i  $v_0$ :

 $\mathbf{a}$ .

$$
\begin{Bmatrix} \varepsilon_x^0\\ \varepsilon_y^0\\ \gamma_{xy}^0 \end{Bmatrix} = \begin{Bmatrix} \frac{\partial u_0}{\partial x} \\ \frac{\partial v_0}{\partial y} \\ \frac{\partial u_0}{\partial x} + \frac{\partial v_0}{\partial y} \end{Bmatrix},
$$
\n(2.41)

a zakrivljenost:

$$
\begin{Bmatrix} \kappa_x \\ \kappa_y \\ \kappa_{xy} \end{Bmatrix} = \begin{Bmatrix} \frac{\partial^2 w_0}{\partial x^2} \\ \frac{\partial^2 w_0}{\partial y^2} \\ \frac{\partial^2 w_0}{\partial x \partial y} \end{Bmatrix} .
$$
 (2.42)

U matričnom obliku zapisano:

$$
\begin{Bmatrix} \varepsilon_x \\ \varepsilon_y \\ \gamma_{xy} \end{Bmatrix} = \begin{Bmatrix} \varepsilon_x^0 \\ \varepsilon_y^0 \\ \gamma_{xy}^0 \end{Bmatrix} + z \begin{Bmatrix} \kappa_x \\ \kappa_y \\ \kappa_{xy} \end{Bmatrix} . \tag{2.43}
$$

Uzme li se u obzir i orijentacija sloja laminata iz izraza (2.37), dobiva se jednadžba:

$$
\begin{Bmatrix}\n\sigma_x \\
\sigma_y \\
\sigma_{xy}\n\end{Bmatrix} = \begin{bmatrix}\n\overline{Q}_{11} & \overline{Q}_{12} & \overline{Q}_{16} \\
\overline{Q}_{12} & \overline{Q}_{22} & \overline{Q}_{26} \\
\overline{Q}_{16} & \overline{Q}_{26} & \overline{Q}_{66}\n\end{bmatrix} \begin{Bmatrix}\n\varepsilon_x^0 \\
\varepsilon_y^0 \\
\gamma_{xy}^0\n\end{Bmatrix} + z \begin{bmatrix}\n\overline{Q}_{11} & \overline{Q}_{12} & \overline{Q}_{16} \\
\overline{Q}_{12} & \overline{Q}_{22} & \overline{Q}_{26} \\
\overline{Q}_{16} & \overline{Q}_{26} & \overline{Q}_{66}\n\end{bmatrix} \begin{Bmatrix}\n\kappa_x \\
\kappa_y \\
\kappa_{xy}\n\end{Bmatrix}.
$$
\n(2.44)

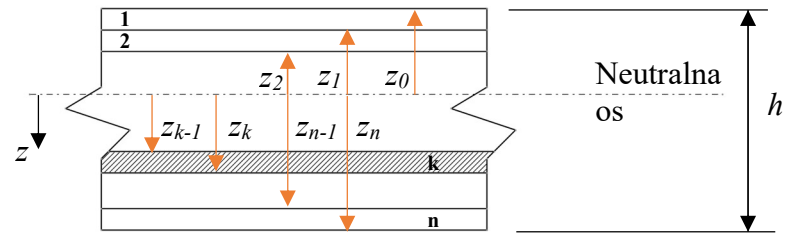

Slika 2.5 Poprečni presjek laminata.

Laminat je skup slojeva, prikazan shematski na Slici 2.5. Rezultantne sile i momenti koji djeluju u laminatu (Slika 2.6) moguće je izraziti pomoću jednadžbi:

$$
\begin{Bmatrix} N_x \\ N_y \\ N_{xy} \end{Bmatrix} = \int_{-h/2}^{h/2} \begin{Bmatrix} \sigma_x \\ \sigma_y \\ \sigma_{xy} \end{Bmatrix} dz = \sum_{k=1}^n \int_{z_{k-1}}^{z_k} \begin{Bmatrix} \sigma_x \\ \sigma_y \\ \sigma_{xy} \end{Bmatrix}_{k} dz, \qquad (2.45)
$$

$$
\begin{Bmatrix} M_x \\ M_y \\ M_{xy} \end{Bmatrix} = \int_{-h/2}^{h/2} \begin{Bmatrix} \sigma_x \\ \sigma_y \\ \sigma_{xy} \end{Bmatrix} z dz = \sum_{k=1}^n \int_{z_{k-1}}^{z_k} \begin{Bmatrix} \sigma_x \\ \sigma_y \\ \sigma_{xy} \end{Bmatrix}_k z dz.
$$
 (2.46)

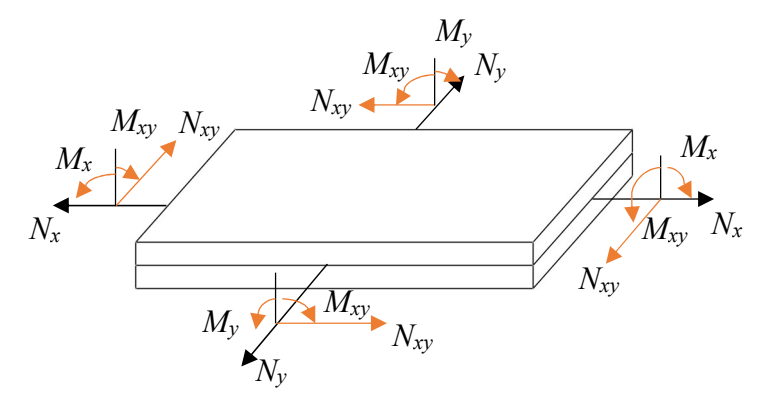

Slika 2.6 Rezultante unutrašnjih sila laminata.

Uzme li se u obzir (2.44) do (2.46), jednadžbe unutrašnjih sila i momenata mogu se izraziti:

$$
\begin{Bmatrix} N_x \\ N_y \\ N_{xy} \end{Bmatrix} = \sum_{k=1}^n \begin{bmatrix} \bar{Q}_{11} & \bar{Q}_{12} & \bar{Q}_{16} \\ \bar{Q}_{12} & \bar{Q}_{22} & \bar{Q}_{26} \\ \bar{Q}_{16} & \bar{Q}_{26} & \bar{Q}_{66} \end{bmatrix} \begin{bmatrix} z_k \\ z_y^0 \\ z_{k-1} \\ \gamma_{xy}^0 \end{bmatrix}_{k} dz + \int_{z_{k-1}}^{z_k} \begin{Bmatrix} \kappa_x \\ \kappa_y \\ \kappa_{xy} \end{Bmatrix}_{k} z dz,
$$
\n(2.47)

$$
\begin{Bmatrix} M_{x} \\ M_{y} \\ M_{xy} \end{Bmatrix} = \sum_{k=1}^{n} \begin{bmatrix} \bar{Q}_{11} & \bar{Q}_{12} & \bar{Q}_{16} \\ \bar{Q}_{12} & \bar{Q}_{22} & \bar{Q}_{26} \\ \bar{Q}_{16} & \bar{Q}_{26} & \bar{Q}_{66} \end{bmatrix} \begin{bmatrix} z_{k} \\ z_{k}^{0} \\ z_{k-1} \end{bmatrix} \begin{Bmatrix} \varepsilon_{x}^{0} \\ \varepsilon_{y}^{0} \\ \gamma_{xy}^{0} \end{Bmatrix}_{k} z dz + \int_{z_{k-1}}^{z_{k}} \begin{Bmatrix} \kappa_{x} \\ \kappa_{y} \\ \kappa_{xy} \end{Bmatrix}_{k} z^{2} dz.
$$
 (2.48)

Kako  $\varepsilon_x^0$ ,  $\varepsilon_y^0$ ,  $\gamma_{xy}^0$ ,  $\kappa_x$ ,  $\kappa_y$ ,  $\kappa_{xy}$  nisu funkcije od z, izraziti (2.47) i (2.48) mogu se izraziti:

$$
\begin{Bmatrix} N_x \\ N_y \\ N_{xy} \end{Bmatrix} = \begin{bmatrix} A_{11} & A_{12} & A_{16} \\ A_{12} & A_{22} & A_{26} \\ A_{16} & A_{26} & A_{66} \end{bmatrix} \begin{Bmatrix} \varepsilon_x^0 \\ \varepsilon_y^0 \\ \gamma_{xy}^0 \end{Bmatrix} + \begin{bmatrix} B_{11} & B_{12} & B_{16} \\ B_{12} & B_{22} & B_{26} \\ B_{16} & B_{26} & B_{66} \end{bmatrix} \begin{Bmatrix} \kappa_x \\ \kappa_y \\ \kappa_{xy} \end{Bmatrix},
$$
(2.49)

$$
\begin{Bmatrix} M_x \\ M_y \\ M_{xy} \end{Bmatrix} = \begin{bmatrix} B_{11} & B_{12} & B_{16} \\ B_{12} & B_{22} & B_{26} \\ B_{16} & B_{26} & B_{66} \end{bmatrix} \begin{Bmatrix} \varepsilon_x^0 \\ \varepsilon_y^0 \\ \gamma_{xy}^0 \end{Bmatrix} + \begin{bmatrix} D_{11} & D_{12} & D_{16} \\ D_{12} & D_{22} & D_{26} \\ D_{16} & D_{26} & D_{66} \end{bmatrix} \begin{Bmatrix} \kappa_x \\ \kappa_y \\ \kappa_{xy} \end{Bmatrix}.
$$
 (2.50)

Kombinacijom izraza (2.49) i (2.50) dolazi se do izraza poznatijeg kao A-B-D matrica:

$$
\begin{Bmatrix} N \\ M \end{Bmatrix} = \begin{bmatrix} A & B \\ B & D \end{bmatrix} \begin{Bmatrix} \varepsilon_0 \\ \kappa \end{Bmatrix} . \tag{2.51}
$$

## 2.5.Mehanika pjenaste jezgre sendvič-panela

Pjenaste jezgre predstavljaju ključni element u strukturi sendvič-panela, često korištenih u širokom spektru aplikacija, od industrijske i brodograđevne primjene do primjene u građevini. Njihova struktura i karakteristike igraju presudnu ulogu pri termalnoj izolaciji prostora, sudjeluju u čvrstoći sendvič-panela te poboljšavaju ukupne performanse kompozitne sendvičstrukture. Ovo poglavlje pruža kratki pregled strukture, karakteristika i izrade jezgri od pjenastog polimera koje se koriste pri izradi sendvič-panela.

Struktura i sastav tvari diktira način izrade pjenastog materijala (engl. cellular solid). Polimerni materijali se zapjenjuju uvodeći plinske mjehuriće u tekući monomer ili vrući polimer. Plinski mjehurići pod utjecajem tlaka i temperature rastu i stabiliziraju se, a potom se umrežavanjem ili hlađenjem otvrdnjavaju, [53]. Plin se uvodi mehaničkim miješanjem ili upuhivanjem inertnih plinova poput ugljičnog dioksida ili dušika. Osim toga, kemijskom reakcijom tekućine niske točke isparavanja poput klorofluorokarbona ili metilen klorida miješaju se u polimer i isparavaju prilikom zagrijavanju kako bi stvorile parne mjehuriće, [27].

Metalne pjenaste jezgre stvaraju se korištenjem tekućeg rastopljenog metala, kao što je slučaj kod praškastih metala i tvari koje u sebi sadrže vodik (npr. titanijev hidrid), gdje se zagrijavanjem tali metal i oslobađa plin vodik koji formira pjenu, [54]. Mehaničko miješanje smjese tekućeg aluminija i čestica karbidnog silicija tvori pjenu koja se može ohladiti kako bi se dobila pjena od aluminija, [27]. Osim opisanog metalne pjene mogu se dobiti elektrolitičkim procesima, otapanjem u organskom otapalu, te upotrebom prirodne spužve kao kostura na koji se premazuje metalna pjena, te drugim sličnim postupcima baziranim na gore opisano, [27].

Pored polimernih i metalnih pjena, u upotrebi su staklene, ugljične ili keramičke pjene čije je nastajanje i stvaranje direktno povezano s kemijskim sastavom materijala koji se nastoj upjeniti. Svaki proces proizvodnje pjenastog materijala može proizvesti otvorene ili zatvorene ćelije, a konačna struktura ćelija ovisi o reologiji i površinskoj napetosti tekućina u rastaljenom stanju. Stoga se i mehanika pjenastih polimernih jezgri može podijeliti na mehaniku pjenaste jezgre s otvorenim i zatvorenim ćelijama (Slika 2.7).

Ćelije koje nastaju nepravilnog su tipa, a prostorno gledano, poprimaju različite oblike, od trostrane i četverostrane piramide, kvadra do ikosaedarskog oblika. Međutim, promatrajući samu mikrostrukturu pjenastog materijala, vidljivo je da se pjenasti materijal sastoji od skoro svih gore navedenih oblika. Pa ipak, najčešće se struktura može pojednostaviti i promatrati kroz dominantne oblike ćelija koje prevladavaju u pjenastom materijalu. Za slučajeve opisane u tekstu, radi jednostavnosti prikaza, promatrati će ćelije oblika kocke s duljinom stranice l.

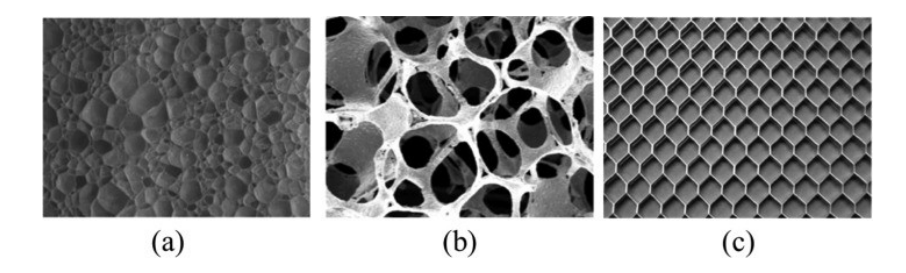

Slika 2.7 Struktura ćelija pjenastog materijala: a) ćelija zatvorenog tipa; b) ćelija otvorenog tipa; c) saćasti tip ćelija, [55].

Pjenasti polimerni materijali opterećeni na tlak pri malim naprezanjima pokazuju linearno elastična svojstva iza kojeg slijedi ravni plato u kojem se događa plastifikacija, te na koncu područje denzifikacije gdje se naprezanje naglo povećava. Kod vlačnog naprezanja inicijalni, linearni dio krivulje uzrokovan je savijanjem stjenki ćelija, a područje plastifikacije (ako postoji) vrlo je kratko te ubrzo nakon njega dolazi do loma materijala.

## 2.5.1. Osnovna mehanička svojstva pjenaste jezgre sendvič-panela s strukturom otvorenih ćelija

Za promatrani kockasti oblik otvorenih ćelija duljine stranice l, linearno elastični dio vrlo se jednostavno izračunava upotrebom teorije greda, te se Youngov modul elastičnosti za pjenasti polimerni materijal prema Gibson, [27], iskazuje izrazom :

$$
E^* = \frac{\sigma}{\varepsilon} = \frac{E_s I}{l^4},\tag{2.52}
$$

odnosno izraženo preko relativne gustoće  $\rho^*/\rho_s$ , iznosi:

$$
\frac{E^*}{E_s} = \left(\frac{\rho^*}{\rho_s}\right)^2,\tag{2.53}
$$

gdje je  $E^*$  Youngov modul elastičnosti pjenastog materijala,  $E_s$  Youngov modul elastičnosti gradivnog materijala pjenaste jezgre, te  $\rho^*$  gustoća pjenastog materijala, a  $\rho_s$  gustoća gradivnog materijala pjenaste jezgre.

U slučaju smičnog naprezanja, primijećeno je da zbog same strukture ćelija, u pjenastom materijalu dolazi do savijanja ćelija, te se izraz za modul smicanja  $G^*$  može izraziti kao:

$$
\frac{G^*}{E_s} = \frac{3}{8} \left(\frac{\rho^*}{\rho_s}\right)^2,\tag{2.54}
$$

gdje je faktor 3/8 ispred zagrade dobiven laboratorijskim ispitivanjem, [27]. Poissonov broj za otvorene ćelije približno iznosi 0,3.
# 2.5.2. Osnovna mehanička svojstva pjenaste jezgre sendvič-panela s strukturom zatvorenih ćelija

Mehanika pjenastih materijala izgrađenih od ćelija zatvorenog tipa u računicu uzima i tlak fluida unutar same ćelije, kao i postotak čvrstog materijala koji se nalazi u stranicama ćelije (oznake  $\phi$ ) u odnosu na postotak materijala koji se nalazi na rubovima ćelija (1- $\phi$ ). Promatrajući osnovne mehanizme koje djeluju u ćeliji, na Youngov modul elastičnosti  $E^*$ , utječe savijanje i izvijanje stjenki ćelije te tlak zarobljenog fluida unutar ćelije,  $p_0$ . U slučaju da je tlak fluida blizak atmosferskom taj dio jednadžbe zanemaruje se. Kod smičnog naprezanja ne dolazi do promjene volumena, te stoga ne postoji djelovanje tlaka fluida unutar same ćelije. Na modul smicanja  $G^*$ , utječe jedino savijanje stjenki ćelije pjenastog materijala. Prema literaturi, [27], osnovna mehanička svojstva mogu se izračunati izrazima (2.55) do (2.57):

$$
\frac{E^*}{E_s} = \phi \cdot \left(\frac{\rho^*}{\rho_s}\right)^2 + (1 - \phi) + \frac{p_0(1 - 2\nu^*)}{E_s\left(1 - \rho^*/\rho_s\right)},
$$
\n(2.55)

$$
\frac{G^*}{E_s} = \frac{3}{8} \left( \phi^2 \left( \frac{\rho^*}{\rho_s} \right)^2 + (1 - \phi) \frac{\rho^*}{\rho_s} \right),\tag{2.56}
$$

$$
\nu^* \approx 0.3. \tag{2.57}
$$

Neki su podaci, kao što je faktor  $\phi$  dobiveni prikupljanjem goleme količine eksperimentalnih podataka, a do nekih je praktički nemoguće doći bez poznavanja točne procedure proizvodnje pjenastog materijala (npr. unutarnji tlak fluida,  $p<sub>o</sub>$ ).

Izrazi za modul elastičnosti, modul smicanja, te Poissonov koeficijent dobiveni su kombinacijom teorije grednih nosača, a kod materijala zatvorenih ćelija u razmatranje se moraju uzeti i utjecaji stjenki ćelije, kao i pritisak fluida unutar ćelije, te konsolidirani s eksperimentalno dobivenim podacima, [27].

#### 2.6.Teorija sendvič-laminata

Kroz narednih nekoliko poglavlja u kratko će biti opisana teorija sendvič-laminata. Jedno od najčešćih pojednostavljenja je prikazivanje sendvič-laminata kao grednog nosača jedinične širine, [56]. Time se značajno pojednostavljuje proračun, te se opterećenje i odziv sendvičlaminata promatra kroz rješavanje problema grednog nosača. Drugi princip je razmatranjem sendvič-laminata kao trodimenzionalne ploče, upotrebom Timoshenko i Woinowski-Krieger teorije o savijanju ploča prilagođenu, te pojednostavljenu za ortotropne panele s malim

pomakom u x-y koordinatnom sustavu s osima ortotropnosti vezanih za ravnine okomite na osi koordinatnog sustava, [57], [58].

#### 2.6.1. Proračun sendvič-laminata kao grednog nosača

Prilikom rješavanja problema, složenost trodimenzionalnog panela pojednostavljuje se razmatrajući sendvič-panel kao panel-gredu jedinične širine, te se tako trodimenzionalni problem rješava kao dvodimenzionalni problem. Šezdetih godina prošlog stoljeća takvo rješenje problema predstavili su Allen, [34], i Plantema, [33], nezavisno jedan od drugoga. Pri tome su se bazirali na teoriji grednih nosača i radovima koje je prethodno objavio Timoshenko, [56]. Prikazano je rješenje za slučajeve kada su vanjski slojevi laminata sendvič-panela simetrični (Slika 2.7a), te u slučaju asimetričnosti laminata (Slika 2.7b).

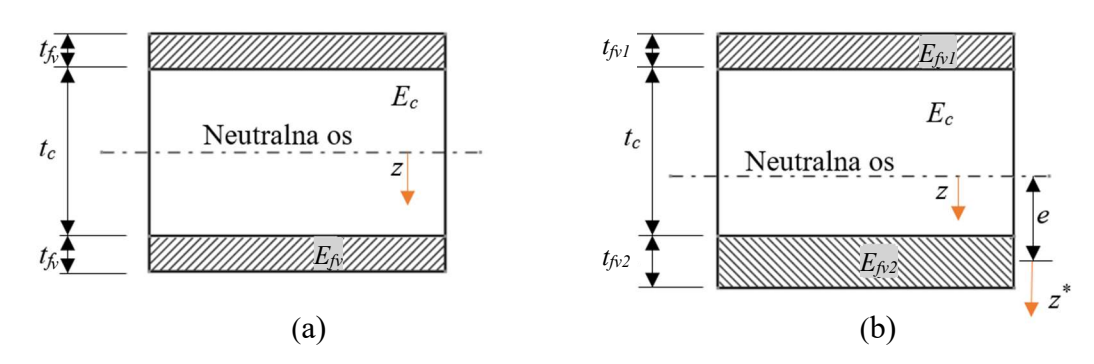

Slika 2.8 Poprečni presjek a) simetričnog sendvič-laminata; b) asimetričnog sendvič-laminata.

Za simetrične sendvič-panele kod kojih su vanjski slojevi sendvič-laminata jednakih debljina i svojstava savojna krutost panela/grede može se izračunati prema slijedećoj formuli:

$$
D = \int E z^2 \, dz = \frac{E_{fv} t_{fv}^3}{6} + \frac{E_{fv} t_{fv} d_s^2}{2} + \frac{E_c t_c^3}{12} = 2D_{fv} + D_0 + D_c,\tag{2.58}
$$

gdje je  $2D<sub>f</sub>$  savojna krutost vanjskih slojeva laminata u odnosu na vlastite osi,  $D<sub>0</sub>$  položajna savojna krutost vanjskih slojeva laminata u odnosu na neutralnu os sendvič-laminata,  $D_c$ savojna krutost jezgre (vlastita), te  $d_s = t_{fv} + t_c$ , udaljenost između težišta dva vanjska sloja laminata. Ostale dimenzije prikazane su na slici 2.7.

U slučaju debelih vanjskih slojeva laminata, odnosno ukoliko su odnosi među veličinama slijedeći:

$$
\frac{^{2D_f}}{D_0} < 0.01, \text{ ako je } 3\left(\frac{d}{t_{fv}}\right)^2 > 100 \text{ ili } \frac{d}{t_{fv}} > 5.77,
$$

te u slučaju tzv. "slabe" jezgre, tj. onog laminata u kojem je modul elastičnosti jezgre puno manji od modula elastičnosti vanjskih slojeva laminata  $(E_c \ll E_f)$ :

$$
\frac{D_c}{D_0} < 0.01
$$
, ako je  $\frac{6E_{fv}t_{fv}d_s^2}{E_c t_c} > 100$ ,

savojna krutost simetričnog sendvič-laminata (2.58) može se pisati pomoću izraza (2.59):

$$
D = D_0 = \frac{E_{fv}t_{fv}d_s^2}{2}
$$
 (2.59)

Kod asimetričnih sendvič-laminata, gdje je jedan vanjski sloj laminata deblji od drugoga (Slika 2.7b), položaj neutralne osi nije u središtu presjeka sendvič-laminata, te se mora posebno izračunati koristeći izraz (2.60):

$$
E_{f\nu1}t_{f\nu1}\left(\frac{t_{f\nu1}}{2} + t_c + \frac{t_{f\nu2}}{2}\right) + E_c t_c \left(\frac{t_c}{2} + \frac{t_{f\nu2}}{2}\right) = e\left[E_{f\nu1}t_{f\nu1} + E_c t_c + E_{f\nu2}t_{f\nu2}\right].
$$
 (2.60)

Savojna krutost se tada može pisati kao:

$$
D = \frac{E_{fv1}t_{fv1}}{12} + \frac{E_{fv2}t_{fv2}^3}{12} + \frac{E_c t_c^3}{12} +
$$
  
+ $E_{fv1}t_{fv1}(d_s - e)^2 + E_{fv} t_{fv} e^2 + E_c t_c \left(\frac{t_c + t_{fv2}}{2} - e\right)^2$  (2.61)

gdje je:

$$
2D_{fv} = \frac{E_{fv1}t_{fv1}}{12} + \frac{E_{fv2}t_{fv2}^3}{12}
$$

$$
D_c = \frac{E_c t_c^3}{12} + E_c t_c \left(\frac{t_c + t_{fv2}}{2} - e\right)^2
$$

$$
D_0 = E_{fv1}t_{fv1}(d_s - e)^2 + E_{fv2}t_{fv} e^2.
$$

U slučaju "slabe" jezgre  $(E_c \ll E_f)$  izraz (2.61) prelazi u:

$$
D = \frac{E_{fv1}t_{fv1}}{12} + \frac{E_{fv2}t_{fv2}^3}{12} + \frac{E_{fv1}t_{fv}}{E_{fv1}t_{fv1} + E_{fv2}t_{fv2}},
$$
(2.62)

a u slučaju da su i vanjski slojevi laminata tanki, odnosno ako pri tome vrijedi da je  $t_{fv1}$ ,  $t_{fv2}$  <<  $t_c$ , izraz (2.61) prelazi u:

$$
D = D_0 = \frac{E_{f\nu 1} t_{f\nu}}{E_{f\nu 1} t_{f\nu 1} + E_{f\nu 2} t_2}.
$$
 (2.63)

Deformacije i naprezanja uslijed momenata savijanja mogu svesti na normalna naprezana i smična naprezanja. Najveća normalna naprezanja događaju se u vanjskim slojevima sendvičpanela, dok se najveća smična naprezanja pojavljuju u samoj jezgri, te se može pisati:

$$
\varepsilon_{f\nu} = \frac{M_x z}{D},\tag{2.64}
$$

$$
\sigma_{fv} = \frac{M_x z E_f}{D},\tag{2.65}
$$

$$
\varepsilon_c = \frac{M_x z}{D},\tag{2.66}
$$

$$
\sigma_c = \frac{M_x z E_c}{D}.
$$
\n(2.67)

Za relativno debele vanjske slojeve laminata i u slučaju "slabe" jezgre naprezanje se može aproksimirati izrazima (2.68) i (2.69):

$$
\sigma_{f\nu} = -\frac{M_x (d_s - e) E_{f\nu}}{D_0} \approx \pm \frac{M_x}{t_{f\nu} d_s},
$$
\n(2.68)

$$
\sigma_{f\nu} = -\frac{M_x (d_s - e) E_{f\nu}}{D_0} \approx \pm \frac{M_x}{t_{f\nu} d_s}.
$$
\n(2.69)

Za naprezanja uslijed aksijalnih sila direktno se mogu dobiti izrazi za naprezanje uvrštavanjem izraza za deformaciju:

$$
\varepsilon_{xo} = \frac{N_x}{E_{fv} t_{fv1} + E_{fv} t_{fv} + E_c t_c},
$$
\n(2.70)

te se prema Hookovom zakonu dobivaju izrazi za naprezanja u vanjskim slojevima laminata i samoj jezgri:

$$
\sigma_{fv} = \varepsilon_{x0} E_{fv1},\tag{2.71}
$$

$$
\sigma_{f\nu 2} = \varepsilon_{x0} E_{f\nu} \tag{2.72}
$$

$$
\sigma_c = \varepsilon_{x0} E_c. \tag{2.73}
$$

Smična naprezanja za vanjske slojeve simetričnih sendvič-laminata mogu se računati prema izrazu:

$$
\tau_{fv}(z) = \frac{T_x}{(D_0 + 2D_f)} \frac{E_{fv}}{2} \left( \frac{t_c^2}{4} + t_c t_{fv} + t_{fv}^2 - z^2 \right),\tag{2.74}
$$

odnosno za jezgru prema izrazu:

$$
\tau_c(z) = \frac{T_x}{D} \left[ \frac{E_{fv} t_{fv} d_s}{2} + \frac{E_c}{2} \left( \frac{t_c^2}{4} - z^2 \right) \right].
$$
\n(2.75)

Za asimetrične sendvič-laminate, s obzirom na položaj neutralne osi, gornji izrazi mogu se podijeliti na zonu od gornjeg vanjskog sloja laminata do neutralne osi, te vrijede izrazi:

$$
\tau_{fv} (z) = \frac{T_x}{D} \frac{E_{fv}}{2} \left( \left( d_s - e + \frac{t_{fv}}{2} \right)^2 - z^2 \right), \tag{2.76}
$$

$$
\tau_c(z) = \frac{T_x}{D} \bigg[ E_{f\nu 1} t_{f\nu 1} (d_s - e) + \frac{E_c}{2} \bigg( d_s - e + \frac{t_{f\nu}}{2} \bigg)^2 - z^2 \bigg],
$$
\n(2.77)

dok za zonu od neutralne osi do donjeg vanjskog sloja laminata vrijede izrazi:

$$
\tau_{fv} (z) = \frac{T_x E_{fv2}}{D} \left( \left( e + \frac{t_{fv2}}{2} \right)^2 - z^2 \right), \tag{2.78}
$$

$$
\tau_c(z) = \frac{T_x}{D} \bigg[ E_{f v 2} t_{f v} \ e + \frac{E_c}{2} \bigg( e - \frac{t_{f v 2}}{2} \bigg)^2 - z^2 \bigg]. \tag{2.79}
$$

Pojednostavljeno, može se ustvrditi da vanjski slojevi sendvič-laminata prenose naprezanja uslijed savijanja dok jezgra prenosi poprečne sile i posljedično tome smična naprezanja, [16].

#### 2.6.2. Proračun sendvič-laminata kao ploče

Za razliku od prethodnog pojednostavljenja, dimenzija panela u smjeru y se ne može zanemariti promatra li se sendvič-laminat kao ortotropna ploča. Prema tome se i svojstva panela razmatraju posebno u smjeru osi x, a posebno u smjeru osi y, te za svaki materijal posebno. Tako je potrebno razmotriti opterećenja i svojstva panela u posebno u smjeru osi x, a posebno u smjeru osi y, što je prikazano na Slici 2.6.

Računajući savojnu krutost, kod ploča ona je za svaku od osi slična kao i kod grede, te se može prikazati izrazima:

$$
D_x = \int z_x^2 E_x \, dz_x \approx \frac{E_{x1} t_{fv1} E_{x2} t_{fv} \, d_s^2}{E_{x1} t_{fv1} + E_{x2} t_{fv}},\tag{2.80}
$$

$$
D_{y} = \int z_{y}^{2} E_{y} \, dz_{y} \approx \frac{E_{y1} t_{fv}}{E_{y1} t_{fv1} + E_{y2} t_{fv}}.
$$
\n(2.81)

 $\sim$ 

Kod ortotropnog panela položaji neutralne osi u x smjeru i u y smjeru, mogu se razlikovati. Tome može doprinijeti različitost slaganja laminata u smjeru pojedinih osi. To naročito dolazi do izražaja u slučajevima u kojima su vanjski slojevi laminata izrazito debeli, te je njihova debljina značajna u odnosu na jezgru sendvič-panela. Međutim, najčešće su vanjski slojevi laminata puno manji od same jezgre, te se stoga zbog male razlike u položaju neutralnih osi mogu se koristiti pojednostavljeni izrazi, [16]:

$$
\sigma_{fx} \approx -\frac{M_x E_{x1} E_{x2} t_{fv} d_s}{D_x (E_{x1} t_{fv1} + E_{x2} t_{fv2})},
$$
\n(2.82)

$$
\sigma_{f x 2} \approx \frac{M_x E_{x1} E_{x2} t_{f v} d_s}{D_x (E_{x1} t_{f v1} + E_{x2} t_{f v2})},
$$
\n(2.83)

$$
\sigma_{f y 1} \approx -\frac{M_y E_{y 1} E_{y 2} t_{f v 2} d_s}{D_y (E_{y 1} t_{f v 1} + E_{y 2} t_{f v 2})},
$$
\n(2.84)

$$
\sigma_{f y 2} \approx \frac{M_y E_{y1} E_{y2} t_{f v1} d_s}{D_y (E_{y1} t_{f v} + E_{y2} t_{f v2})},
$$
\n(2.85)

Pri tome se mogu razlikovati normalna naprezanja za sendvič-panele kod kojih je jezgra relativno "slaba", te se može pretpostaviti da je normalno naprezanje u jezgri približno jednako nuli. Tako pojednostavljeni izrazi sliče na one dobivene grednom teorijom laminata, pa se naprezanja mogu računati prema slijedećim izrazima:

$$
\sigma_{f x 1} \approx -\frac{M_x}{t_{f v 1} d_s},\tag{2.86}
$$

$$
\sigma_{f\chi2} \approx \frac{M_{\chi}}{t_{f\nu2}d_{s}},\tag{2.87}
$$

$$
\sigma_{f\mathbf{y}1} \approx -\frac{M_{\mathbf{y}}}{t_{f\mathbf{v}1}d_{s}},\tag{2.88}
$$

$$
\sigma_{f\mathcal{Y}} \approx -\frac{M_{\mathcal{Y}}}{t_{f\mathcal{V}2}d_{\mathcal{S}}},\tag{2.89}
$$

$$
\sigma_c \approx 0. \tag{2.90}
$$

Smična naprezanja mogu se podijeliti u dvije ravnine, u ravnini 1-2 ( engl. in -plane) naprezanja koja se pojavljuju pod utjecajem momenata savijanja. Smična naprezanja u jezgri nastala zbog poprečnih sila prikazana su izrazima (2.91) i (2.92), te vrijede za x i y os.

$$
\tau_c = \frac{T}{d_s},\tag{2.91}
$$

$$
\gamma_c = \frac{\tau_c}{G}.\tag{2.92}
$$

Rješavanje problema sendvič-panela specifično je za svaki slučaj posebno. Kao i kod izotropnih panela, rješenje najviše ovisi o rubnim uvjetima, te načinu opterećenja panela.

# 3. EKSPERIMENTALNO ODREĐIVANJE SMIČNIH SVOJSTAVA PJENASTE JEZGRE SANDVIČ-PANELA

Za dimenzioniranje bilo kakve nosive konstrukcije potrebno je poznavati karakteristike materijala. Kako su kompozitni materijali već godinama u upotrebi u različitim granama industrije, dio podataka moguće je dobiti iz literature, kao što je [16], [17]. Tako dobiveni podaci dostatni su za preliminarne proračune, a često ne odgovaraju pravim vrijednostima deklariranim od strane dobavljača, [9]. Deklarirano dozvoljeno odstupanje za pojedine testne metode i vrijednosti materijalnih svojstava je čak i do 10%, što kod proračuna strukture može značajnije utjecati na krajnji rezultat, tj. graničnu čvrstoću konstrukcije.

Na razliku u deklariranoj i izmjerenoj vrijednosti, osim same metode testiranja utječu i drugi faktori, kao što su temperatura, vlažnost, te starost samog materijala, način uzorkovanja materijala, položaj i način pričvršćivanja mjernih instrumenata. Stoga je kod izvođenja detaljnog proračuna strukture izuzetno važna pravilna priprema testnih uzoraka.

Osim standardnih testnih laboratorijskih uvjeta koji moraju biti zadovoljeni kako bi mjerenja bila uravnotežena i točna, posebnu pažnju potrebno je obratiti pri uzorkovanju materijala. Zbog specifičnog načina proizvodnje pjenastih materijala, mehaničke vrijednosti mogu se razlikovati od šarže do šarže, kao i na različitim pozicijama unutar samog bloka kompozita, [9], [14]. Stoga se preporuča izvođenje testova koristeći uzorke pjene uzete iz različitih dijelova materijala. Pri dimenzioniranju i baratanju s uzorcima preporuča se minimalni unos topline, budući da su matrica i jezgra kompozitnog materijala izuzetno osjetljivi na povišene temperature, [59]. Temperatura tališta kod takvih materijala nalazi se u području od 80°C do 150°C. Prelaženjem ili približavanjem tim vrijednostima pri pripremi uzorka, neminovno se mijenjaju i mehanička svojstva promatranih uzoraka, [59], [60], [61]. Da bi se to izbjeglo preporuča se korištenje mehaničkih reznih alata kako bi se smanjilo unošenje topline u sam kompozitni materijal, bilo da se radi o pjenastoj jezgri ili jednostrukom laminatu vanjskih slojeva. Posebna pažnja potrebna je pri izvedbi i pričvršćivanju mjernih instrumenata. Pri tome se često koriste tenzometarske trake koje se lijepe posebnim ljepilima za površinu uzorka. Ako se radi o jednostrukom laminatu, ta razlika je zanemariva, budući da smola i ljepilo često imaju slična svojstva. U slučaju pjenastih polimernih materijala, razlika je značajna, budući da su mehanička svojstva ljepila često puno bolja od samog pjenastog materijala. Stoga, je u ovom radu posebna pažnja posvećena odabiru metode testa, pripremi uzorka, te odabiru mjernih metoda.

# 3.1.Pregled postojećih testova za određivanje smičnih svojstava pjenaste jezgre sendvičpanela

Za dobivanie smičnih svojstava jezgre najčešće se koriste testovi 3 point bend i 4 point bend testovi prema standardu ASTM C393/C393M, te smični test prema standardu ASTM C273 (odnosno ISO 1922). Pri tome se proizvođači pjenastih polimernih materijala mogu služiti s oba standarda kako bi dobili potrebne podatke za određivanje smičnih svojstava pjenastih polimera.

#### 3.1.1. Testni postupak prema ASTM C393/C393M standardu

Cilj ovog testa je dobiti lom jezgre kao posljedica smičnih naprezanja uslijed savijanja kratkog uzorka sendvič-laminata. To se postiže pomicanjem gornje glave kidalice prema dolje, dok je uzorak nepomičan. Testom je moguće izmjeriti i izračunati prekidnu čvrstoću jezgre, te naprezanje u vanjskim slojevima laminata pri prekidnoj čvrstoći jezgre.

Test propisuje standardno i nestandardno izvođenje. Pomična glava kidalice u standardnoj izvedbi testa sastoji se od dva oslonca i jednog pomičnog elementa (3 point bend), dok se u nestandardnoj (4 point bend) verziji sastoji od dva oslonca i dva pomična elementa. Na kidalici se mjeri sila, dok se progib uzorka može mjeriti DIC metodom ili pomoću senzora pomaka (tzv. LVDT senzora). Standardna i nestandardna konfiguracija prikazane su Slikom 3.1.

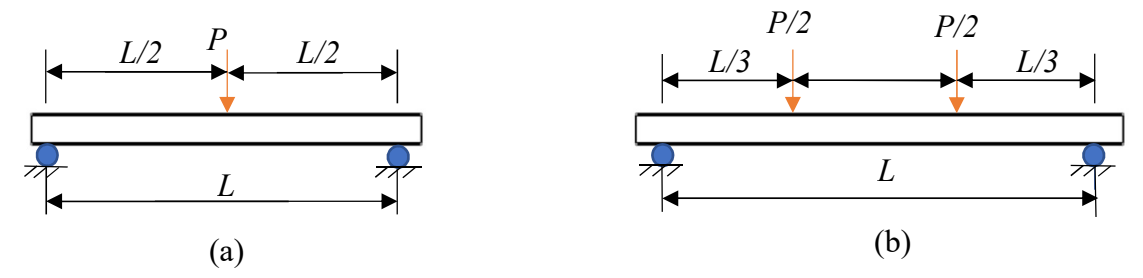

Slika 3.1 Shematski prikaz testiranja: a) standardnog (3 point bend); b) ne standardnog (4 point bend) izvođenja testa prema ASTM C393/C393M standardu.

Standardni 3 point bend test koristi propisani razmak između oslonaca duljine  $L = 150$  mm, a pri tome su dimenzije uzorka proizvoljne, dok nestandardni test zahtjeva prilagodbu razmaka između oslonaca dimenzijama uzorka u odnosu na veličinu i svojstva materijala korištenih prilikom izrade uzorka, posebice se to odnosi na vanjske slojeve sendvič-laminata. Proračun preporučenih vrijednosti dan je formulama u standardu, [18], stoga se te formule u radu neće posebno navoditi. Jedino je važno napomenuti kako i razmak između oslonaca L i ostale dimenzije uvelike ovise o svojstvima materijala vanjskih slojeva, kao i tlačnoj čvrstoći same

jezgre, a ti podaci su često u ovim fazama testiranja teško dostupni ili zahtjeva izvedbu dodatnih testova.

Za izvođenje testa potrebna je kidalica s mjeračem sile, te mjeračem pomaka. Dan prije testiranja potrebno je uzorke pripremiti, te ih u laboratorijskim uvjetima vlažnosti i temperature do izvođenja testa. Prema standardu, poželjno je zabilježiti dimenzije svakog uzorka, kao i temperaturu, te vlagu u laboratoriju prilikom izvođenja samog testa.

Prije izvođenja testa potrebno je namjesti uzorak na način da se postavi okomito na osi oslonca, te je potrebno provjeriti i međusobni razmak oslonaca. Zbog mogućnosti utiskivanja gornje glave u vanjske slojeve laminata, a posebno u slučaju da uzorak sadrži mekanu jezgru, preporuča se korištenje zaštitnog gumenog materijala odgovarajuće širine. Širina zaštitnog materijala za standardna ispitivanja iznosi 25 mm, a ostale dimenzije nisu posebno propisane standardom. Brzina testiranja potrebno je prilagoditi tako da se lom jezgre dogodi pri pomaku od 3 do 6 mm, što je pri standardnim veličinama uzoraka približno 6 mm/min. Test se izvodi dok ne dođe do loma jezgre uslijed smičnog naprezanja. Dozvoljeni i valjani rezultati su samo i isključivo lom jezgre uslijed smika, te lom jezgre pri spoju s vanjskim slojevima sendvičlaminata.

Ovim testom nije predviđeno dobivanje prekidne čvrstoće vanjskih slojeva sendvič-laminata. Prekidna čvrstoća pjenaste jezgre puno je manja od prekidne čvrstoće vanjskih slojeva sendvičlaminata, te se u pravilu lom jezgre pojavljuje puno prije loma vanjskih slojeva. Po očitavanju maksimalne sile pri kojoj je nastao lom, pomoću izraza (3.1) izračunava se smična čvrstoća jezgre:

$$
\tau_c^{ult} = \frac{P_{\text{max}}}{(h_s + c)b},\tag{3.1}
$$

gdje je  $\tau_c^{ult}$  najveće smično naprezanje u jezgri izraženo u megapaskalima,  $P_{\text{max}}$  najveća zabilježena sila pri prekidu jezgre u njutnima,  $h_s$  debljina uzorka sendvič-laminata u milimetrima, c debljina jezgre sendvič-laminata, također u milimetrima, te b širina uzorka sendvič-laminata, isto u milimetrima.

Iako se ovim testom u pravilu ne dobiva prekidna čvrstoća vanjskih slojeva laminata, ipak je moguće odrediti naprezanje koje se javlja u vanjskim slojevima u trenutku loma jezgre. Naprezanje je moguće izračunati koristeći izraz (3.2):

$$
\sigma_{fv} = \frac{P_{\text{max}} \cdot L}{2t_{fv}(h_s + c)b},\tag{3.2}
$$

gdje je  $\sigma_{fv}$  naprezanje u vanjskim slojevima laminata izraženo u megapaskalima, L razmak između oslonaca u milimetrima,  $P_{\text{max}}$  najveća zabilježena sila pri prekidu jezgre u njutnima,  $t_{fv}$ debljina vanjskih slojeva laminata sendvič-uzorka, h<sub>s</sub> debljina uzorka sendvič-laminata, c debljina jezgre sendvič-laminata, te b širina uzorka sendvič-laminata, sve u milimetrima.

#### 3.1.2. Testni postupak prema ASTM C273 standardu

Svrha ovog testa je dobivanje smičnih naprezanja i pomicanjem metalnih ploča uzorka na koje je ljepilom zalijepljen uzorak jezgre pjenastog polimera. Ploče se pomiču u vlačnom ili tlačnom smjeru, što zbog geometrije prihvata i uzorka dovodi do pojavljivanja smična naprezanja u pjenastoj jezgri uzorka. Aparatura (i uzorak) se sastoji od čeličnih (metalnih) ploča s odgovarajućim prihvatima za kidalicu. Primjer aparature korištene za izvođenje ovog pokusa prikazan je na Slici 3.2. Lijevi prihvat prikazan na slici se koristi prilikom izvođenja testa uslijed djelovanja vlačne sile na uzorak, dok se desni koristi za izvođenje testa uslijed djelovanja tlačne sile na uzorak. Vlačna ili tlačna sila se postiže pomicanjem pomične grede kidalice. Alati i hvataljke opisane u ovom radu pripremljene su i projektirane isključivo za mehaničke prihvate kidalice Zwick/Roell Z600.

Test preporuča lijepljenje uzorka pjenaste jezgre odgovarajućih dimenzija za čelične ploče ljepilom primjerenim za lijepljenje ovakvih supstrata. Geometrija uzorka mora biti takva da ravnina smicanja prolazi dijagonalom jezgre od pjenastog polimera. Osim direktnog lijepljenja pjenaste jezgre za metalne ploče prihvata moguće je izvesti ovaj test i lijepljenjem uzorka sendvič-panela direktno za metalne ploče. Pri tome je također potrebno paziti da ravnina smicanja prolazi isključivo kroz jezgru. Prema ISO 1922 standardu, dimenzije ploča i testna aparatura, kao i dimenzije uzorka su strogo propisani. Jedan od uvjeta ISO 1922 standarda je postojana debljina pjene koja mora iznositi 25 mm, a propisane su i same dimenzije uzorka (250 mm x 50 mm), [23]. Standard ATM C273 je nešto slobodniji pri odabiru dimenzija uzorka, pogotovo što se debljine jezgre tiče, te stoga preporuča dimenzioniranje uzorka na način da se ravnina smicanja nalazi u dijagonali pjenaste jezgre, bez obzira na debljinu pjene u uzorku. Time se omogućava korištenje jezgra iste debljine kao i u izrađenom sendvič-panelu. U slučaju da jezgra pokazuje izrazita ortotropna svojstva potrebno je napraviti više uzoraka i testirati uzorke posebno za svaku ravninu ortotropije .

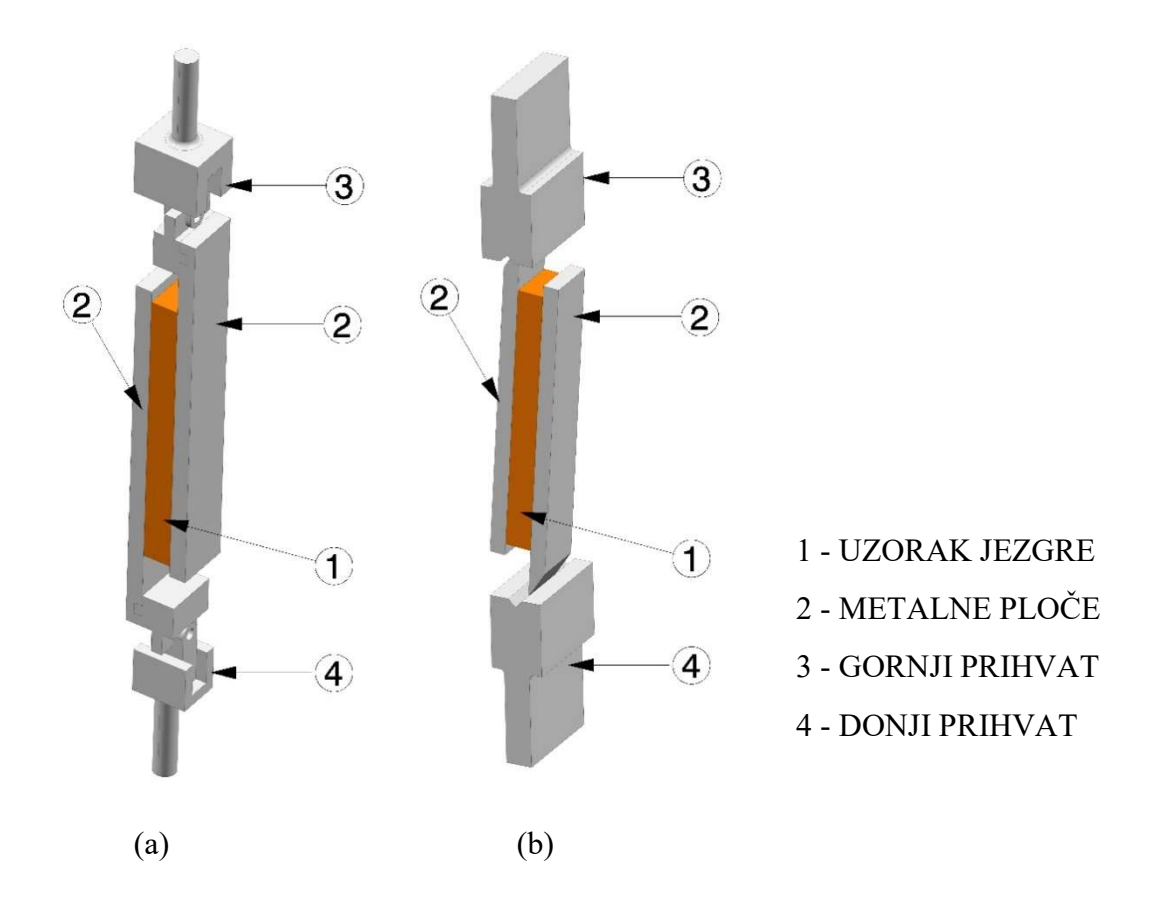

Slika 3.2 Prikaz testnih uzoraka i pripadajućih prihvata za kidalicu u slučaju: a) izvođenja testa u vlačnom smjeru; b) izvođenja testa u tlačnom smjeru

Smična sila prilikom izvođenja ovog testa ne inducira se direktno, kao ni kod ASTM C393/C393M testa, ali je test prilagođen tako da se negativni učinci umanje, a smično naprezanje bude dominantno.

Pri izvođenju ovog postupka pomak ploča mjeri se ekstenzometrom, ili se mogu koristiti kamere i DIC tehnologija. Koristeći se programskim paketom ARAMIS moguće je direktno promatrati polje pomaka i naprezanja, a krivulju pomaka i naprezanja lako je posredno izračunati. Naprezanje u pjenastom polimeru prema ASTM C273 standardu proračunava se izrazom:

$$
\tau = \frac{P}{L_c b_c},\tag{3.3}
$$

gdje je  $\tau$  smično naprezanje u jezgri izraženo u megapaskalima,  $L_c$  duljina pjene u uzorku izražena u milimetrima, P izmjerena sila u njutnima, te  $b_c$  širina pjene u uzorku također u milimetrima.

Također moguće je dobiti i modul smicanja pjenaste jezgre  $G_c$ , koristeći se linearnim, početnim dijelom krivulje  $\tau$ - $\gamma$  dijagrama, prema izrazu:

$$
G_c = \frac{\tau}{\gamma} = \frac{P \cdot t_c}{\Delta \cdot L_c \cdot b_c},\tag{3.4}
$$

gdje je τ smično naprezanje u jezgri izraženo u megapaskalima, γ kut pomaka uzorka u radijanima,  $L_c$  duljina pjene u uzorku u milimetrima, Pizmjerena sila u njutnima,  $b_c$  širina pjene u uzorku, tc debljina jezgre, ∆ pomak jedne ploče u odnosu na drugu, sve u milimetrima.

Zbog relativno malih pomaka moguće je pojednostavljenje formule, stoga je u nazivniku izraza (3.4) bilo moguće izvesti supstituciju tg $\gamma \approx \gamma$ .

#### 3.2. Laboratorijsko testiranje prema ASTM C393/C393M standardu

Uzorci za ovaj test su jednostavniji za pripremu od uzoraka za ASTM C273 test, ne zahtijevaju posebnu pripremu metalnih ploča i lijepljenje uzorak, te ih proizvođač plovila lako može pripremiti paralelno uz proizvodnju samog plovila. Iako standard propisuje dvije izvedbe testa, zbog nepoznatih karakteristika vanjskih slojeva sendvič-laminata teško je predvidjeti razmak među osloncima. Stoga je za dobivanje krivulja  $\tau$ - $\gamma$  i smičnih svojstava pjenastog polimernog materijala odabran jednostavniji standardni 3 point bend test koji se izvodi prema dimenzijama opisanim u standardu ASTM C393/C393M.

Za ispitivanje su korištene jezgra građene od ekspandiranog polivinil klorida (PVC), i to Flexy Foam M55 jezgra deklarirane gustoće 60 kg/m<sup>3</sup>, Airex C70.75 jezgra deklarirane gustoće 80 kg/m<sup>3</sup>, te MyCell 200 jezgra deklarirane gustoće 200 kg/m<sup>3</sup>. Strukturu ovih jezgri čine zatvorene međusobno umrežene ćelije čije su stjenke izgrađene od polivinil klorida. Odabrane su jezgre različite gustoće, kako bi se pokrio raspon tzv. "slabih" i "jakih" jezgri, te time pokrio široki aspekt primjene pjenastih polimera u strukturi plovnih objekata, od paluba i slabo opterećenih dijelova malih plovila, do strukturalnih pregrada i dijelova paluba velikih ro-ro brodova, [6].

Prije same izrade, prema uputama u standardu ISO 845, [62], izmjerena je gustoća za svaku pjenu, te ona za Flexy Foam M55 iznosi 57,3 kg/m<sup>3</sup>, za Airex C70.75 iznosi 76,8 kg/m<sup>3</sup>, a za MyCell 200 iznosi 196,1 kg/m<sup>3</sup>. Mjerenje je izvršeno na pet uzoraka približno istih dimenzija, dok je debljina jednaka debljini ploče, te za Flexy Foam i MyCell ona iznosi 25 mm, dok za Airex pjenu iznosi 20 mm. Uzorci su vagani na preciznoj vagi KERN EWJ s preciznošću mjerenja od 0,001 g i mjernim područjem do 300 g, dok su dimenzije izmjerene pomičnom mjerkom s mjernim područjem od 0,1 mm. Rezultati mjerenja za svaki uzorak upisani su u tablice priložene u Prilogu A.

#### 3.2.1. Priprema uzoraka

Za ASTM C393/C393M test izrađeni su uzorci od sendvič-laminata korištenjem vinilesterske matrice i staklenih vlakana, te epoksidne matrice i ugljičnih vlakana postupkom vakumiranja mokrog laminata (Slika 3.3). Vanjski slojevi sendvič-laminata građenih od staklenih vlakana izrađeni su od slojeva E stakla površinske gustoće 200 g/m<sup>2</sup>, slaganih prema  $[0/90/+45/-45]_{4s}$ rasporedu simetrično u odnosu na neutralnu os sendvič-panela. Za laminat od ugljičnih vlakana i epoksidne matrice upotrjebljena su ugljična vlakna površinske gustoće 200 g/m<sup>2</sup>, koja su slagana prema planu [0/90/+45/-45]4s simetrično u odnosu na neutralnu os sendvič-panela. Kao jezgre sendvič-panela korištene su Flexy Foam M55, Airex C70.75, te MyCell 200. Ukupno je izrađeno šest ploča, po dvije verzije za svaku gustoću pjene (staklena vlakna – vinilesterska matrica, ugljična vlakna – epoksidna matrica).

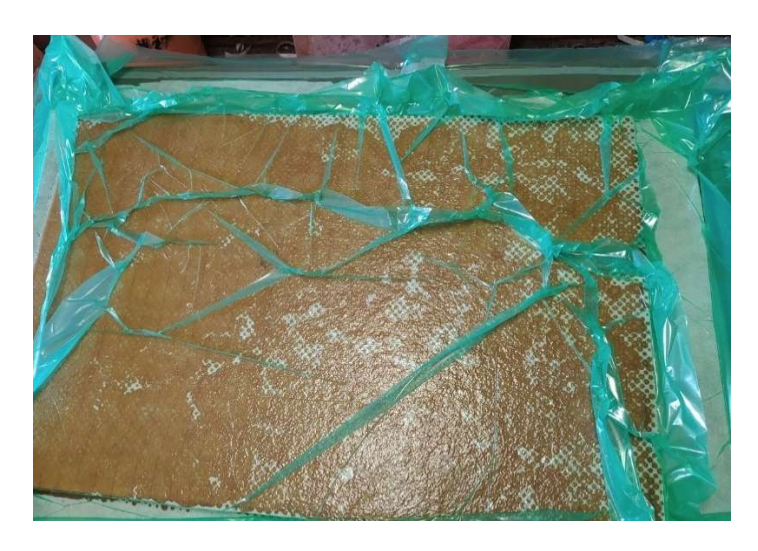

Slika 3.3 Prikaz izrade uzoraka od E stakla i vinilesterske matrice upotrebom postupka vakuumiranja mokrog laminata (engl. vacuum bagging)

Za izvođenje testa pripremljeni su standardni preporučeni uzorci za 3 point bend test dimenzija 200 x 75 mm, pri tome je uzeto u obzir ne ometano savijanje uzorka preko rubova, te je pretpostavljen višak od 25 mm sa svake strane oslonca.

Za ispitivanje je pripremljeno najmanje pet uzoraka za svaki tip pjene. Uzorci su potom mehaničkim reznim alatom (kružna pila) izrezani na manje uzorke, a pri rezanju se pazilo da se ne oštete rubovi vanjskih slojeva sendvič-laminata. Uzorci sortirani prema tipu pjene i laminatu, a numerirani su slovom kao oznakom materijala (objašnjenje oznake prikazano je u Tablici 1), te rednim brojem uzorka (od jedan do pet). Zbog orijentacije uzorka na kidalici i pozicije tenzometarskih traka, tlačna i vlačna strana uzorka posebno su označena slovima C (engl. compression – tlačna strana) i T (engl. traction – vlačna strana).

Tablica 3.1 Ključ za označavanje uzoraka sendvič-laminata namijenjenih ispitivanju 3 point bend testom

| Uzorci sendvič-laminata od pjenaste jezgre gustoće 60 kg/m <sup>3</sup>  |                                                   |
|--------------------------------------------------------------------------|---------------------------------------------------|
| A(1 do 5)                                                                | Ojačanje od E stakla i vinilesterska matrica      |
| B(1 do 5)                                                                | Ojačanje od ugljičnih vlakana i epoksidna matrica |
| Uzorci sendvič-laminata od pjenaste jezgre gustoće 80 kg/m <sup>3</sup>  |                                                   |
| C(1 do 5)                                                                | Ojačanje od E stakla i vinilesterska matrica      |
| D(1 do 5)                                                                | Ojačanje od ugljičnih vlakana i epoksidna matrica |
| Uzorci sendvič-laminata od pjenaste jezgre gustoće 200 kg/m <sup>3</sup> |                                                   |
| E(1 do 5)                                                                | Ojačanje od E stakla i vinilesterska matrica      |
| F(1 do 5)                                                                | Ojačanje od ugljičnih vlakana i epoksidna matrica |

Izrezani uzorci opremljeni su tenzometarskim trakama proizvođača HBM, oznake 1-LY16- 6/120, namijenjene mjerenju pomaka na kompozitnom materijalu u jednom smjeru. Trake su na uzorke zalijepljene na tlačnoj strani, orijentirane paralelno s duljom stranicom uzorka, s pomakom od 25 mm od sredine uzorka kako bi se osiguralo neometano djelovanje pomične grede kidalice. Na vlačnoj strani uzorka traka je također postavljena paralelno u odnosu na dulju stranu uzorka, ali je smještena točno na sredinu uzorka. Pozicija tenzometarskih traka na tlačnoj strani, prikazana je na Slici 3.4.

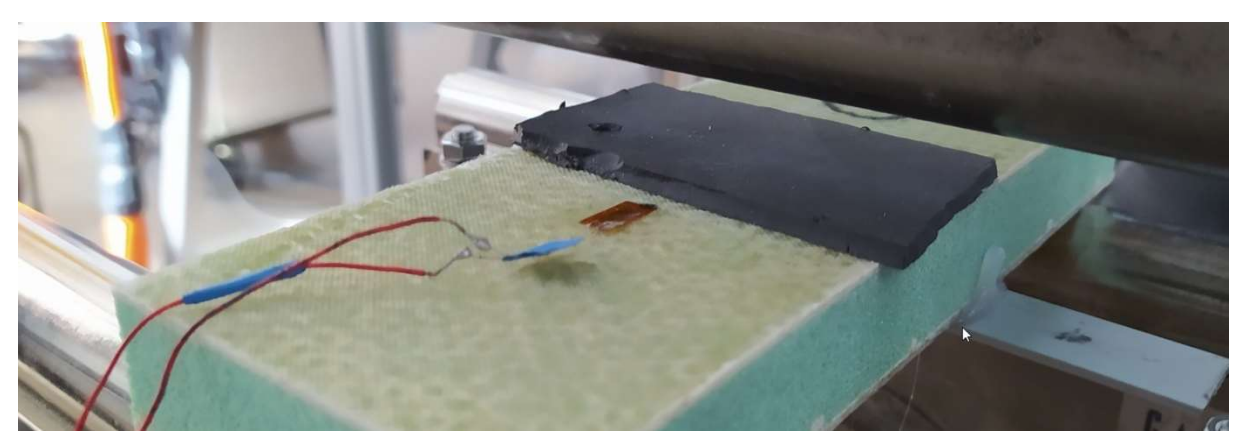

Slika 3.4 Prikaz tenzometarske trake smještene na tlačnoj strani uzorka s gumenom zaštitom od utiskivanja pomične glave kidalice.

Dodatno je na donju (vlačnu) stranu uzorka zalijepljena aluminijska pločica na koju je prislonjen LVDT (engl. Linear Variable Differential Transformer) senzor za mjerenje pomaka (progiba). Tlačna strana uzorka dodatno je zaštićena gumenom zaštitom od utiskivanja.

## 3.2.2. Aparatura i izvođenje testa

Uzorci su testirani na kidalici Zwick/Roell Z600E maksimalne sile od 50 kN. Pri testu su korišteni valjci radijusa 25 mm, na osloncima i na pomičnoj glavi. TestXpert II programski paket upotrjebljen je za praćenje sile i pomaka glave, a sila na uzorku, odnosno savijane uzorka dobiveno je pomakom glave kidalice u smjeru vertikalno prema dolje. Za izvođenje ovog testa predviđena je brzina pomaka glave kidalice od 6 mm/min. Pomak uzorka mjeren je pomoću dva AC LVDT mjerna uređaja OMEGA LD320-50 s nominalnim hodom 50 mm oslonjenim na pločice zalijepljen s prednje i zadnje strane uzorka. Pomak se mjerio tenzometarskim trakama HBM, oznake 1-LY16-6/120, na vlačnoj i tlačnoj strani uzorka uz pomoć uređaja NI SCXI 1000 te pripadajućeg programskog paketa.

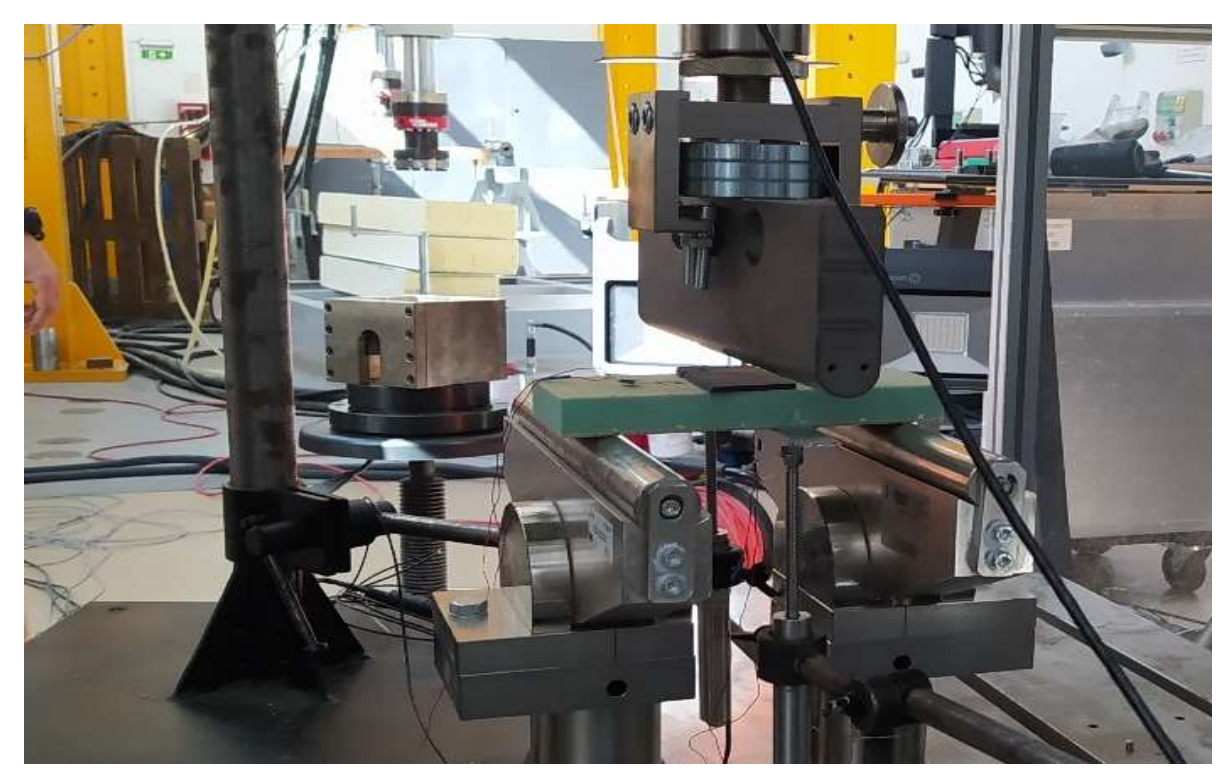

Slika 3.5 Uzorak pripremljen za testiranje na kidalici, te pozicioniran i spojen na mjerne uređaje.

# 3.2.3. Rezultati mjerenja i diskusija

Da bi uzorak bio prihvatljiv, prema tumačenju standarda, potrebno je proizvesti lom pjene koji nastaje kao posljedica pojave smičnih sila prilikom savijanja uzorka. Osim takvog oblika loma, prihvatljiv je i lom u području dodira jezgre i vanjskih slojeva laminata, [18]. Svi ostali oblici loma, kao što je utiskivanje glave kidalice u pjenastu jezgru, izvijanje vanjskih slojeva sendvičlaminata ili utiskivanje glave u vanjske slojeve laminata nije dopušteno, te je rezultate za takve uzorke potrebno odbaciti.

Prilikom izvođenja testa, kod niti jednog uzoraka nije zabilježen u potpunosti ispravan lom jezgre sendvič-laminata. Dominantan oblik loma bilo je utiskivanje glave kidalice u vanjske slojeve laminata za sve testirane uzorke. Uslijed toga događa se kompresijska deformacija pjenaste polimerne jezgre. Zbog malog razmaka među osloncima radijus zakrivljenosti uzoraka izuzetno je mali, te se utiskivanje događalo već pri vrlo malim progibima. Primjer utiskivanja slojeva laminata za polimernu pjenastu jezgru gustoće 80 kg/m<sup>3</sup> prikazan je na Slici 3.6.

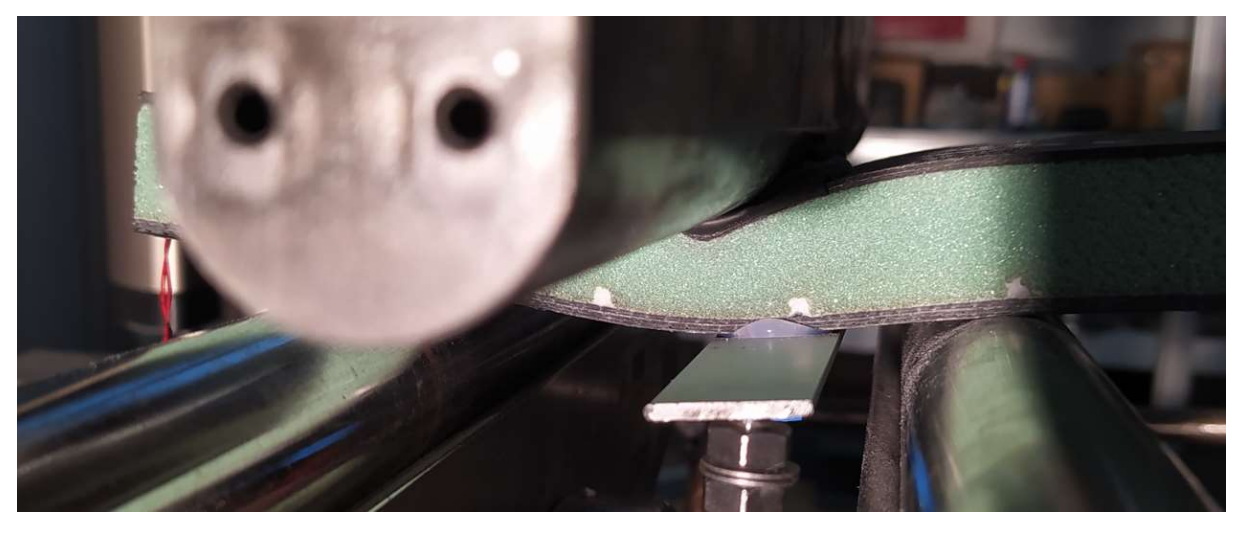

Slika 3.6 Utiskivanje glave kidalice u slojeve vanjskog laminata za polimernu pjenastu jezgru gustoće 80 kg/m<sup>3</sup> na uzorku s ugljičnim vlaknima i epoksidnom matricom - D2.

Lom uzoraka prema kodu opisanom u standardu, [18] , može se opisati kao utiskivanje jezgre sendvič-laminata na poziciji pomične glave kidalice uz savijanje i utiskivanje gornjeg vanjskog sloja sendvič-laminata (kodna oznaka prema standardu je CAT). Kako niti jedan uzorak nije doživio lom propisan standardom, rezultati progiba i pomaka na tenzometarskim trakama nisu posebno obrađeni.

Na Slici 3.7 prikazan je dijagram sile i pomaka mjerenog na glavi kidalice za uzorak D2. Na pomaku glave kidalice od 0 do 9 mm savijanje se odvija bez loma na vanjskim slojevima laminata ili pjene. Utiskivanje slojeva laminata u pjenu događa se pri progibu od 9 do 10 mm,

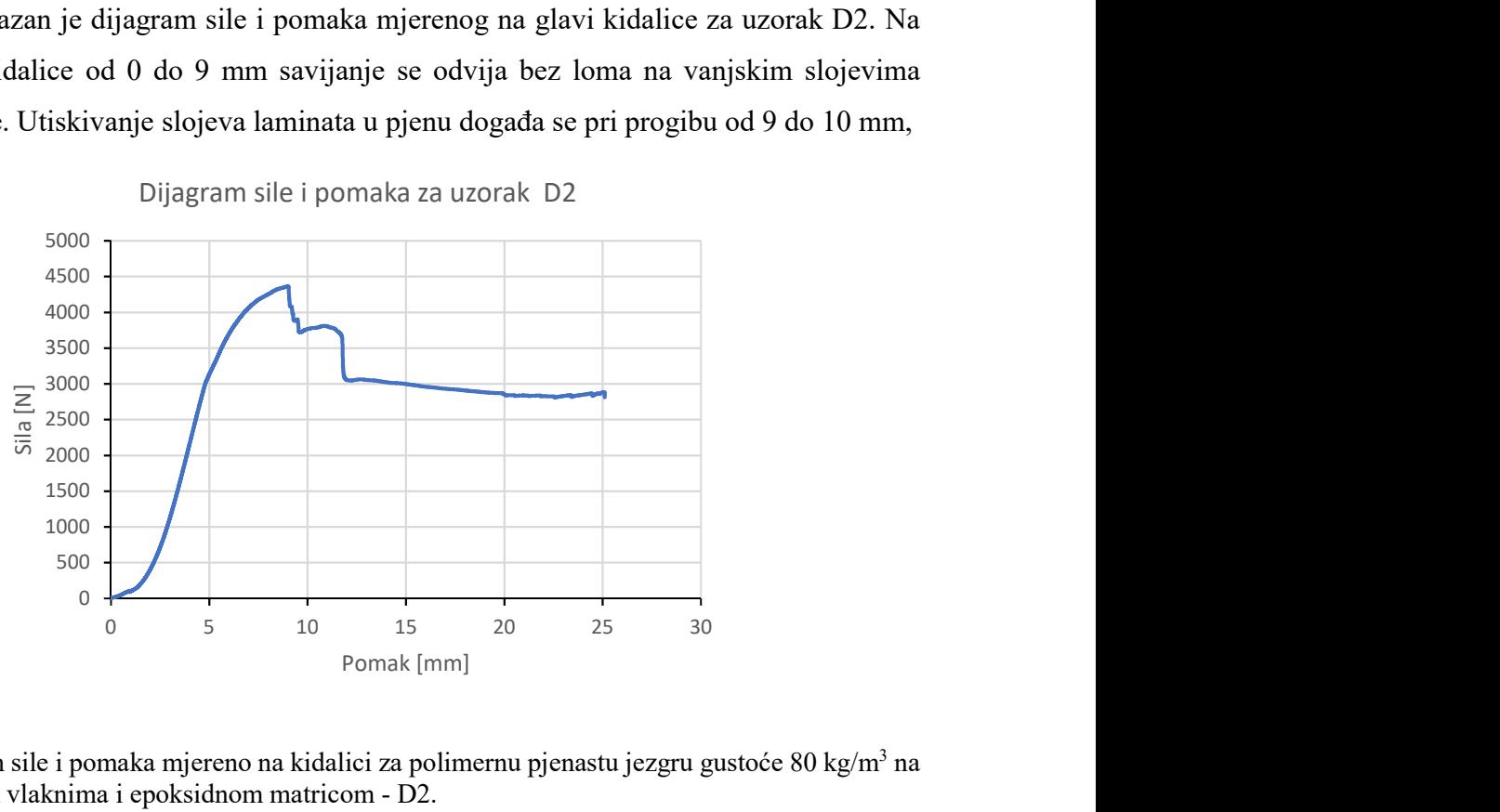

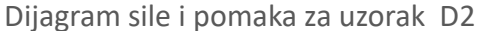

Slika 3.7 Dijagram sile i pomaka mjereno na kidalici za polimernu pjenastu jezgru gustoće 80 kg/m<sup>3</sup> na uzorku s ugljičnim vlaknima i epoksidnom matricom - D2.

a potom dolazi i do pucanja nekih dijelova vanjskih slojeva laminata. Pri tome pjena preuzima tlačno naprezanje koje se preko pomične glave kidalice i laminata prenosi na veće područje pjene. Ravna linija koja se pojavljuje na dijagramu od pomaka 12,2 mm pa do pomaka od 25mm kada je test prekinut rezultat je tlačnog otvrdnjavanja pjenaste jezgre laminata.

Na problem utiskivanja jezgre ukazali su Moosa i Mills, [63], pri testiranju jezgri od polistirena, te predložili novi način dimenzioniranja uzorka. Problematiku utiskivanja prilikom izvođenja 3 point bend testa prema ASTM C393/C393M standardu također je uočena u članku, [64], gdje su autori zapazili i opisali utiskivanje glave kidalice u jezgru sendvič-laminata uslijed pomaka gornjeg sloja vanjskog sloja sendvič-laminata. U članku je primijećeno je da se naprezanje preko gornjeg vanjskog sloja laminata prenosi na jezgru sendvič-panela, dok donji vanjski sloj laminata ne sudjeluje u savijanju. Zbog toga javlja se značajno tlačno naprezanje u jezgri sendvič-laminata što je poglavito izraženo kod mekih pjena.

Testiranje mekih pjena uspješno je odradio Mazzuca, [65], koristeći se poliuretan (PUR) i PET pjenama uz upotrebu 4 point bend testa, koji se pokazao uspješan uz poznavanje svojstava vanjskih slojeva sendvič-panela, dok je uspješan 3 point bend test na mekoj PUR pjeni s promijenjenim dimenzijama uzorka, ali uz izvođenje dodatnih testova za dobivanje karakteristika vanjskih slojeva laminata izvela grupa autora predvođena Pyrzowskim, [66].

Na koncu, može se zaključiti, da bez točnog poznavanja savojnih svojstava vanjskih slojeva sendvič-laminata, a za što je potrebno izraditi dodatni test samog jednostrukog laminata, teško je predvidjeti potreban raspon S koji bi proizveo lom uslijed smika u jezgri sendvič-laminata. Posljedično tome bi i izvođenje 4 point bend testa bez dodatnih podataka također bilo nasumično.

#### 3.3. Laboratorijsko testiranje prema ASTM C273 standardu

Laboratorijski test prema ASTM C273 standardu zahtjeva nešto složeniju pripremu samog laboratorijskog postava ispitivanja. Priprema uzoraka za ovaj test zahtjeva veću pažnju i vještinu, a za mjerenja je potrebna posebna oprema prilagođena veličini uzorka (posebno prilagođen ekstenzometar ili DIC metoda mjerenja).

Pregledom literature ustanovljeno je da ne postoje točno određene smjernice za izradu uzoraka. Zbog složenosti izrade uzoraka, te specifičnosti pripreme za mjerenje DIC metodom, u slijedećem poglavlju biti će opisan detaljni postupak pripreme uzoraka za izvođenje ovog laboratorijskog testa. Dio rezultata prikazanih u ovom radu, kao i kratki opis postupka pripreme

uzorka i mjerenja već su objavljeni u časopisu i konferencijskom priopćenju, [9], [14]. U ovom radu prvi put je izvedeno mjerenje uz upotrebu DIC tehnologije za ovaj tip testa, što je na koncu i predloženo kao alternativni oblik izvođenja mjerenja pomaka i promatranja polja naprezanja. Uzorci pjenaste jezgre gustoće 60 kg/m<sup>3</sup> i 200 kg/m<sup>3</sup> testirani su prema postupku opisanom u radu, [9], uz upotrebu DIC metode mjerenja, dok su uzorci jezgre gustoće 80 kg/m<sup>3</sup> testirani upotrebom ekstenzometra, [14].

# 3.3.1. Priprema uzoraka

Uzorci jezgre od pjenastog polimera gustoće 60 kg/m<sup>3</sup> i 200 kg/m<sup>3</sup> pripremljeni su direktnim lijepljenjem pjenaste jezgre na metalne ploče, dok su uzorci pjene gustoće 80 kg/m<sup>3</sup> napravljeni iz jedne ploče sendvič-laminata načinjene od E stakla s poliesterskom matricom. Metalne ploče načinjene su od običnog brodograđevnog čelika.

Posebna pažnja posvećena je pri lijepljenju uzoraka na metalne ploče te je prije lijepljena izvršena pripremu uzoraka za lijepljenje. Za sve metalne ploče pjeskarenjem je pripremljena površinu do hrapavost Sa 2 ½, te su uzorci primjereno zaštićeni od vlage i korozije. Pri manipulaciji u transportu koristile su se pamučne ili lateks rukavice kako bi se ploče zaštitile od korozije i kontaminacije.

Za lijepljenje pjenaste jezgre uzorka korišteno je ljepilo Araldite 2014-2 koje nakon sušenja na sobnoj temperaturi, a ovisno o supstratu koji se lijepi postiže smičnu čvrstoću i preko 10 MPa (prema podacima u tehničkom listu, [67]). Površina na koju se lijepi pjenasta jezgra odmašćena je acetonom i obrisana suhom krpom koja ne ostavlja tragove vlakana, a okolne površine zaštićene su ljepljivom trakom kako bi se spriječila kontaminacija viškom istisnutog ljepila. Zaštićen i pripremljen uzorak za lijepljenje prikazan je na Slici 3.8.

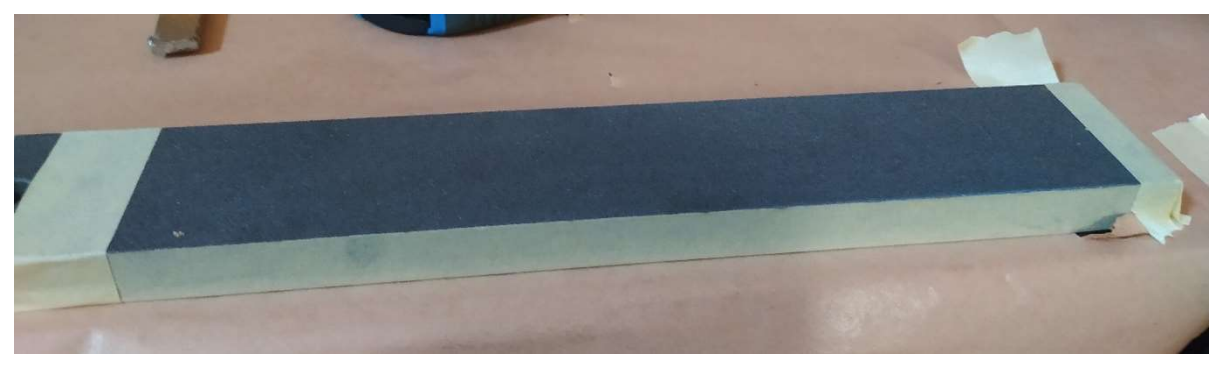

Slika 3.8 Metalna ploča uzorka pripremljena za nanošenje sloja Araldite 2014-2 ljepila.

Uzorci jezgre od pjenastog polimerna su prije lijepljenja izrezani na dimenzije 250x55x25 mm, te su postavljeni na metalnu ploču premazanu tankim slojem ljepila, pritom pazeći na poravnavanje jezgre uzorka s rubovima metalne ploče. Poravnavanje i okomitost uzoraka pjenastog polimera u odnosu na metalne ploče postignuto upotrebom magnetnih trokuta koji se inače upotrebljavaju za pridržavanje čeličnih materijala pri zavarivanju. Za pričvršćivanje i pritezanje po uzorku su upotrjebljene dvije do tri stege. Pritezanje stegama izvršilo se u svrhu sprječavanja pomaka uzoraka, te u svrhu istiskanja viška ljepila iz lijepljenog sloja. Preporučena debljina ljepila za ovaj tip supstrata iznosi 0,2 mm, te je bilo potrebno 7 g ljepila kako bi se ostvarila potpuna pokrivenost jedne metalne ploče. Po otvrdnjavanju ljepila, uzorci su okrenuti na drugu stranu, te je postupak poravnavanja i lijepljenja ponovljen s drugom metalnom pločom. Na kocu, višak materijala za svaki uzorak je izbrušen rotacijskom brusilicom s brusnom trakom za drvo/kompozit gradacije 40, te su uzorci dimenzijski provjereni. Uzorci predviđeni za vlačni smjer nanošenja pomak označeni su s slovom T (engl. traction), te rednim brojem. Dok su oni predviđeni za tlačni smjer nanošenja pomaka obilježeni slovom C (engl. compression) te rednim brojevima.

Gotovi uzorci potom su pripremljeni za mjerenje upotrebom DIC tehnologije. Za prvi sloj je upotrjebljena bijela temeljna boja, a potom je nanesena boja s uzorkom koja omogućuje lakše praćenje pomaka upotrebom kamere (Slika 3.9). Posebni markeri za poziciju postavljeni su u kutove čeličnih prihvata kako bi se lakše odredile koordinatne osi svakog uzorka pri obradi podataka i postavljanju mjerenja (Slika 3.10).

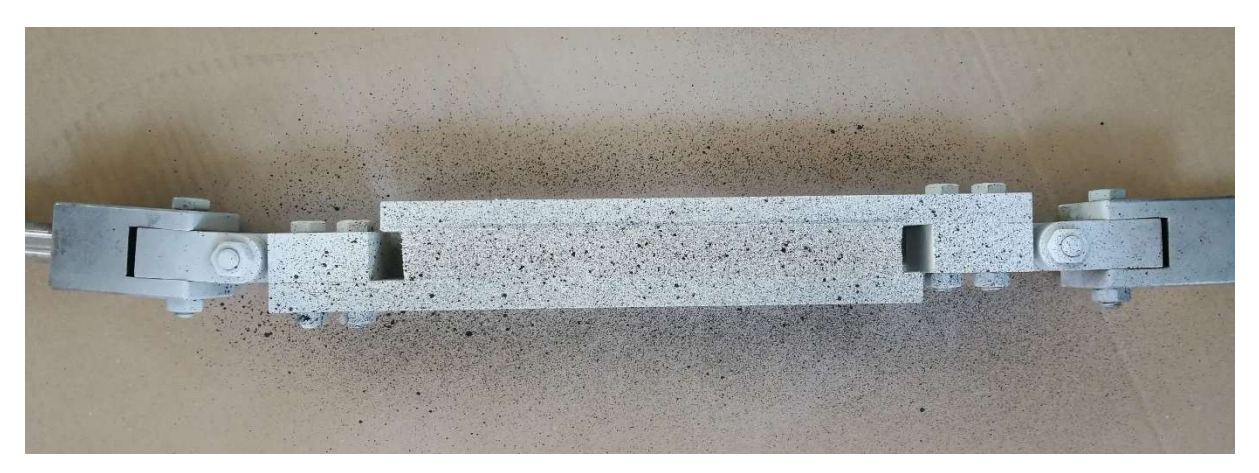

Slika 3.9 Uzorak namijenjen vlačnom smjeru nanošenja pomaka obojan posebnim točkastim uzorkom za praćenje pomaka uz upotrebu DIC tehnologije (GOM Aramis).

Uzorci pjenastog polimernog materijala gustoće 80 kg/m<sup>3</sup> izrađeni su kao sendvič-laminat s vanjskim slojevima od E stakla i vinilesterske smole. Naime, isti uzorci napravljeni su za 3 point bend test i test prema ASTM C273 standardu. Stoga se uzorak, koji se u ovom slučaju sastojao od vanjskih slojeva i jezgre gustoće 80 kg/m<sup>3</sup>, direktno lijepio na metalne ploče. Laminat plan vanjskih slojeva sendvič-laminata ovog uzorka sastojao se od 1 sloja višesmjernih vlakana trgovačke oznake QX800, te 1 sloja višesmjernih vlakana trgovačke oznake QX1200. Višesmjerna tkanina oznake QX sastoji se dakle od 4 sloja jednosmjernih vlakana gustoće 200  $g/m^2$  za materijal QX800, odnosno 300  $g/m^2$  za materijal QX1200, slaganih prema [-45,90,45,0]. Slojevi su međusobno spojenih potkom. Pri tome, sendvič-laminat nije bio simetričan, već je jedna strana dodatno ojačana pustom gustoće  $300 \text{ g/m}^2$ . Izmjerena debljina vanjskih slojeva iznosila je 1,76 mm za deblji, te 1,56 mm za tanji sloj laminata. Debljina jezgre iznosila je 20mm. Ukupna debljina uzorka izmjerena je na 23,55 mm. Uzorci su potom izrezani na dimenzije veličine 250x50 mm te strukturnim ljepilom zalijepljeni za metalne ploče.

# 3.3.2. Aparatura i izvođenje testa

Test za pjenaste polimere gustoće 60 kg/m<sup>3</sup> i 200 kg/m<sup>3</sup> izveden je na kidalici Zwick/Roell Z600 maksimalne sile do 50 kN. Kidalica je opremljena mehaničkim hvataljkama za uzorak koje postižu priteznu silu do 10 kN. Programski paket TestXpert II upotrjebljen je za praćenje sile i pomaka glave, a sila na uzorku dobivana je pomakom glave u tlačnom ili vlačnom smjeru uzorka.

Pomak se također pratio i upotrebom DIC sistema GOM PONTOS 3D 4M sistema sa dvije kamere fokalne duljine 20mm. Za osvjetljenje je korištena LED rasvjeta na pomičnim stalcima. Prikaz programske podrške Aramis i primjer snimanja jednog uzorka prikazan je na Slici 3.10.

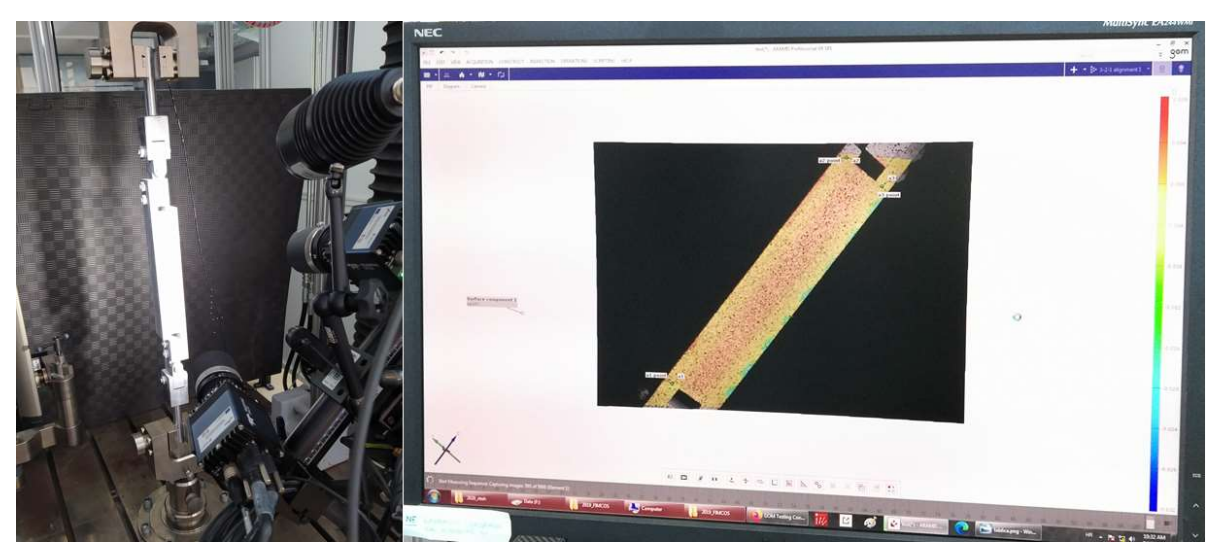

Slika 3.10 Mjerenje eksperimenta upotrebom GOM ARAMIS programske podrške. Pogled na uzorak i nakošeni položaj kamera kako bi se snimio cijeli uzorak, [9].

U postavkama definirano je ukupno 5000 slika po eksperimentu što je, u odnosu na cjelokupno vremensko trajanje eksperimenta od 10 do 15 minuta, odgovaralo frekvenciji snimanja od 5 slika u sekundi. Kut snimanja namješten je na 20° između dvije kamere, te su kamere bile postavljene na 500mm od samoga uzorka. Kalibracijska ploča GOM/CP 20/MV 350 × 280 mm<sup>2</sup> upotrjebljena je za kalibraciju kamera prije izvođenja testa.

Za obradu podataka korišten je GOM ARAMIS i CORELATE programski paket, te je korištena razlučivost od 16 piksela, što odgovara području od 4.16x 4.16mms preklapanjem na centru u području veličine 9 piksela radi povećanja točnosti mjerenja. Brzina izvođenja testa prilagođena je vremenu i elongaciji uzorka prilikom loma. Vlačni test izvođen je brzinom 1 mm/min dok je tlačni izvođen brzinom 0.5 mm/min. Test se izvodio dok sila mjerena na hvataljkama kidalice nije pala na 20% vrijednosti sile loma jezgre. Položaj uzoraka u čeljustima prikazan je na Slici 3.11.

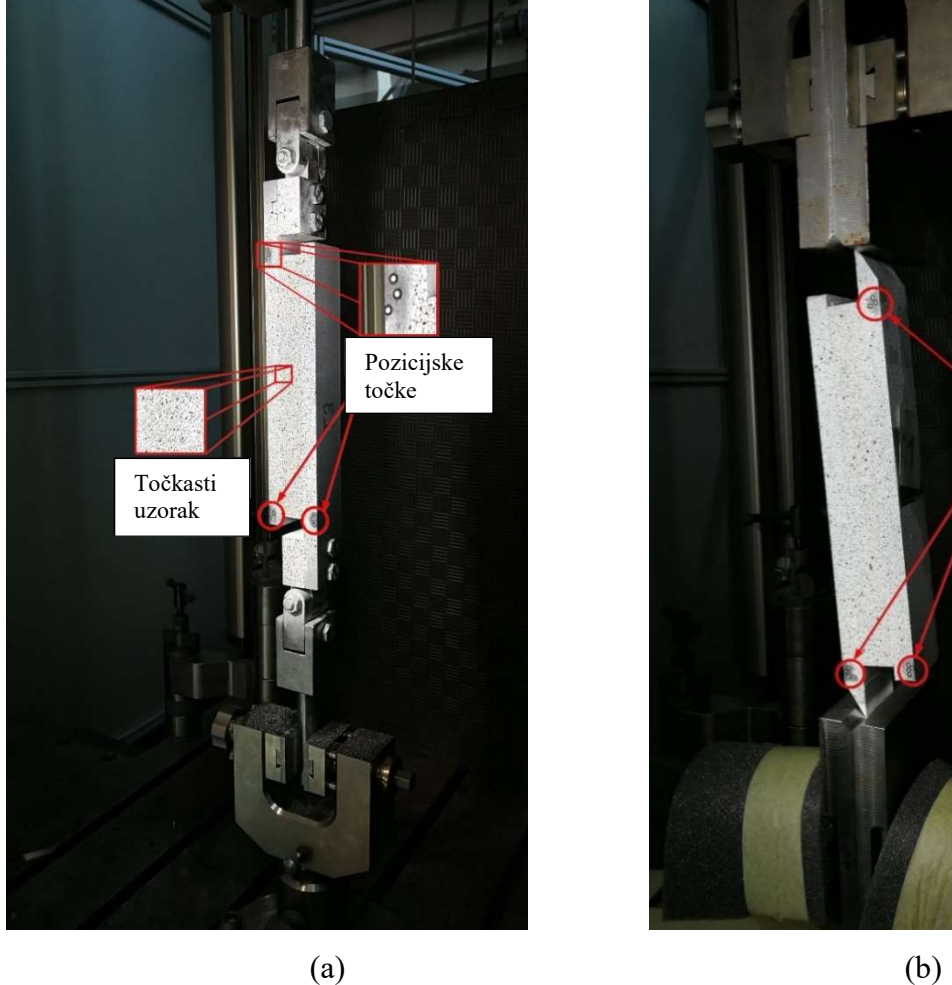

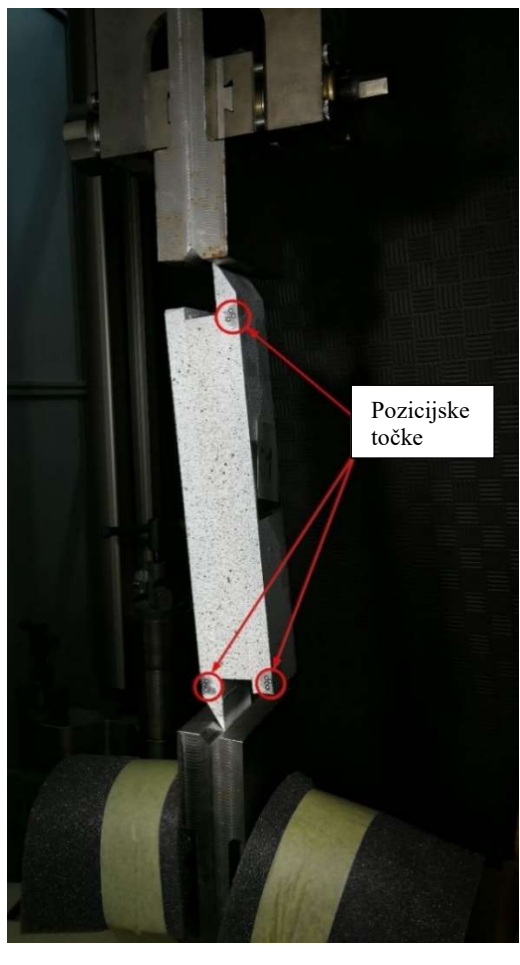

Slika 3.11 Uzorci za a) vlačni; b) tlačni smjer nanošenja pomaka pričvršćeni u odgovarajuće prihvata na kidalici Zwick/Roell Z600 pričvršćene u mehaničke čeljusti, [9].

## 3.3.3. Rezultati mjerenja i diskusija za uzorke od pjenastog polimera gustoće 60 kg/m<sup>3</sup>

Za izvođenje testa pripremljeno je 7 uzorka namijenjenih testiranju nanošenjem pomaka u vlačnom smjeru. Ti uzorci označeni su T1 do T7, te 10 uzoraka namijenjenih testiranju nanošenjem pomaka u tlačnom smjeru, oznake C1 do C10. Kontrolni list proizvodnje uzoraka dan je u Prilogu B. Prije mjerenja, uzorci namijenjeni testiranju tlačnom smjeru su odstajali najmanje 6 sati na laboratorijske uvijete od 26°C, te relativnu vlažnost od 46.6%, a uzorci namijenjeni testiranju vlačnom smjeru su odstajali na 24.8°C o vlažnosti 46.6%

Relevantni i prihvatljiv oblik loma na ovim uzorcima je lom nastao uslijed smičnih naprezanja u jezgri. Uzorci koji se uzimaju u obzir prilikom obrade podataka jesu oni na kojima je došlo do loma jezgre uslijed smika. Uzorci na kojima je lom nastao kao posljedica odljepljivanja jezgre od metalnih prihvata odbacuju se. Prilikom izvođenja testa na uzorcima jezgre gustoće 60 kg/m<sup>3</sup> na nekoliko uzoraka pojavio se neželjeni oblik loma. Upravo je uzorke testirane na vlak pod oznakom T1 i T3 trebalo zbog toga isključiti iz razmatranja. Ti uzorci prikazani su na Slici 3.12a i 3.12c. Lom na tim uzorcima nije se jednoznačno mogao pripisati lomu uslijed smika nastalog u jezgri uzorka. Ostali uzorci imali su vidljivu pukotinu u jezgri, te je praćenjem polja naprezanja koristeći se GOM ARAMIS programskim paketom jasno vidljivo da je lom kod ovih uzoraka nastao isključivo zbog smika u pjenastoj jezgri uzorka.

Svi uzorci koji su testirani na vlak imali su lom jezgre uslijed smičnog naprezanja. Uzorci su na slici poredani i označeni slovima od a do j, što odgovara oznakama od C1 do C10. Prikaz loma na uzorcima označen je crvenom bojom (Slika 3.13).

Širenje pukotine nije se moglo izravno mjeriti. Naime, prilikom loma, veća površina oko pukotine izgubila je boju zbog odlamanja čestica PVC jezgre, pa se sam vrh pukotine nije mogao precizno locirati. Osim toga, mali broj slika onemogućio je praćenje vrha pukotine, što je direktna posljedica unaprijed postavljene razlučivosti i frekvenciji snimanja koja se koristila kako bi se mjerenje moglo provoditi u punom trajanju eksperimenta. Međutim, kroz promjenu boje uzorka bilo je moguće pratiti općeniti smjer širenja pukotine. To se osobito moglo pratiti prilikom obrade podataka u CORELATE programskoj podršci za GOM ARAMIS sustav DIC mjerenja. Širenje pukotine i deformacija pjene bila je vidljiva kroz promjenu boje polja deformacije. Uočeno je da je početna pukotina na svim uzorcima započela na istom mjestu. Pukotina se pojavila u kutu blizu spoja jezgre i sučelja čelične ploče.

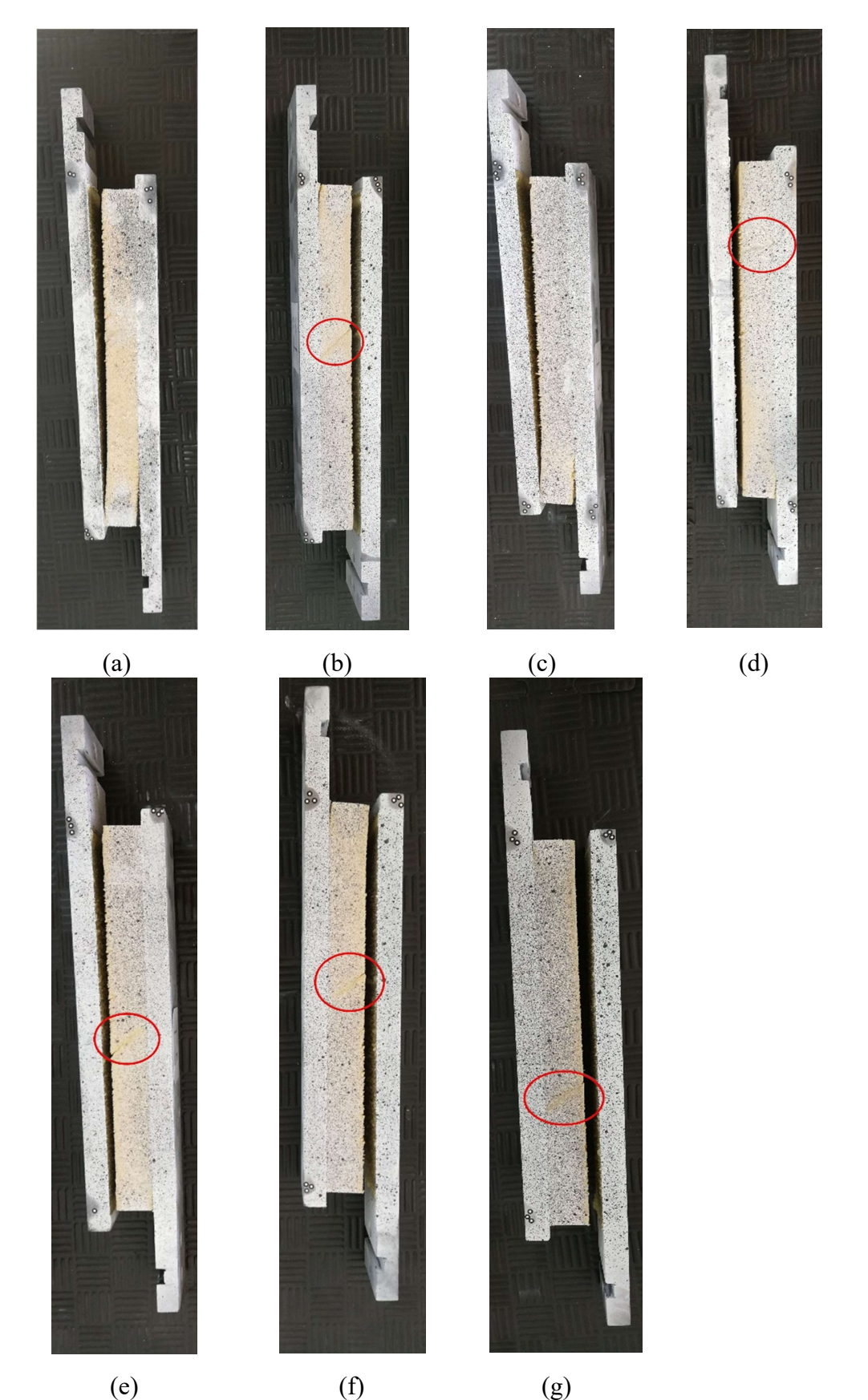

Slika 3.12 Uzorci pjenastog polimera gustoće 60 kg/m<sup>3</sup> testirani na vlak poredani od T1 do T7 (od a do g). Crvenim krugom obilježena je pukotina nastala lomom jezgre uslijed smičnih naprezanja. Uzorci T1 i T3 nisu doživjeli zadovoljavajući oblik loma.

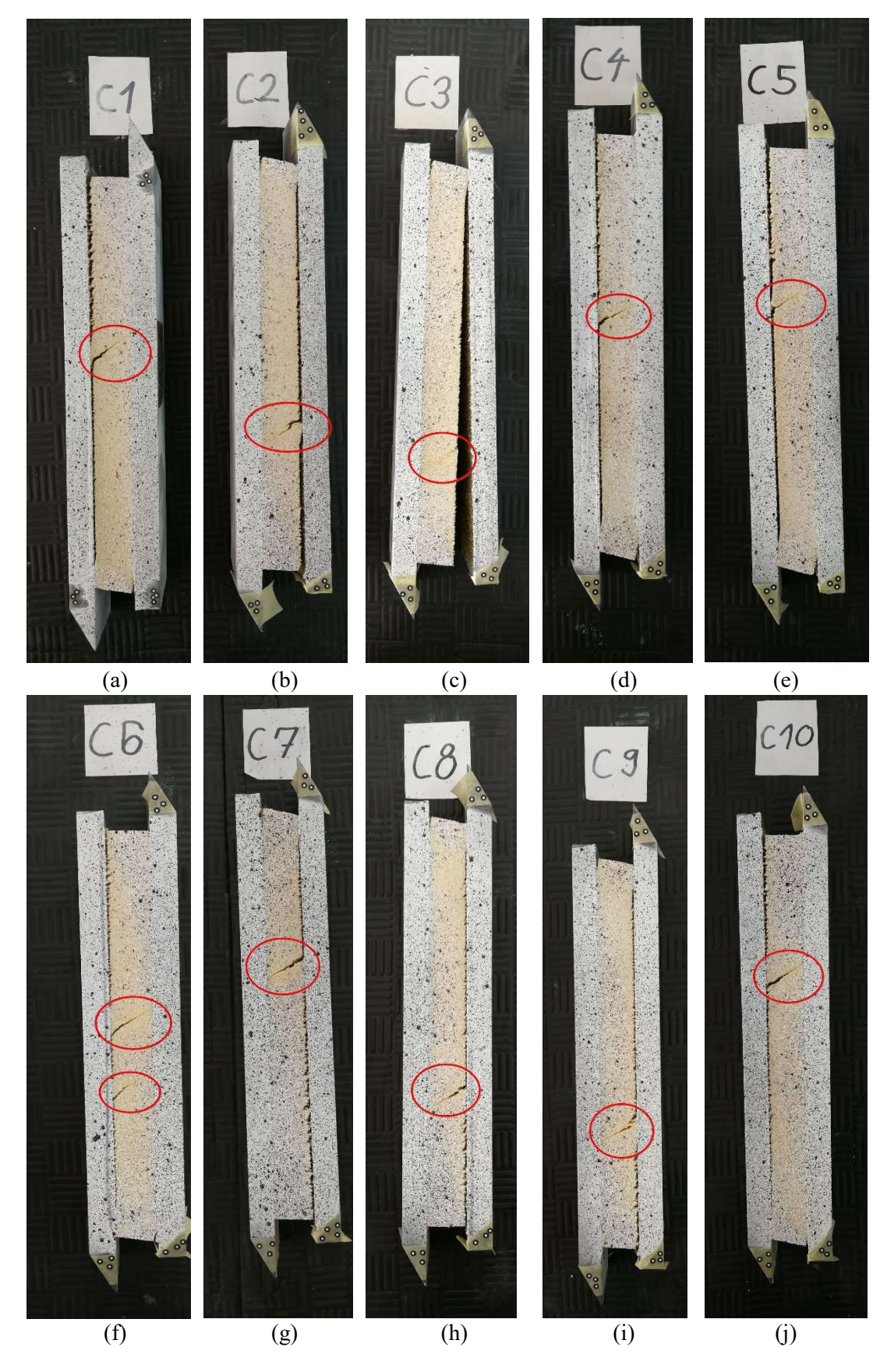

Slika 3.13 Uzorci pjenastog polimera gustoće 60 kg/m<sup>3</sup> testirani na tlak poredani od C1 do C10 (od a do j). Crvenim krugom obilježena je pukotina nastala lomom jezgre uslijed smičnih naprezanja. Svi uzorci doživjeli su zadovoljavajući oblik loma.

Propagacija pukotine počela je u području jezgre podvrgnutom vlačnom opterećenju, potvrđujući zapažanja da se sekundarna naprezanja uzrokovana vlakom mogu pojaviti u uzorku, [68]. Slika 3.14a prikazuje početnu poziciju uzorka pri ispitivanju i početnu izmjeru udaljenosti mjernih točaka za uzorke opterećene u vlačnom smjeru. Izmjerena dimenzija pri tome služi kao kontrola prilikom prilagođavanja početne pozicije mjerenja pomoću GOM ARAMIS sustava i mjerenja sile na kidalici. Prilikom obrade podataka na površini je prikazana vrijednosti  $\gamma_{xy}$  upotrebom shematski obojanog prikaza koristeći se postavkama programskog paketa GOM CORELATE. Time se omogućava praćenje pomaka, a posredno i polja smičnog naprezanja u uzorku. Nakon nametanja pomaka na pomičnoj ploči pukotina na uzorku se počela pojavljivati pukotina. Kao što je prije spomenuto, praćenje samog vrha pukotine ovom metodom je otežano. Zbog prirode materijala sendvič-jezgre, gubitak boje na površini oko pukotine na PVC pjenastoj jezgri je značajniji nego na čeličnim uzorcima. Stoga je sam vrh pukotine bilo gotovo nemoguće uočiti. Međutim, put napredovanja pukotine bio je jasno vidljiv, s obzirom na sivi trag koji se javljao pri lomu pjenaste jezgre. Pukotina je započela u blizini donjeg ruba jezgre (nepokretni prihvat kidalice), te se širila se duž spoja jezgre i ljepila u smjeru nametnutog pomaka (vidljivo na Slici 3.14b. Kada se donja pukotina proširila na 1/3 duljine uzorka, nova se pukotina počela stvarati na gornjem dijelu uzorka, u blizini pokretnog prihvata jezgre (vidljivo na Slici 3.14c). Ispitivanje je završilo lomom uzorka koji se protezao u ravnini od cca. 45° u odnosu na poprečni presjek uzorka. Pukotina nastala uslijed smičnih naprezanja vidljiva je na Slici 3.14d. Sličan proces uočen je i na uzorcima opterećenim u tlačnom smjeru, iako je do nastanka pukotine na suprotnoj strani došlo mnogo ranije.

Prikaz nastanka pukotine i mjerenje DIC-om na kompresijskim uzorcima može se vidjeti na Slici 3.15. Prikazane su iste faze nastanka i propagacije pukotine kao i kod uzorka opterećenog na vlak. Pri tome je inicijacija pukotine nastala gotovo istodobno u gornjem i donjem kutu uzorka (Slika 3.15a). Dominantna je bila pukotina koja se javila u donjem uglu, te je propagirala do sredine uzorka (Slika 3.15b). Pri tome je propagacija gornje pukotine bila minimalna, odnosno nije bila vidljiva značajnija promjena na površini uzorka (Slika 3.15c). Na koncu, kao i kod prethodnog slučaja dolazi do pucanja i odljepljivanja uzorka (Slika 3.15d).

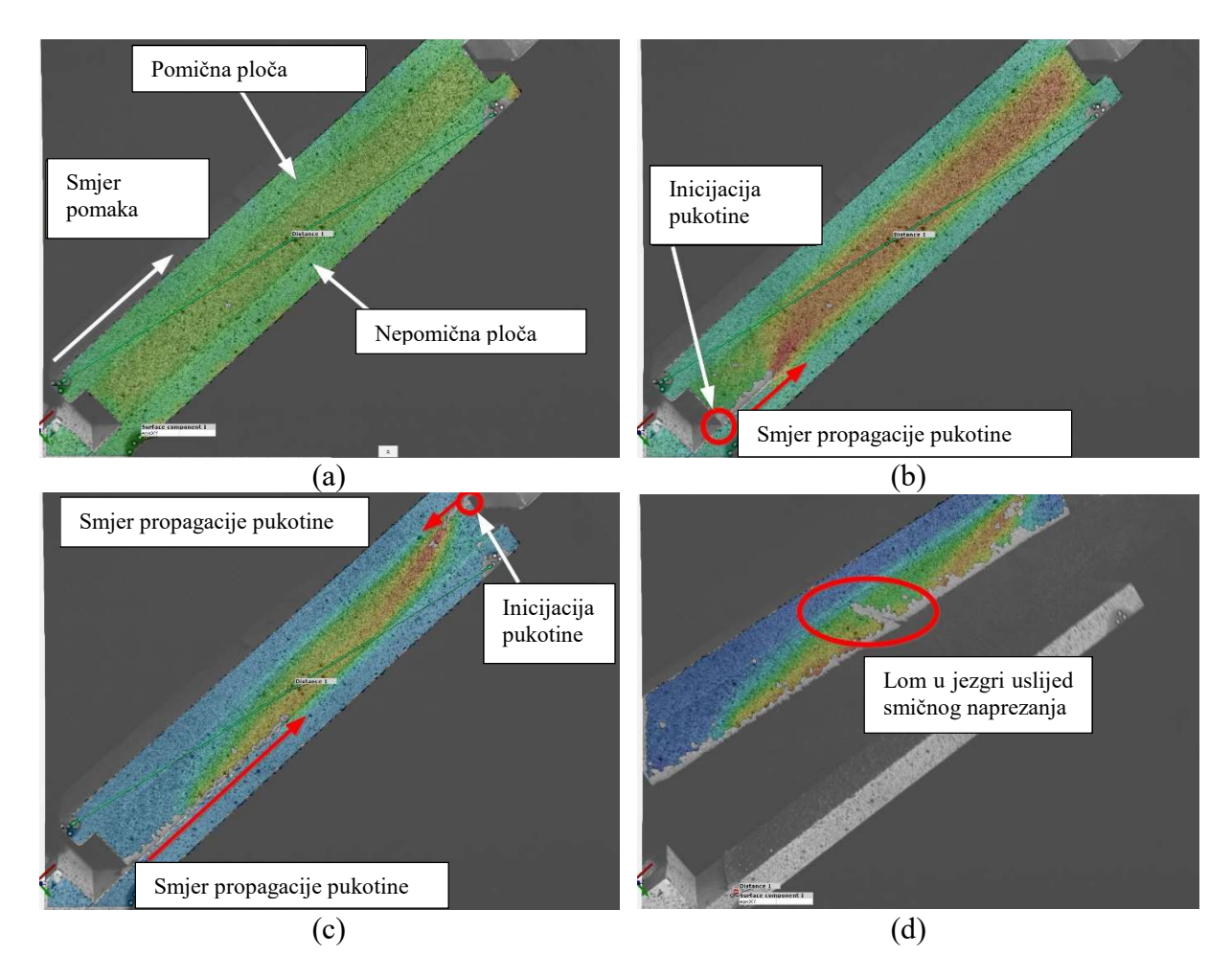

Slika 3.14 Prikaz propagacije pukotine na uzorku opterećenom na vlak za pjenasti polimer gustoće 60 kg/m<sup>3</sup>. Prikazane su četiri karakteristične faze propagacije do samoga loma, [9].

Slike snimljene DIC-om sinkronizirane su s očitanjima sile uzetim s kidalice tijekom naknadne obrade podataka. Preklapanjem vremena očitanih na kidalici i putem DIC-a, bilo je moguće izraditi krivulje opterećenja i pomaka za svaki uzorak. Smično naprezanje  $\tau$  i modul smicanja Gc, izračunati su prema standardu ASTM C273. Prosječna krivulja posmične čvrstoće i deformacije interpolirana je iz eksperimentalnih krivulja upotrebom korisničke Python skripte namijenjene za interpolaciju krivulje koje nemaju iste ulazne točke. Ulazni podaci za skriptu bile su τ-γ krivulje za svaku skupinu uzoraka, čime se izračunala posebna srednja krivulja za vlačni smjer i posebna krivulja za tlačni smjer primijenjenog opterećenja. Prosječna krivulja za uzorke opterećene u vlačnom smjeru i  $\tau$ -γ krivulje za svaki uzorak pjene gustoće 60 kg/m<sup>3</sup> prikazani su na Slici 3.16. Uzorci T1 i T3 nisu uključeni u izračun prosječne krivulje zbog nedozvoljenog oblika loma.

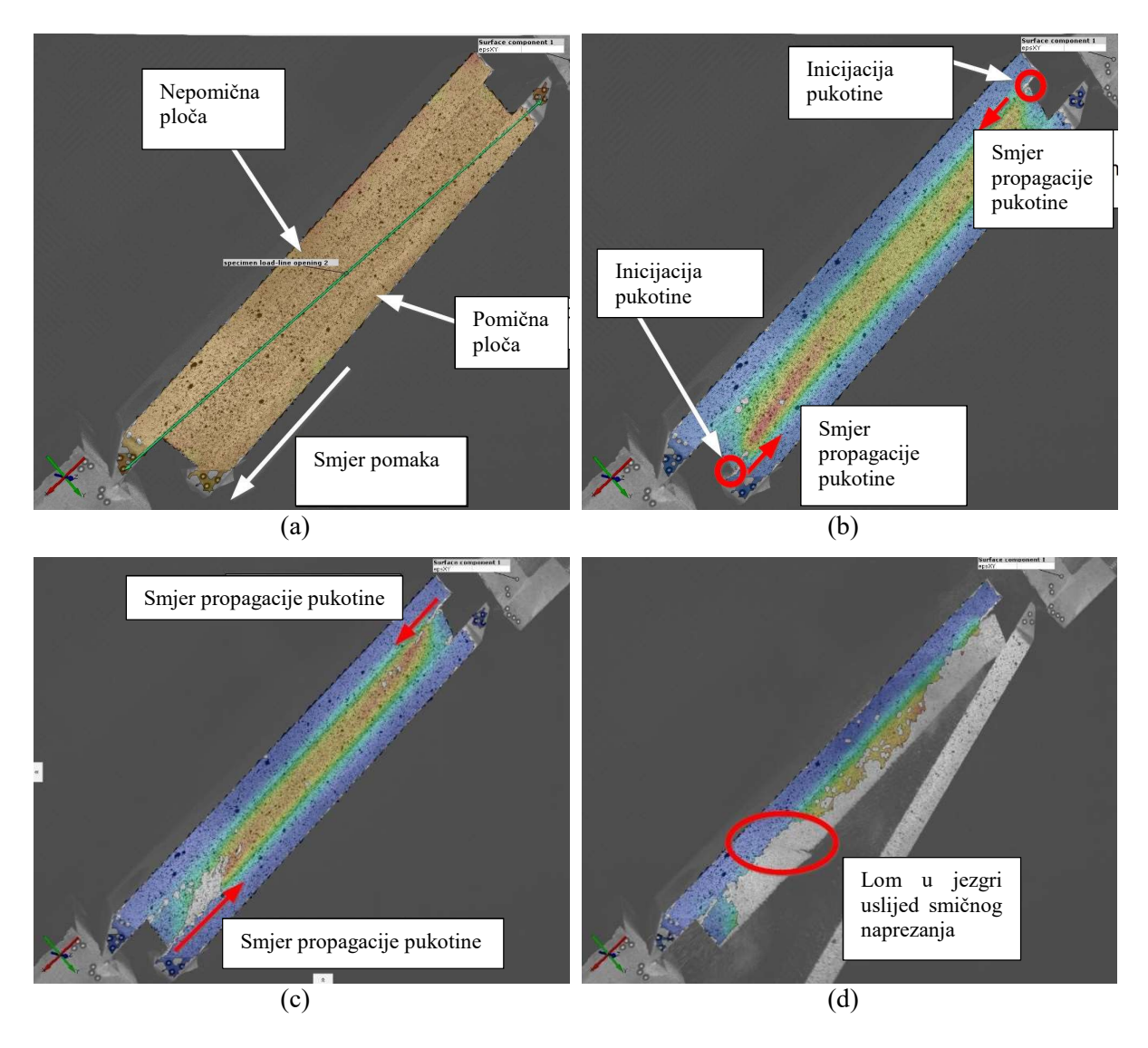

Slika 3.15 Prikaz propagacije pukotine na uzorku opterećenom na tlak za pjenasti polimer gustoće 60 kg/m<sup>3</sup>. Prikazane su četiri karakteristične faze propagacije do samoga loma, [9].

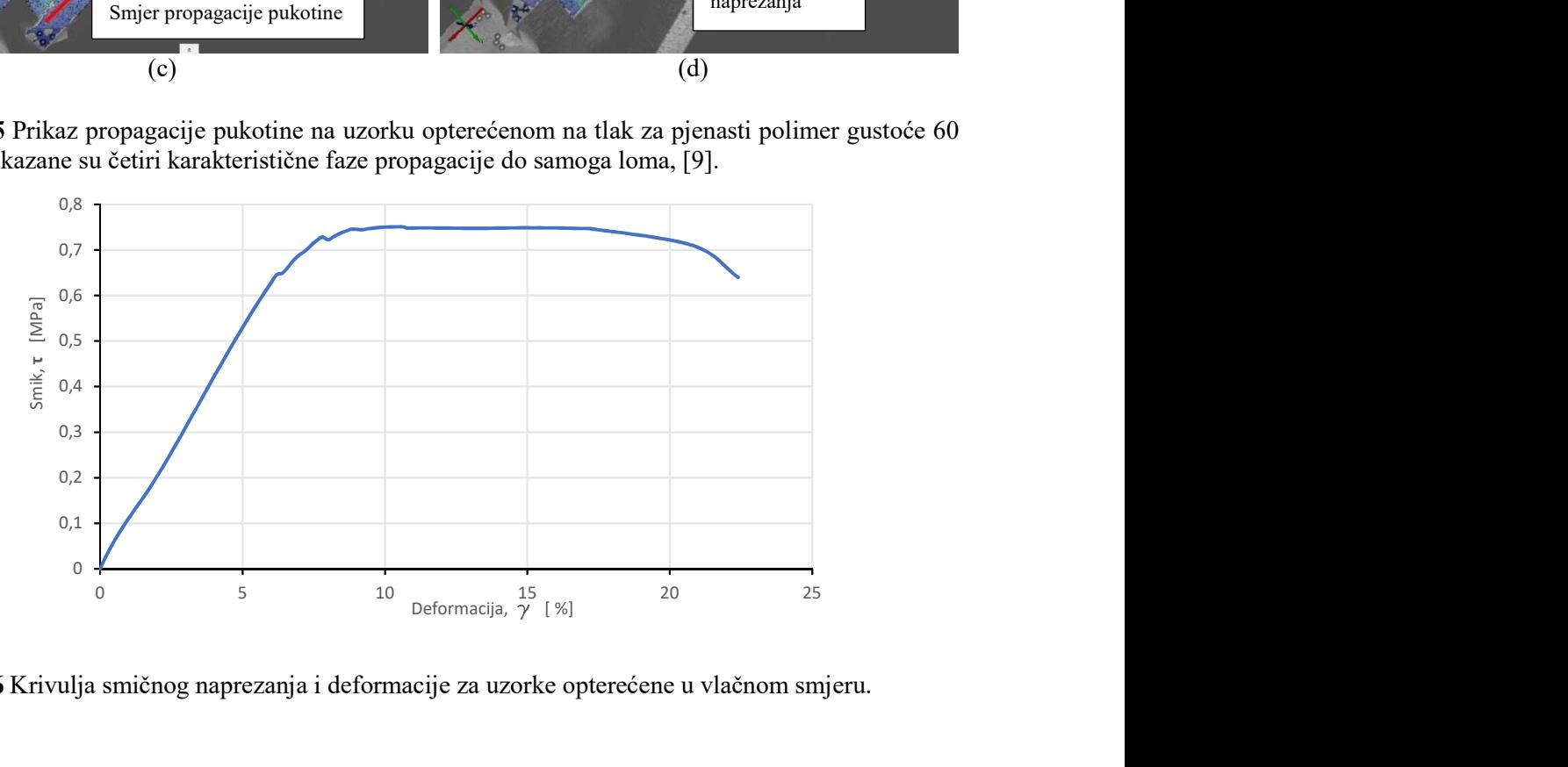

Slika 3.16 Krivulja smičnog naprezanja i deformacije za uzorke opterećene u vlačnom smjeru.

Prosječna τ-γ krivulja za uzorke opterećene u tlačnom smjeru i krivulje za svaki uzorak prikazani su na Slici 3.17.

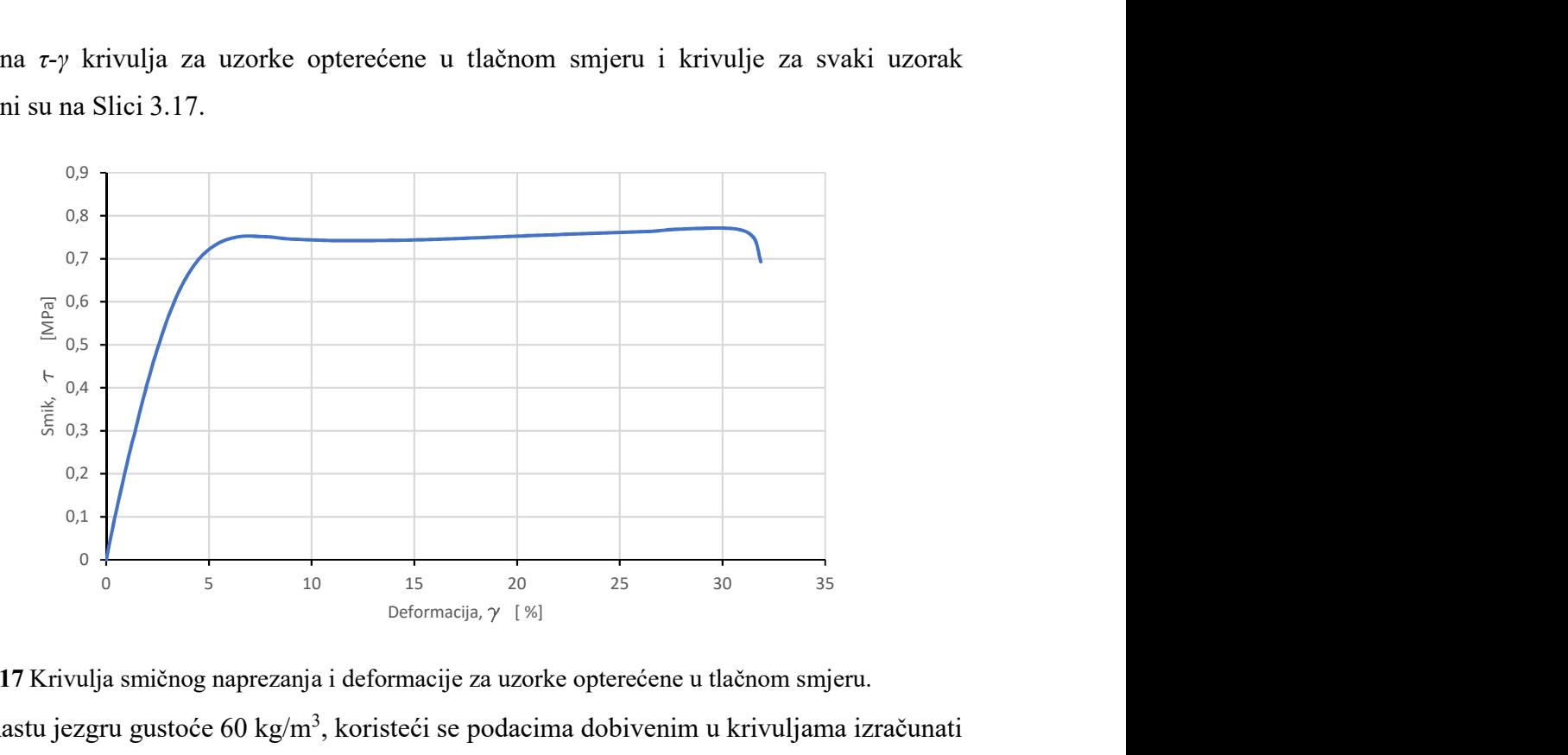

Slika 3.17 Krivulja smičnog naprezanja i deformacije za uzorke opterećene u tlačnom smjeru. Za pjenastu jezgru gustoće 60 kg/m<sup>3</sup>, koristeći se podacima dobivenim u krivuljama izračunati su i moduli smicanja. Ukoliko se modul smicanja izračunava iz krivulje srednje vrijednosti uzoraka opterećenih u vlačnom smjeru, tada on iznosi 10,6 MPa. Modul smicanja izračunat iz krivulje srednje vrijednosti za uzorke opterećene u smjeru tlaka iznosi 22,1 MPa. Na temelju prosjeka svih vrijednosti dobivenih testovima, dobivena je srednja krivulja, prikazana na Slici

3.18. Prosječni modul smicanja za sve uzorke iznosi 16,4 MPa.

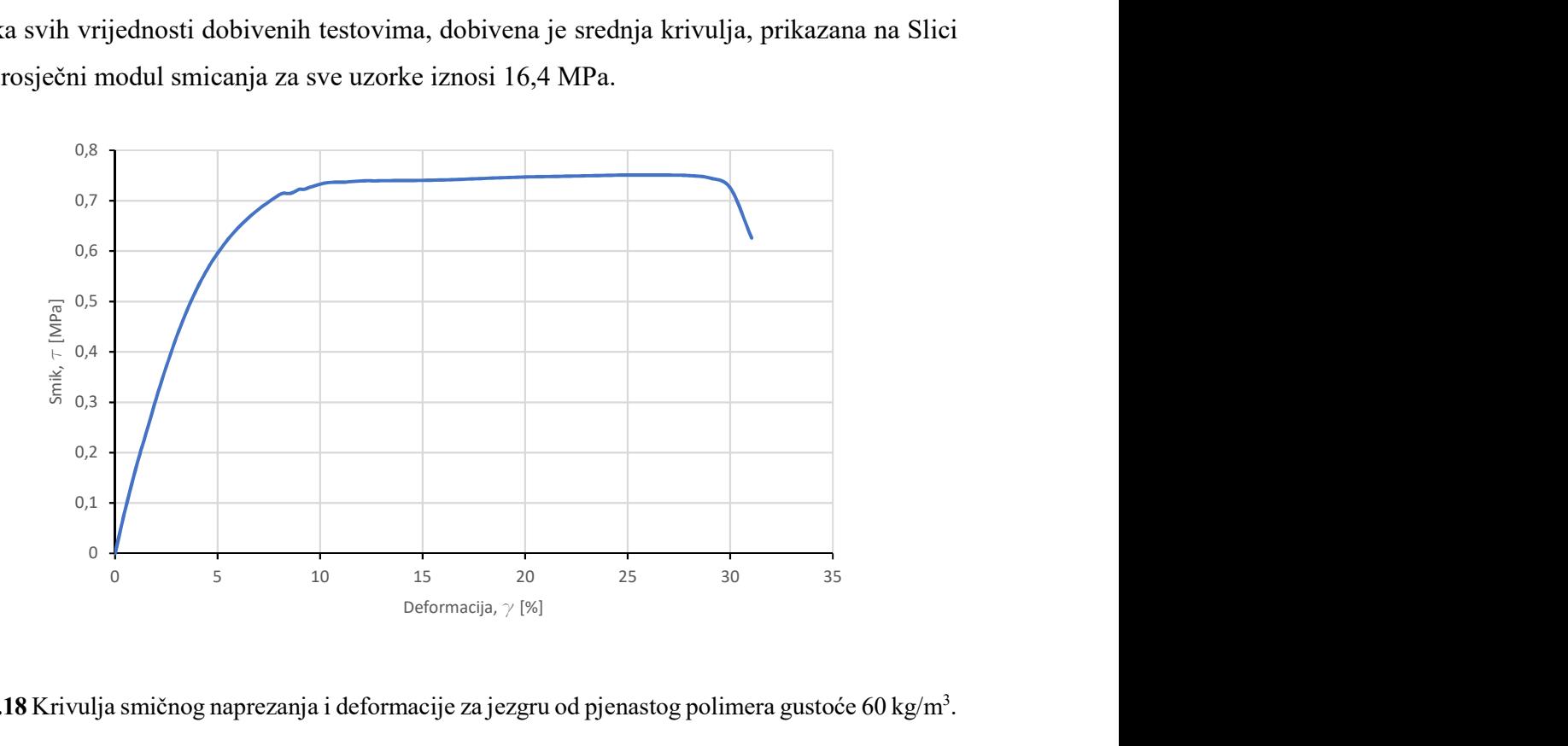

Slika 3.18 Krivulja smičnog naprezanja i deformacije za jezgru od pjenastog polimera gustoće 60 kg/m<sup>3</sup>.

Također, izračunat je i smična čvrstoća za jezgru gustoće 60 kg/m<sup>3</sup>, koja prema podacima na tehničkom listu proizvođača, [69], iznosi 0,8 MPa. Izmjerene prosječne vrijednosti za obje vrste uzoraka niže su od navedenih i to 5,9% niže za uzorke opterećene u vlačnom smjeru, što iznosi 0,75 MPa, odnosno 3,6% niže za uzorke opterećene u tlačnom smjeru, što iznosi 0,77 MPa. Međutim, izmjerena vrijednost nalazi se unutar deklariranog odstupanja, te je u iznosu za 10% manja od deklarirane vrijednosti, te samim time u skladu su s preporučenim vrijednostima, [16].

# 3.3.4. Rezultati mjerenja i diskusija za jezgru od pjenastog polimera gustoće 80 kg/m<sup>3</sup>

Uzorci jezgre od pjenastog polimera gustoće 80 kg/m<sup>3</sup> izrađeni su i testirani u Bureau Veritas laboratoriju, [70], uz pripremu uzoraka koja se razlikovala od standardne pripreme. Uzorci pripremljeni za testiranje sadržavali su i vanjske slojeve laminata, ali je njihova debljina u odnosu na debljinu testiranog pjenastog polimera zanemarivo mala, čime je osnovni zahtjev standarda ASTM C273, da ravnina smika prolazi dijagonalom jezgre zadovoljena. Također kod ovih uzoraka nije zapaženo odvajanje vanjskih slojeva laminata od metalnih ploča, već je odvajanje, kao i u prethodnom postupku isključivo bilo u zoni spoja pjenaste jezgre i vanjskih slojeva laminata. Izrađeno je pet uzoraka koji su ispitani samo nanošenjem vlačnog pomaka na pomičnoj gredi kidalice.

Uzorci su testirani na kidalici Zwick Z250, te su pomaci i sile izmjerene direktno na glavi kidalice bez upotrebe ekstenzometara ili dodatne mjerne opreme. U obzir su, kao i kod prethodnih testova, uzeti samo uzorci kod kojih je došlo do loma uslijed smika unutar jezgre. Primjer slomljenog uzorka, prikazan je na Slici 3.19. Crvenom bojom označen je položaj loma nastalog uslijed smičnog naprezanja u jezgri.

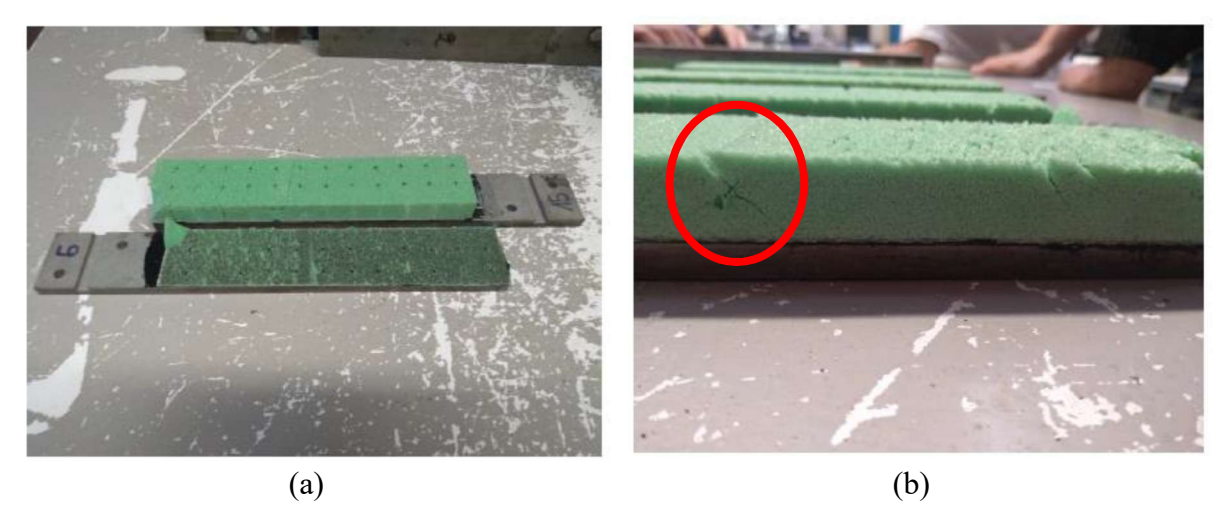

Slika 3.19 Uzorci jezgre od pjenastog polimera gustoće 80 kg/m<sup>3</sup>: a) uzorak odvojen u zoni spajanja vanjskih slojeva sendvič-laminata i pjene; b) prikaz loma nastalog uslijed smika na jednom od uzoraka (zaokruženo crvenom bojom), [14].

Prosječna τ-γ krivulja za uzorke opterećene u smjeru vlaka prikazana je na Slici 3.20. Za pjenastu jezgru gustoće 80 kg/m<sup>3</sup>, koristeći se podacima dobivenim testiranjem izračunat je moduli smicanja, te on iznosi 17,6 MPa. Modul smicanja deklariran tehničkim listom, [71], iznosi 30 MPa, što je razlika od 41,3% u odnosu na test. Minimalna deklarirana vrijednost prema tehničkom list je 24 MPa, što je 26,7% razlike u odnosu na rezultate dobivene testom. Vrijednosti navedene u tehničkom listu dobivene su izvođenjem testa ASTM C393.

Smično naprezanje za pjenastu jezgru gustoće 80 kg/m<sup>3</sup> (Airex C70.75) prema podacima na tehničkom listu proizvođača iznosi 1,5 MPa, dok je najveće naprezanje dobiveno testom 1,13 MPa, što je 25% manje od deklarirane vrijednosti na tehničkom listu. Granična vrijednost pri kojoj dolazi do pucanja pjene je pri  $\gamma = 14,52$ , te iznosi 1,013 MPa. Krivulja smičnog naprezanja i deformacije prikazana je na Slici 3.20.

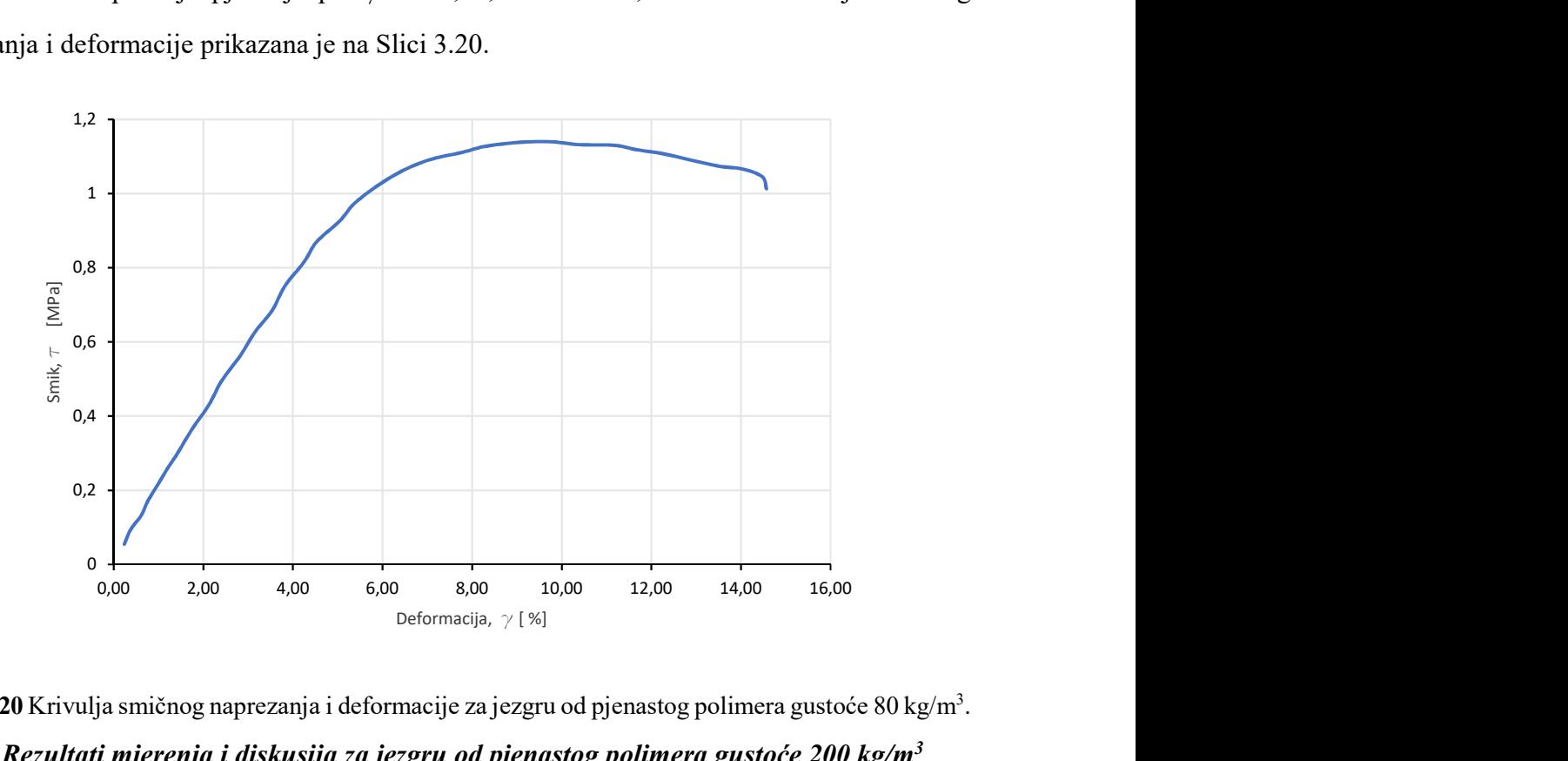

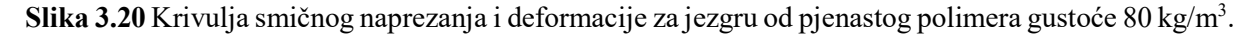

#### 3.3.5. Rezultati mjerenja i diskusija za jezgru od pjenastog polimera gustoće 200 kg/m<sup>3</sup>

Za ovaj test pripremljeno je ukupno 9 uzoraka koji su se ispitali pomicanjem glave kidalice s pomakom u smjeru vlaka uzorka, te 10 uzoraka koji su bili ispitani nanošenjem pomaka u tlačnom smjeru. Pri tome su uzorci od T1 do T5, te C7 do C10 nakon lijepljenja do izvođenja testa ostavljeni bez posebnog kondicioniranja na sobnoj temperaturi, dok su uzorci T6 do T9, te C1 do C6 kondicionirani u komori u minimalnom vremenu od 16 sati na temperaturi od 40°C. Kondicioniranje se izvodilo u svrhu poboljšanja svojstva ljepila, prema uputama proizvođača. Iz tehničkog lista ljepila uzeti su relevantni podaci za slučaj smičnog preklopnog testa (engl.

shear lap test) na istovjetnim supstratima izrađenim od PVC materijala. Prije samog izvođenja testa, a prema proceduri opisanoj ASTM C273 standardom, uzorci su ostavljeni u laboratoriju 24 sata na laboratorijskim uvjetima. Prije mjerenja, uzorci namijenjeni testiranju tlačnom smjeru su odstajali najmanje 6 sati na laboratorijskim uvjetima od 22°C, pri relativnoj vlažnosti od 40.3%, a uzorci namijenjeni testiranju u vlačnom smjeru su odstajali na 22.8°C i vlažnosti 48.8%.

Na Slici 3.21 prikazani su slijedom od 3.21a do 3.21e uzorci T1 do T5 nakon izvođenja testa. Ti uzorci nisu bili posebno podvrgnuti kondicioniranju. Uzorci T6 do T8, prikazani su na Slici 3.22 slijedom od 3.22a do 3.22d. Ovi uzorci kondicionirani su radi poboljšanja mehaničkih svojstava ljepila, poglavito smičnih svojstava u uvjetima pri kojima dolazi do čistog smika u ljepilu.

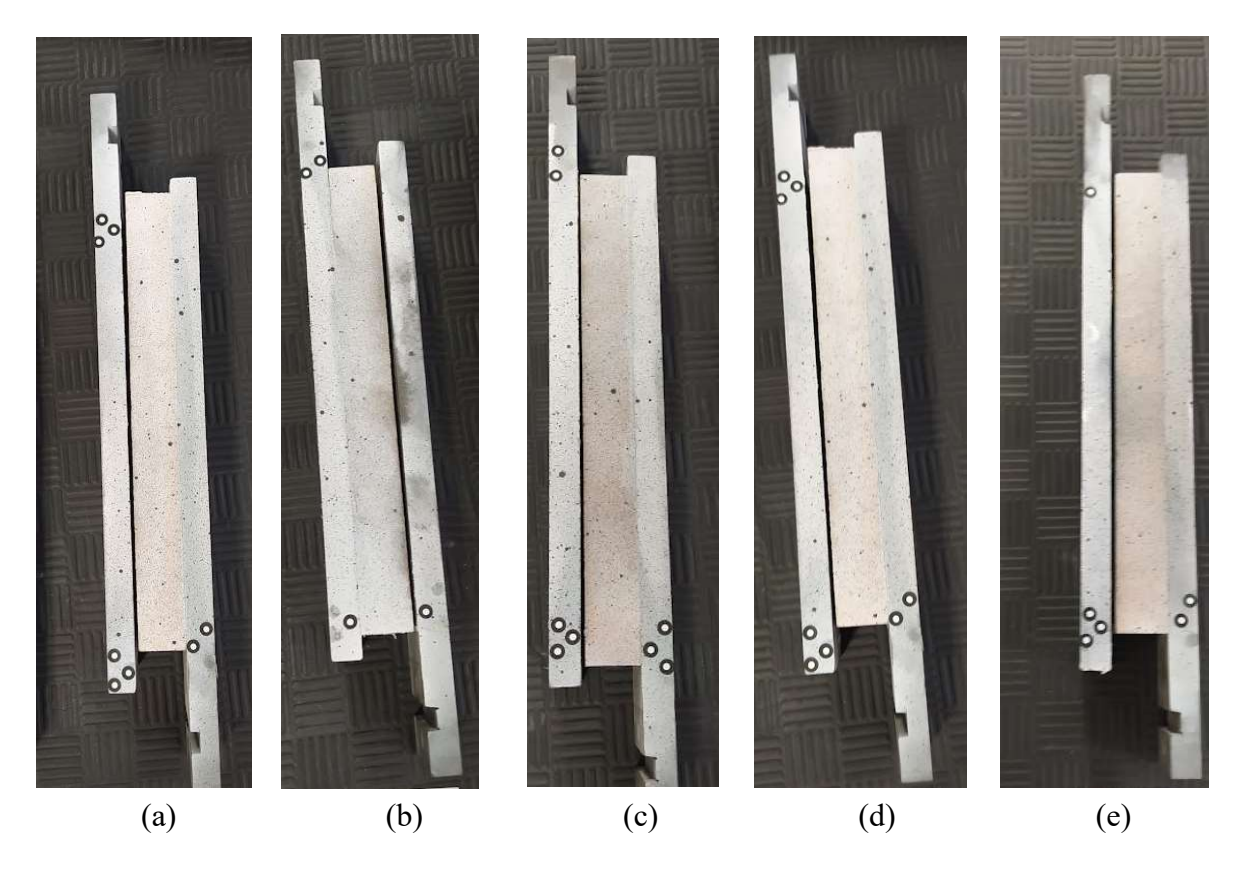

Slika 3.21 Prikaz uzoraka T1 do T5 nakon ispitivanja (slijedom uzorci od a do e). Nema vidljivog loma uslijed smičnog naprezanja.

Niti jedan ne kondicionirani uzorak nije doživio oblik loma uslijed smičnih na prezanja koja se javljaju u pjenastom polimeru. Lom koji je nastao manifestirao se lomom u ljepilu kao kombinacija adhezivnog i kohezivnog loma ljepila i slabijeg supstrata, u ovom slučaju pjenastog polimera. Kondicionirani uzorci (Slika 3.22) također nisu doživjeli očekivani lom uslijed smičnog naprezanja u jezgri od pjenastog polimera. Pri tome je primijećeno da se lom kod ovih uzoraka pojavljuje pri sličnim pomacima. Podaci s kidalice za ove uzorke nisu posebno obrađeni, ali je krivulja sile i pomaka za ovih devet uzoraka prikazana u Prilogu D ovog rada.

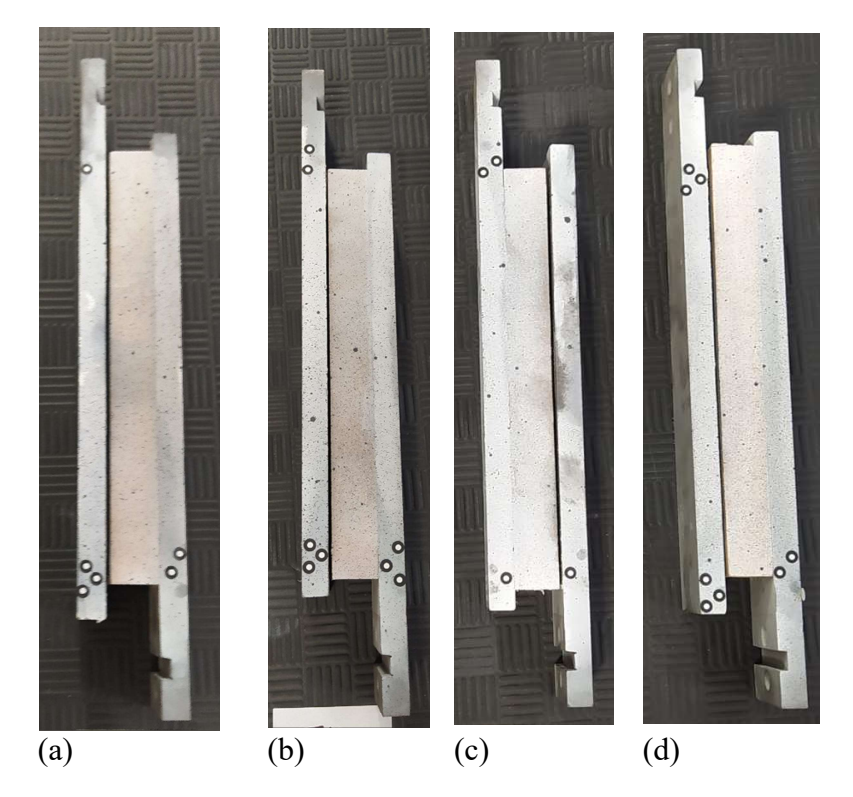

Slika 3.22 Prikaz uzoraka T6 do T9 nakon ispitivanja (slijedom uzorci od a do e). Nema vidljivog loma uslijed smičnog naprezanja.

Lom se kod ovih uzoraka očitovao kod pomaka od 1 do 2mm, pri silama od 10 do 15 kN. Uzorak T8 doživio je lom pri pomaku od 5mm, te podnijeo silu od 19,5 kN, najviše od svih uzoraka, ali oblik loma prema ASTM C273 standardu nije bio zadovoljavajući. Na Slici 3.23 je prikazan uzorak T7 s karakterističnim tipom loma za uzorke od T1 do T9. Ostaci ljepila vidljivi su na pjeni i na čeličnim pločama.

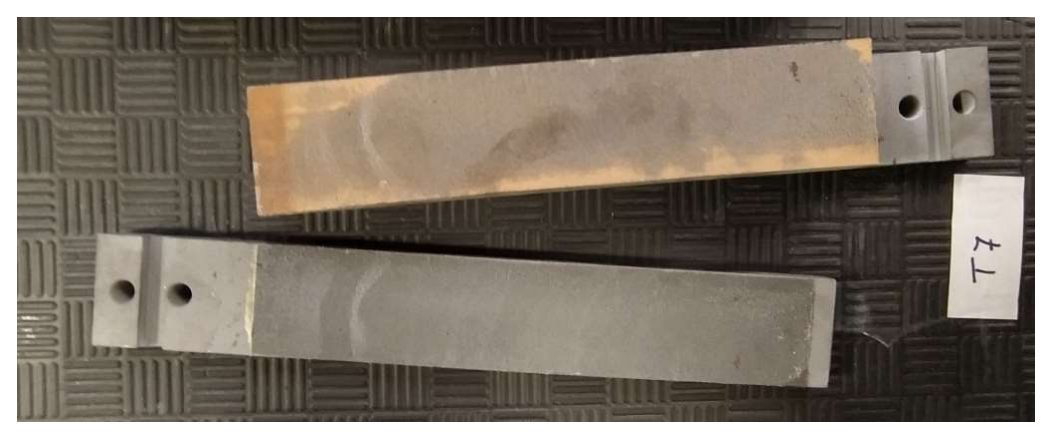

Slika 3.23 Prikaz uzoraka T7 nakon izvođenja ispitivanja, te prikaz ostataka ljepila na čeličnoj ploči i jezgri od pjenastog polimera.

Uzorci opterećeni pomakom u tlačnom smjeru, numerirani od C1 do C10, prikazani su na Slici 3.24 nakon izvedenog ispitivanja.

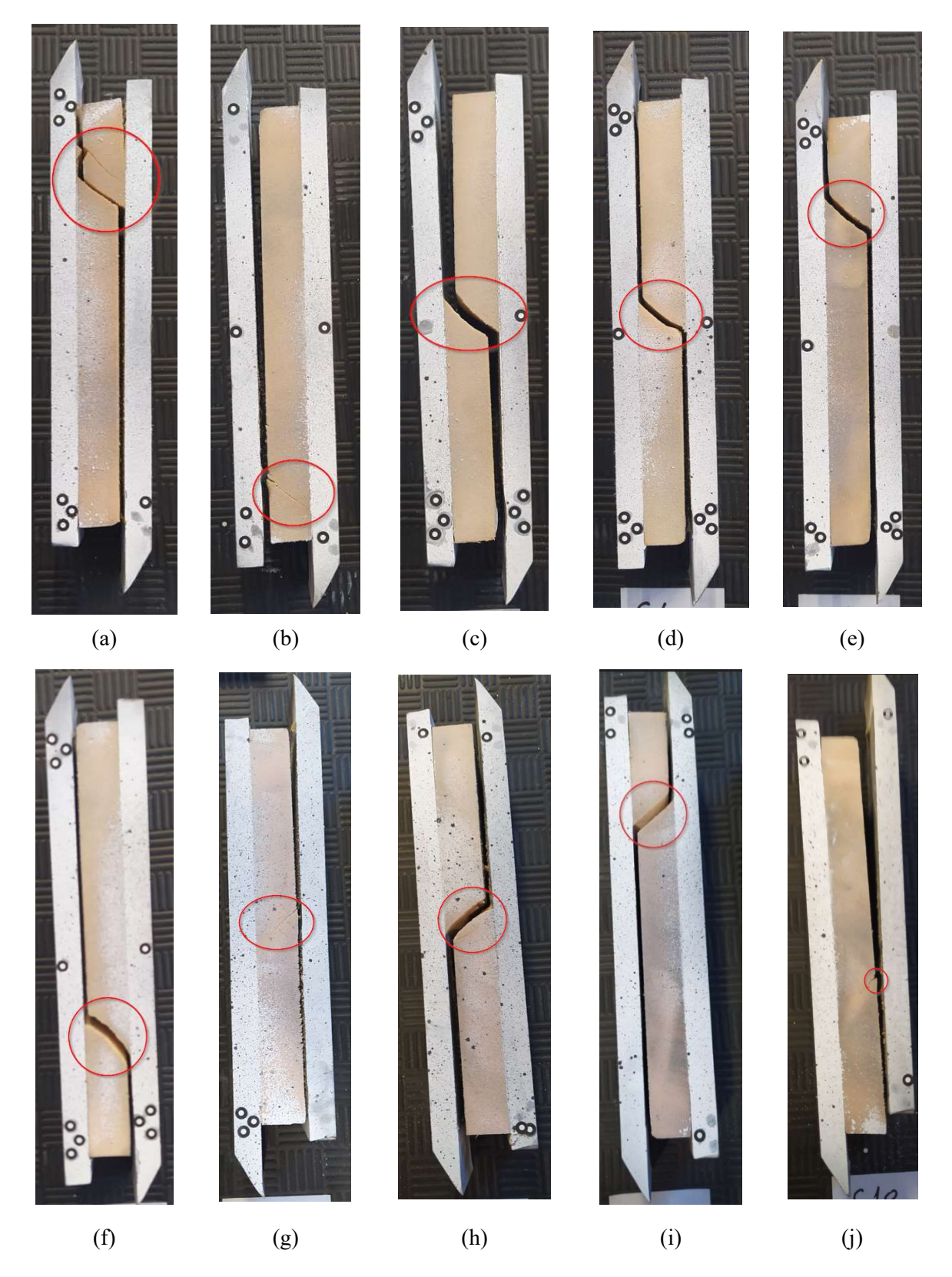

Slika 3.24 Prikaz uzoraka C1 do C10 nakon ispitivanja (slijedom uzorci od a do j). Lom nastao uslijed djelovanja smičnih sila obilježen crvenim krugom.

Uzorci C1 do C7 bili su podvrgnuti kondicioniranju u trajanju od minimalno 16 sati na 40°C. Uzorci C8 do C10 ostavljeni su na sobnoj temperaturi u laboratorijskim uvjetima bez posebnog kondicioniranja ljepila. Svi uzorci, izuzev uzorak C10 doživjeli su oblik loma kao posljedicu smičnog naprezanja u pjenastom polimeru. Pri tome valja napomenuti da je i kod uzorka C10 došlo do početnog loma u jezgri (obilježeno crvenim krugom na Slici 3.24j), ali je na koncu ipak do loma došlo u sloju ljepila.

Izvođenje testa teklo je identično kao kod pjene gustoće 60 kg/m<sup>3</sup>. Osnovna razlika je u položaju uzorka. Budući da su za izvođenje testa s pjenastim polimerima veće gustoće bile potrebne veće sile nego kod uzoraka manje gustoće, test je izveden na hidrauličkim čeljustima smještenim u gornjem dijelu kidalice. Naime, mehanički prihvati kidalice koji se nalaze na donjoj razini mogu podnijeti sile do 10 kN, dok se hidraulički koji mogu podnijeti mnogo veće sile (do 50 kN), nalaze na gornjem kraju kidalice. U sredini, se nalazi pomična greda s mogućnošću prihvata uzorka s obje strane grede. Pomicanjem grede prema dolje inducira se pomak na vlak, dok se pomicanjem grede prema gore inducira pomak na tlak u uzorcima.

Kod uzoraka koji su bili ispitivani u vlačnom smjeru moguće je bilo pratiti pojavljivanje odljepljivanja uzoraka koristeći obradu podataka dobivenih DIC sustavom (Slika 3.25). Kao i kod ostalih uzoraka, do inicijacije pukotine došlo je u području rubova, u području spoja metalne ploče i pjenastog polimera. Zbog djelovanja sile, konfiguracije čeljusti i geometrije prihvata uzorka, nakon pojave pukotine dolazi do otvaranja početne pukotine. Daljnjim pomakom kidalice, otvaranje postaje izraženije te se pojavljuje mod I loma. Naime, konfiguracija prihvata omogućava rotaciju uzorka u zglobovima, a samim time i otvaranje inicijalne pukotine. Upravo se to otvaranje pukotine manifestiralo kroz kohezivni lom ljepila.

Na Slici 3.26 prikazana je i opisana propagacija na uzorku testiranom na tlak. Propagacija pukotine je počela na unutarnjoj strani uzorka, u liniji smika što je i bilo i očekivano, te u skladu s spoznajama dobivenim iz ispitivanja jezgre od pjenastog polimera gustoće 60 kg/m<sup>3</sup>. Početak propagacije vidljiv je na Slici 3.26b. Vidljivo je da se pukotina pojavila gotovo istodobno na gornjoj i donjoj strani uzorka, te daljnjim pomakom glave kidalice propagirala u pjeni uz površinu lijepljenja. Zbog složenosti postavke mjernog sistema, te lošijeg nanosa spreja za markiranje na ovim uzorcima primijećeno je puno više šuma nego na uzorcima gustoće 60 kg/m<sup>3</sup> koji su ispitani na pneumatskim čeljustima kidalice (Slika 3.26c).

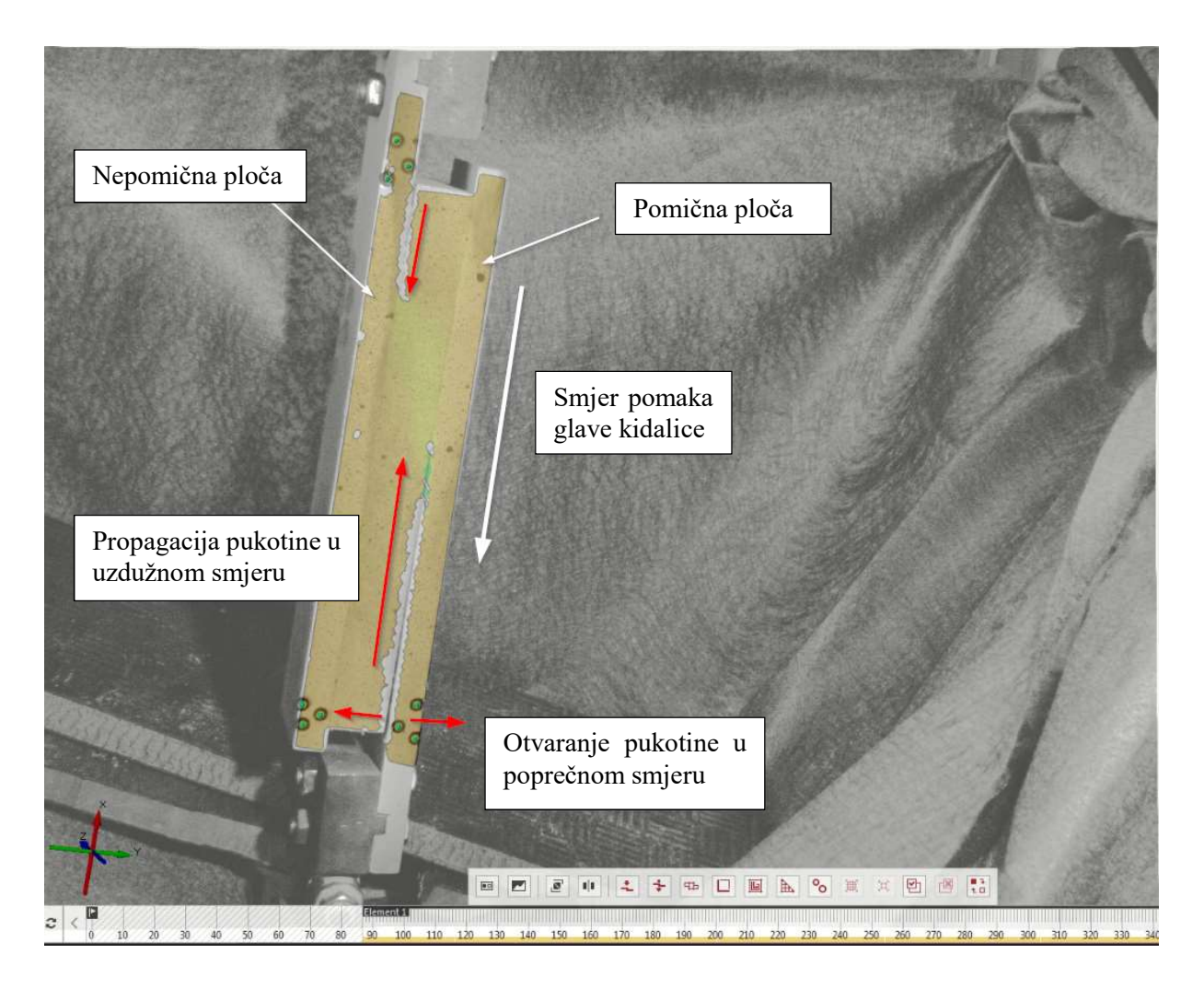

Slika 3.25 Prikaz izvođenja eksperimenta na uzorcima opterećenim u vlačnom smjeru u trenutku otvaranja pukotine u smjeru okomitom na pomak.

Pri tome je frekvencija snimanja bila pet slika u sekundi što nije omogućilo snimanje propagacije pukotine kroz pjenu u zadnjem stadiju prije samog loma. Lom i propagacija pukotine pri lomu nastali su u periodu manjem od 0,2 sekunde koliko iznosi vremenski razmak između dvije slike snimljene DIC kamerom. Stoga lom uzorka nije uhvaćen DIC kamerama. Na Slici 3.26d prikazan je snimak nastao odmah nakon loma, te ispadanje uzorka iz tlačnih prihvata.

Osim osnovnog seta kamera, na raspolaganju su bile i kamere s visokom razlučljivosti, ali malog vremena snimanja. Takva kamera uključila bi se neposredno prije trenutka loma, te omogućila snimanje propagacije pukotine. Nažalost, konfiguracija kidalice i nije omogućila postavljanje drugog seta kamera koje bi bile u mogućnosti pratiti razvoj pukotine kroz debljinu pjene u trenutku loma.

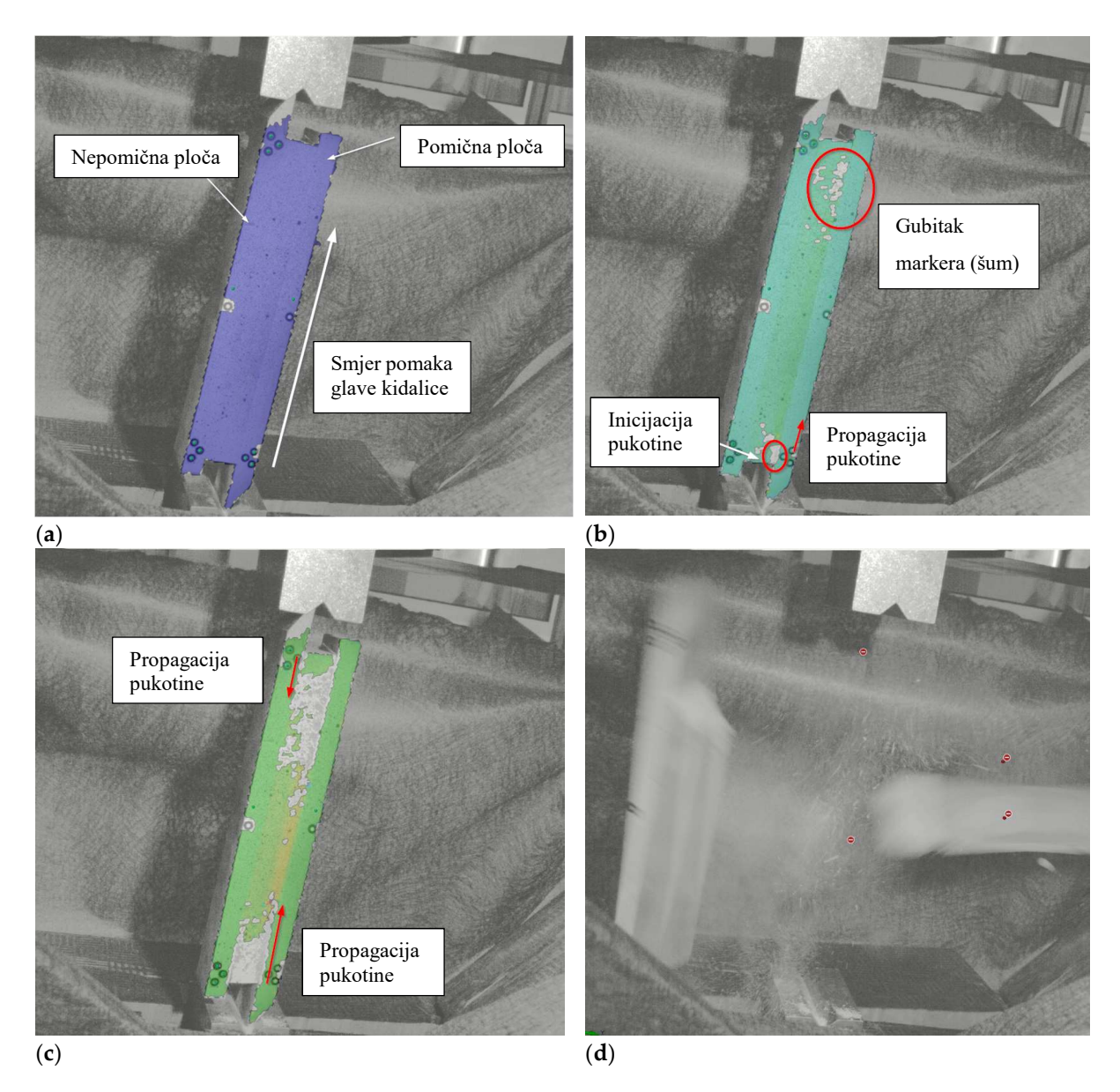

Slika 3.26 Prikaz propagacije pukotine na uzorku opterećenom na tlak za pjenasti polimer gustoće 200 kg/m<sup>3</sup> u fazama od a) početka testiranja; b) inicijacije pukotine; d) propagacije; d) krajnjeg loma uzorka. Na koncu, svi uzorci osim uzorka C10 doživjeli su oblik loma koji zadovoljava prema standardu ASTM C273. Prosječna τ-γ krivulja za uzorke opterećene u tlačnom smjeru prikazana je na Slici 3.27. Pri tome, podaci i mjerenja uzorka C10 nisu uključeni u izračun prosječne krivulje. Uzorci u vlačnom smjeru također nisu uzeti u obzir zbog neadekvatne vrste loma koji su pretrpjeli, te se prikazana krivulja isključivo odnosi na uzorke oznaka C1 do C9.
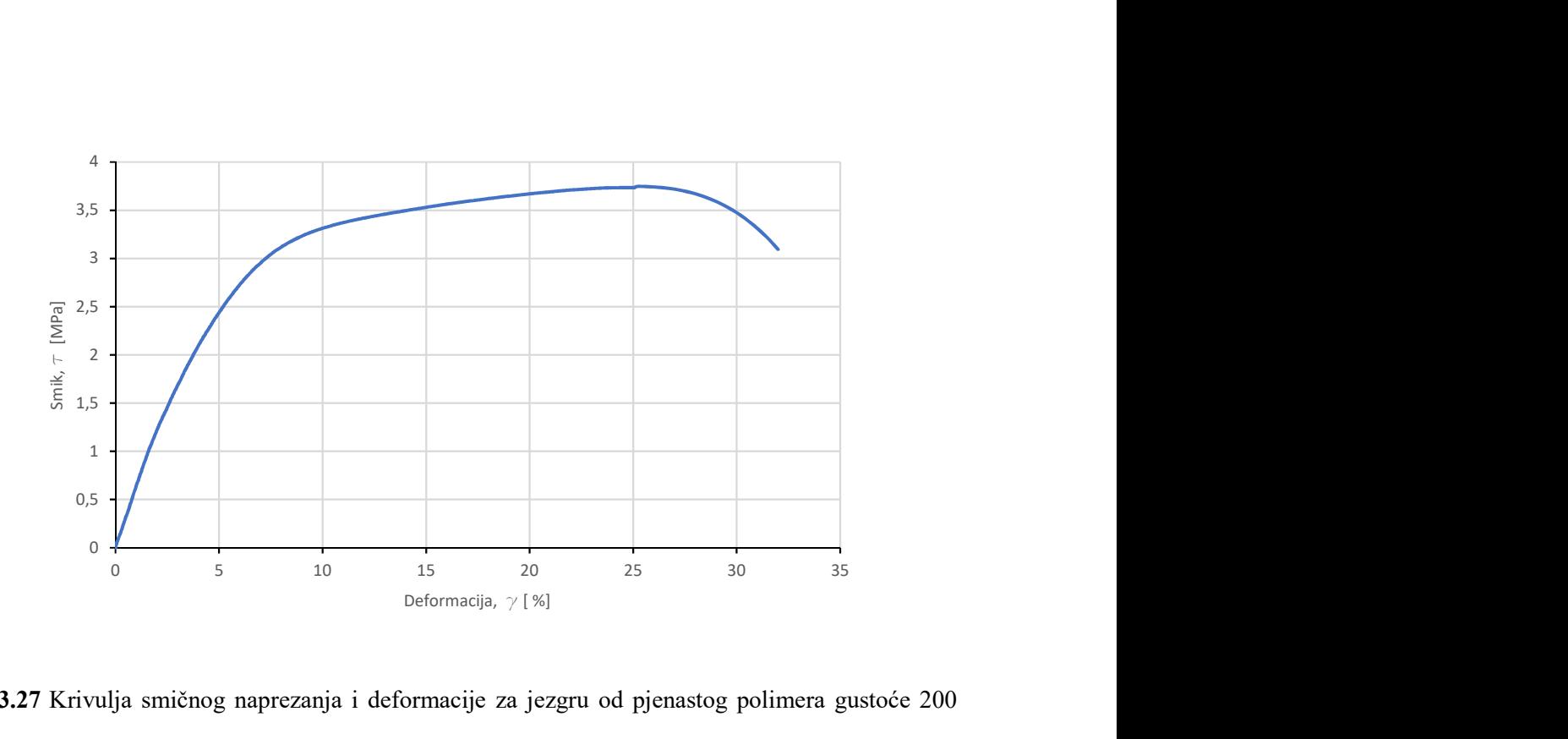

Slika 3.27 Krivulja smičnog naprezanja i deformacije za jezgru od pjenastog polimera gustoće 200  $kg/m<sup>3</sup>$ .

Za pjenastu jezgru gustoće 200 kg/m<sup>3</sup>, izračunati je i moduli smicanja, te on iznosi 59,9 MPa. U odnosu na deklarirani modul smicanja od 74 MPa dobiveni podaci odstupaju za 18,9% od deklarirane nominalne vrijednosti podataka dobivenih tehničnim listom, [72]. Međutim, tehnički list propisuje raspon vrijednosti za modul smika, te je minimalna deklarirana vrijednost 65 MPa. U odnosu na minimalnu vrijednost, odstupanje iznosi 7,6 %.

Smična čvrstoća za pjenasti polimer iznosi 3,74 MPa, što je za 4,5% veće od najveće deklarirane vrijednosti od 3,59 MPa, dok je za 15,8% veće od srednje vrijednosti od 3,23 MPa. Također potrebno je napomenuti da se maksimalne vrijednosti dosežu prije potpunog sloma uzorka, pri pomacima od 6 do 8 mm, budući da je krivulja otvrdnjavanja materijala pozitivnog nagiba, te se povećanjem pomaka također povećava i čvrstoća. Za usporedbu, naprezanje pri deformaciji od 2% iznosi 1,23 MPa, a ta točka se nalazi u sredini linearnog dijela τ-γ krivulje.

Ove razlike u rezultatima lako se mogu pripisati uzorkovanju i relativno malom, broju uzoraka koji su uzeti iz različitih dijelova dvije dostupne ploče materijala, budući da osobine pjenastog polimera uvelike ovise o uzorku i mjestu na kojem je uzorak uzet upravo zbog načina rasta i izgradnje ćelija pjenastog polimera, [16], [27].

# 4. NUMERIČKA ANALIZA PJENASTE JEZGRE SENDVIČ-PANELA UPOTREBOM LS-DYNA PROGRAMSKOG PAKETA

Ponašanje modela pjenaste jezgre i usporedba rezultata eksperimenta odrađena je u LS-DYNA programskom paketu. LS-DYNA je odabrana zbog mogućnosti upotrebe velikog broja materijalnih modela ugrađenih u osnovnu verziju programa. Također, verzija R11.1. koja je upotrjebljena pri izradi ovog rada, sadrži i LS-OPT 6.0 optimizacijski paket, te mogućnost upotrebe i kreiranja korisničkog materijalnog modela u Windows okruženju. Osim gore navedenog LS-DYNA omogućava više jezgrene proračune, za koje je korišteno superračunalo Sveučilišta u Rijeci, naziva BURA, [73].

LS-DYNA programski paket sastoji se od pred i post procesora (korišten je LS-PrePost-4.10 x64), tj. sučelja koje omogućava izradu i mreženje modela, a također i pregled rezultata po odrađenom proračunu, te numeričkog rješavača. Pomoću alata i naredbi integriranih u pred procesor moguće je pripremiti jednostavnije geometrijske modele, te izraditi i popraviti mrežu. Pred procesor također omogućuje odabir materijalnog modela, postavljanje rubnih uvjeta, opterećenja, te postavljanje ispisa proračuna i rezultata, kao i postavke proračunskih parametara.

LS-RUN program povezuje model s odgovarajućim rješavačem, te omogućava izvođenje proračuna, te se u njemu na korisniku pristupačan i jednostavan način omogućava zadavanje parametara potrebnih za izvođenje proračuna. Moguće je odabrati između SMP (engl. Shared Memory Parallel) i MPP (engl. Message Passing Parallel) načina proračuna. Dok se SMP proračuni odvijaju na jednom računalu (s određenim brojem jezgri) i odvijaju serijski, MPP proračuni mogu se ovijati na klasteru računala, uz paralelno odvajanje procesa, te se time vrijeme proračuna može značajno skratiti. MPP je izuzetno pogodan pri dinamičkoj analizi i eksplicitnim proračunima koji zahtijevaju procesorsku snagu jer omogućava analizu relativno velikih modela.

Parametri materijalnog modela, kao i dimenzije modala su u potpunosti bez dimenzijski, te je na korisniku odgovornost da unese i koristi odgovarajući sustav jedinica. Dakle, i prilikom tumačenja rezultata potrebno je paziti na upotrebu odgovarajućeg sustava jedinica. Najčešće korišteni su metar-sekunda-kilogram, te milimetar-sekunda-tona. Kako su naprezanja iskazana u MPa, upravo je zadnje navedeni sustav korišten u proračunima provedenim u ovom poglavlju.

LS-DYNA omogućava izvođenje implicitne i eksplicitne analize, s posebnim naglaskom na sudare i kontakte, pri čemu se najčešće koristi eksplicitnim rješavač, dok se za statičke i kvazistatičke probleme koristi implicitna metoda.

# 4.1.Uvod u modeliranje pomoću LS-DYNA programskog paketa

 Pripremljeni MKE model se zapisuje u datoteku s ekstenzijom .k, koja se osim u pred procesorskom alatu može otvoriti i u bilo kojem tekst pregledniku. Pregledom datoteke u pred procesorskom alatu vidljivo je da je datoteka je podijeljena u kartice, takozvane keywords. Svaka kartica je specifična, te sadrži one informacije potrebne za definiranje svojstava modela i rad rješavača. Promatra li se datoteka u tekstualnom pregledniku, uočljivo je da svaka kartica sadrži najmanje osam vodoravnih polja koja se sastoje od osam znamenki koja mogu sadržavati brojčanu ili tekstualnu vrijednost. Stoga je, iako dosta nepraktično, model moguće u potpunosti zapisati isključivo se koristeći bilo kojim programom za obradu teksta. Tekstualna datoteka također se koristi i priliko otkrivanja greški (engl. debugging) i definiranja parametara materijalnih modela ili opterećenja.

# 4.1.1. Struktura .k datoteke

Po izradi mreže u MKE modelu, automatski se stvara kartica Part koja sadrži broj mrežnih dijelova programa, u kojem se svakome dijelu modela dodjeljuje tip presjeka i materijal. Automatski se kreira i kartica Mesh u kojoj su sadržani elementi i čvorovi mreže. Ostale kartice potrebno je dodati korištenjem pred procesorskog alata ili programa za obradu teksta. Primjer .k datoteke za elasto-plastični materijal (MAT\_012/013) prikazan je u Prilogu E.

Kartica Termination time je obavezni dio svakog proračuna, te je potrebna da se odredi vrijeme trajanja proračuna. Pomoću nje definira se ukupno trajanje i završetak proračuna. Kod eksplicitnog proračuna, označava vrijeme, dok kod implicitnog proračuna označava bez dimenzijski broj koji znači broj koraka, ili promjena stanja koje model može proći. Parametre implicitnog (i eksplicitnog) proračuna moguće je dodati pomoću kartice Control, gdje je moguće odabrati tip rješavača i utjecati na njegove parametre, a sve u svrhu brže i bolje konvergencije modela (za implicitnu analizu koristi se Control\_Implicit\_Solution).

Pomoću kartice Boundary zadaju se rubni uvjeti modela, a pomoću kartice Load opterećenja i pomaci definirani od strane korisnika.

Za pregled rezultata koristi se kartica *d3plot* u kojoj se definiraju parametri koji će se bilježiti tijekom izvođenja proračuna.

Naravno, ovdje su navedene samo neke od najčešće korištenih kartica, ili one od posebne važnosti za analizirane MKE modele, dok se informacije i objašnjenja za sve ostale naredbe, kartice kao i materijalne modele mogu naći u LS-DYNA priručnicima i popratnoj literaturi, [24], [74], [75], [76].

# 4.1.2. Kartica MAT

Definicija materijala koji će biti korišten tokom proračuna obavlja se pomoću parametara definiranih karticom Mat. LS-DYNA sadrži preko 290 materijala, tzv. materijalnih modela. Svaki je materijalni model zaveden pod svojim jedinstvenim brojem, te sadrži specifične parametre koji su dostupni korisniku, te se definiraju u ovisnosti o tipu i namjeni proračuna. Materijalnom modelu (ukoliko to model dopušta), mogu se dodati i dodatne kartice, kao što su Add Errosion, Add Cohesive, Add Thermal Expansion i slično. Te kartice, u osnovi, omogućavaju brisanje elemenata pod određenim uvjetima (Add\_Errosion), dodavanje kohezivnih elemenata (Add\_Cohesive), [77], odnosno dodavanje zaostalih naprezanja uslijed zagrijavanja ili hlađenja materijala. Nabrojane su samo neke od kartica, ali popis je daleko širi i ovisi o primjeni modela. Time se, ovisno o potrebama proračuna, osnovna listu od 293 modela može znatno proširiti. Ovi modeli kodirani su u osnovni kod LS-DYNA programskog paketa, te su korisniku nedostupni u slučaju želje za temeljitim promjenama, odnosno manjim modifikacijama.

Osim unaprijed definiranih materijalnih modela, LS-DYNA omogućava korisniku kreiranje vlastitog korisničkog materijalnog modela. Za takve modele rezervirani su brojevi od 41 do 50, te se oni pozivaju posebnom procedurom, [78], [79].

## 4.1.3. Pregled materijalnih modela namijenjenih za proračun pjenastih polimera

Ovisno o namjeni LS-DYNA sadrži 21 model izričito namijenjen simulaciji pjenastih polimernih materijala, metalnih pjenastih materijala, te guma i brtvila. Ti materijalni modeli nastali su iz različitih potreba pri proračunu u industriji. Neki od modela napravljeni su kako bi zadovoljili specifične uvijete, te sadrže posebne koeficijente specifične samo za taj materijalni model. Modeli koji su namijenjeni izračunima sudara, najčešće rade samo i isključivo na eksplicitnom rješavaču. Budući da se u ovom radu proračun bazira na zahtjevima koji proizlaze iz brodograđevne industrije, a oni su vezani prvenstveno izračun globalne i lokalne čvrstoće broda promatrani su materijalni modeli pogodni za implicitni proračun. Iako izuzetno korisni pri određivanju loma ili sudarima, eksplicitni modeli neće biti posebno razmatrani. Takvi

modeli zahtijevaju mnogo resursa i proračunskog vremena. U Tablici 4.1 su prikazani svi materijalni modeli koji se odnose na pjenaste polimere, saćaste jezgre ili gumene ispune, a ugrađeni su u kod LS-DYNA programa.

| Oznaka         | Ime materijalnog modela                 | Namjena modela                                                              |  |  |
|----------------|-----------------------------------------|-----------------------------------------------------------------------------|--|--|
|                |                                         | Proračun tla i pjena koje se nalaze u                                       |  |  |
| <b>MAT_005</b> | Soil and Foam                           | zatvorenom volumenu                                                         |  |  |
|                |                                         | Isto kao MAT_005, ali s lomom pri vlačnom                                   |  |  |
| <b>MAT 014</b> | Soil and Foam with Failure              | naprezanju                                                                  |  |  |
| <b>MAT 026</b> | Honeycomb                               | Saćaste i anizotropne jezgre                                                |  |  |
| <b>MAT_038</b> | Blatz-Ko Foam                           | Poliuretanske pjene s karakteristikama<br>gume                              |  |  |
|                | Closed Cell Foam (Low density           | Poliuretanske jezgre zatvorenih ćelija male                                 |  |  |
| <b>MAT 053</b> | polyurethane)                           | gustoće                                                                     |  |  |
| <b>MAT 057</b> | Low Density Urethane Foam               | Visoko kompresibilne pjene malih gustoća                                    |  |  |
|                |                                         | Kelvin-Maxwell model za viskoelastična                                      |  |  |
| MAT_061        | Kelvin-Maxwell Viscoelastic             | tijela                                                                      |  |  |
| <b>MAT 062</b> | Viscous Foam (Crash test dummy)         | Trodimenzijski elementi opterećeni na tlak                                  |  |  |
| MAT_063        | Isotropic Crushable Foam                | Jezgra podložna tlačenju s prigušenjem                                      |  |  |
| <b>MAT 073</b> | Low Density Viscous Foam                | Uretanske jezgre male gustoće (jastuci)                                     |  |  |
| <b>MAT 075</b> | <b>Bilkhu/Dubois Foam</b>               | Izotropne jezgre podložne tlačenju                                          |  |  |
| <b>MAT 083</b> | Fu Chang Foam                           | Jezgre male do srednje gustoće                                              |  |  |
| <b>MAT 084</b> | Winfrith Concrete (w/ rate effects)     | Beton                                                                       |  |  |
| MAT 126        | <b>Modified Honeycomb</b>               | Aluminijske saćaste jezgre podložne tlačenju                                |  |  |
| MAT 142        | Transversely Anisotropic Crushable Foam | Jezgre dobivene ekstrudiranjem                                              |  |  |
| MAT 144        | Pitzer Crushable Foam                   | Izotropne jezgre podložne deformiranju s<br>utjecajem brzine deformiranja   |  |  |
| <b>MAT 154</b> | Deshpande Fleck Foam                    | Aluminijske<br>jezgre<br>elemente<br>koji<br>za<br>apsorbiraju energiju     |  |  |
| MAT 163        | Modified Crushable Foam                 | Jezgre podložne tlačenju s prigušenjem, te<br>brisanjem elemenata pri vlaku |  |  |
| MAT 177        | Hill Foam                               | Jezgre podložne tlačenju - Hill                                             |  |  |
| MAT 178        | Viscoelastic Hill Foam (Ortho)          | Hill jezgre pri velikim deformacijama                                       |  |  |
| MAT 179        | Low Density Syntactic Foam              | Sintaktičke jezgre za projektiranje odbojnika                               |  |  |

Tablica 4.1 Popis materijalnih modela koji se koriste za pjenaste polimere, s oznakom materijala, engleskim nazivom i opisanom primjenom

Ti modeli često osim osnovnih standardnih parametara materijala, a zbog specifičnih zahtjeva proračuna, sadrže i posebne parametre potrebne za pravilan proračun materijalnog modela. Prilikom provjere i kalkulacije pojedinih materijalnih modela u obzir su uzeti oni modeli kod kojih se parametri mogu dobiti gore predloženim laboratorijskim testiranjem ili se mogu iščitati iz tehničkog lista dobivenog od strane proizvođača pojedine pjene. U obzir su također uzeti i oni materijalni modeli kod kojih je pojedine parametre materijalnog modela moguće odrediti proračunom, lako dostupnom literaturom ili člancima, a odnose se isključivo na pjenaste polimerne materijale namijenjene za upotrebu u pomorskim sendvič-konstrukcijama.

Neki modeli, kao što su elasto-plastični model, bilinearni elasto plastični model, hiperelastični model i Moony Rivlin model nisu posebno navedeni u tablici jer ne predstavljaju modele koji su eksplicitno namijenjeni za pjenaste polimerne materijale ili jezgre sendvič-panela, ali u slučaju poznavanja parametara mogu poslužiti za računanje svojstava pjenastog polimera. Stoga su neki od tih modela također posebno ispitani i uspoređeni s rezultatima laboratorijskih ispitivanja.

Tablica 4.2 Popis ostalih materijalnih modela koje je moguće koriste pri računanju pjenastih polimernih materijala, s oznakom materijala, engleskim nazivom i opisanom primjenom

| Ime materijalnog modela<br>Oznaka |                                   | Namjena modela                       |  |
|-----------------------------------|-----------------------------------|--------------------------------------|--|
| MAT_006                           | <i>Viscoelastic</i>               |                                      |  |
| MAT_012                           | <b>Isotropic Elastic Plastic</b>  | MAT_005, s lomom na vlak             |  |
| MAT_013                           | Isotropic Elastic Plastic Failure | MAT 012 s lomom                      |  |
| MAT_027                           | Mooney Rivlin Rubber              |                                      |  |
| MAT_077                           | <b>Hyperelastic Rubber</b>        | Pliuretanske pjene s svojstvima gume |  |

Detalji proračuna, te objašnjenje pojedinih materijalnih modela dano je u narednim poglavljima, gdje su i objašnjeni podrobniji detalji o MKE modelu.

# 4.2.Odabir parametara simulacijskog modela za simulaciju ATM C273

Modeli za usporedni testni model modificirani su i pojednostavljeni u odnosu na stvarnu konfiguraciju ASTM C273 testa. Za usporedbu je uzeta testna konfiguracija prvog izvedenog laboratorijskog testa za pjenu gustoće 80 kg/m<sup>3</sup>, gdje je testni uzorak sadržavao i vanjske slojeve sendvič-panela. Pjenasta jezgra sendvič-panela modelirana je pomoću heksaedarskih trodimenzijskih elemenata, a korišten je ortotropni materijalni model (MAT\_002). Vrijednosti podataka za materijalni model pjenaste jezgre uzete su djelom iz literature [16], [71], a dijelom su dobiveni direktno iz laboratorijskog testa. Za simulaciju vanjskih slojeva kompozitnog laminata upotrjebljena su dva tipa elemenata, dvodimenzijski (2D) i trodimenzijski (3D). Pri tome je za simulaciju vanjskih slojeva laminata uz upotrebu plošnih elemenata korišteni materijalni modeli MAT\_002 te MAT\_54/55. Drugi model pretpostavljao je upotrebu heksaedarskih trodimenzijskih elemenata, te je kompozitni materijal vanjskih slojeva sendvičlaminata prikazan homogeniziranim ortotropnim materijalnim modelom MAT\_002. Pri tome je varirana veličina elemenata MKE modela prema donjoj tablici, kako za volumne i tako i za plošne konačne elemente.

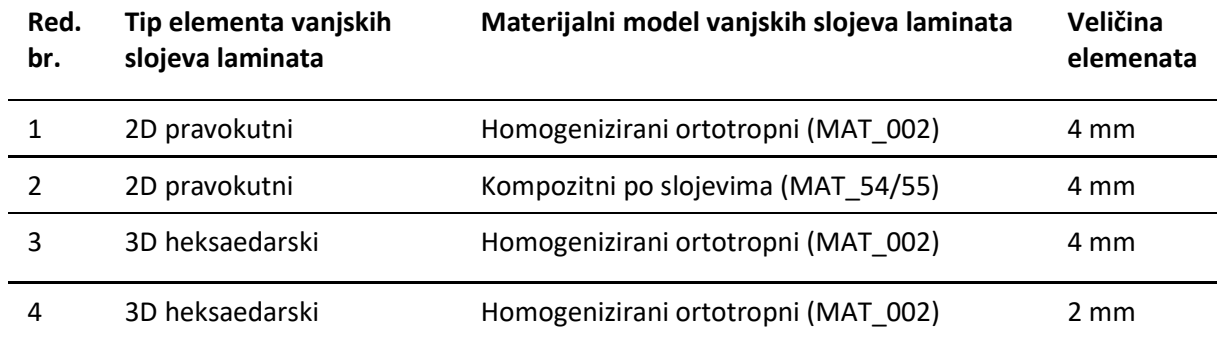

Tablica 4.3 Pregled testnih modela tipom elementa te materijalnim modelom upotrjebljenim za vanjske slojeve laminata. Veličina elementa odnosi se na sve tipove konačnih elemenata u modelu

Ukupan broj elemenata grube mreže (veličina elementa 4 mm) iznosio je 4.000, s pet elemenata po debljini jezgre. Kod modela sa finom mrežom (veličina elementa 2 mm) ukupan broj elemenata iznosio je 40.625, s 10 elemenata po debljini pjenaste jezgre. Modeli 1 i 2 prikazani su na Slici 4.1a, dok je model 3 prikazan na Slici 4.1b, te model 4 na Slici 4.1c. Modelirana je i ploča (obojena žuto na Slici 4.1) jednake veličine elemenata kao i pjenasta jezgra, odnosno vanjski slojevi laminata. Na ploču je apliciran materijalni model MAT\_020, odnosno kruto tijelo.

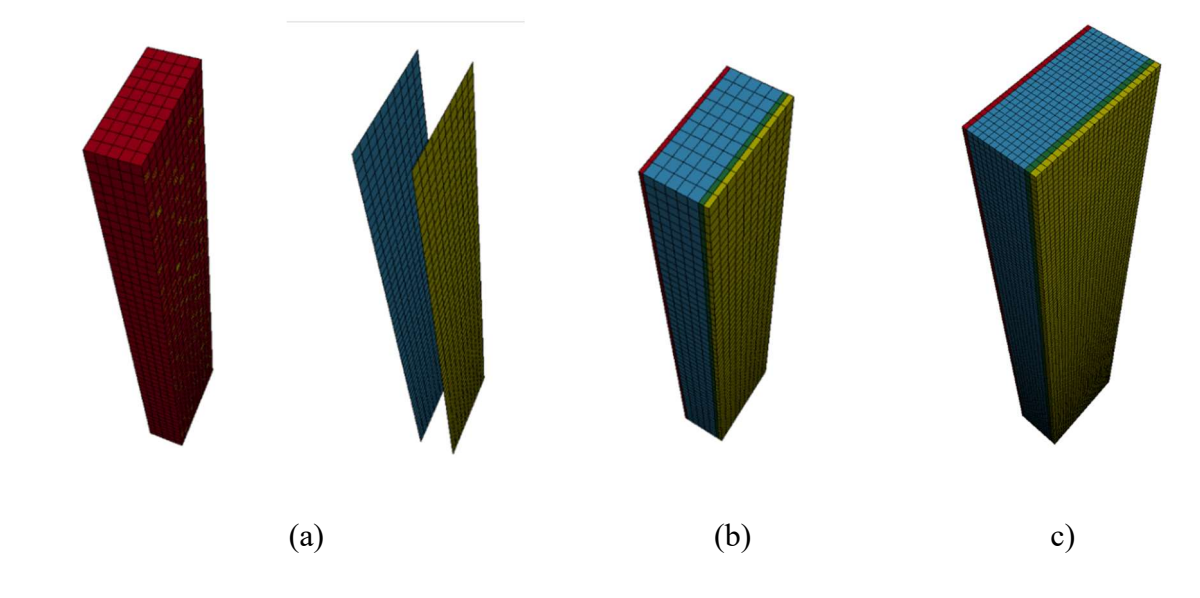

Slika 4.1 Prikaz tri tipa modela a) gruba mreža s 2D pravokutnim elementima vanjskih slojeva laminata, b) gruba mreža s 3D heksaedarskim elementima vanjskih slojeva laminata i c) fina mreža s 3D heksaedarskim elementima vanjskih slojeva laminata

## 4.2.1. Rubni uvjeti i opterećenja

Svi modeli pripremljeni su za izvođenje implicitne analize. Pri tome su na jednoj ploči modela (vanjskom sloju laminata sendvič-panela) ograničena translacija i rotacija, dok je na suprotnu stranu nanesen pomak, Slika 4.2b. Pomak ploča zadan je pomakom krutog tijela u pozitivnom

smjeru osi x, te je on ekvivalentan pomaku od 1mm/min. U preliminarnim proračunima pomak je direktno zadan na vanjske slojeve laminata, bez upotrebe krutog tijela, što je rezultiralo deformacijom i naprezanjem u čvorovima vanjskog sloja laminata na koje je postavljen pomak. Takvo stanje nije bilo uočeno prilikom izvođenja eksperimentalnih ispitivanja, te je zaključeno da takvi rubni uvjeti ne zadovoljavaju stvarno stanje promatrano u laboratorijskom ispitivanju.

Eksperimentalni podaci nisu pokazali probleme koji bi nastali u području interakcije ljepila i slojeva laminata, odnosno metalne ploče. Zbog toga se odustalo od upotrebe kohezivnih elemenata za simulaciju ljepila. Kako ljepilo nije bilo potrebno posebno modelirati, koincidentni čvorovi susjednih dijelova modela spojeni su u jedan te isti čvor. Osim toga, definicija kohezivnih elemenata zahtjeva dodatna ispitivanja parametara ljepila, što se nastojalo izbjeći u ovome radu, budući da je glavna misao i vodilja bila pojednostavljivanje proračuna za inženjersku primjenu.

Slikom 4.2a je prikazana konfiguracija modela s 3D heksaedarskim elementima, a ista notacija, te rubni uvjeti primijenjeni su i na model s 2D pravokutnim elementima vanjskih slojeva laminata.

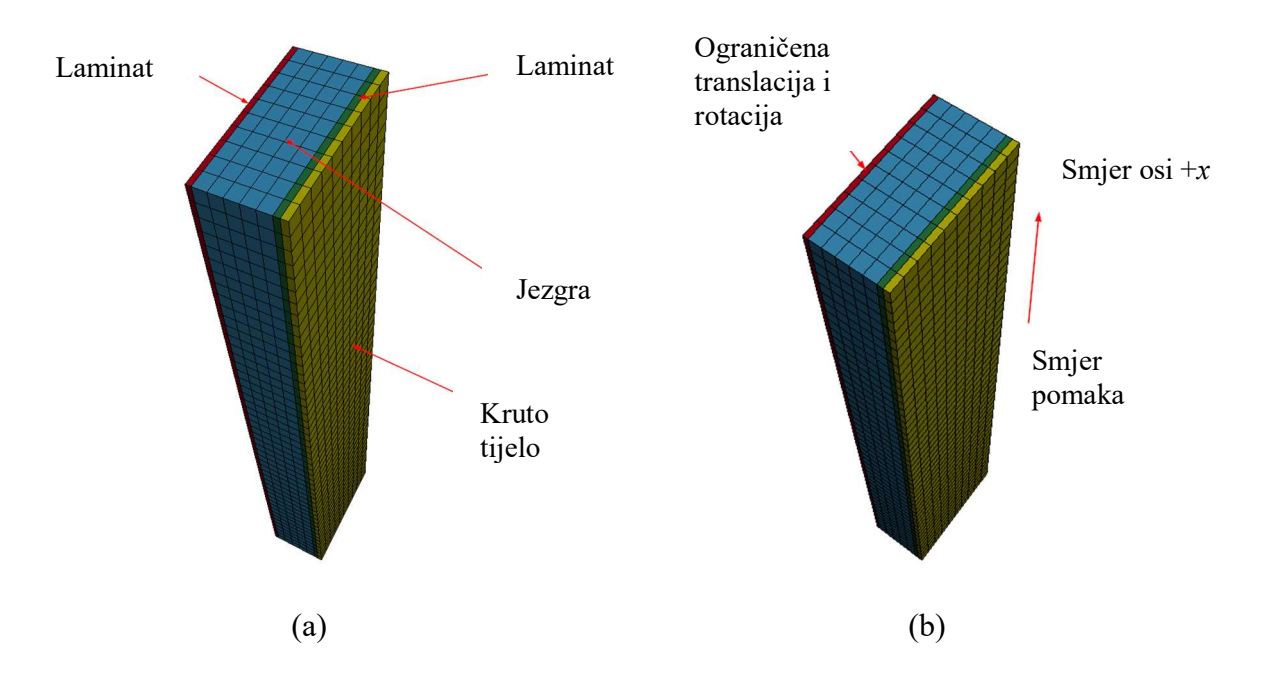

Slika 4.2 Model s 3D heksaedarskim elementima a) prikaz dijelova (engl. parts) modela; b) smjer nanošenja pomaka i rubni uvjeti modela.

# 4.2.2. Ortotropni materijalni model – MAT\_002

Za simulaciju svojstava jezgre sendvič-panela upotrijebljen je ortotropni materijalni model pjene, prvenstveno radi mogućnosti direktnog unosa modula smika. Odnos deformacije i naprezanja pri ortotropnom materijalnom modelu iskazan je jednadžbom (2.25).

Modul smicanja pjene uzet je prema podacima dobivenim ispitivanjem uzoraka, te iznosi 17,5 MPa. Poissonov koeficijent preuzet je iz literature [16], [27] te iznosi 0,3, dok je Youngov modul elastičnosti pjene uzet iz tehničnog lista, te njegova zaokružena srednja vrijednost iznosi 95 MPa. Iako je za proračun upotrjebljen model koji omogućava prikaz ortotropnog materijala, ponašanje pjene simulirano je kao izotropni materijal. Materijalna svojstva pjenaste jezgre pretpostavljena su jednaka u svim smjerovima ortotropije.

Podaci za materijalni model MAT\_054/055, kao i za homogenizirani materijalni model uzeti su iz literature, [16], [17]. Prikaz materijalnih modela u obliku .k datoteka dani su u prilogu E.

# 4.2.3. Rezultati odabira simulacijskog modela

Proračunom je dobivena krivulja pomaka u odnosu na naprezanje mjereno u elementu, te uspoređeno s eksperimentalnim podacima za pjenu gustoće 80 kg/m<sup>3,</sup> (Slika 4.3). Kako je primijenjeni materijalni model u LS-DYNA ortotropni linearno elastični model (MAT\_002) uspoređen je samo linearni dio materijalne krivulje dobivene eksperimentalnim ispitivanjima.

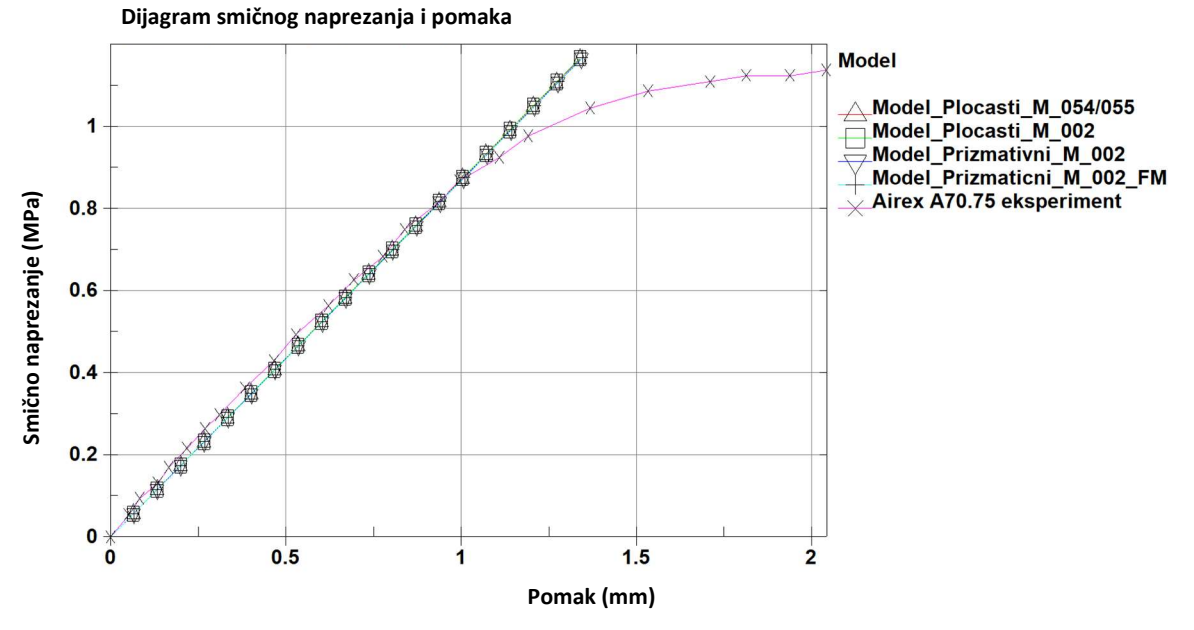

Slika 4.3 Dijagram smičnog naprezanja i pomaka za četiri testna slučaja opisana u Tablici 4.3.

Rezultati i nagib krivulje podudaraju se s eksperimentalnim podacima, a iz modela je razvidno da na rezultate naprezanja unutar jezgre ne utječe tip elementa vanjskih slojeva sendvičlaminata.

Kako se rezultati za sve modele podudaraju, a radi pojednostavljenja proračuna, odabran je model modeliran je isključivo pomoću 3D heksaedarskim konačnim elementima. Osim toga, laminat je zamijenjen brodograđevnim čelikom, kako bi odgovarao testovima za jezgru od pjenastog polimera gustoće 60 kg/m<sup>3</sup>, te 200 kg/m<sup>3</sup>. Osim toga, provjerio se i utjecaj materijala u vanjskim dijelovima modela – pomičnoj i nepomičnoj ploči (Slika 4.4), gdje se umjesto materijalnog modela MAT\_054/055 upotrijebio običan brodograđevni čelik kao izotropni materijal, te je dodatno napravljen i proračun s čeličnim pločama umjesto kompozitnih. Usporedni rezultati za dva materijalna modela dani su dijagramom u prilogu (Prilog G). Usporedbom su dobiveni isti rezultati naprezanja kao i kod upotrebe kompozitnog materijala (odnosno MAT\_054/055), te je u daljnjem proračunu korišten brodograđevni čelik umjesto vanjskih slojeva laminata.

#### 4.3.Pregled odabranih LS-DYNA materijalnih modela za simulaciju pjenastih materijala

Nakon odabira rubnih uvjeta modela, te odabira materijalnog modela za prihvate, za simulaciju pjenastih materijala bilo je potrebno odabrati i materijalni model koji će najbolje ocrtavati ponašanje pjenastog polimera dobivenog laboratorijskim ispitivanjima. U obzir su uzeti modeli iz Tablice 4.1 koji se koriste za simulaciju pjenastih materijala. Iako je u tablici navedeno više od 20 materijalnih modela, u razmatranje su ušli oni materijalni modeli koji služe za prikazivanje pjenastih materijala, te imaju fizikalno ponašanje kao i jezgra sendvič-panela. Osim toga uključeni su i materijalni modeli koji nisu izričito namijenjeni simuliranju ponašanja pjenastih polimera, ali njihova svojstva i odziv u MKE proračunu mogu pratiti materijalne krivulje dobivene ispitivanjem, te na taj način mogu i ocrtati ponašanje realnog pjenastog materijala.

Svi parametri koji nedostaju, a nije ih bilo moguće pronaći u literaturi pretpostavljeni su koristeći se dostupnim znanjem iz literature i tehničkih listova. Za odabrane modele, odgovarajuće vrijednosti dobivene su korištenjem LS-OPT programskog paketa, koristeći se jednom od optimizacijskih metoda, temeljenim na krivuljama dobivenim laboratorijskim ispitivanjem pjenastih polimera. Odabrani materijalni model i usporedba rezultata s laboratorijskim testovima, prije i nakon korištenja LS-OPT paketa prikazani su u poglavlju 4.4.

Prilikom modeliranja korišteni su modeli različite veličine mreže, kako bi se ispitao i utjecaj finoće elemenata na dobivene rezultate. Za svaki materijalni model razmatrani su modeli s mrežom veličine 7mm, 4 mm i 2 mm kod uzoraka jezgre debljine 20 mm (jezgra od pjenastog polimera gustoće 80 kg/m<sup>3</sup>), te 8 mm, 5 mm i 2,5 mm za preostale jezgre kod kojih debljina dobavljene ploče testnog uzorka iznosila 25 mm (pjenaste jezgre gustoće 60 kg/m<sup>3</sup> i 200 kg/m<sup>3</sup>). Razlike u veličini proizlaze iz konstantnog broja elemenata po debljini pjenaste jezgre, koji redom iznose, tri, pet i deset elemenata. Razlika u debljini jezgre proizašla je iz realnog modela i stvarnog stanja, jer su debljine uzete prema stvarnim debljinama ispitanih uzorka.

Rubni uvjeti i opterećenja za sve modele ostali su nepromijenjeni kao u prethodnom koraku, a umjesto vanjskih slojeva, radi jednostavnosti, za sve modele modelirane su čelične ploče. Vrijednosti koje nisu poznate uzete su iz članaka ili dostupne literature za sličnu pjenu.

Za sve modele mjereni su pomaci krutog tijela u čvoru, te smično naprezanje u odabranom elementu, kao što je prikazano na Slici 4.4. Prikazan je primjer modela sa 5 elemenata po debljini jezgre, ali je isti princip primijenjen i kod modela s manjim i većim elementima. Koordinatni sustav modela prikazan je u donjem lijevom kutu slike i isti je za sve modele.

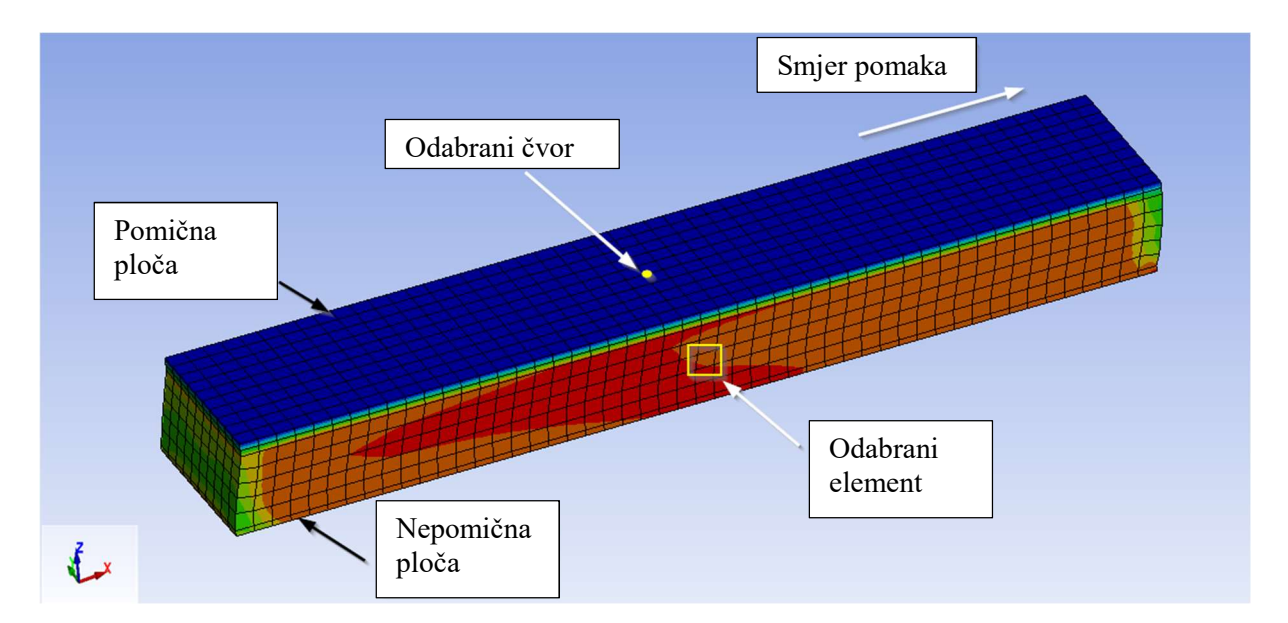

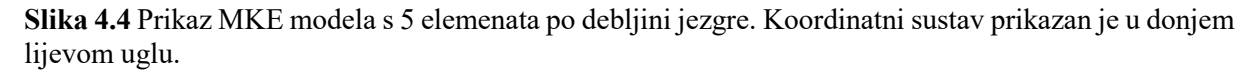

U nastavku rada odabrana su četiri modela s najmanjim brojem pretpostavljenih parametara, te krivuljama odziva materijala donekle podudarnim s krivuljama dobivenim laboratorijskim testovima. Neki materijalni modeli, iako su davali obećavajuće rezultate namijenjeni su bili isključivo za eksplicitni proračun, te su zbog same duljine trajanja proračuna isključeni iz razmatranja. Kao što je prije napomenuto, trajanje eksplicitnog proračuna izuzetno je dugo zbog malog proračunskog koraka. Stoga su za ovu vrstu analize prednost imali materijalni modeli s mogućnošću proračunavanja implicitnom analizom.

# 4.3.1. Materijalni model – MAT\_005/MAT\_014 (engl. Soil and Foam)

Materijalni model MAT\_005/014 prezentiran je prvi put od strane Kriega, [80], te je našao primjenu za materijale u građevinarstvu, prvenstveno za materijale kao što su tlo ili pjena. Razvojem drugih materijalnih modela za simulaciju pjene, ovaj model je zastario, poglavito zbog činjenice da ovaj materijalni model iskazuje ponašanje slično fluidu, poglavito kod pjena koje imaju relativno malo elastično područje, [24].

Tečenje materijala ovisno je o drugoj invarijanti tenzora naprezanja I2, te je iskazano izrazom 4.1 koji glasi:

$$
\Phi_S = \frac{1}{2} \sigma_{ij} \sigma_{ij} - (a_0 + a_1 p + a_2 p_0^2), \tag{4.1}
$$

gdje su  $a_0$ ,  $a_1$  i  $a_2$  korisnički definirane konstante, a  $p_0$  je tlak u ćeliji jezgre.

Prikazani materijalni model prilično je jednostavan za korištenje, te je preko nekoliko standardnih materijalnih konstanti moguće definirati kompletan materijalni model. Potrebno je zadati gustoću materijala  $\rho$ , modul smicanja G, te modul kompresije K. Osim toga, potrebno je zadati krivulju tlačnog pritiska u odnosu na volumensku deformaciju.

Modul smicanja, kao i gustoća materijala dobiveni su direktno iz podataka provedenih laboratorijskih ispitivanjima za sva tri materijala, što je opisano u prethodnim poglavljima ovog rada. Modul kompresije moguće je posredno izračunati iz modula elastičnosti i Poissonova koeficijenta, a krivulja pritiska i volumenske deformacije posredno su dobiveni korištenjem dostupnih informacija, [81], [82], [83], [84]. Prilikom preračunavanja volumenske deformacije za svaki materijal upotrjebljene su krivulje tlačnog naprezanja, uz pretpostavku i pojednostavljenje da se mijenja samo debljina pjene. Kako bi se zanemario utjecaj pritiska na rezultat, korisnički definirane konstante  $a_1$  i  $a_2$  postavljene su na nulu dok je  $a_0$  izračunat prema literaturi [85], [86], te se razlikuje za svaki materijalni model pjene. Podaci unosa u materijalni model dani su Tablicom 4.4, a kartice materijalnog modela dane su u prilogu.

Za svaku pjenu promatrana su tri modela različitih veličina mreže, te su rezultati za zadane parametre prikazani u dijagramima.

| MATERIJALNI MODEL MAT 005/MAT 014                            |                     |                |                     |            |
|--------------------------------------------------------------|---------------------|----------------|---------------------|------------|
|                                                              |                     | Flexy Foam M55 | <b>Airex C70.75</b> | MyCell 200 |
| ρ                                                            | [ $\text{kg/m}^3$ ] | 60             | 80                  | 200        |
| G                                                            | [MPa]               | 16,5           | 17,6                | 59,9       |
| Κ                                                            | [MPa]               | 45,8           | 79,2                | 129,8      |
| a <sub>o</sub>                                               |                     | 0.24           | 0.74                | 8.3        |
| a <sub>1</sub>                                               | 0<br>0              |                | 0                   |            |
| a <sub>2</sub>                                               |                     | 0              | 0                   | 0          |
| $p_o$                                                        | [MPa]               | $-1,2$         | $-2$                | -5         |
| Krivulje naprezanja uzete su iz literature [81], [82], [83]. |                     |                |                     |            |

Tablica 4.4 Podaci potrebni za unos u materijalni model MAT\_005/MAT\_014

Na Slici 4.5 je prikazan dijagram za pjenu Flexy Foam M-55, gustoće 60 kg/m<sup>3</sup>, te krivulje za tri veličine mreže: 8mm, 5mm i 2,5 mm. Svjetlo plavom krivuljom (označeno x) prikazani su eksperimentalno dobiveni podaci za pjenu. Unatoč tome što je jedan od ulaznih podataka i modul smika, nagib krivulja dobivenih proračunom je strmiji, te se osim u početnom pomaku ne podudaraju s eksperimentalnom krivuljom.

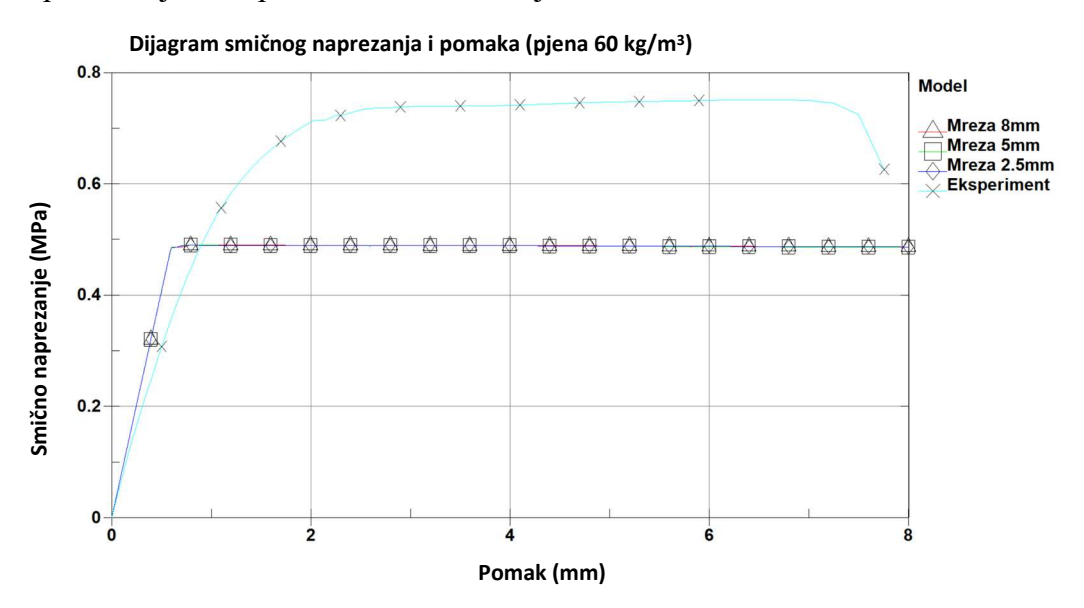

Slika 4.5 Rezultati MKE analize materijalnog modela MAT\_005/MAT\_014 za jezgru od pjenastog polimera gustoće 60 kg/m<sup>3</sup> za tri veličine konačnih elemenata.

Također, maksimalno izračunato naprezanje u modelu iznosi 0,49 MPa, dok je najveće naprezanje dobiveno eksperimentom 0,76 MPa. Ne postoji odstupanje rezultata proračuna u odnosu na veličinu mreže, a vrijednosti naprezanja sva tri modela se podudaraju.

Na Slici 4.6 je prikazan dijagram za materijal Airex C70.75, pjenu gustoće 80 kg/m<sup>3</sup>, te rezultati MKE analize smičnih naprezanja za sva tri tipa mreže. Linearni dio dijagrama, dobro se podudara s eksperimentalnim podacima. Maksimalna smična naprezanja očitana u modelu za

sva tri tipa mreže iznose 0,86 MPa pri pomaku od 1,2 mm. Maksimalno naprezanje dobiveno eksperimentalnim ispitivanjima iznosi 1,14 MPa, pri pomaku od 2,04 mm. Iako se lom jezgre pojavio pri pomaku manjem od 4 mm, ovaj MKE model se kao i prethodni računao do ukupnog pomaka od 8 mm.

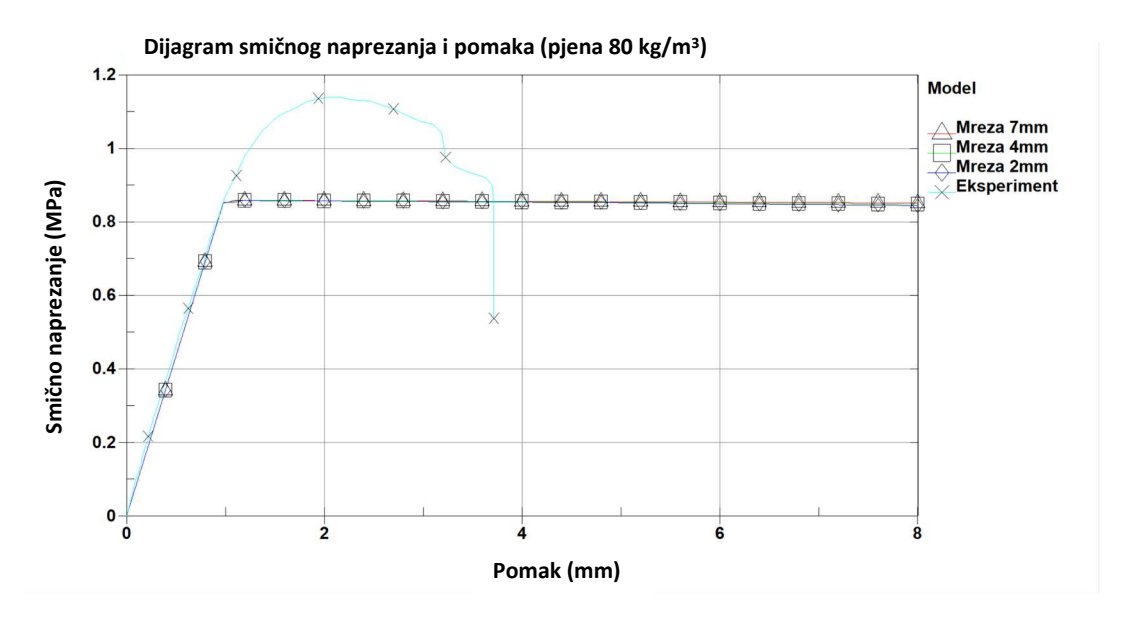

Slika 4.6 Rezultati MKE analize za jezgru od pjenastog polimera gustoće 80 kg/m<sup>3</sup> za tri veličine konačnih elemenata.

Rezultati za materijalni model pjene My Cell 200, gustoće 200 kg/m<sup>3</sup> prikazani su na Slici 4.7. Krivulje za različite vrste mreža minimalno se razlikuju.

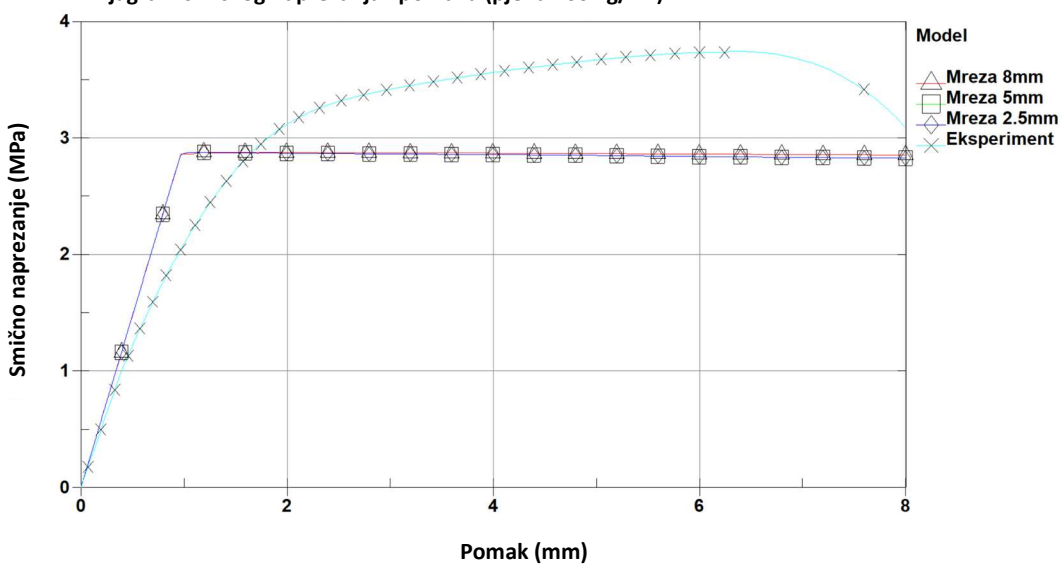

Dijagram smičnog naprezanja i pomaka (pjena 200 kg/m<sup>3</sup> )

Slika 4.7 Rezultati MKE analize za jezgru od pjenastog polimera gustoće 200 kg/m<sup>3</sup> za tri veličine konačnih elemenata.

Maksimalno naprezanje prema MKE modelu je 2,88 MPa pri pomaku od 1,1 mm, dok je u eksperimentu dobiveno maksimalno naprezanje od 3,74 MPa pri pomaku od 6,3 mm. Pri tome je vidljivo da krivulja naprezanja konstanto lagano pada, dok krivulja dobivena eksperimentom raste do točke od 6,3 mm, a potom pada do loma uzorka. Osim toga, nagib krivulje potrebno je korigirati, a na njega osim modula smika utječe i krivulja tlačnog naprezanja.

Ovaj materijalni model donekle prati oblik krivulje i vrlo je sličan bi linearnom elastoplastičnom materijalnom modelu. Međutim, parametri potrebni za unos u ovaj materijalni model ne mogu se dobiti standardnim testovima, pretpostavljeni su iz krivulja kompresije dobivene iz literature. Točnost i podudarnost krivulja dobivenih iz literature s materijalnim parametrima materijala koji se ispitivao u poglavlju 3 ovog rada je upitna, te se ulazni parametri trebaju s oprezom promatrati. Upravo je točnost tih krivulja jedan od parametara koji je potrebno pogoditi, te verificirati dodatnim testovima. Dodatni testovi zahtijevaju dodatna ispitivanja, vrijeme i novac, te su u suprotnosti osnovnoj premisi ovog rada, a to je odabir minimalnog broja laboratorijskih ispitivanja. Stoga, se u slučaju upotrebe ovog modela preporuča dodatna kalibracija pomoću LS-OPT alata prema proceduri opisanoj u poglavlju 4.4. ovog rada, kako bi se dobili točni parametri za proračun. Osim toga, valja napomenuti da za ovaj model ne postoji opcija definiranja loma u samom materijalnom modelu već se to postiže dodavanjem kartice \*Add\_Errosion.

# 4.3.2. Materijalni model – MAT\_053 (engl. Closed cell foam)

Ovaj materijalni model primjeren je za upotrebu u proračunu poliuretanskih pjena zatvorenog tipa ćelija. Najčešće se upotrebljava za proračun polimera opterećenog na tlačna naprezanja, te u svojoj osnovi također upotrebljava krivulju volumenske deformacije u odnosu na tlačna naprezanja. Materijalni model baziran je na testovima u kojima je upotrjebljena pjena zatvorenog tipa ćelija s zrakom koji nije u mogućnosti izaći iz ćelije. Stoga se prilikom kompresije ćelija (što se događa i u slučaju vlačnog i u slučaju tlačnog opterećenja) uzima i utjecaj zraka na ukupno naprezanje u pjeni, te se naprezanje iskazuje izrazom:

$$
\sigma_{ij} = \sigma_{ij}^{sk} + \sigma_{ij}^{air} \delta_{ij}, \qquad (4.2)
$$

gdje je  $\sigma_{ij}^{sk}$  takozvano skeletno naprezanje koje se odnosi na sam građevni materijal stjenke ćelije, dok je  $\sigma_{ij}^{air} \delta_{ij}$  doprinos zraka na normalna naprezanja u materijalu. Utjecaj zraka

izračunat je preko formule za idealne plinove, te je ovisan o početnom tlaku u ćeliji,  $p_0^{air}$ , volumenskoj deformaciji  $\gamma$ , te udjelu čvrstog polimera u ćelijama  $\phi$ .

$$
\sigma_0^{air} = \frac{P_0^{air} \left[ \gamma + (1 - \phi) \left( 1 - \frac{T_1}{T_0} \right) \right]}{(\gamma + 1 - \phi)},
$$
\n(4.3)

Za pjenaste polimere otvorenog tipa  $p_0^{air}$  može se smatrat jednakom 0, budući da je zrak u mogućnosti neometano izaći iz ćelije, te ne doprinosi dodatnoj čvrstoći polimera, a u slučaju da ne postoji promjena temperature izraz  $T_l/T_0$  može se zanemariti. Granica razvlačenja zadaje se krivuljom naprezanja, ali u slučaju da krivulja volumenske deformacije nije poznata, moguće je zadavanjem parametara  $a_{cf}$ ,  $b_{cf}$  i  $c_{cf}$ , definirati granicu elastičnog naprezanja. Ti parametri su proizvod modelskih ispitivanja, odnosno za dobivanje istih potrebno je obaviti posebno ispitivanje materijala koje nije obuhvaćeno ovim doktoratom. Za poliuretanske pjene malih gustoća moguće ih je naći u literaturi, [86].

Granica proporcionalnosti izračunava se izrazom,

$$
\sigma_{cf} = a_{cf} + b_{cf} \left( 1 + c_{cf} \gamma \right),\tag{4.4}
$$

gdje je parametar  $a_{cf}$  jednak razlici između granice razvlačenja pri aksijalnom opterećenju za hidrostatsko naprezanje i granice razvlačenja za devijatorski dio naprezanja, dok  $b_{cf}$  parametar jednak granici razvlačenja pri hidrostatskom opterećenju, te produkt  $b_{cf}$  i  $c_{cf}$  jednak je nagibu krivulje naprezanja u odnosu na volumensku deformaciju. Ti parametri su proizvod modelskih ispitivanja koja nisu uključena u ovaj doktorski rad, te nisu široko dostupni u literaturi budući da se radi o hidrostatskom i aksijalnom testu pjena i samog materijala od kojeg je pjena izrađena. Za modele pjena ispitane u ovom doktorskom radu postavljeni su slijedeći parametri (Tablica 4.5), prema podacima za poliuretanske pjene, [86].

Tablica 4.5 Podaci potrebni za unos u materijalni model MAT\_053

| MATERIJALNI MODEL MAT_053       |                      |                |                     |                |
|---------------------------------|----------------------|----------------|---------------------|----------------|
|                                 |                      | Flexy Foam M55 | <b>Airex C70.75</b> | MyCell 200     |
| ρ                               | [kg/m <sup>3</sup> ] | 60             | 80                  | 200            |
| Ε                               | [MPa]                | 32.8           | 35.2                | 119.8          |
| $\Phi^*$                        |                      | 0.3            | 0.3                 | 0.3            |
| $a_{cf}$                        | [MPa]                | 0.26           | 0.5                 | 2              |
| $b_{cf}$                        | [MPa]                | 0.26           | 0.5                 | $\overline{2}$ |
| $C_{cf}$                        | [MPa]                | 1              | 1.5                 | 5              |
| p <sub>0</sub>                  | [kPa]                | 100            | 100                 | 100            |
| *faktor uzet iz literature [27] |                      |                |                     |                |

Modul smicanja ovisan je o Youngovom modulu elastičnosti, te se računa se prema izrazu  $E=2G$ . Kako je za promatrane pjene poznat modul smicanja, tako je Youngov modul elastičnosti posebno izračunat prema prije navedenom izrazu, te prilagođen eksperimentalnim podacima umjesto da je uzet iz tehničkih listova pojedinih materijala.

Za jezgru od pjenastog polimera gustoće 60 kg/m<sup>3</sup> prikazani su rezultati u na Slici 4.8. Početni dio krivulje isti je za sve modele, a nagib krivulje podudara se s početnim nagibom, međutim već pri pomaku od 0,5 mm razlika je izraženija.

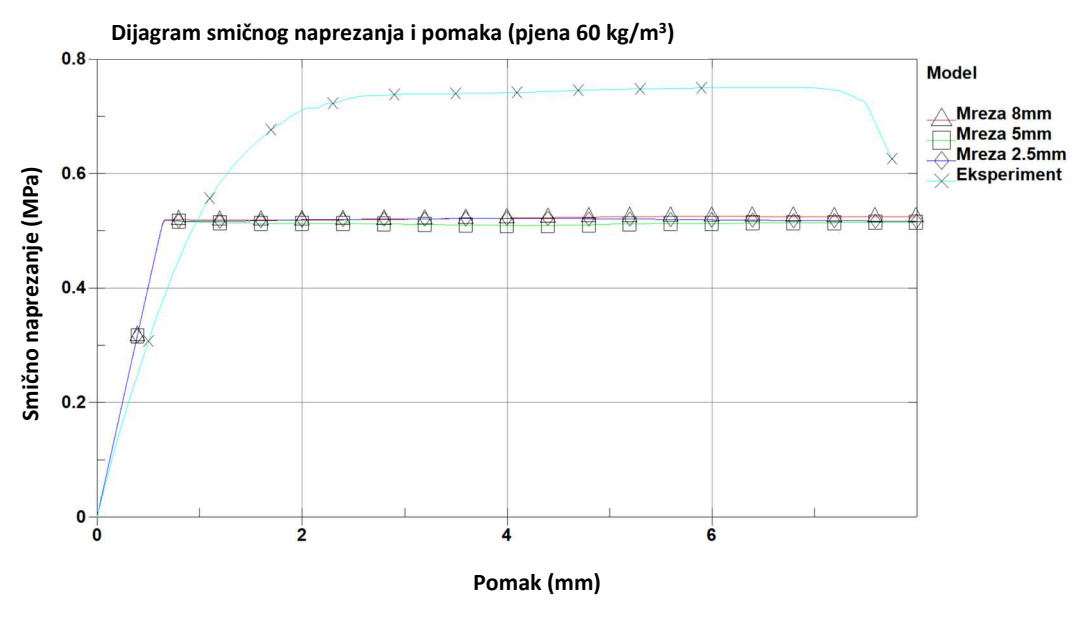

Slika 4.8 Rezultati MKE analize materijalnog modela MAT\_053 za jezgru od pjenastog polimera gustoće 60 kg/m<sup>3</sup> za tri veličine konačnih elemenata.

Također, najveće naprezanje u sva tri modela dobiveno je pri mreži od 2,5 mm i iznosi 0,52 MPa pri pomaku od 3,96 mm, dok je u laboratorijskim ispitivanjima maksimalno naprezanje iznosilo 0,76 MPa. Osim zapaženog, postoje i minimalne razlike u obliku krivulje naprezanja ovisno o veličini elementa, gdje je zanemarivo veće naprezanje primijećeno kod modela s najkrupnijom mrežom.

Proračun izveden za jezgru od pjenastog polimera gustoće 80 kg/m<sup>3</sup> pokazao je sličnu problematiku kao i materijalni model za lakšu pjenu. Pri tome su razlike u rezultatima smičnog naprezanja nakon pomaka od 4 mm kod različite veličine elementa mreže izraženije, te je naprezanje najveće za mrežu od 7 mm (Slika 4.9). Maksimalno naprezanje kod svih modela je slično, te iznosi u rasponu od 1,01 MPa za mrežu veličine 2 mm i 5mm do 1,02 MPa za mrežu veličine 7 mm. Veće razlike u krivuljama primijećene su pri pomacima uzorka od 4 do 8 mm,

ali je to područje izvan domene eksperimentalnog modela, te kao takvo nije relevantno za usporedbu. Početna krivulja dobro prati nagib modela, skoro do granice linearnosti.

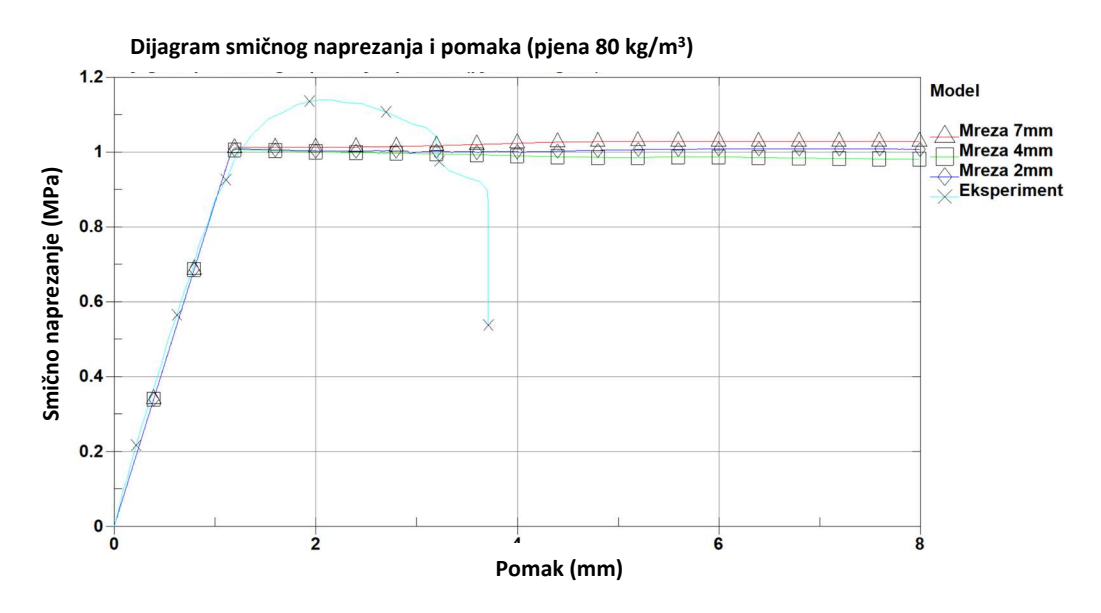

Slika 4.9 Rezultati MKE analize materijalnog modela MAT\_053 za jezgru od pjenastog polimera gustoće 80 kg/m<sup>3</sup> za tri veličine konačnih elemenata.

Krivulja naprezanja u ovisnosti o pomaku za jezgru od pjenastog polimera gustoće 200 kg/m<sup>3</sup> prikazana je Slikom 4.10.

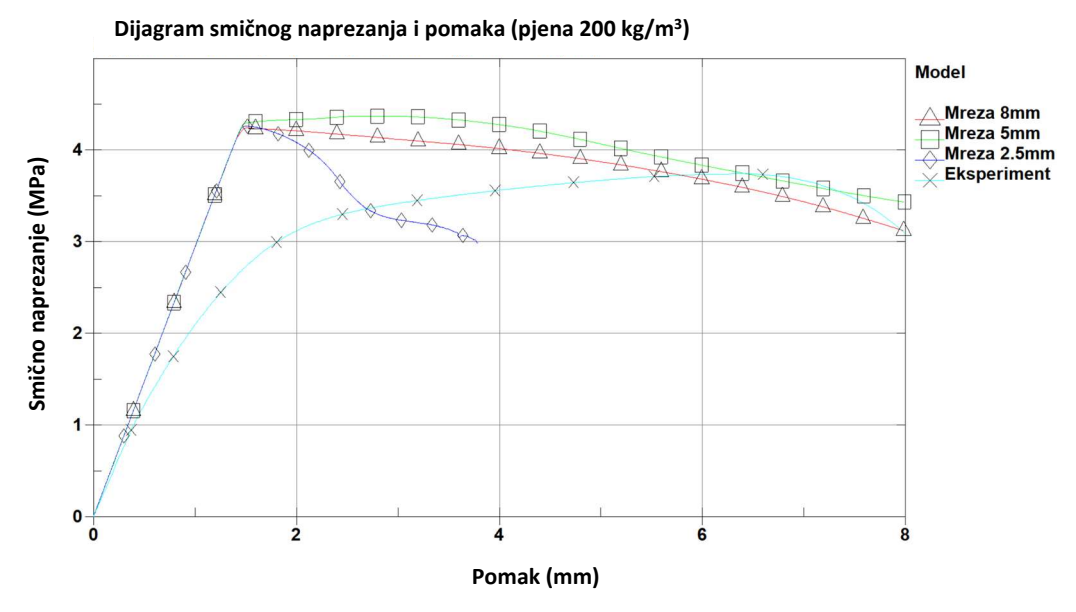

Slika 4.10 Rezultati MKE analize materijalnog modela MAT\_053 za jezgru od pjenastog polimera gustoće 200 kg/m<sup>3</sup> za tri veličine konačnih elemenata.

Pri tome, linearni dijelovi krivulje pomaka i naprezanja međusobno se podudaraju se za sve tri vrste mreže u MKE proračunu, dok odstupaju od eksperimentalnih podataka. Proračunato najveće naprezanje iznosi 4,24 MP pri pomaku od 1,51 mm za najveću mrežu. Naprezanje od 4,37 MPa izračunato je za mrežu srednje veličine pri pomaku od 2,89 mm, dok je kod mreže s

najmanjim elementima naprezanje 4,25 MPa, također pri pomaku od 1,51 mm. Međutim, proračun modela s veličinom mreže od 2,5 mm nije proveden do zadanih krajnjih granica i završnog pomaka od 8 mm. Naime, pri proračunu, pomak čvorova elementi mreže pjenastog polimera premašio je dozvoljene proračunske limite, te rješavač nije uspio postići ravnotežu. Primjer izgleda mreže i distorzija elemenata mreže za veličinu elemenata od 2,5 mm prikazan je slikom 4.11. Distorzija elemenata pojavljuje si i kod MKE modela s većom mrežom (pri veličina elemenata 5 i 8 mm), ali do izražaja dolazi tek pri pomacima većima od 8 mm te ne utječe na rezultat kao što je vidljivo kod mreže veličine elementa od 2,5 mm.

Također, krivulja naprezanja prati početni nagib eksperimentalne krivulja, ali na koncu dio krivulje koji predstavlja otvrdnjavanje, odnosno omekšavanje materijala ne prati realno ponašanje materijala ispitanog u laboratorijskim testovima.

Kao i kod prethodnog materijalnog modela, dio parametara dobiven je iz literature, dio posredno izračunat, a dio parametara je za promatrani materijal u potpunosti nedostupan u literaturi, te ih je bilo potrebno pretpostaviti. Također, kao ni prethodni materijalni model, ovaj model nema ugrađenu opciju brisanja elemenata, odnosno simulacije loma. Pri tome moguće je koristiti karticu LS-DYNA programa - \*Add Errosion, te na taj način definirati parametre loma. Time bi se, kod modela sa sitnijom mrežom moglo definirati pojedino brisanje elemenata, te omogućilo provođenje proračuna i za veće pomake od 3,7 mm. U slučaju korištenja ovog materijalnog modela, kako bi se osigurala što bolja točnost rezultata ovog modela, nepoznate parametre a, b i c preporuča se dobiti metodom opisanom u poglavlju 4.4. upotrebom LS-OPT programskog alata.

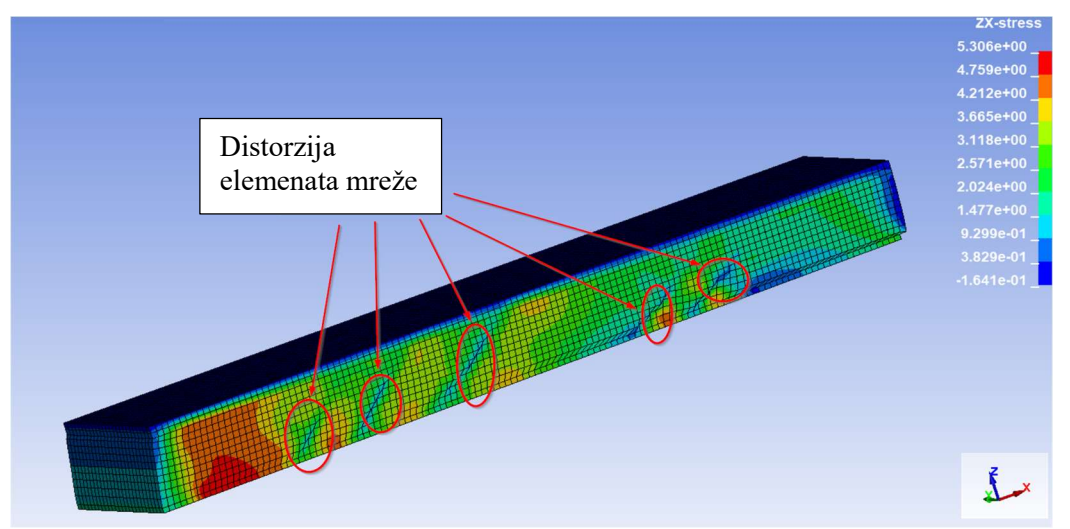

Slika 4.11 Distorzija elemenata mreže pri pomaku od 3,5mm za slučaj MKE analize materijalnog modela MAT 053 za jezgru od pjenastog polimera gustoće 200 kg/m<sup>3</sup>, veličine konačnih elemenata od 2,5 mm.

#### 4.3.3. Materijalni model – MAT\_063 (engl. Crushable Foam)

Za simulaciju pjena kod kojih nije važno cikličko ponavljanje opterećenja moguće je koristiti materijalni model MAT\_063. Ovo je izotropni model pri kojem je osnovni ulazni parametar krivulja tlačnog opterećenja pjene u odnosu na volumensku deformaciju. Modul elastičnosti je konstantan i uzima se iz krivulje opterećenja, [84]. A budući da ukoliko se promatra samo jednodimenzionalno pritiskanje pjene, Poissonov broj je praktički jednak nuli. Prilikom faze proračuna naprezanja, naprezanje se prebacuje u lokalni koordinatni sustav svakog elementa i proračunava prema formuli:

$$
\sigma_{ij}^{trial} = \sigma_{ij}^n + E_{ij} \varepsilon^{n+1/2} \Delta t^{n+1/2}, \qquad (4.5)
$$

gdje u slučaju da je  $E$  konstantan, naprezanje se može proračunavati prema elastičnom modelu. Vrijednosti glavnih naprezanja uspoređuju se s naprezanjem na granici elastičnosti, te se u slučaju da prelaze glavna naprezanja projiciraju na plohu naprezanja, a tenzor se transformira u globalni koordinatni sustav:

$$
\sigma_i^{n+1} = \sigma_y \frac{\sigma_i^{trial}}{|\sigma_i^{trial}|},\tag{4.6}
$$

Za ovaj materijalni model odabrani su parametri prikazani u Tablici 4.6.

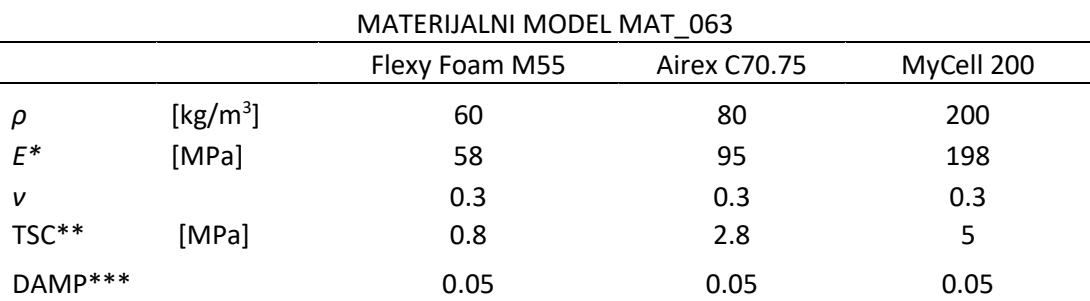

Tablica 4.6 Podaci potrebni za unos u materijalni model MAT\_063.

\*faktor uzet iz tehničkog lista materijala, [69], [71], [72].

\*\*faktor uzet iz literature,[84] , prema preporuci LS-DYNA manuala, [24].

\*\*\* faktor uzet prema preporuci LS-DYNA manuala, [24].

Krivulje uzete iz literature, [84].

Osim parametra TSC (engl. Tension stress cutoff) i parametra prigušenja (DAMP), ostali parametri lako su dobavljivi iz tehničkog lista materijala. Parametar DAMP uzet je prema preporukama iz literature, [24],[76], a TSC parametar iz krivulje tlačnog naprezanja, [84]. Osim gustoće jezgre od pjenastog polimera koja je ionako dobivena prvim i osnovnim testom parametri unatoč tome što se nalaze na tehničkom listu materijala, ne mogu se tako lako dobiti neposrednim niti posrednim putem pomoću eksperimenta izvedenim prema ASTM C273 standardu.

Za jezgru od pjenastog polimera gustoće 60 kg/m<sup>3</sup> dobiven je dijagram za sve tri veličine elementa (Slika 4.12). Oblik dijagrama tek pri pomacima većim od 4 mm prati krivulju dobivenu eksperimentalnim ispitivanjem, te maksimalna naprezanja koja se javljaju kod stvarne pjene. Maksimalna naprezanja postignuta su ovim modelom i iznose 0,79 MPa pri pomaku od 7,9 mm za najgrublju mrežu, 0,76 MPa pri pomaku od 7,7 mm za mrežu srednje veličine te 0,81 MPa pri pomaku od 7,4 mm za najfiniju mrežu. Maksimalne vrijednosti podudaraju se s onima iz dijagrama, ali linearni dio krivulje, te sam oblik krivulje ne odgovaraju stvarnom naprezanju u pjenastoj polimernoj jezgri. Ponašanje pjene pri opterećenju, a vidljivo je iz načina na koji se deformiraju elementi mreže na kojima je apliciran materijalni model MAT\_063, podudara se s ponašanjem jezgre opterećene na tlak. To je posebno vidljivo na Slici 4.15.

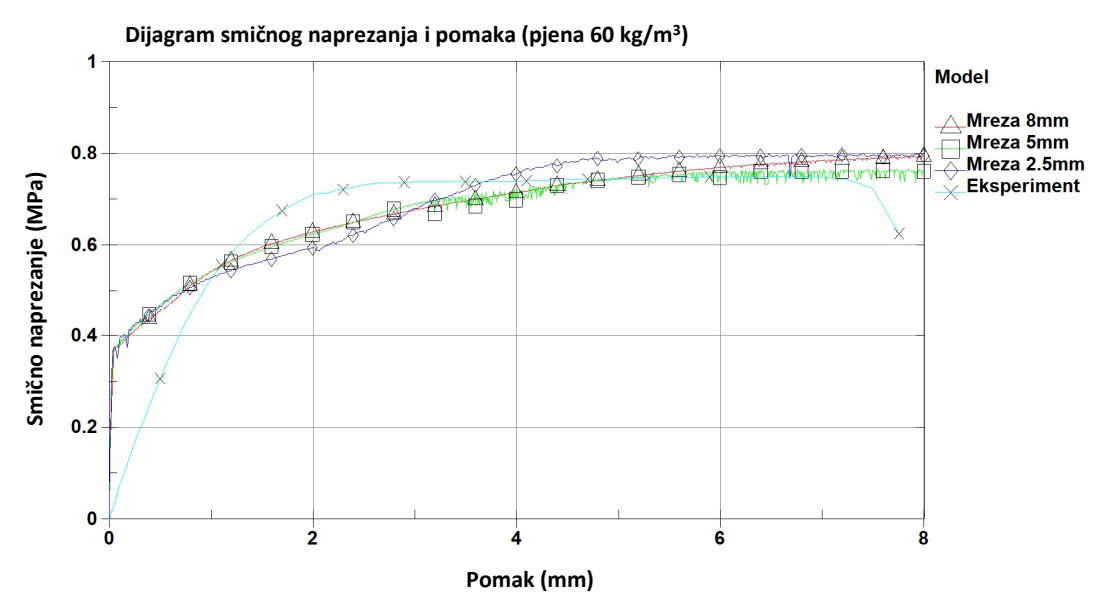

Slika 4.12 Rezultati MKE analize materijalnog modela MAT\_063 za jezgru od pjenastog polimera gustoće 60 kg/m<sup>3</sup> za tri veličine konačnih elemenata.

Za pjenu gustoće 80 kg/m<sup>3</sup> dobiven je i prikazan na slijedećem dijagramu (Slika 4.13). Krivulja je nešto položenija u odnosu na krivulju pjenastog polimera gustoće 60 kg/m $^3$ , međutim ne prati eksperimentalnu krivulju. Dijagram za jezgru od pjenastog polimera gustoće 200 kg/m<sup>3</sup> prikazan je na Slici 4.14. Vidljivo je da je krivulja, barem što se linearnog dijela najbolje pogođena od sve tri pjene uzete u razmatranje. Iako proračunate krivulje u dijelu gdje dolazi do otvrdnjavanja materijala donekle prate oblik krivulje dobivene eksperimentalnim metodama, vrijednosti su u prosijeku za 0,5 MPa manje nego kod eksperimenta.

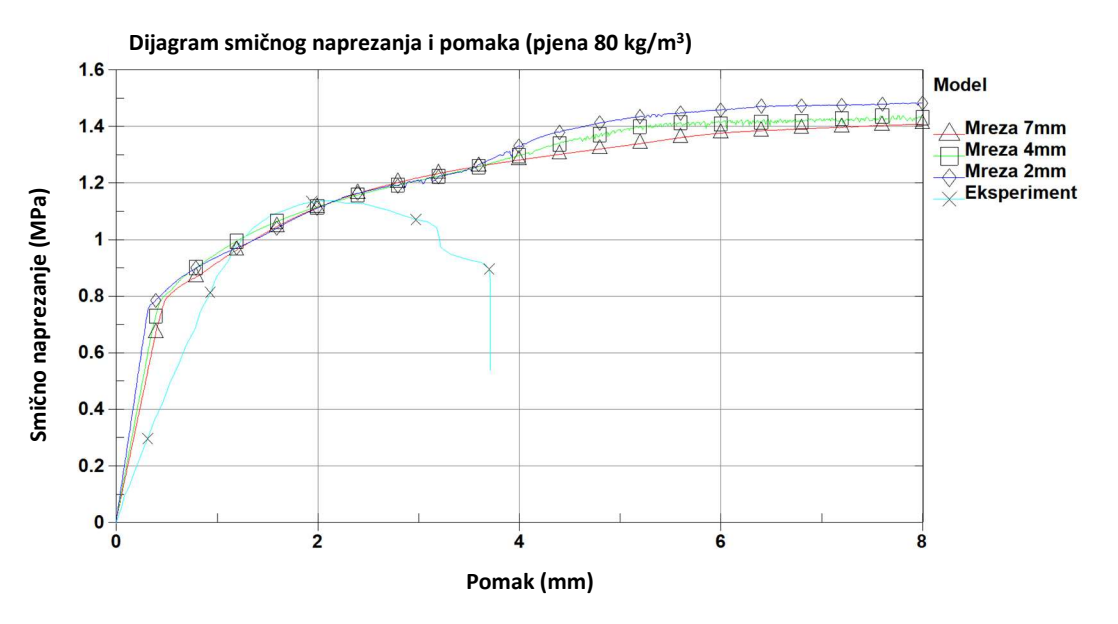

Slika 4.13 Rezultati MKE analize materijalnog modela MAT\_063 za jezgru od pjenastog polimera gustoće 80 kg/m<sup>3</sup> za tri veličine konačnih elemenata.

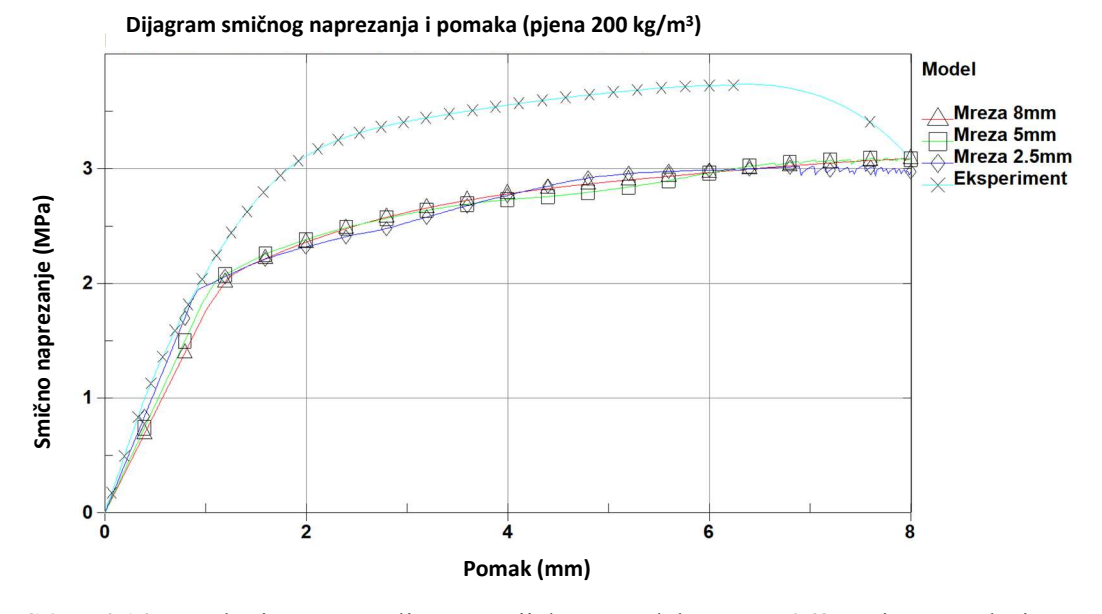

Slika 4.14 Rezultati MKE analize materijalnog modela MAT\_063 za jezgru od pjenastog polimera gustoće 200 kg/m<sup>3</sup> za tri veličine konačnih elemenata.

Kao što je prije napomenuto, promatrajući model s mrežom veličine 2 mm za pjenu gustoće 80 kg/m<sup>3</sup> vidljivo je ponašanje modela jezgre od pjenastog polimera kao pjene podložne tlačenju. Iako su pomaci u modelu definirani samo u smjeru osi  $+x$  dolazi do kompresije pjene u smjeru osi z, te postoji vertikalni pomak i kompresija u samoj jezgri. Na Slici 4.15 je vidljivo da prednji kraj ima pomak od - 2,4 mm po osi z, dok je kod stražnjeg kraja pomične ploče taj pomak nešto manji i iznosi -1,1 mm. Upravo to dokazuje da se pri ovom materijalnom modelu dolazi do značajnijeg tlačenja pjene, što u stvarnosti nije primijećeno na eksperimentalnim podacima. Ovo ponašanje primijećeno je i kod modela pjena manje i veće gustoće, te se pojavljuje u svim modelima, neovisno o veličini elementa pjene.

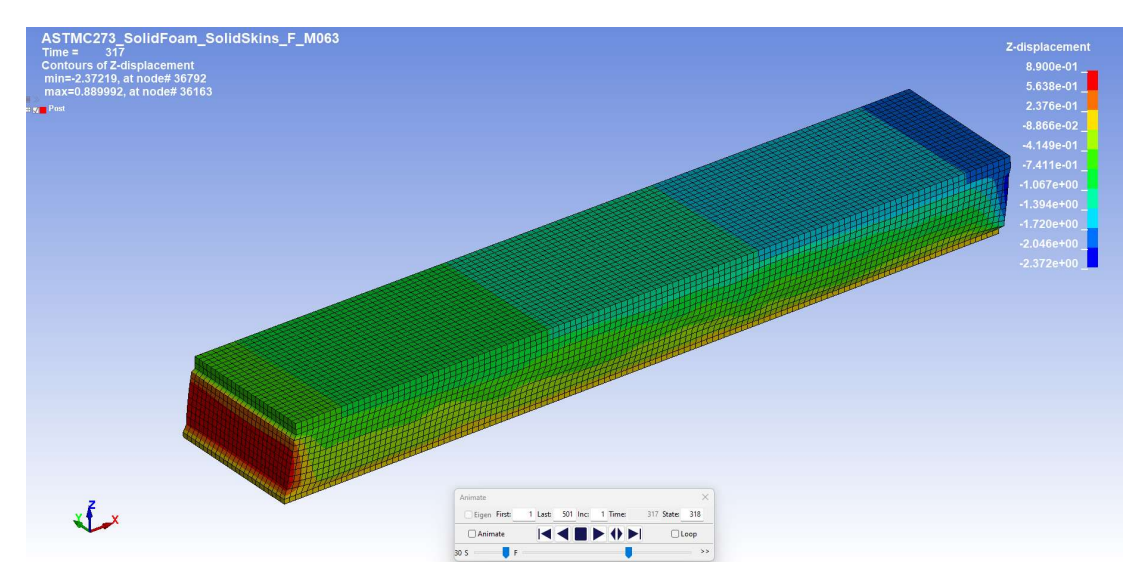

Slika 4.15 Pomak modela pjene u smjeru z osi za jezgru od pjenastog polimera gustoće 80 kg/m3 pri veličini mreže od 2 mm

Osim pojave tlačnog naprezanja i većeg pomaka u smjeru osi z, za ovaj model potrebno je imati krivulju tlačnog naprezanja pjene. Kako eksperiment za ove vrste pjena nije odrađen, uzeti su podaci iz literature. Iz nagiba krivulje LS-DYNA proračunava Youngov modul elastičnosti, te ostale podatke o naprezanju. Prema tome, odstupanja u rezultatima su moguća (pogotovo gledajući nagib krivulje), budući da se kombiniraju podaci iz raznih izvora.

# 4.3.4. Materijalni model – MAT\_012/013 (engl. Isotropic Elasto-Plastic)

Elasto-plastični materijalni model jedan je od jednostavnijih modela za upotrebu. Osim jednostavnosti koja se očituje kroz mali broj ulaznih parametara tu je i relativna brzina izvođenja proračuna, te je izrazito pogodan za proračune zahtjevnih konstrukcija s velikim brojem konačnih elemenata. Pa ipak, ovaj model se ne preporuča upotrebljavati sa pločastim elementima, zbog netočnog izračuna naprezanja nakon granice tečenja koja nastaje zbog specifičnosti proračuna u debljini pločastog elementa.

Ukupna deformacija kod ovog modela može se podijeliti na plastičnu i elastičnu deformaciju prema izrazu (4.7).

$$
\varepsilon_{ij} = \varepsilon_{ij}^{el} + \varepsilon_{ij}^{pl},\tag{4.7}
$$

gdje se  $\varepsilon_{ij}^{el}$  odnosi na deformaciju koja se dešava u elastičnom području, dok se  $\varepsilon_{ij}^{pl}$  odnosi na deformaciju koja se dešava u plastičnom području.

Prema tome, za Cauchijev tenzor naprezanja može se pisati:

$$
\sigma_{ij} = D_{ijkl} \left( \varepsilon_{kl} - \varepsilon_{kl}^{pl} \right), \tag{4.8}
$$

te se naprezanje nakon granice tečenja izražava kao funkcija plastične deformacije i modula otvrdnjavanja  $E_p$ , gdje je  $E_p$  moguće izraziti pomoću tangentnog modula  $E_t$  za područje otvrdnjavanja. Tangentni modul je jednostavno izračunati iz dijagrama naprezanja za pojedini materijal. Prema izrazu  $(4.10)$ ,  $E_p$  se izračunava kao:

$$
E_p = \frac{EE_t}{E - E_t},\tag{4.9}
$$

Kako je za proračun korišten materijalni model MAT\_013 koji ima i mogućnost zadavanja erozije elemenata unutar samog materijalnog modela, bilo je potrebno odrediti i nedostajući parametara EPF (engl. plastic failure strain). EPF parametar dobiven je na temelju ispitivanja tri modela različite veličine elemenata mreže. Pri tome je osim veličine jezgre u obzir uzet i pomak pri kojem dolazi do loma, kao posredna mjera distorzije elementa, dok su ostali parametri bili konstanti i vezani za fizikalne parametre modela.

Kreirani su modeli mreže veličine 5 mm, 2 mm i 1 mm kako bi se utvrdio koeficijent EPF za lom pri pomaku od 3 do 4 mm te modeli veličine mreže 8mm, 5mm i 2,5 mm kako bi se utvrdio koeficijent EPF za lom pri pomaku od 7 do 8 mm. Za svaki model variran je parametar EPF, te promatrana pozicija i oblik loma koji se pri tome javio. Primjer modela veličine elementa od 8 mm prikazan je na Slikama 4.16 do 4.18 prikazan je proces brisanja elemenata pri različitim vrijednostima koeficijenta EPF.

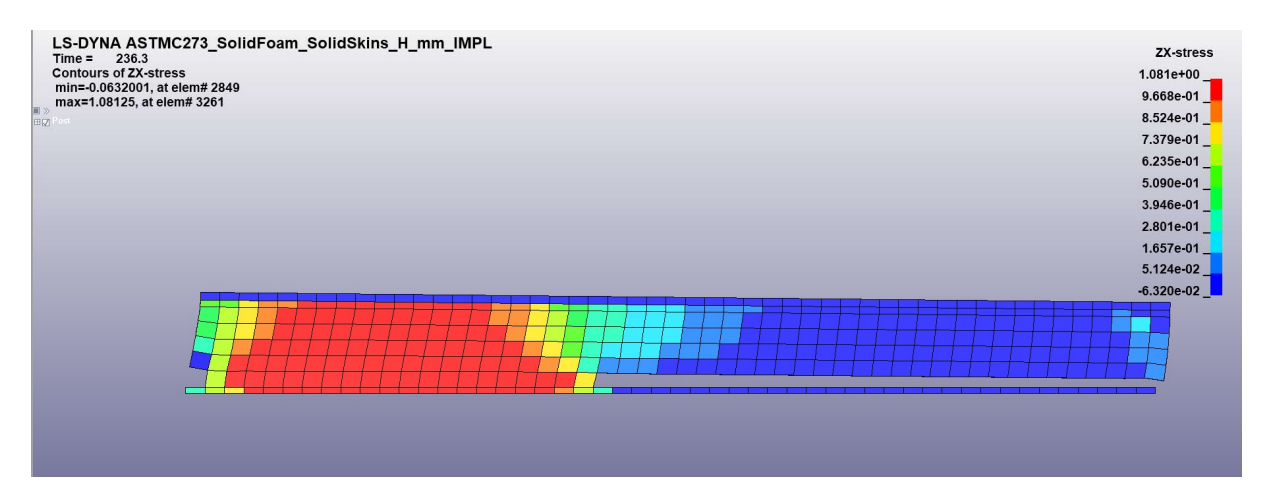

Slika 4.16 Brisanje elemenata modela s veličinom elementa 5 mm pri EPF=0,12.

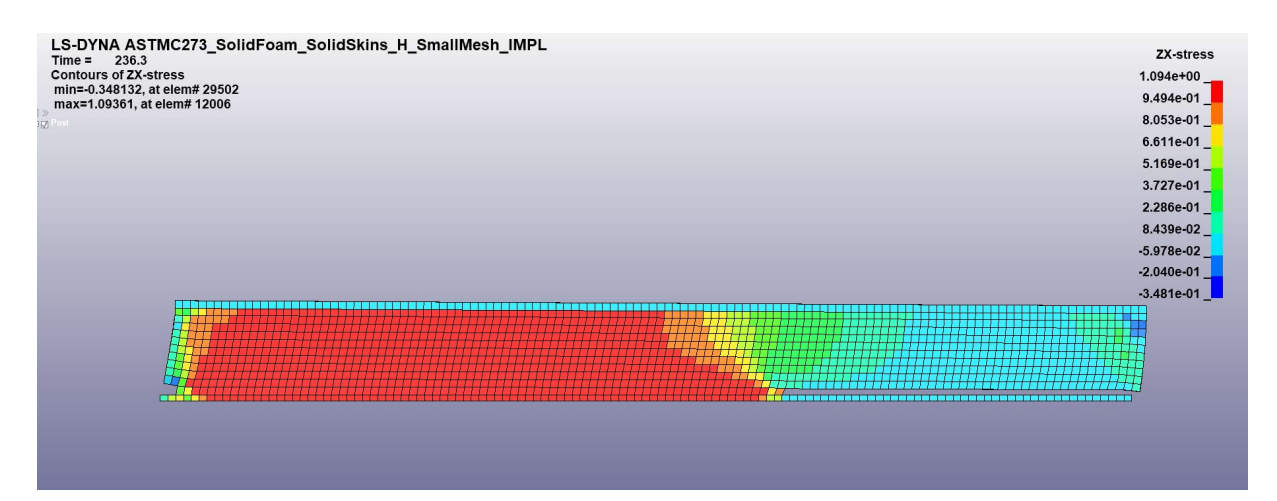

Slika 4.17 Brisanje elemenata modela s veličinom elementa 2 mm pri EPF=0,198.

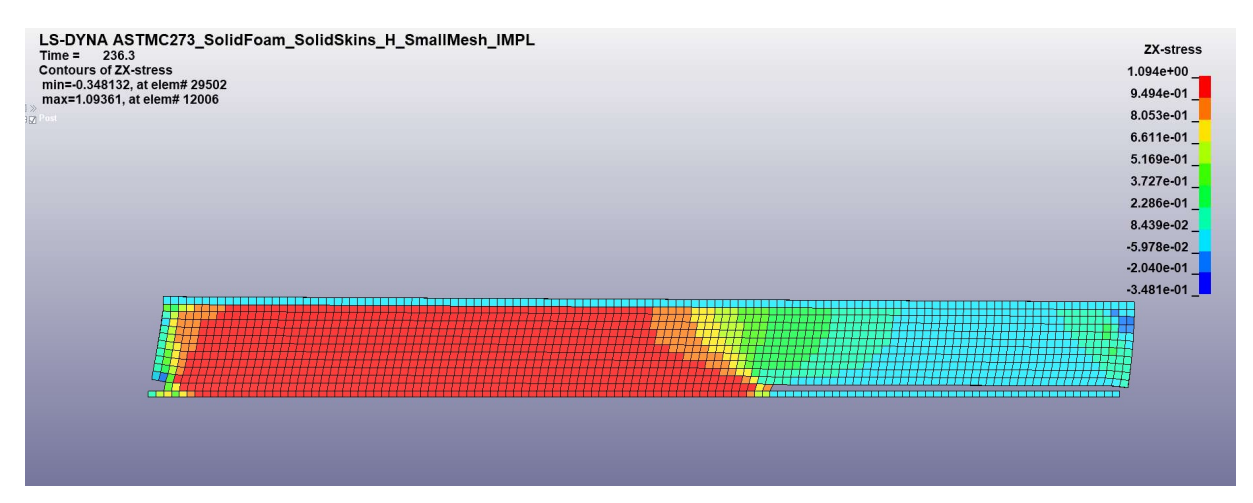

Slika 4.18 Brisanje elemenata modela s veličinom elementa 2 mm pri EPF=0,25.

Rezultat analize su logaritamske krivulje faktora EPF pri zadanom pomaku, odnosno lomu, u odnosu veličinu mreže (Slika 4.19).

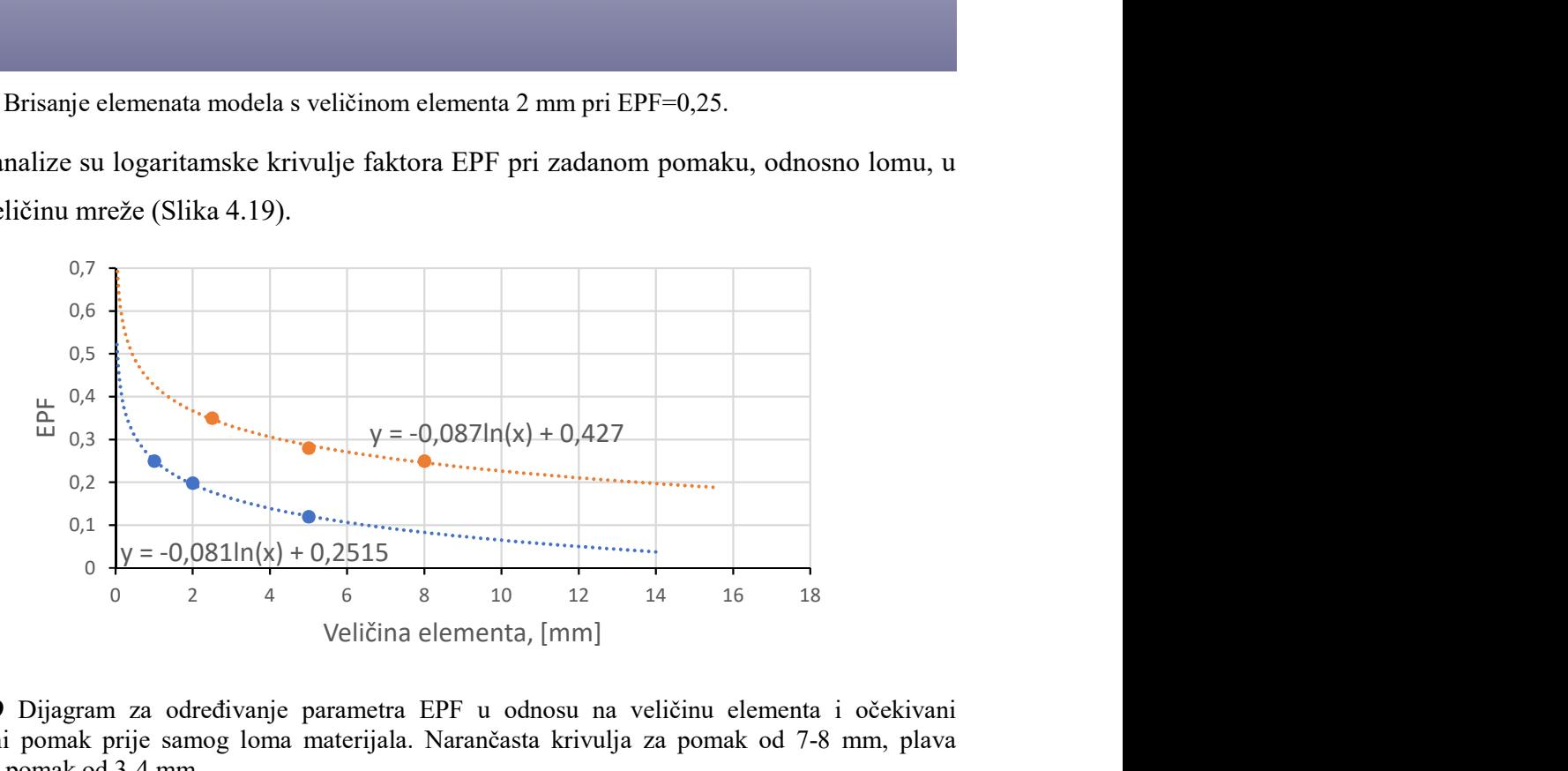

Slika 4.19 Dijagram za određivanje parametra EPF u odnosu na veličinu elementa i očekivani maksimalni pomak prije samog loma materijala. Narančasta krivulja za pomak od 7-8 mm, plava krivulja za pomak od 3-4 mm.

Za lom pri pomaku od 7 do 8 mm koriste se parametri EPF uzeti iz narančaste krivulje, a za pretpostavljeni lom od 3 do 4 mm koriste se parametri uzeti iz plave krivulje. Na apscisi je zadana veličina elementa mreže, dok je na ordinati prikazana vrijednost parametra EPF. Interpolacijom krivulja mogu se dobiti parametri za ostale pozicije loma.

Podaci iz krivulje služe kao ulazni podaci za određivanje parametra EPF, te su upotrjebljeni prema veličini mreže svakog modela. Ostali ulazni parametri za ovaj materijalni model dani su u Tablici 4.7.

|            | MATERIJALNI MODEL MAT 012/013  |                |              |            |  |
|------------|--------------------------------|----------------|--------------|------------|--|
|            |                                | Flexy Foam M55 | Airex C70.75 | MyCell 200 |  |
| ρ          | $\left[\mathrm{kg/m^3}\right]$ | 60             | 80           | 200        |  |
| G          | [MPa]                          | 16,5           | 17,6         | 59,9       |  |
| $\sigma_y$ | [MPa]                          | 1,2            | 1,8          | 3,5        |  |
| $E_t$      | [MPa]                          | 0,1            | 1,9          | 0,1        |  |
|            | [MPa]                          | 35             | 25           | 165        |  |

Tablica 4.7 Podaci potrebni za unos u materijalni model MAT\_012/013.

Dijagrami za jezgru od pjenastog polimera gustoće 60 kg/m<sup>3</sup> prikazan je na Slici 4.20. Parametri modela, osim početnog nagiba krivulje izuzetno su dobro pogođeni.

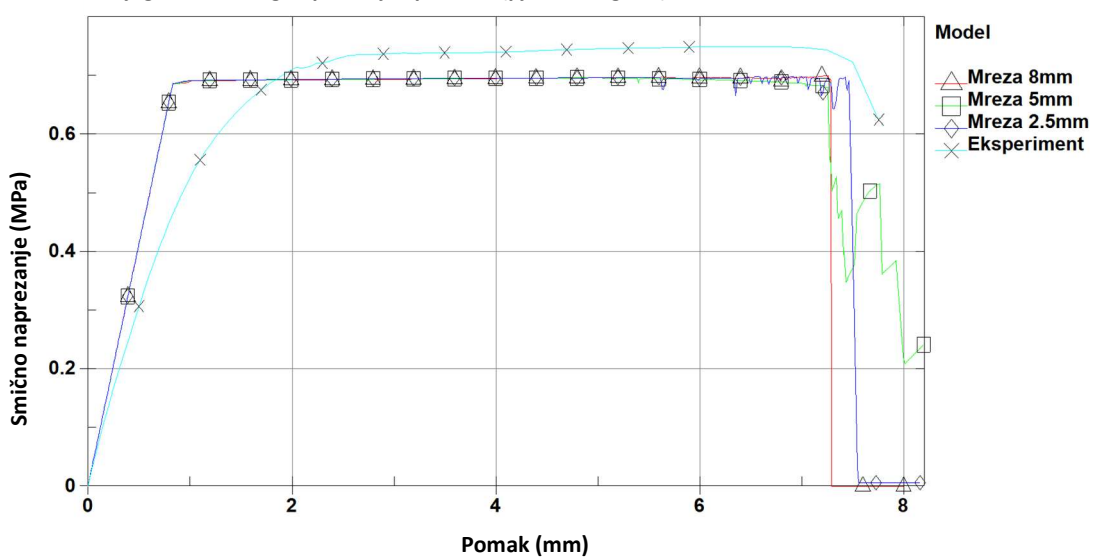

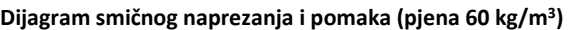

Slika 4.20 Rezultati MKE analize materijalnog modela MAT\_012/013 za jezgru od pjenastog polimera gustoće 60 kg/m<sup>3</sup> za tri veličine konačnih elemenata.

Najveće naprezanje kod sva tri modela javlja se, očekivano prije samog loma, te za model s najkrupnijom mrežom iznosi 0,701 MPa pri pomaku od 7,2 mm. Za srednji model naprezanje je nešto niže, te iznosi 0,697 MPa pri pomaku od 5,1 mm, a za model s najmanjom veličinom elementa mreže naprezanje u promatranom elementu iznosi 0,699 MPa pri pomaku od 6,9 mm. Ova naprezanja niža su od 0,76 MPa, što je određeno eksperimentom za pjenu ove gustoće.

Promatrano je i ponašanje modela prilikom brisanja elemenata uslijed deformacija 3D heksaedarskih elemenata pjenaste jezgre modela. Slučaj modela s najvećim elementima je prikazan na Slici 4.21.

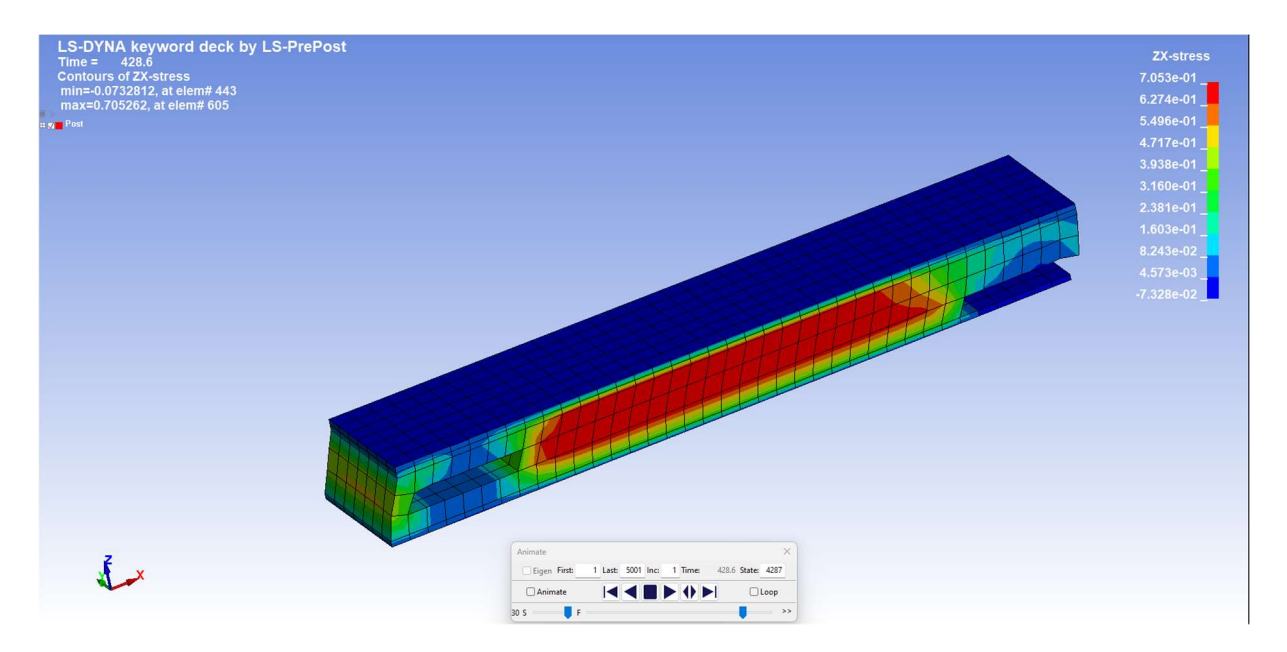

Slika 4.21 Ponašanje MKE modela pri brisanju elemenata za model s veličinom elementa 8 mm.

Iako je do brisanja elemenata mreže kod modela s najvećom mrežom počelo u kutu (sučelju ploče i pjenaste jezgre), kao što je bio slučaj pri izvođenju eksperimenta, brisanje elemenata sa suprotne strane proširilo se srednjim slojem elemenata jezgre upravo zato što se na sredini pojavljuju najveća smična naprezanja, a zbog veličine elemenata i najveće deformacije elemenata.

Promatrajući model sa veličinom elementa od 5mm, može se zaključiti da se model pri brisanju elemenata ponaša u skladu s opažanjima dobivenim promatranjem laboratorijskih ispitivanja. Početak brisanja elemenata, a time i nastanak pukotine primijećen u području dodira ploče i pjene, (Slika 4.22). Pukotina je propagirala skoro do polovice modela kada je započeo lom na suprotnom kraju (Slika 4.23). Kako je ukupno vrijeme trajanja simulacije prilagođeno dostizanju krajnjeg pomaka od 8 mm, tako je u modelu uhvaćen i trenutak potpunog odvajanja gornje i donje ploče. U tom trenutku simulacija se prekida zbog nemogućnosti postizanja ravnoteže.

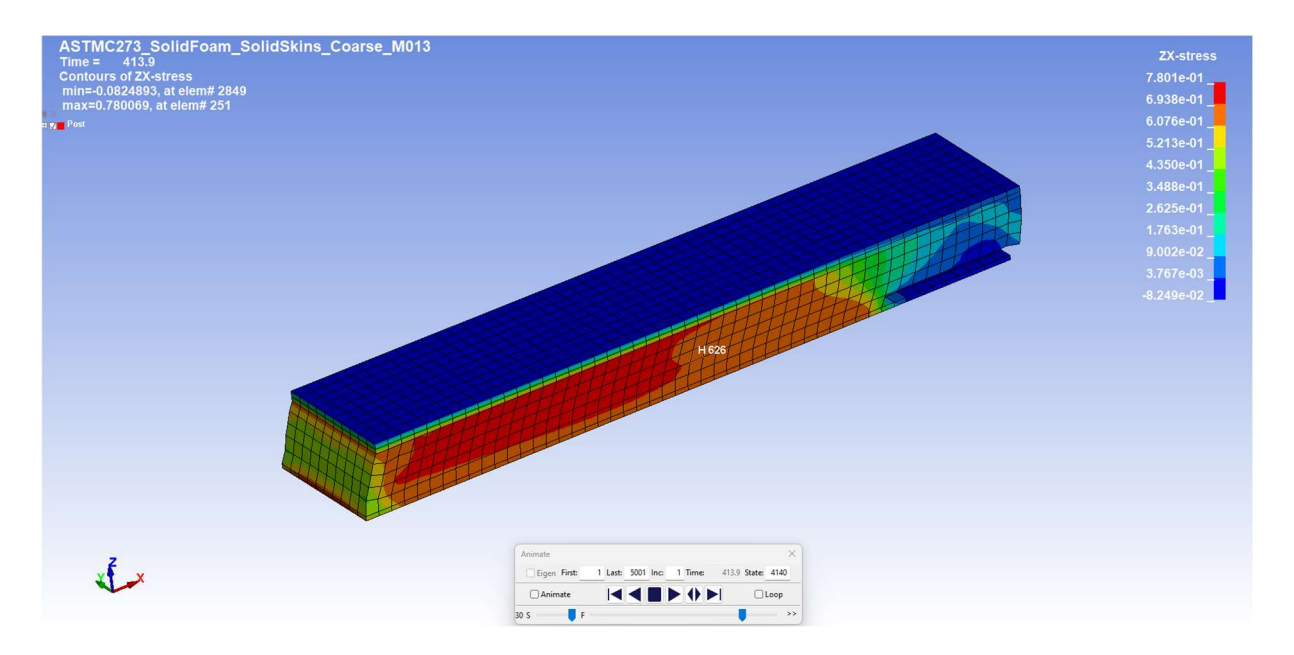

Slika 4.22 Ponašanje MKE modela pri brisanju elemenata za model s veličinom elementa 5 mm kod malih pomaka na početku proračunskog vremena.

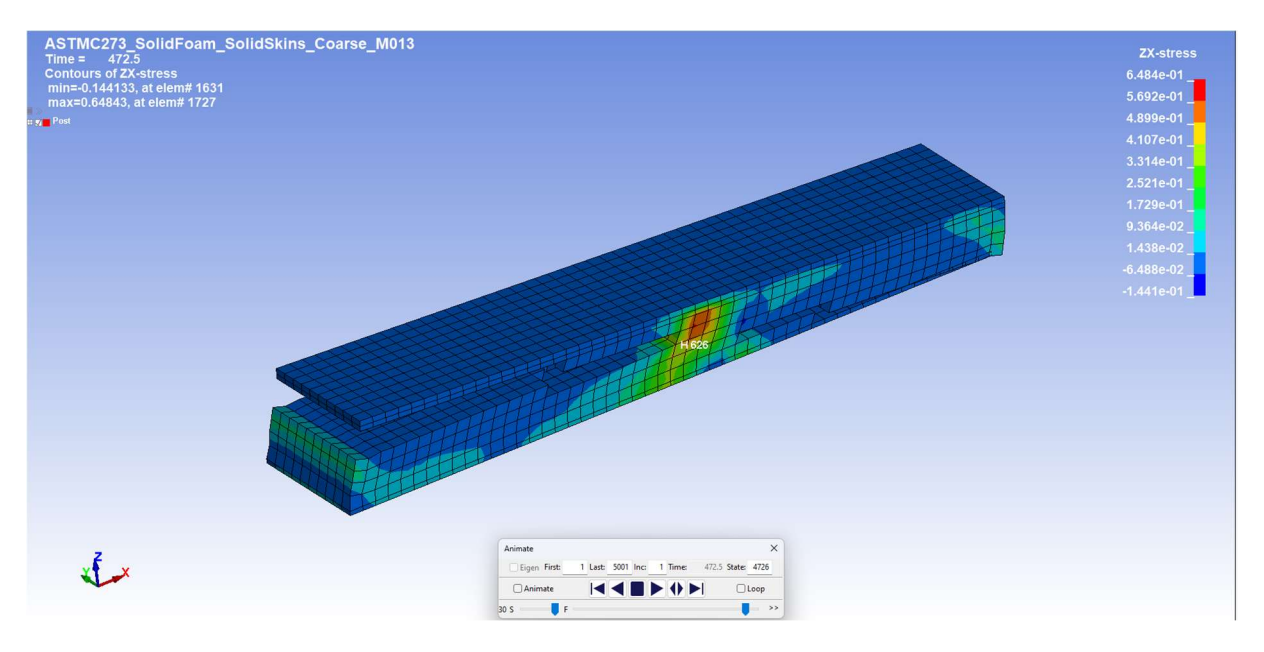

Slika 4.23 Ponašanje MKE modela pri brisanju elemenata za model s veličinom elementa 5 mm kod pomaka od 8mm (na kraju proračunskog vremena).

Za model s mrežom veličine 2,5 mm očekivano je slično ponašanje MKE modela pri simulaciji propagacije pukotine. Inicijacija pukotine dogodila se na očekivanom mjestu, kao i u eksperimentu, (Slika 4.24). Pukotina s druge strane modela počela u sredini jezgre, što nije bilo vidljivo na niti jednom eksperimentalnom uzorku, (Slika 4.25).

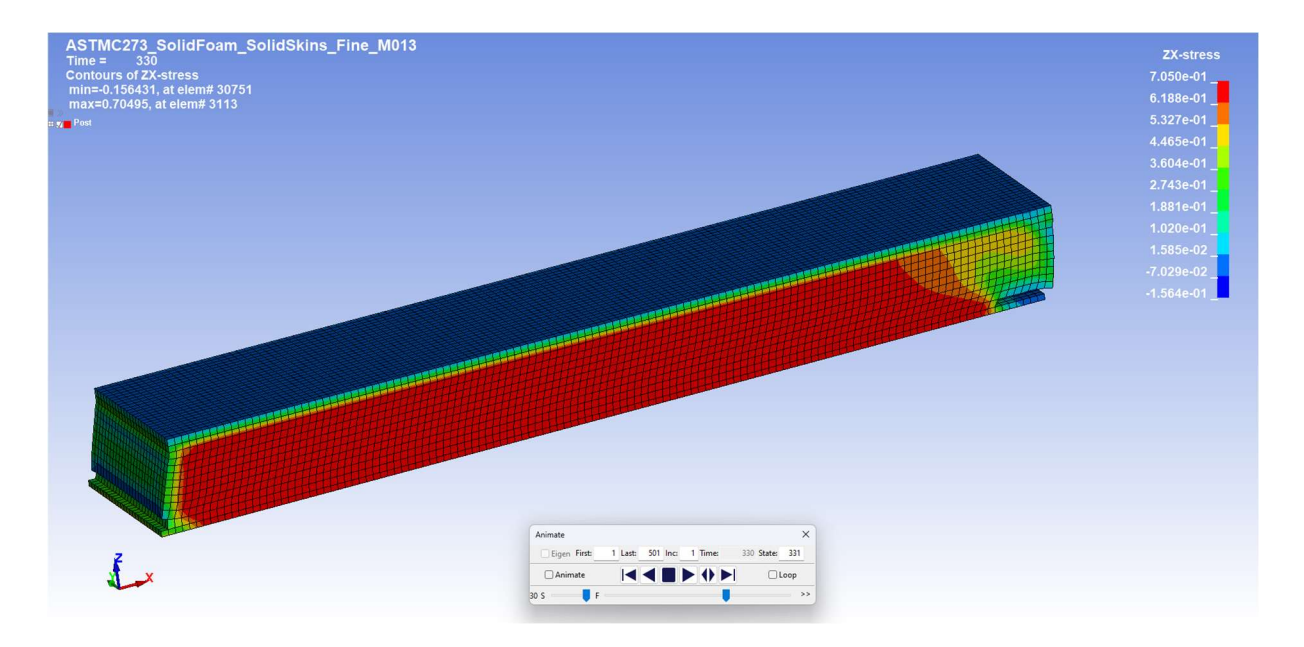

Slika 4.24 Ponašanje MKE modela pri brisanju elemenata za model s veličinom elementa 2,5 mm kod malih pomaka na početku proračunskog vremena.

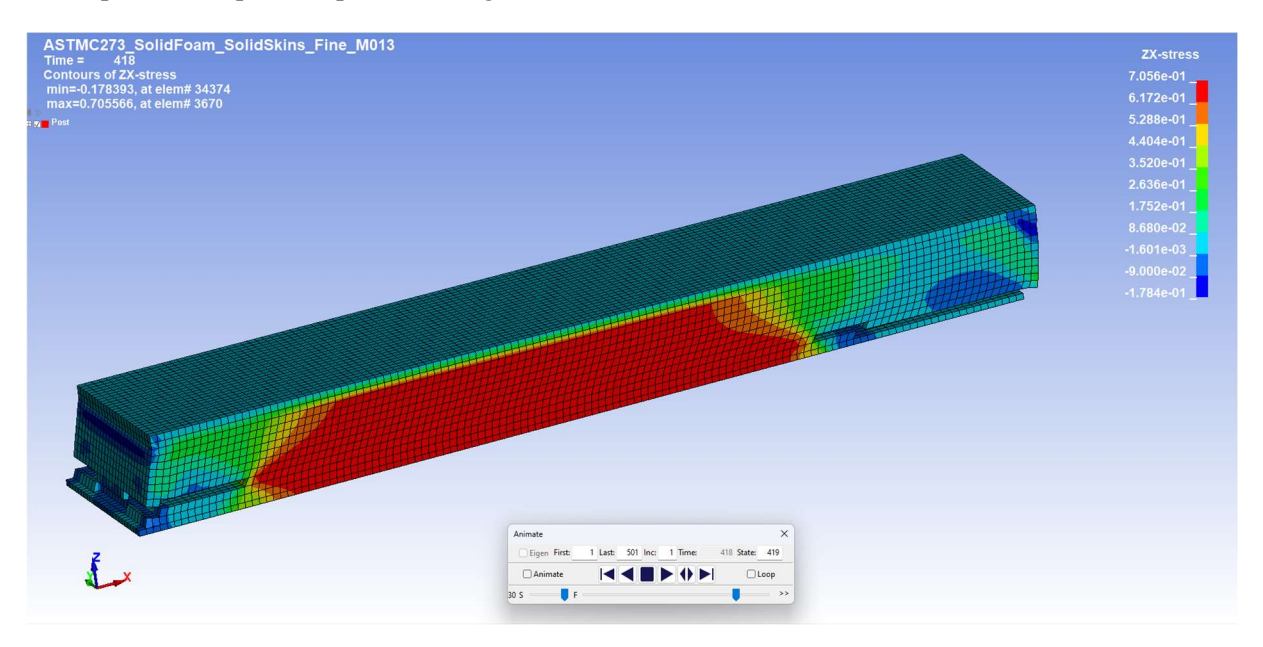

Slika 4.25 Ponašanje MKE modela pri brisanju elemenata za model s veličinom elementa 2,5 mm kod pomaka od 8mm (na kraju proračunskog vremena).

Rezultati proračuna za jezgru od pjenastog polimera gustoće 80 kg/m<sup>3</sup> prikazan je na Slici 4.26. Ulazni podaci za EPF razlikovali su se za sve tri veličine elemenata, te je lom primijećen u području pomaka uzorka od 3,5 mm do 4,5 mm. Točniji podaci dobiveni su kod modela s većim elementima, a najbolji rezultati dobiveni su za MKE model s veličinom elemenata od 4mm . Također, nagib krivulje dobro je pogođen, a i granica linearnosti također. Maksimalne vrijednosti naprezanja poklapaju se s naprezanjem dobivenim eksperimentalnim putem.

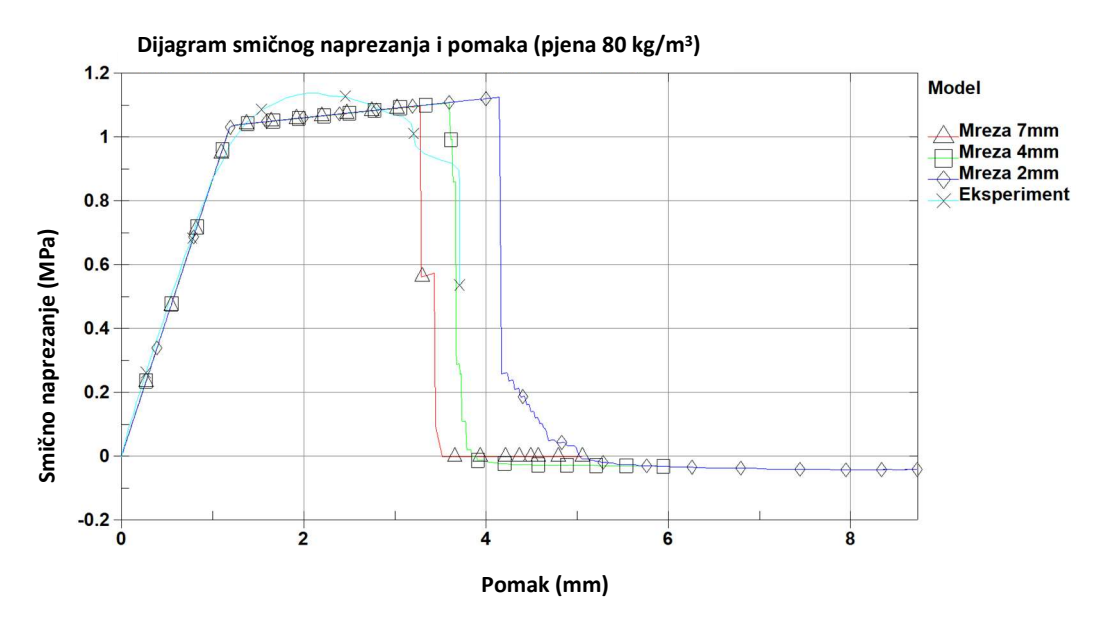

Slika 4.26 Rezultati MKE analize materijalnog modela MAT\_012/013 za jezgru od pjenastog polimera gustoće 80 kg/m<sup>3</sup> za tri veličine konačnih elemenata.

Rezultati za jezgru od pjenastog polimera gustoće 200 kg/m<sup>3</sup> prikazani su na dijagramu na Slici 4.27. Početni dio dijagrama dobro je pogođen, te tangentno prati krivulju za male pomake. Kod većih pomaka eksperimentalno dobivena krivulja je položenija, te ne prati pravac. Također, maksimalno naprezanje kod svih modela je oko 2 MPa, što je značajno niže od eksperimentalno dobivenog maksimuma od 3,7 MPa. Također krivulja je položenija, te bi uz korekciju parametra  $E_t$  bolje pratila eksperimentalne podatke. Lom se pri tome odvija za sve veličine elemenata u području pomaka od 6,8 do 7,1 mm, što je za ovaj tip jezgre 1 mm manje od eksperimentalnih podataka.

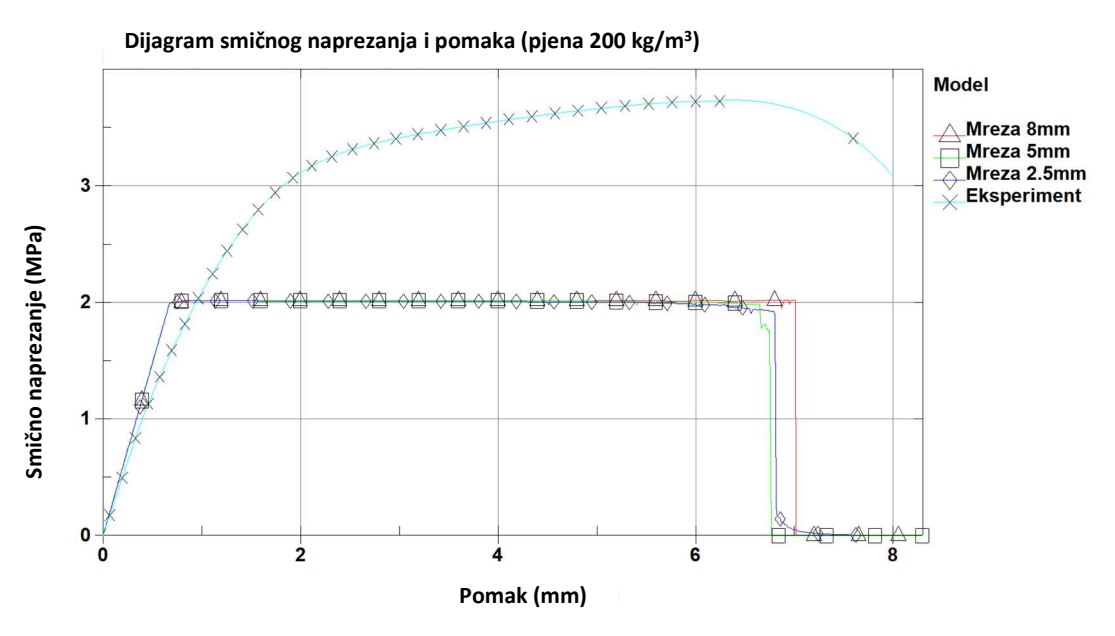

Slika 4.27 Rezultati MKE analize materijalnog modela MAT\_012/013 za jezgru od pjenastog polimera gustoće 200 kg/m<sup>3</sup> za tri veličine konačnih elemenata.

Potrebno je uzeti u obzir da ovaj materijalni model ne zahtjeva značajnije računarske resurse, pogotovo kod malog broja elemenata. Izuzetno je pogodan za upotrebu u detaljnijim proračunima, kada se preporuča upotreba volumnih elemenata. Zbog toga je zahvalan za upotrebu u proračunima strukture. Međutim, ne preporuča se upotreba ovog modela s pločastim elementima.

# 4.4.Pregled i korištenje LS-OPT modula za dobivanje nepoznatih materijalnih parametara na primjeru odabranog modela

LS-OPT je napredni optimizacijski alat i platforma za izvođenje i integraciju optimizacije s numeričkim simulacijama. Razvijen od strane kompanije Livermore Software Technology Corporation (LSTC), LS-OPT je posebno namijenjen inženjerskim i znanstvenim proračunima, u cilju analize i poboljšanja modela i sustava.

LS-OPT omogućuje integraciju različitih simulacijskih alata i modela u svrhu analize i optimizacije proizvoda i sustava. Izuzetno dobro je integriran s LS-DYNA rješavačem i omogućuje izvođenje parametarskih numeričkih simulacija u svrhu optimizacije svojstava numeričkog modela, a upravo to omogućuje parametarsku optimizaciju uz postupke kao što su genetski algoritmi, metoda konačnih razlika i metoda najmanjih kvadrata. Platforma omogućuje korisnicima da stvaraju modele i algoritme strojnog učenja za analizu i optimizaciju sustava na temelju prikupljenih podataka i rezultata simulacija. LS-OPT također omogućuje analizu osjetljivosti kako bi se utvrdilo kako varijacije parametara utječu na konačne rezultate i performanse sustava. Platforma olakšava automatizaciju i ponovljivost optimizacijskih procesa, što je ključno za postizanje dosljednih i pouzdanih rezultata.

Ukratko, LS-OPT optimizacijski paket igra ključnu ulogu u inženjeringu i znanstvenim disciplinama gdje je potrebno optimizirati i poboljšati performanse različitih proizvoda i sustava. Omogućuje integraciju, automatizaciju i analizu parametara kako bi se postigao optimalan dizajn. Zbog svega navedenoga, odabran je kao alat kojim će se odraditi prilagodba parametara materijalnih modela pjenastog polimera, kao i odrediti i prilagoditi nepoznati parametri koji nisu dobiveni laboratorijskim ispitivanjem, a potrebni su za određivanje i točnost materijalnog modela.

Korištenjem ovog alata, te prilagodbom parametara koristeći se podacima iz ispitanih uzoraka omogućava se upotreba materijalnog modela jezgre prilikom izvođenja složenih proračuna sendvič-panela. Naime, parametre dobivene korištenjem LS-OPT paketa moguće je koristiti u simulacijama dijelova strukture, kao i cijele strukture kompozitnog plovila.

# 4.4.1. Identifikacija parametara

Identifikacija parametara je nelinearni inverzni problem koji se može riješiti upotrebom optimizacijskih matematičkih alata, [87]. Ova metoda pogodna je za kalibraciju materijalnih modela, pogotovo ako su osnovne značajke modela poznate, te karakteristika materijala dostupna korisniku. Bazira se na usporedbi podataka dobivenih prilikom numeričke analize sa krivuljom materijala dobivenih ispitivanjem. Krivulja dobivena numeričkim proračunom bazirana je na konstantama materijala, te može biti i tzv. composite krivulja, odnosno složena praćenjem dvije materijalne vrijednosti koje nisu direktno povezane prilikom ispisa rezultata proračuna. Jedna takva krivulja bila bi kombinacija krivulja koji se lako dobiju kao rješenja LS-DYNA rješavača, a to su krivulje naprezanja u vremenskoj domeni i pomaka u vremenskoj domeni. Spajanjem dviju krivulja, moguće je dobiti tzv. composite krivulju naprezanja u ovisnosti od pomaka.

Dvije su osnovne komponente uključene u proračun identifikacije parametara, optimizacijski algoritam i metrika, odnosno metoda koja se primjenjuje pri usporedbi krivulja. Optimizacijski algoritam baziran je na principu optimizacije pomoću meta-modela uz sekvencijalnu redukciju domene. Pri tome se računalu omogućava stvaranje surogatnih modela, stvorenih na osnovi konačnog, malog broja stvarnih MKE proračuna, u svrhu proširivanja baze potrebnih modela. Time bi se smanjilo računsko vrijeme koje upotrebljava rješavač pri rješavanju MKE proračuna. Pri izradi meta-modela moguće je upotrijebiti neke od slijedećih metoda: metodologija odziva površine (engl. Responce Surface Methodology, RSM), [88], neuronske mreže, [89], radijalne neuronske mreže (engl. Radial Basis Function Networks, RBF),[89], Kriging,[90], regresija potpornih vektora (engl. Support Vector Regression, SVR), [91]. Za identifikaciju parametara upotrebljavaju se linearni polinomni metamodeli i D-optimalni dizajn kako bi se stvorio što veći broj krivulja bez potrebe pokretanja stvarnog proračuna u LS-DYNA rješavaču.

U metriku spada metoda kojom će se mjeriti najbliže rješenje, te uspoređivati s predloženim eksperimentalnim podacima. Najčešće metode usporedbe krivulja su metoda najmanjih kvadrata (engl. Mean Square Error, MSE) odnosno metoda mapiranja krivulje (engl. Curve Mapping). Dok MSE uspoređuje samo vrijednosti na ordinati krivulje, što kod izrazito strmih dijelova krivulje može dovesti do većih odstupanja, Curve Mapping metoda određuje i uspoređuje segmente duljine originalne krivulje i novo generirane krivulje [87].

#### 4.4.2. Identifikacija parametara za materijalni model – MAT\_012/013

Identifikacija parametara potrebnih za kalibraciju materijalnog modela MAT\_012/013 izvedena je za sve tri pjene. Za proračun je korišten materijalni model detaljnije opisan u poglavlju 4.3.4. Korišteni su modeli s finom mrežom veličina elemenata 4 mm za jezgru od pjenastog polimera debljine 20 mm (jezgra gustoće 80 kg/m3), te 5 mm za preostale jezgre od pjenastog polimera (jezgre gustoće 60 kg/m3 i 200 kg/m3). Pri tome su u modelu definirane promjenjive vrijednosti – parametri, koje je moguće mijenjati koristeći LS-OPT sučelje. Razlikuju se kontinuirani i tablični parametri. Kontinuirani parametri mogu poprimiti bilo koju realnu vrijednost iz zadanog intervala parametra, dok tablični parametri poprimaju unaprijed definirane parametre.

Izdvojeni parametri materijalnog modela koji se upotrebljavao u LS-OPT analizi i optimizaciji, te njihove vrijednosti (odnosno interval u kojem se vrijednost parametra može nalaziti) za svaki pjenasti polimer posebno prikazan je u tablicama 4.8 do 4.10. Pri tome su postavljene varijable Etang, Sigma i Gpara dok su ostali podaci ili konstantne vrijednosti ili vrijednosti ovisne o ovim parametrima.

Za metodu proračuna postavljen je polinomni linearni metamodel s D-optimalnim dizajnom. Postavljeno je 7 simulacijskih točaka, odnosno modela koji će biti proračunati, te će njihove vrijednosti služiti za proračun dodatno generiranih meta-modela.

Kao varijable koje su posebno praćene u modelu (engl. history variables) postavljene su – smično naprezanje na elementu u središtu pjene, te pomak čvora na alatu u smjeru osi x modela. Orijentacija modela kao i dijelovi mreže prikazani su u prethodnim poglavljima. Vrijednosti ovih dviju varijabli povezane su u zajedničku, kombiniranu krivulju engl. crossplot, koja se uspoređivala s krivuljom smičnog naprezanja i pomaka dobivenoj laboratorijskim ispitivanjem za svaki pojedini materijal posebno. Pri definiciji usporedbe odabrana je metoda Curve Matching, te odabrana metoda adaptivnog smanjenja domene, engl. sequential response surface method, SRSM), kako bi se pospješila konvergencija modela. Ova metoda pogodna je za korištenje pri identifikaciji parametara, [87]. Kao rješavač odabrana je LS-DYNA, te odgovarajući parametri proračuna ovisni o jačini radne stanice i broju slobodnih procesora i licenci. Također definirani su parametri za određivanje utjecaja parametara engl. Global Sensitivities. Uzevši u obzir duljinu izvođenja proračuna, budući da se LS-OPT program pokreće na lokalnom stolnom računalu s ograničenim brojem jezgri, primjer identifikacije parametara uzeti su modeli pjene s srednjom veličinom elemenata kako bi se rezultati dobili u realnom roku. Pa čak i tada, za dobivanje rezultata bilo je potrebno od 24 do 48 sati, ovisno o opterećenosti radne stanice na kojoj su se proračuni izvodili.

Gore opisani postupak prikazan je na shemi izvođenja procesa prikazana je Slikom 4.8. preuzetom iz LS-OPT programskog paketa. LS-OPT omogućava shematski prikaz željenog optimizacijskog proces prikazati interaktivnim dijagramom s mogućnosti upotrebe direktno kroz sučelje LS-OPT programa.

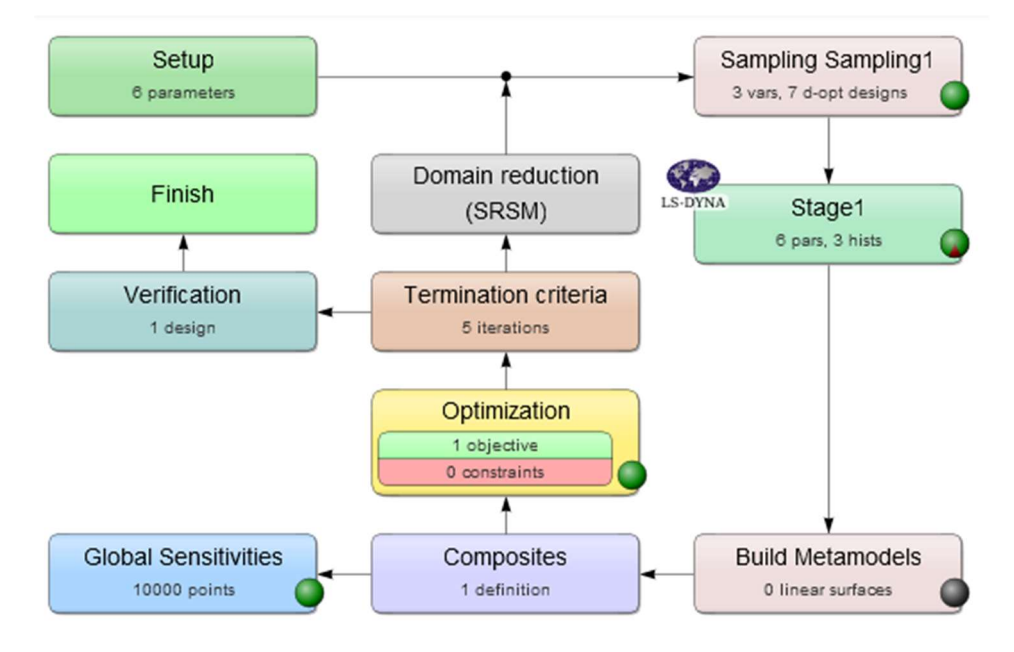

Slika 4.28 Interaktivni dijagram toka za optimizacijski proces identifikacije parametara. Prikaz iz LS-OPT programskog paketa.

Na koncu, po završetku proračuna, te odabiru optimalnih parametara definiran je i proračunat verifikacijski model, sa predloženim optimalnim vrijednostima parametara.

Za pjenaste jezgru gustoće 60 kg/m<sup>3</sup>, 80 kg/m<sup>3</sup> i 200 kg/m<sup>3</sup> promatrani parametri kao i ovisne varijable prikazani u Tablici 4.8 do 4.10. Zadan je i očekivani raspon parametara, tako da odgovara fizikalnom ponašanju materijala.

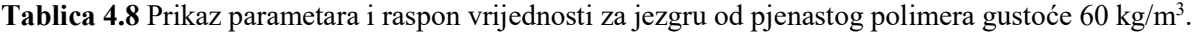

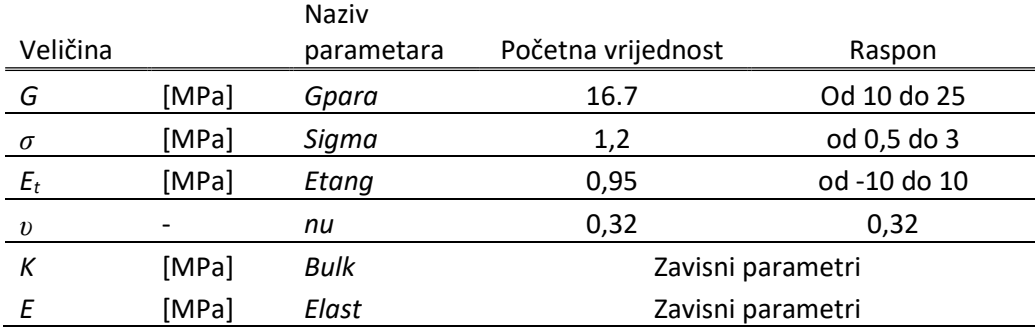

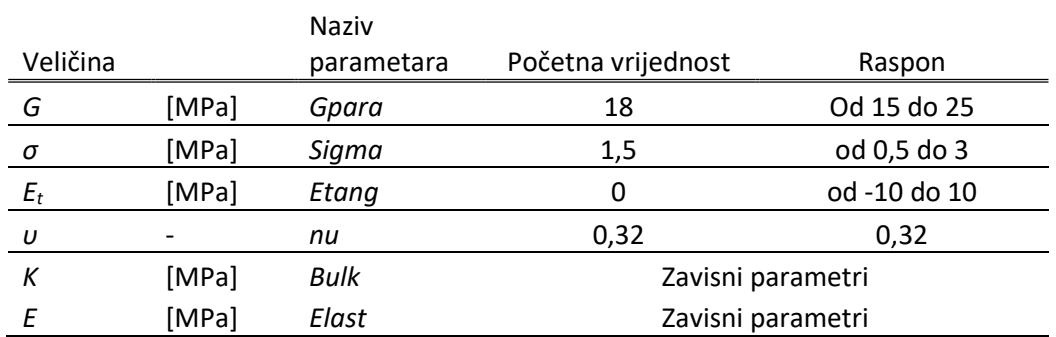

Tablica 4.9 Prikaz parametara i raspon vrijednosti za jezgru od pjenastog polimera gustoće 80 kg/m<sup>3</sup>.

Tablica 4.10 Prikaz parametara i raspon vrijednosti za jezgru od pjenastog polimera gustoće 200 kg/m<sup>3</sup>.

|          |       | Naziv      |                    |              |
|----------|-------|------------|--------------------|--------------|
| Veličina |       | parametara | Početna vrijednost | Raspon       |
| G        | [MPa] | Gpara      | 59.9               | Od 45 do 90  |
| σ        | [MPa] | Sigma      | 3.5                | od 2 do 5    |
| $E_t$    | [MPa] | Etang      | 0,95               | od -10 do 10 |
| U        |       | nu         | 0,32               | 0,32         |
| К        | [MPa] | Bulk       | Zavisni parametri  |              |
|          | [MPa] | Elast      | Zavisni parametri  |              |

Za svaki model određeno je tri do pet iteracijskih koraka, sa sedam simulacijskih modela po koraku. Rezultat simulacije verifikacijskog modela (dijagram smičnog naprezanja u odnosu na pomak) za pjenu gustoće 60 kg/m<sup>3</sup> prikazani su na Slici 4.29. Rezultati modela dobiveni LS-OPT programu u usporedbi s LS-DYNA modelom iz prethodnog poglavlja, bez korekcije parametara, prikazani su u korelaciji s krivuljom materijala dobivenoj eksperimentom. Volumni koeficijent i Youngov modul elastičnosti (zavisni parametri) posredno su se izračunali prema slijedećim izrazima.

$$
K = \frac{E}{3(1 - 2\nu)}
$$
\n(4.10)

$$
E = 2G(1+\nu) \tag{4.11}
$$

Za razliku od LS-DYNA modela gdje je korišten parametar EPF, odnosno moguća je bila erozija elemenata, pri identifikaciji parametara ova opcija je radi pojednostavljivanja proračuna bila isključena. Područje pomaka do 1 mm (linearni dio krivulje) bolje je pogođen kod modela dobivenog LS-OPT paketom, međutim sam nagib krivulje pri otvrdnjavanju puno je strmiji nego kod referentnog modela.

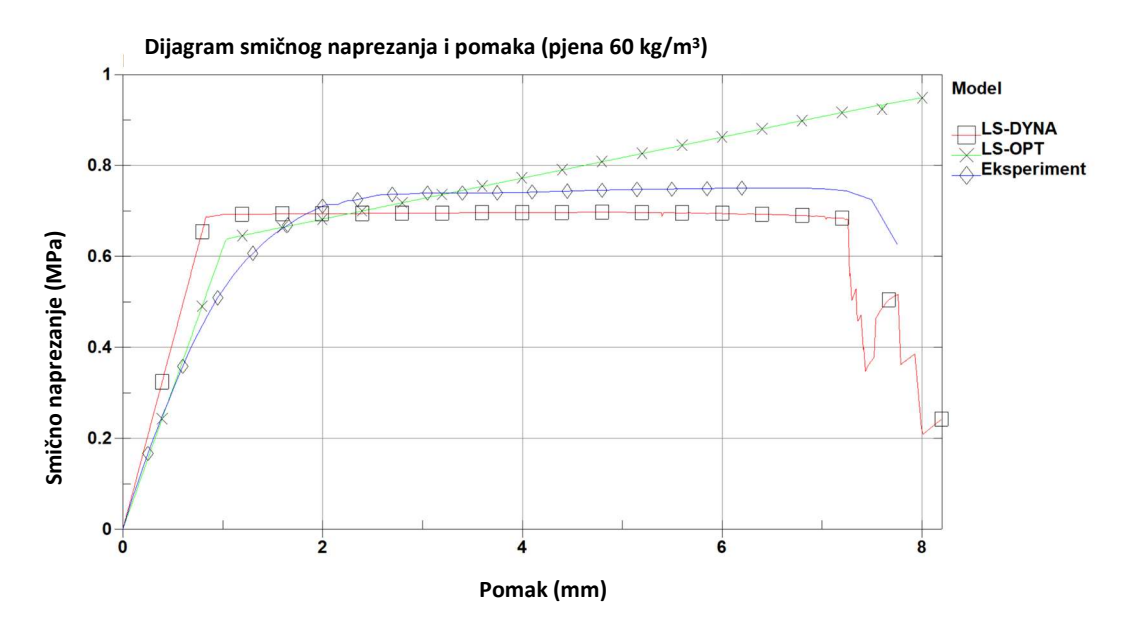

Slika 4.29 Usporedba rezultati MKE analize, LS-OPT modela, te eksperimentalnih podataka za materijalni model MAT\_012/013 za jezgru od pjenastog polimera gustoće 60 kg/m<sup>3</sup>.

Dok je kod LS-DYNA modela modul smika uzet koristeći se eksperimentalnim podacima, a koji je mjeren uzimajući u obzir početni, ravni dio τ-γ krivulje, kod LS-OPT modela modul smika je izračunat koristeći se SRSM metodom kako bi se krivulja čim bolje prilagodila referentnoj krivulji. Stoga je predloženi modul smika manji od inicijalnog, dobivenog eksperimentom. Odabrani set parametara za jezgru od pjenastog polimera gustoće 60 kg/m<sup>3</sup> prikazani su Tablicom 4.11. Evolucija parametara kroz iteracijske procese, kao i krivulje rješenja MKE simulacija za svaki simulirani korak mogu se naći u Prilogu H.

Tablica 4.11 Prikaz parametara izračunatih SRSM metodom za jezgru od pjenastog polimera gustoće  $60 \text{ kg/m}^3$ .

|          |       | Naziv      |            |
|----------|-------|------------|------------|
| Veličina |       | parametara | Vrijednost |
| G        | [MPa] | Gpara      | 12,52      |
| σ        | [MPa] | Sigma      | 1,1068     |
| E,       | [MPa] | Etang      | 2,9        |

Rezultati simulacije za verifikacijski modela za pjenu gustoće 80 kg/m<sup>3</sup> prikazani su na Slici 4.30. Iz dijagrama je vidljivo je da je predloženi LS-DYNA model vrlo blizu LS-OPT modela proračunatog SRSM metodom, te da su parametri modela dobro pogođeni. Odabrani set parametara za pjenu gustoće 80kg/m<sup>3</sup> prikazani su Tablicom 4.12. Evolucija parametara kroz iteracijske procese, kao i krivulje rješenja MKE simulacija za svaki simulirani korak mogu se naći u Prilogu I.
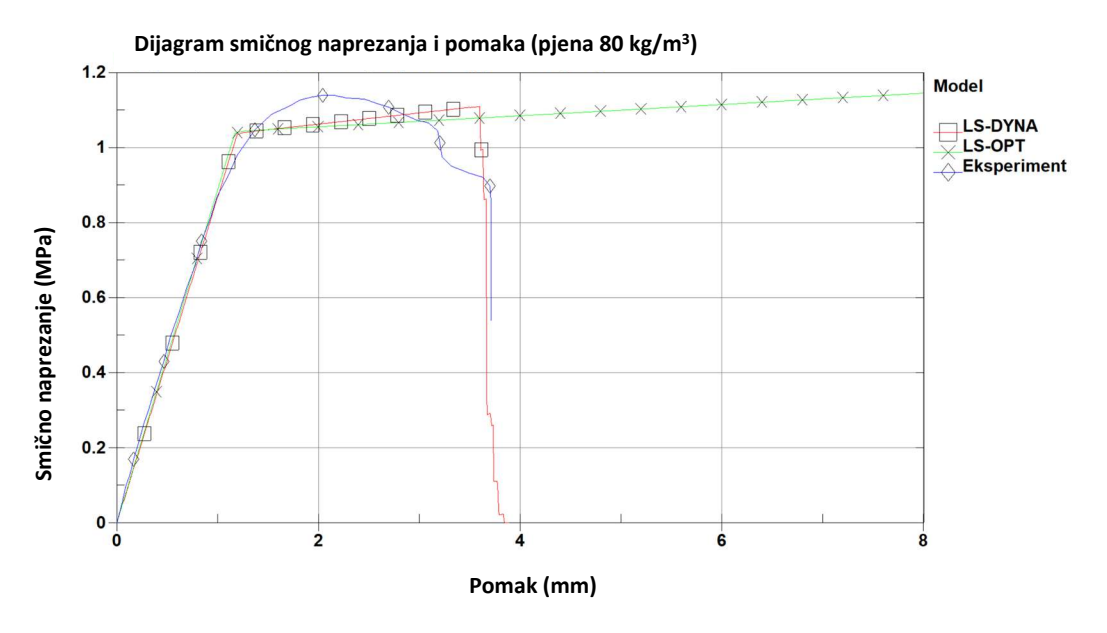

Slika 4.30 Usporedba rezultati MKE analize, LS-OPT modela, te eksperimentalnih podataka za materijalni model MAT\_012/013 za jezgru od pjenastog polimera gustoće 80 kg/m<sup>3</sup>.

Tablica 4.12 Prikaz parametara izračunatih SRSM metodom za jezgru od pjenastog polimera gustoće  $80 \text{ kg/m}^3$ .

|          |       | Naziv      |            |
|----------|-------|------------|------------|
| Veličina |       | parametara | Vrijednost |
| G        | [MPa] | Gpara      | 18         |
| $\sigma$ | [MPa] | Sigma      | 1,807      |
| E+       | [MPa] | Etang      | 0.9        |

Rezultati simulacije za verifikacijski modela za jezgru pjenastog polimera gustoće 200 kg/m<sup>3</sup> dan je na Slici 4.31.

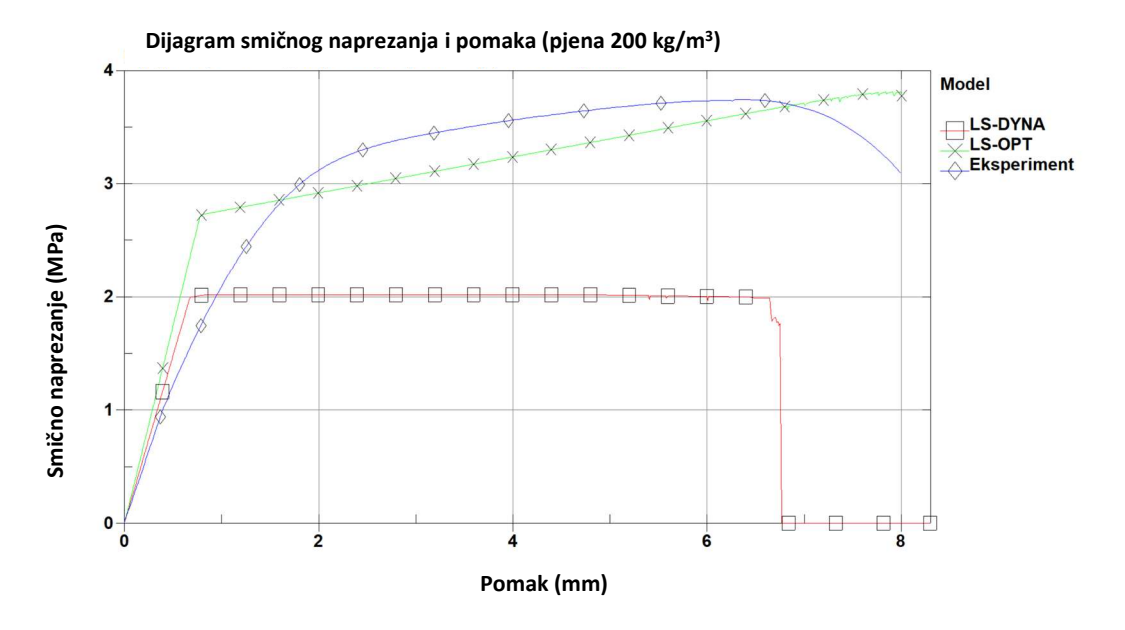

Slika 4.31 Usporedba rezultati MKE analize, LS-OPT modela, te eksperimentalnih podataka za materijalni model MAT 012/013 za jezgru od pjenastog polimera gustoće 80 kg/m<sup>3</sup>.

Vidljivo je da inicijalno predloženi model i pretpostavljeni parametri u LS-DYNA modelu nisu bili pogođeni, te krivulja naprezanja, iako bolje prati inicijalni nagib eksperimentalne krivulje, na koncu dostiže svoj maksimum oko 2 MPa, što je daleko ispod stvarnih vrijednosti. Odabrani set parametara za pjenu gustoće 200 kg/m<sup>3</sup> izračunati uz pomoć LS-OPT programskog alata prikazani su u Tablici 4.13. Iako inicijalni nagib krivulje nije u potpunosti pogođen, uz predložene parametre, krivulja dostiže zadana naprezanja, te prati eksperimentalnu krivulju.

Tablica 4.13 Prikaz parametara izračunatih SRSM metodom za jezgru od pjenastog polimera gustoće  $200 \text{ kg/m}^3$ .

|          |       | Naziv      |            |
|----------|-------|------------|------------|
| Veličina |       | parametara | Vrijednost |
| G        | [MPa] | Gpara      | 70,8       |
| σ        | [MPa] | Sigma      | 4,8        |
| Et       | [MPa] | Etang      | 10         |

### 4.5.Diskusija

Iz provedenih proračuna može se zaključiti da za točnu i detaljnu simulaciju jezgre pjenastog polimera u sendvič-panelu ne postoji unaprijed određeni materijalni model. Prikazani modeli dali su približne vrijednosti koje su se u većoj ili manjoj mjeri poklapali s eksperimentalnim podacima. Od testiranih modela, najbrži proračun sa najmanje ulaznih nepoznanica dao je materijalni model MAT\_012/013. Većina ulaznih parametara potrebnih za proračun u ovom modelu lako se pronalazi u literaturi, a dio je moguće dobiti iz laboratorijskih ispitivanja. Sam model relativno se brzo izvodi i nije zahtjevan za proračun. Mana ovog modela je u odabiru tipa konačnog elementa, gdje je zbog numeričke točnosti preporučeno isključivo korištenje 3D konačnih elemenata.

Ostali modeli, iako u nazivu i uputama imaju pjenu, napravljeni su za specifične namjene, kao npr. Crushable foam model (MAT\_063), koji dobro odražava ponašanje pjene u području otvrdnjavanja, ali se linearni dio krivulje ne podudara s eksperimentalnim podacima. Pri takvom modelu je, u slučaju da se želi zadržati sigurnost konstrukcije, korisnik želi ostati u linearnom području, a upravo u tom području model ne prikazuje vjerodostojne podatke. Osim toga, ponašanje elemenata MKE model fizikalno ne odgovara eksperimentalno dobivenim podacima i realnom stanju opisanom u eksperimentu. I ostali modeli upotrebljivi su uz određenu prilagodbu parametara, upotrebom LS-OPT metode opisane u ovom poglavlju. U prednosti su modeli s malim brojem parametara kao što su MAT\_005 i MAT\_053. Ovi materijalni modeli

definirani su sa 2 do 3 poznata parametra koje je moguće dobiti pregledom literature, te s 3 nepoznata parametra koja je moguće dobiti upotrebom LS-OPT paketa, metodom opisanom u ovom poglavlju. Jedan od modela koje je moguće pomoću LS-OPT programskog paketa prilagoditi eksperimentalnim podacima te koristiti za daljnje proračune je i MAT012/013. Ovaj model je nakon procedure određivanja parametara dao izuzetno dobre proračunske rezultate uz korištenje relativno malo proračunskih resursa i uz upotrebu stolnog računala

Parametri dobiveni pomoću LS-OPT programa mogu se dalje koristiti za proračune u drugim modelima, te kombinirajući literaturu, iskustvo i tehnički list dobiti idealne parametre. Proračun za jezgru od pjenastog polimera gustoće 80 kg/m<sup>3</sup> je pokazao da kod dobrog poznavanja svojstava materijala moguće dobro pogoditi inicijalne parametre. Slično se dogodilo i kod modela sa pjenom gustoće 200 kg/m<sup>3</sup>gdje su inicijalni parametri, te njihov raspon dobro pogođeni, te su brzo konvergirali.

Pojedine parametre, kao što je EPF moguće je dobiti i empirijski, odrađivanjem jednostavne analize osjetljivosti za veličinu mreže ili koristiti dijagrame iz ovog rada. Pri tome treba imati na umu, da su vrijednosti za EPF dane isključivo za smična naprezanja, te da je za tlak i vlak potrebno odraditi dodatnu analizu. Isti parametar može se primijeniti u kartici \*Add\_Errosion za bilo koji materijalni model koji podržava ovu karticu.

Osim gore navedenih modela, u obzir su uzeti i obrađeni modeli MAT\_003, MAT\_057, MAT 083, MAT 154, ali zbog obima nisu upali u glavni dio prezentacije. Također, u inicijalnoj fazi otpao je i materijalni model MAT\_027, tzv. Moony Rivlin model zbog nemogućnosti pronalaženja parametara A i B za materijal jezgre, čak i uz pomoć literature, [92]. Izvođenje ovog modela zahtijevalo bi nešto više koraka kako bi se pravilno odredio raspon za svaki od gore navedenih parametara, te iako je inicijalno korišten bez većeg uspjeha ne treba ga isključiti iz razmatranja, naročito u slučaju raspolaganja velikih proračunskih resursa.

# 5. IZRADA KORISNIČKOG MATERIJALNOG MODELA U LS-DYNA PROGRAMSKOM PAKETU

Pored raznih tipova konačnih elemenata, LS-DYNA uključuje i preko 250 materijalnih modela, te omogućuje definiranja raznih tipova kontakta, koji se koriste za širok raspon različitih vrsta numeričkih analiza. Prilikom upotrebe ovih materijalnih modela korisniku je omogućen unos materijalnih parametara, dok program (rješavač) proračunava naprezanje i ponašanje modela na temelju pomaka i ubrzanja. Dakle, na osnovu materijalnih parametara, pomaka i jednadžbi ponašanja materijala definiranih materijalnim modelom izračunavaju se naprezanja.

Osim tih predefiniranih modela, LS-DYNA također omogućuje korisnicima da definiraju ponašanje modela upotrebom korisničkog materijalnog modela, korisničkih elemenata, definiranje trenja i kontakata, a sve prema korisničkim potrebama, [78]. Korisnički materijalni modeli omogućuju prilagodbu simulacija specifičnim materijalima koji se ne mogu precizno opisati standardnim materijalnim modelima, što je izuzetno korisno pri upotrebi novih materijala. Osim toga, omogućavaju bolje modelirati stvarnog ponašanja materijala uz upotrebu eksperimentalnih podataka specifičnih za taj materijal, što omogućuje preciznije simulacije u odnosu na generičke modele. Korisnički materijalni modeli omogućuju korisnicima da simuliraju složene scenarije, gdje standardni modeli možda nisu dovoljno precizni ili primjenjivi. Također, pružaju fleksibilnost u smislu prilagodbe modela promjenama uvjeta ili zahtjevima projekta. Shematski primjer upotrebe korisničkog materijalnog modela u ciklusu rješavanje eksplicitnih problema u LS-DYNA paketu prikazano je na Slici 5.1.

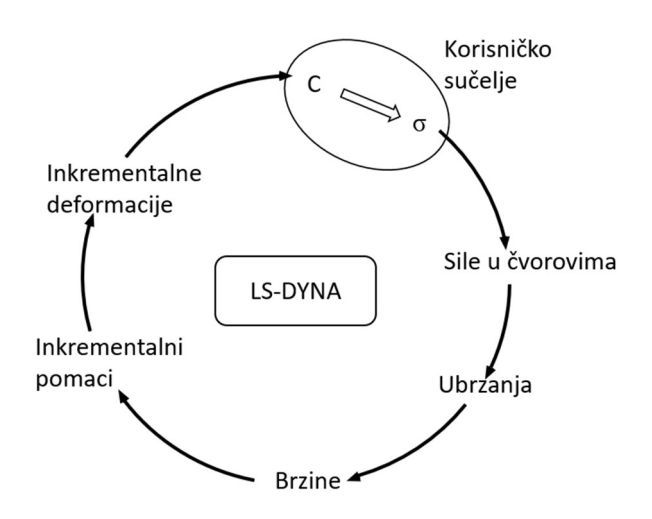

Slika 5.1 Shematski primjer upotrebe korisničkog materijalnog modela u ciklusu rješavanje eksplicitnih problema u LS-DYNA paketu.

Korisnički definirane značajke modela integriraju se u LS-DYNA program integracijom korisničkog FORTRAN koda uz pomoć prevoditelja (engl. compiler), te prilagodbom parametara pojedinih popratnih datoteka. Važno je napomenuti da većina i brojnost ugrađenih elemenata u standardni kod LS-DYNA rješavača omogućava i zadovoljava zahtjeve većine korisnika, tako da pisanje korisničkih subrutina u FORTRANU rijetko postaje nužno, te je vezano uglavnom uz akademsku zajednicu i vrlo specifične probleme, [79].

Počevši s korisničkim materijalnim modelom, u kombinaciji s predefiniranim elementima LS-DYNA rješavača, moguće je postupno razvijati prilagođeni rješavač konačnih elemenata. Korisnički upliv, kada se uzme u obzir izrada korisničkog materijalnog modela, sastoji se u izradi modela naprezanja u odnosu na dobivene pomake ili unesenu krivulju naprezanja. Program prema zadanim vrijednostima naprezanja i pomaka proračunava pomake u čvorovima, brzine i ubrzanja te inkrementalne pomake, te na osnovu njih računa naprezanja. U slučaju implicitne metode potrebno je još i izračunati matricu krutosti elemenata kako bi se postiglo ravnotežno stanje.

U daljnjem tekstu biti će opisana izrada materijalnog modela u obliku potprograma (engl. subrutine) za korisnički materijalni model razvijen na temelju eksperimentalnih ispitivanja pjenastog polimera različitih gustoća. Ulazni parametri za korisnički potprogram biti će parametri dobiveni laboratorijskim ispitivanjem, te parametri dostupni u relevantnoj literaturi. Ostali parametri biti će izračunati kroz korisnički potprogram. Na koncu, materijalni model biti će uspoređen s eksperimentalnim rezultatima koristeći se istim MKE modelom kao u ostatku rada.

#### 5.1.Opis procedure za izradu korisničkog materijalnog modela u LS-DYNA

Za pokretanje korisničkog materijalnog modela u LS-DYNA programskom paketu rezervirana je materijalna kartica pod brojevima 41 do 50. Korištenjem te kartice poziva se eksplicitni rješavač u kojem se iz gradijenta deformacije ili brzine deformacije proračunava naprezanje  $\sigma$ u obliku Cauchijevog tenzora naprezanja, kako bi se dobile sile u čvorovima elemenata. Naprezanje i pomaci u potprogramu zadaju se u lokalnom koordinatnom sustavu elementa, pa stoga inicijalna transformacija iz globalnog u lokalni sustav nije potrebna. Postoje i materijalni modeli koji na temelju globalnih pomaka proračunavaju naprezanje. Kod upotrebe takvih modela potrebno je globalne pomake prebaciti u lokalne pomake elemenata. To se postiže korištenjem različitih potprograma.

Promijene korisničkog modela vrše se u FORTRAN programskom jeziku, te upotrebom odgovarajućeg sučelja za programiranje. Za Windows platforme preporuča se upotreba Visual Studio 17, te prevoditelja (engl. compiler) u obliku Intel OneApi programa. Pri tome kod za materijalni model piše se u umatx.F datoteci, te u slučaju implicitnog rješavača i u utanxx.F datoteci. Ulazne i izlazne varijable materijalnog modela dane su u Tablici 5.1.

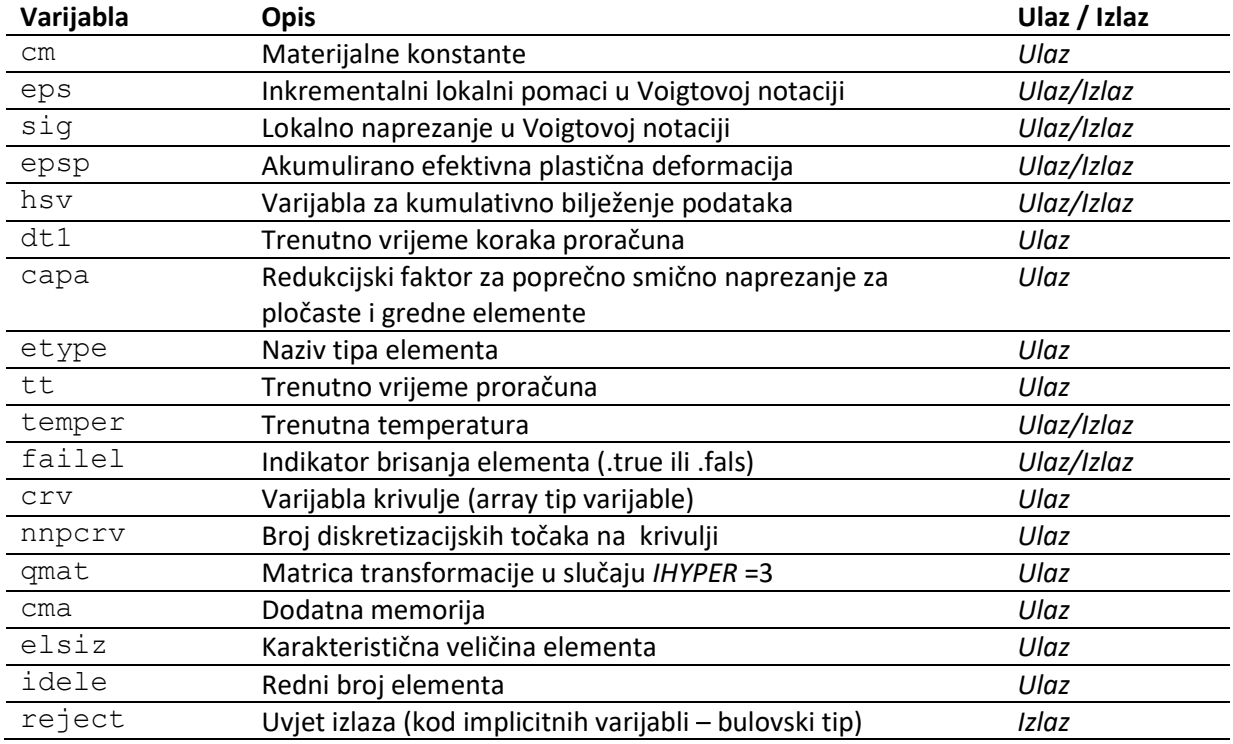

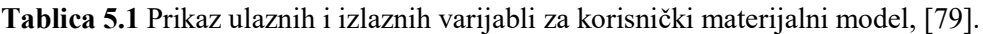

Dakle, pojednostavljeno, materijalni potprogram bi na temelju ulaznih parametra, a koji se sastoje od, inkrementalnog pomaka, trenutnog stanja naprezanja, materijalnih parametara i tipa elementa (3D volumni, 2D plošni elementi), trebala dati izlazne parametre u obliku naprezanja u narednom koraku i popravke pomaka u ovisnosti od elementa koje se koriste.

Također, moguće je koristiti i neke prethodno definirane pomoćne potprograme koji se mogu pozivati unutar same umat datoteke korištenjem naredbe call. Primjer takvog potprograma je crvval(crv,nnpcrv,lcid,epsp,sigy,h), gdje se na temelju unosa plastične deformacije epsp može iz korisnički definirane krivulje direktno očitati naprezanje sigy i nagib krivulje  $h$ , u bilo kojoj točki. Ulazne i izlazne varijable potprograma za očitavanje krivulje su prikazane u Tablici 5.2.

| Varijabla | Opis                                      | Ulaz / Izlaz |
|-----------|-------------------------------------------|--------------|
| Crv       | Varijabla krivulje (array tip varijable)  | Ulaz         |
| nnpcrv    | Broj diskretizacijskih točaka na krivulji | Ulaz         |
| lcid      | Identifikacijski broj krivulje            | Ulaz         |
| epsp      | $x - vrijednost$                          | Ulaz         |
| sigy      | $y - vrijednost$                          | Izlaz        |
|           | Nagib krivulje u točki epsp               | Izlaz        |

Tablica 5.2 Prikaz ulaznih i izlaznih varijabli za crvval potprogram, [79].

Osim samog koda, prilikom rada s korisničkim materijalnim modelima posebnu pažnju treba posvetiti i radu s korisničkom karticom. Prvi niz korisničke kartice sastoji se od nekoliko predefiniranih polja, u kojima je moguće uključiti i isključiti dodatne opcije, te zadati osnovne materijalne parametre. Osim standardnih polja za unos jedinstvenog broja materijalne kartice, te gustoće materijala, obavezno su polja MT gdje se definira redni broj materijalnog modela, LMC duljina kartice sa korisničkim konstantama, te IBULK položaj volumnog smika u materijalnim konstantama kartice i IG položaj modula smika u materijalnim konstantama u kartici materijalnog modela. Više o unosu u karticu i implementaciji same kartice biti će dano u narednom poglavlju (Tablica 5.3).

### 5.2.Korisnički materijal za pjenaste polimere s unosom parametara materijala iz ispitivanja po metodi ASTM C278

Kao osnovu za korisnički model izabran je elasto-plastični model s izotropnim otvrdnjavanjem, te dijelovi koda prema literaturi, [24], [76], [79]. Ovaj materijalni model ponaša se kao linearno elastični model, dok pri većim deformacijama dolazi do plastične deformacije. Ova deformacija najčešće je prikazana u obliku tangentnog modula elastičnosti, ali se može također prikazati i pomoću krivulje unesene u sam model. U prvom slučaju model se može definirati kao bi linearni elasto-plastični model (MAT\_012/013), te se sastoji od dva pravca. Dok je u slučaju upotrebe krivulje naprezanja u odnosu na plastičnu deformaciju moguće dobiti i složenije krivulje. Ovaj se model pokazao pouzdan prilikom izračuna i korištenja sa standardnim LS-DYNA materijalnim modelima, te je u kombinaciji s LS-OPT paketom pokazao najbolje rezultate stoga je odabran kao osnova za novi korisnički materijalni model.

U novo razvijenom korisničkom materijalnom modelu, korisniku je omogućeno da pomoću potprograma crvval unese i krivulju plastične deformacije materijala za tlačna ili vlačna naprezanja materijala. Tu krivulju moguće je dobiti iz literature za zadane pjenaste polimere, npr. [84], a bazirana je na uvjetu pri kojem dolazi do plastične deformacije:

$$
f(\sigma, \bar{\varepsilon_p}) = \sigma_{\nu M} - \sigma_{\nu}(\bar{\varepsilon_p}) = 0, \tag{5.1}
$$

gdje je  $\bar{\varepsilon}_p$ , akumulirani plastična deformacija, a  $\sigma_{vM}$  je naprezanje prema kriteriju von Misesa. Plastična deformacija, odnosno nagib krivulje, a time i naprezanje očitava se iz krivulje dijagrama naprezanja.

Budući da je korisniku na volju već dana krivulja smičnog naprezanja u ovisnosti o pomaku materijala (dobiveno eksperimentom), moguće je iskoristiti zadanu krivulju materijala da bi se kreiralo i kontroliralo ponašanje modela. To je naravno omogućeno korištenjem crvval potprograma, međutim svako ulaženje i očitavanje krivulje zahtjeva veći utrošak računskog vremena. Kako se crvval potprogram već koristi u korisničkom materijalnom modelu za proračunavanje ostalih naprezanja, namjera je autora s minimalnim brojem korisničkih unosa dobiti smična naprezanja u modelu, te time smanjiti broj korištenih krivulja.

Stoga je umjesto korištenja cijele krivulje predložen odabir karakterističnih točaka na krivulji, na osnovu kojih će se naprezanje poistovjetiti polinomom, (Slika 5.2). Za smično naprezanje, iz koordinata točke krivulje računaju se dva parametra,  $\alpha$  i  $\beta$ , prema slijedećim izrazima.

$$
\alpha = -\frac{\tau}{x^2},\tag{5.2}
$$

$$
\beta = 2\frac{\tau}{x},\tag{5.3}
$$

gdje x odgovara vrijednosti pomaka, a  $\tau$  odgovara naprezanju očitanu u toj točki. Ponašanje materijala u području  $0 \leq x$  tako je definirano parabolom u ovisnosti o ukupnom pomaku.

$$
\tau_{xz} = \alpha d_t^2 + \beta d_t, \qquad (5.4)
$$

gdje se  $d_t$  dobiva iz vremena koraka proračuna i brzine pomaka. Za područje  $d_t > x$  slijedi da je naprezanje moguće dobiti iz izraza:

$$
\tau_{xy} = G_{\tan} \cdot \varepsilon_{xy},\tag{5.6}
$$

gdje je  $G_{tan}$  parametar očitan iz krivulje, (Slika 5.2).

Potpuni FORTRAN kod materijalnog modela dan je u prilogu K. U nastavku je prikazan i objašnjen potprogram iskazan u obliku pseudo koda.

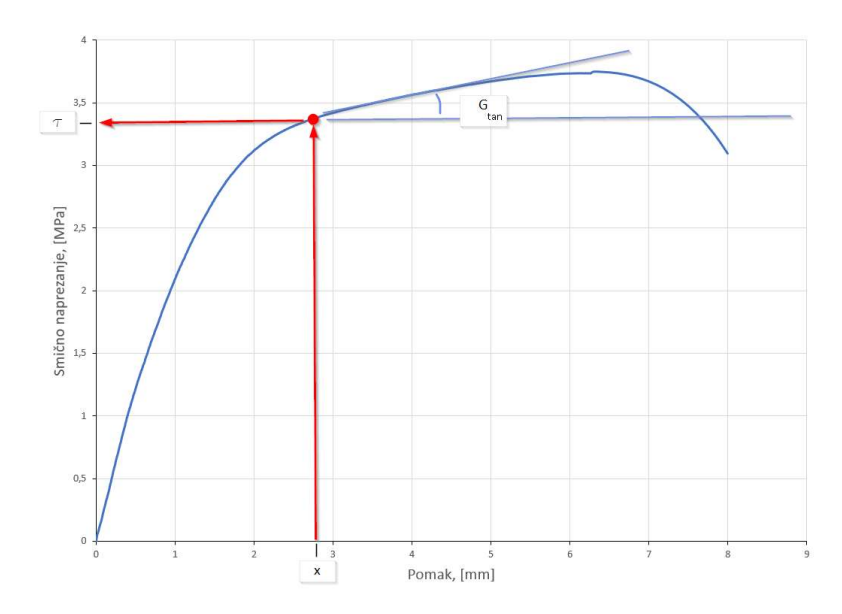

Slika 5.2 Upotreba eksperimentalnih podataka za unos u materijalni model.

Predviđeni redni broj potprograma u kodu je umat41, te je prilikom pozivanja korisničkog materijalnog modela i popunjavanja materijalne kartice modela potrebno pozvati se na ovaj broj potprograma. Prema Tablici 5.1 definirane su sve moguće ulazne varijable koje potprogram koristi. Ovaj dio koda je standardan uza sve te korisničke potprograme.

Procedure umat41(cm, eps, sig, epsp, hsv, dt1, capa, etype, tt, temper, failel, crv, nnpcrv, cma, qmat, elsiz, idele, reject)

Nadalje, potrebno je definirati lokalne varijable korištene u modelu, te konstante proračuna, koje se redom odnose na toleranciju proračuna, broj iteracija prilikom izvođenja pojedinog koraka proračuna, te maksimalan iznos deformacije elementa. Ove vrijednosti uzete su iz literature, [79], a nazivi pojedinih varijabli prate uvriježenu nomenklaturu.

```
 Constants: 
    tol = 1e-4 limiter = 10 
     strainlim = 5e-7 
 Variables: 
    real q, q2, qc, davq, p, vonMises, s[6], depsp, f1, ep tr, s2[6],
        p2 
     real f3, sig3e, sig3p, eps3e, eps3p, sshl[6], strainlm, disp, 
        taumax
```

```
 real time, timeMax, alpha, beta, spid 
 integer iter, limiter
```
Osim konstanti, definiraju se i vrijednosti pojedinih varijabli. U ovom primjeru se modul smika direktno očitava iz kartice materijalnog modela  $(cm(4))$ , a postavlja se i varijabla  $hsv(1)$  koja služi kao okidač za ulazak u potprogram crvval prilikom očitavanja naprezanja u polju plastične deformacije. Iz kartice materijalnog modela očitavaju se vrijednosti za unesenu točku (cm(6), cm(7)), te se izračunavaju koeficijenti  $\alpha$  i  $\beta$ .

```
Set hsv(1) = 0Set g = cm(4)Set q2 = 2 * q Set time = tt 
Set disp = cm(6)Set taumax = cm(7)Set qtan = cm(8)Set spid = 0.016 Set timeMax = disp / spid 
Set alpha = -taumax / timeMax<sup>2</sup>
Set beta = 2 * taumax / timeMax
```
Potprogram, nadalje izračunava sferni i devijatorski dio naprezanja za 3d elemente tipa solid, te u slijedećem koraku vrši proračun varijabli naprezanja. Ovaj dio identičan je proračunu za homogrni izotropni materijalni model. Izvodi se za sva naprezanja osim za naprezanje u x-z ravnini.

```
 if etype equals 'solid' then 
   Set davg = (-eps(1) -eps(2) -eps(3)) / 3Set p = -dayq * Abs(cm(1)) / (1 - 2 * cm(2))Update sig(1) = sig(1) + p + g2 * (eps(1) + davg)
   Update sig(2) = sig(2) + p + g2 * (eps(2) + day)
```
Update sig(3) = sig(3) + p + g2 \* (eps(3) + davg) Update  $sig(4) = sig(4) + g * esps(4)$ Update  $sig(5) = sig(5) + g * esps(5)$ 

Naprezanje u x-z ravnini definirano je ponašanjem modela na osnovu unesenih parametara cm(6), cm(7) i cm(8), te je neovisno od ostatka petlje.

```
 if time ≤ timeMax then 
       Update sig(6) = alpha * time^2 + beta * time else 
       Update sig(6) = sig(6) + gtan * eps(6) end if 
enf if
```
U svakom koraku vrši se provjera prema vonMises kriteriju za plastičnu deformaciju, te se u slučaju zadovoljavanja kriterija naprezanje očitava iz krivulje pozivajući se potprogram crvval. Pri tome hsv(1) poprima vrijednost 1, te se naprezanja osvježavaju po proceduri za plastično definirano ponašanje materijala.

```
Set s(1) = sig(1) - (sig(1) + sig(2) + sig(3)) / 3Set s(2) = sig(2) - (sig(1) + sig(2) + sig(3)) / 3Set s(3) = sig(3) - (sig(1) + sig(2) + sig(3)) / 3Set s(4) = sig(4)Set s(5) = sig(5)Set s(6) = sig(6)Set vonMises = sqrt(1.5 * (s(1)^2 + s(2)^2 + s(3)^2 + 2 * (s(4)^2 +
s(5)^2 + s(6)^2) if vonMises ≤ sigy then 
    Return 
 else
```

```
Set hsv(1) = 1 end if
```
Proračun naprezanja nadalje se odvija prema očitanjima iz krivulje uz provjeru tolerancija. Redni broj krivulje zadan je s cm(5) materijalnom konstantom.

```
Set ep tr = epspSet depsp = 0Set f1 = vonMises - sigy
 For iter = 1 to limiter 
    Set depsp = depsp + f1 / (h + 3 * q)Set ep tr = epsp + depspCall crvval(crv, nnpcrv, cm(5), ep_tr, sigy, h)
    Set f1 = vonMises - 3 * q * depsp - sigy
    if Abs(f1) < tol * sigy then
         Exit Loop 
     end if 
 Next iter
```
Na koncu, naprezanja od sig(1) do sig(5) se proračunavaju prema vrijednostima iz krivulje, dok se naprezanje u ravnini x-z proračunava neovisno, a prema izrazima 5.2 do 5.6.

```
 epsp = ep_tr 
s2 = sigy * s / vonMissp2 = (sig(1) + sig(2) + sig(3)) / 3Update sig(1) = s2(1) + p2Update sig(2) = s2(2) + p2Update sig(3) = s2(3) + p2Update sig(4) = s2(4)Update sig(5) = s2(5)
```

```
 if time ≤ timeMax then 
             Update sig(6) = alpha * time^2 + beta * time else 
             Update sig(6) = sig(6) + gtan * eps(6) end if 
         if depsp > strainlim then 
              reject = True 
         end if 
     end if 
End Procedure
```
Karticu materijalnog modela potrebno je ispuniti materijalnim podacima, te označiti materijalni model 41, budući da je to materijalni model koji se koristi u kodu programa. Osim toga, pod LMC je potrebno definirati broj materijalnih konstanti koje će se upotrebljavati u materijalnom modelu. Pri tome su materijalne konstante P3 i P4 rezervirane za volumni koeficijent, te modul smika. Pod materijalnom konstantom brojem P5 potrebno je definirati krivulju plastičnog naprezanja, a pod materijalnom konstantom P6 i P7 daju se koordinate točke očitane iz dijagrama naprezanja i pomaka za slučaj smika (Slika 5.2). Pri tome je prvi upis pomak, a drugi naprezanje. Također potrebno je i definirati nagib krivulje, a u tu svrhu rezervirano je mjesto pod brojem P8. Tablica 5.3 prikazuje karticu korisničkog materijalnog modela gdje su crvenom bojom označene varijable upotrjebljene u kodu. Plavo je označen unos korisničkih varijabli koje nisu direktno korištene u kodu, ali ih je potrebno unijeti.

Ovaj materijalni model primijenjen je na proračun MKE modela za jezgre od pjenastog polimera gustoća od 60 kg/m<sup>3</sup>, 80 kg/m<sup>3</sup>, te 200 kg/m<sup>3</sup>.

|      |     |    | *MAT USER DEFINED MATERIAL MODELS TITLE              |    |             |     |        |        |                |
|------|-----|----|------------------------------------------------------|----|-------------|-----|--------|--------|----------------|
|      |     |    |                                                      |    |             |     |        |        |                |
|      |     |    | Isotroipic elastic plastic material model (modified) |    |             |     |        |        |                |
|      |     |    |                                                      |    |             |     |        |        |                |
|      |     |    |                                                      |    |             |     |        |        |                |
| \$#1 | MID |    | RO.                                                  | МT | LMC         | NHV | IORTHO | IBULK  | – I G          |
|      |     |    |                                                      |    |             |     |        |        |                |
|      |     |    | mat id 8e-10 41 8                                    |    |             |     |        | 3      | $\overline{4}$ |
|      |     |    |                                                      |    |             |     |        |        |                |
| \$#2 |     |    | IVECT IFAIL ITHERM IHYPER IEOS LMCA UNUSED           |    |             |     |        |        |                |
|      |     |    |                                                      |    |             |     |        |        |                |
| \$#  | P1  | P2 | P3                                                   | P4 | P5          |     | P6     | P7     | P8             |
|      |     |    |                                                      |    |             |     |        |        |                |
|      | E   | nu | К                                                    | G  | <i>LCID</i> |     | disp   | taumax | gtan           |
|      |     |    |                                                      |    |             |     |        |        |                |

Tablica 5.3 Kartica korisničkog materijalnog modela MAT\_41 spremna za korištenje u MKE analizi.

### 5.3.Primjena korisničkog materijalnog modela za modeliranje pjenastog polimernog materijala

Kako prilikom korištenja korisničkih materijalnih modela LS-DYNA koristi procedure koje nisu kodirane u originalnom rješavaču, kod korisničkog materijalnog modela ne moraju nužno biti i optimirane za brzu izvedbu. Zbog korištenja parametara izvan koda, poglavito očitavanja vrijednosti iz krivulje, izvođenje proračuna ovih modela bilo je značajno sporije od izvođenja integriranih materijalnih modela. Osim toga, materijalni model namijenjen je izvođenju eksplicitnog proračuna, što dodatno produžuje proračun. Osim toga, ovaj se materijalni model proračunavao na stolnom računalu s ograničenim brojem jezgri. Stoga se, kako bi se dobili rezultati u razumnom vremenu, ovaj korisnički model testirao do pomaka od 3 do 4mm.

Ulazni parametri očitani iz dijagrama za jezgru gustoće 60 kg/m<sup>3</sup> prikazani su Tablicom 5.4.

Tablica 5.4 Ulazni materijalni podaci za korisnički materijalni model i pjenu gustoće 60 kg/m<sup>3</sup>.

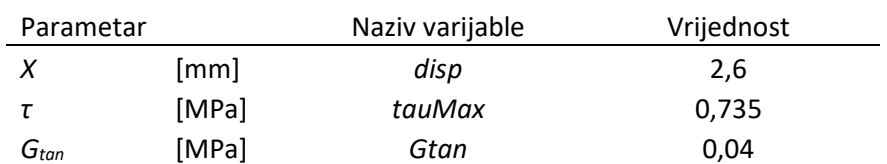

Rezultati proračuna su prikazani na Slici 5.3. Uspoređeni su rezultati dobiveni proračunom materijalnog modela MAT\_013, eksperimentalni podaci, te podaci dobiveni proračunom uz upotrebu korisničkog materijalnog modela MAT\_041 (oznake UMAT\_41). Dijagram naprezanja korisničkog materijalnog modela pokazuje manje naprezanje do unesene točke, a kasnije se rezultati podudaraju s eksperimentom. Naime, nepreciznost modela rezultat je samo

dvije točke unosa, te je stoga polinom drugog reda, a koji je provučen kroz te dvije točke neprecizan. Ukoliko bi se u materijalnom modelu dozvolio unos dodatne točke očitane s krivulje, polinom bi svakako pokazao bolje rezultate.

Pri tome, treba zapaziti da krivulja u području do 2mm pomaka ima manje odstupanje od krivulje bi linearnog modela, te točnije predviđa naprezanja u području otvrdnjavanja materijala.

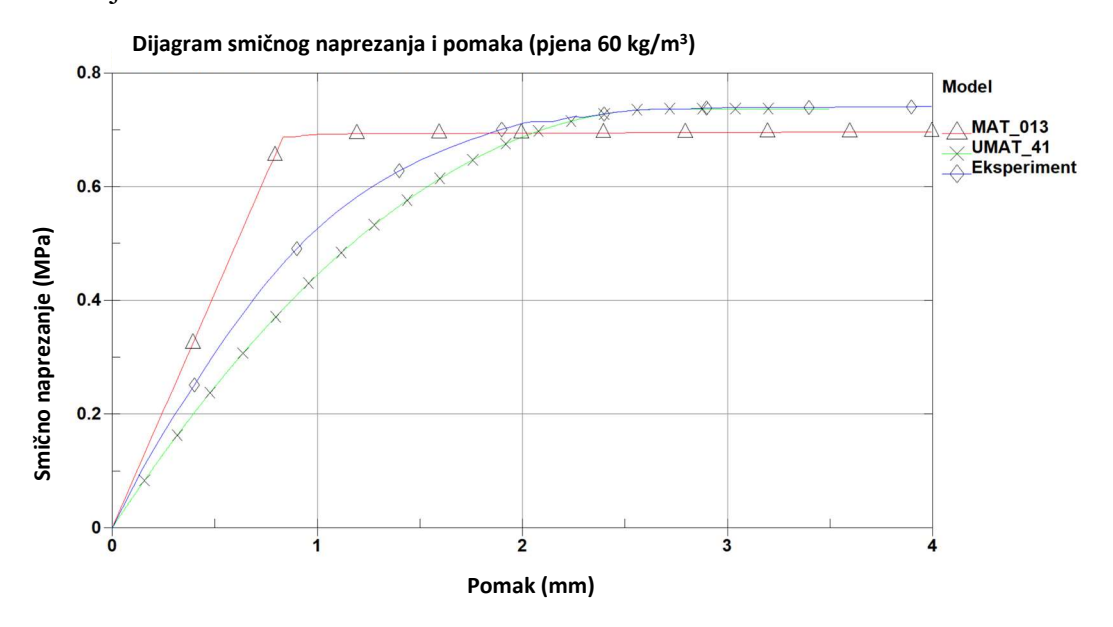

Slika 5.3 Rezultati MKE analize korisničkog materijalnog modela UMAT\_041 za jezgru od pjenastog polimera gustoće 60 kg/m<sup>3</sup> .

Za pjenu gustoće 80 kg/m<sup>3</sup> uneseni su slijedeći podaci očitani iz krivulje, (Tablica 5.5).

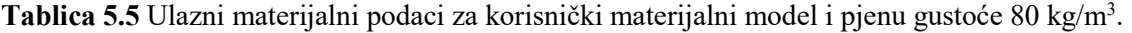

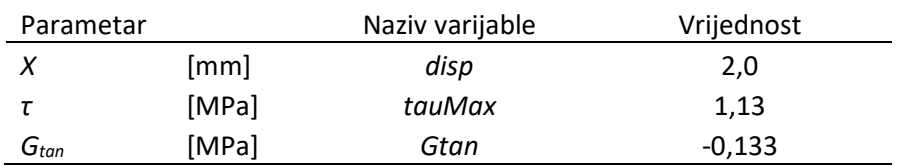

Rezultati su prikazani Slikom 5.4. Krivulja naprezanja dobivena eksperimentom gotovo se poklapa s krivuljom naprezanja dobivenu materijalnim modelom do točke tjemena parabole. Budući da je iza točke tjemena naprezanje opisano i ovisno o nagibu pravca, tako je i naprezanje na dijagramu predočeno kao pravac. Međutim, i ovdje je odstupanje minimalno.

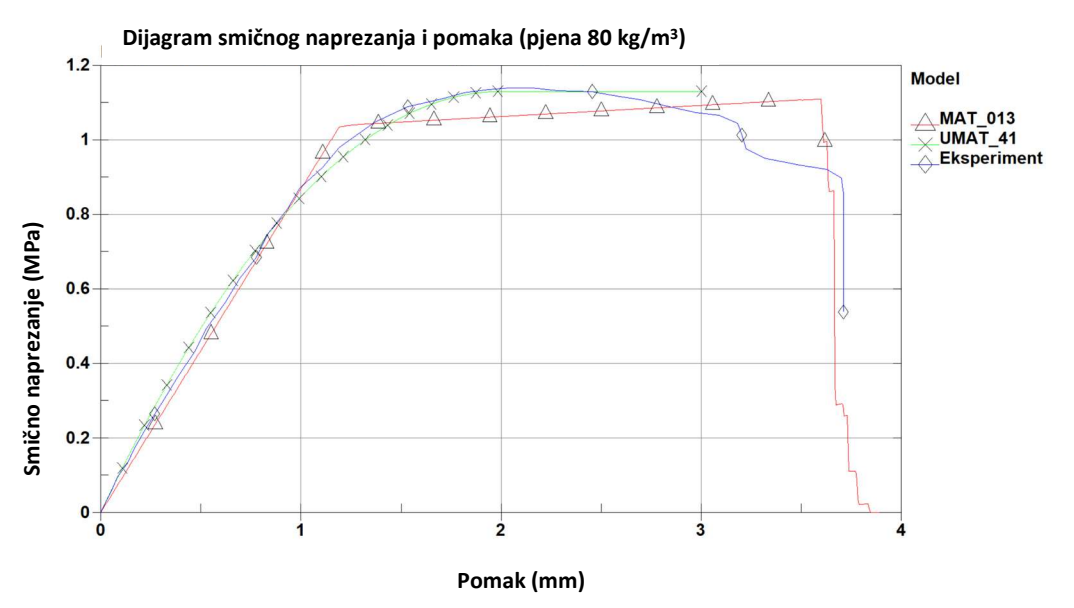

Slika 5.4 Rezultati MKE analize korisničkog materijalnog modela UMAT\_041 za jezgru od pjenastog polimera gustoće 80 kg/m<sup>3</sup>.

Za materijalni model pjene gustoće 200 kg/m3 preuzete su slijedeće vrijednosti, te prikazane u Tablici 5.6.

Tablica 5.6 Ulazni materijalni podaci za korisnički materijalni model i pjenu gustoće 200 kg/m<sup>3</sup>.

| Parametar |       | Naziv varijable | Vrijednost |
|-----------|-------|-----------------|------------|
|           | [mm]  | disp            | 2,37       |
|           | [MPa] | tauMax          | 3,28       |
| $G_{tan}$ | [MPa] | Gtan            | 0,125      |

Dijagram se dobro podudara s eksperimentalnom krivuljom, Slika 5.5.

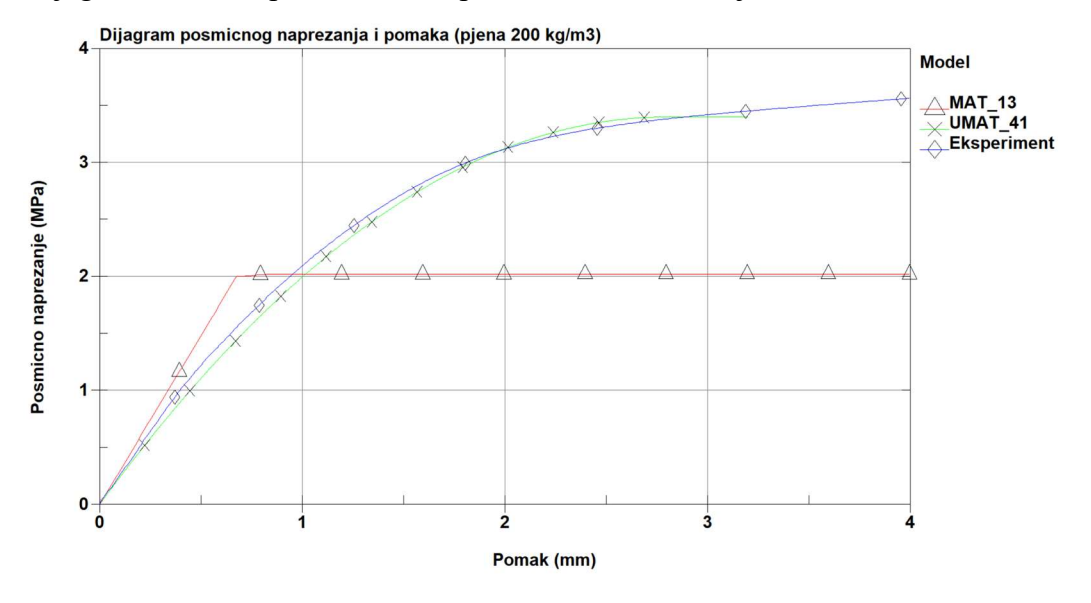

Slika 5.5 Rezultati MKE analize korisničkog materijalnog modela UMAT\_041 za jezgru od pjenastog polimera gustoće 200 kg/m<sup>3</sup> .

Ovdje je pravac položeniji, te ne prati nagib eksperimentalno dobivene krivulje. Kako se očitavanja parametara vrši iz dijagrama, te može doći do greške u mjerenju i proračunavanju određenih parametara. Stoga su moguća i odstupanja u rezultatima. Također bi bilo potrebno provjeriti proračuna za progibe veće od 3 mm kako bi se dobio pravilan trend koji prati krivulja otvrdnjavanja. Unatoč tome, početni dio krivulje dobro prati eksperimentalne podatke.

#### 5.4.Diskusija

Predloženi korisnički materijalni model bazira se na eksperimentalnim podacima, te omogućava krajnjem korisniku unos podataka direktno iz krivulje naprezanja i pomaka. Imajući to na umu mora se napomenuti da prikazani korisnički model nije razvijeni novi konstitutivni model već se zasniva, kao i neki prikazani integrirani materijalni modeli, na eksperimentalno dobivenim podacima i unosom istih, kako bi se dobio odziv modela primjeren eksperimentu.

U radu je promatrano naprezanje u jednoj ravnini. Naprezanja u ostalim smjerovima proračunavaju se uz pomoć elasto-plastičnog modela koji se u proračunima pokazao adekvatan za prikaz ove vrste opterećenja. Uz dodatna ispitivanja materijala moguće je rafinirati model, te eksperimentalne podatke za druge testove na sličan način uklopiti u materijalni model.

Promatra li se samo izvedeni test i naprezanje u zadanoj x-z ravnini, korisnički materijalni model dao je dobre rezultate. Dok je kod bi-linearnog elasto plastičnog modela početni nagib krivulje lako kontrolirati unosom parametra modula smicanja G, pri korisničkom modelu strmi dio krivulje nije pravac, već dio parabole. Blaga zakrivljenost vidljiva je na krivuljama dobivenim ispitivanjem, te prema tome, upotreba polinoma u svrhu određivanja naprezanja nije daleko od realnog stanja. Na početku otvrdnjavanja, korisnički model puno bolje prati krivulju naprezanja dobivenu eksperimentom. Ukoliko bi se u očitanje uključila dodatna točka, te ukoliko se iz krivulje umjesto tri osnovna parametra očitavaju pet parametara moguće je dobiti bolju polinomnu regresiju. Pri tome je preporuka uzeti točku na granici linearnosti. Time će se polinom drugog stupnja bolje prilagoditi zadanoj krivulji, a zadržati će zakrivljenost pri početku otvrdnjavanja.

Precizniji podaci dobili bi se korištenjem potprograma crvval, međutim unos krivulje zahtijeva dodatna očitanja, a sam materijalni model također je potrebno prilagoditi čitanju dvije korisničke krivulje. Testiranjem i usporedbom jednostavnog homogenog elastičnog modela zapisanog u obliku korisničkog materijalnog modela i korisničkog modela koji koristi složenije

procedure (kao što je crvval) uvidjelo se da se pri složenim modelima vrijeme proračuna višestruko povećava.

Iako su korisnički modeli sporiji, te dobro ocrtavaju ponašanje materijalnog modela omogućuju inženjerima i istraživačima istraživanje novih materijala i poboljšavanje ponašanja postojećih materijalnih modela. Uz dodatnu upotrebu kartice \*Add\_Errosion moguće je predloženi korisnički materijalni model koristiti i za prikazivanje loma i brisanje elemenata. Također, ukoliko bi se ovaj model koristio za implicitnu analizu potrebna je prilagodba matrice krutosti elementa. Ovaj korisnički materijalni model je isključivo namijenjen za rad uz volumne elemente.

# 6. METODOLOGIJA ODREĐIVANJA SMIČNIH SVOJSTAVA PJENASTE JEZGRE SENDVIČ-PANELA

Metodološki prikaz određivanja smičnih svojstava pjenaste jezgre sendvič-panela može se podijeliti u dva osnovna dijela (Slika 6.1). U prvome je potrebno fizikalno odrediti parametre materijala koji se namjerava koristiti u modeliranju, proračunima i konstrukciji (Slika 6.2), dok je u drugom dijelu opisana metodologija odabira materijalnog modela, a samim time i način proračuna koji će se koristiti za jezgru sendvič-panela, (Slika 6.4). Dok je metodologija dobivanja svojstava materijala jednoznačno određena, metodologija odabira proračuna može se podijeliti na odabir klasifikacijskog alata u kojem će se koristiti materijalni podaci dobiveni eksperimentom (npr. Hull Scant, ComposeIT programi), te odabiru materijalnog modela za korištenje u složenijim MKE analizama.

Metodološki prikaz testiranja dobiven je iskustveno, na podlozi obavljenih testova i zapažanja opisanih u 3. poglavlju ovoga rada. Izvođenjem testova spoznata su ograničenja i uvjeti koje nosi upotreba određenih materijala i testnih postupaka, te ograničenja u tehnologiji i dostupnoj opremi. Stoga je dijagram toka nastao na rezultatima i saznanjima istraživanja obavljenih u ovom radu. Preporučeni standardi za dobivanje smičnih svojstava jezgre od pjenastog polimera ne uključuju nove metode određivanja smičnih svojstava, [51], budući da one nisu odobrene od strane klasifikacijskih društava, a jedna od osnovnih premisa ovog rada je razvoj metodologije koja je upotrebljiva i odobrena u trenutku pisanja rada.

Nakon odabira testa i dobivanja parametara, pokazala se potreba za pravilnom upotrebom i odabirom materijalnog modela. Upotreba parametara u programima klasifikacijskih društava prilično je jednostavna. Vrijednosti dobivene eksperimentom moguće je upisati u program, dok se sve ostale vrijednosti materijala mogu odrediti korištenjem pravila klasifikacijskih društava. Upotreba MKE analize često podrazumijeva optimizaciju strukture, smanjenje potrebne težine, te optimizaciju oblika. Te se stvari često ne mogu dobiti upotrebom proračunskih alata klasifikacijskih društava. Stoga je pri upotrebi MKE analize za proračun strukture potrebno i poželjno baratati točnim vrijednostima o materijalu, te pravilnom upotrebom materijalnog modela. Kako većina prikazanih modela ima svoje prednosti i mane, za odabir modela odabrana je metoda višekriterijskog odlučivanja – metoda analitičkog hijerarhijskog procesa (kraće AHP metoda). Ova metoda pokazala se izuzetno povoljna pri odabiru najbolje alternative, a odabir se može prilagoditi potrebama i važnosti koje korisnik sam postavi.

Metodološki prikazi testiranja uzoraka i odabira metode proračuna, korištene u slijedu, čine metodologiju koja može poslužiti za određivanje smičnih svojstava jezgre sendvič-panela načinjene od pjenastog polimera i upotrebu odgovarajućeg materijalnog modela kako bi se dobili što bolji i točniji rezultati za upotrebu u brodskim konstrukcijama (Slika 6.1).

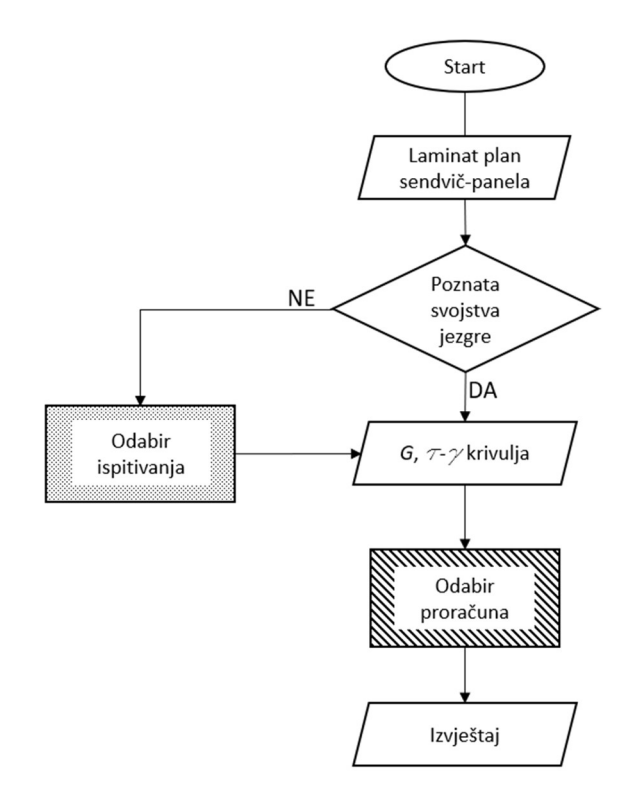

Slika 6.1 Dijagram toka metodologije određivanja smičnih svojstava jezgre kompozitnog sendvičpanela

### 6.1.Prikaz metodologije odabira laboratorijskog ispitivanja uzoraka

Metodologija testiranja prvenstveno se bazira na odabiru testova prihvaćenih od strane klasifikacijskih društava, kako bi se nedvosmisleno dobila svojstva ispitanog materijala. Prema literaturi, [8], dva su prihvaćena osnovna testa: ASTM C273 je složeniji za pripremu, te zahtjeva specifičnu mjernu opremu, dok je ASTM C393/393M jednostavniji za pripremu, ali je izvedivost testa ovisna o svojstvima vanjskih slojeva sendvič-panela. Kako bi se olakšao odabir testne metode, na Slici 6.2 opisan je dijagram toka odabira metode testiranja uzoraka.

Za pravilan odabir metode testiranja, a time i odabir odgovarajućeg uzorka potrebno je odraditi nekoliko osnovnih koraka za određivanje metode testiranja. Prilikom testiranja jezgre sendvičlaminata načinjenog od pjenastog polimera, svakako je jednostavniji pristup izrade uzorka korištenje sendvič uzoraka napravljenih paralelno s izradom broda. Dodatna priprema uzoraka nije potrebna, smanjuje se i potreba za dodatnim materijalom (ljepilom) koji može utjecati na rezultate testiranja. Upravo je upotreba istih materijali pod istim proizvodnim uvjetima kao i prilikom izrade strukture broda glavna prednost ASTM C393/393M testa. Osnovni preduvjet za izvedbu ASTM C393/393M testa je poznavanje svojstava vanjskih slojeva sendvič-laminata, i to prije svega savojne čvrstoće. Savojna čvrstoća vanjskih slojeva laminata utječe na proračun razmaka oslonaca, te je jedan od ulaznih parametara za izračunavanje ponašanja pjene pri testu.

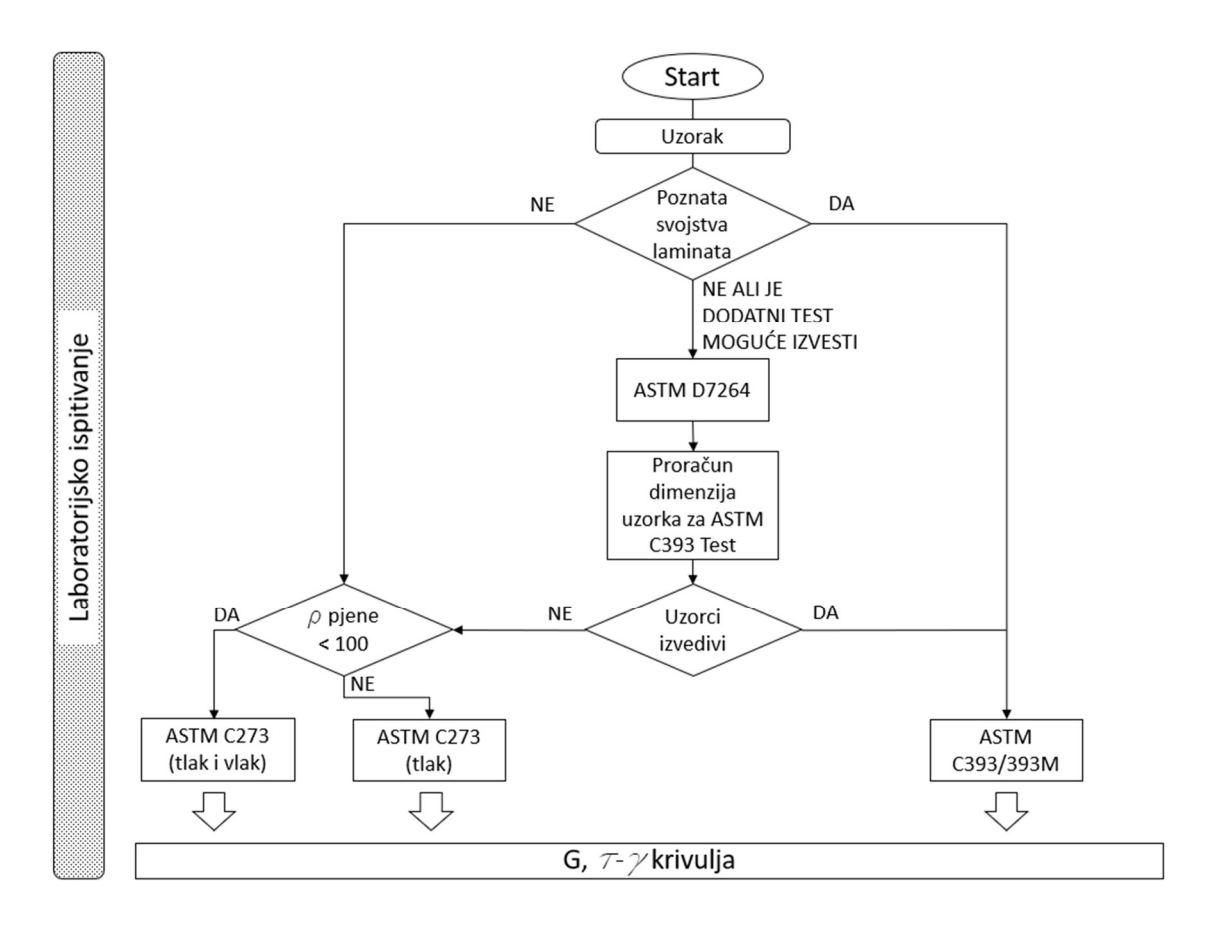

Slika 6.2 Dijagram toka eksperimentalnog određivanja smičnih svojstava

U slučaju da su podaci nedostupni, a moguće je izvesti dodatno testiranje, svakako se preporuča opcija izvođenja dodatnih testova. Dodatni test za proračun savojne čvrstoće izvodi se prema ASTM D7264 standardu, [93].

Osim željenog loma uslijed smičnih naprezanja jezgre u testu može doći i do utiskivanja pomične glave kidalice u vanjske slojeve laminata, izvijanja vanjskih slojeva kao i pojave valovlja u laminatu. Kako bi se pravilno predvidio lom moguće je koristiti formule opisane u literaturi, [14], [16], [20], [21]. Sile pri kojim se očekuju određene pojave mogu se predvidjeti koristeći se slijedećim izrazima (6.1) do (6.4) iz literature, [20].

Tako za određivanje sile prilikom koje dolazi do izvijanja vanjskih slojeva laminata potrebno je poznavati savojnu čvrstoću laminata,  $\sigma_{fv}$ . Sila pri kojoj dolazi do izvijanja je:

$$
F = \frac{4bt_c t_{fv}\sigma_{fv}}{L},\tag{6.1}
$$

gdje su veličine L duljina između oslonaca, b je širina grede,  $t_c$  je debljina jezgre,  $t_f$  je debljina vanjskih slojeva laminata. Od relevantnih svojstava materijala,  $E_c$  je Youngov modul elastičnosti jezgre,  $G_c$  je modul smika jezgre, a  $\sigma_c$  je tlačna čvrstoća jezgre,  $\tau_c$  je smična čvrstoća jezgre, te  $E_f$  je Youngov modul elastičnosti vanjskih slojeva laminata. F je sila aplicirana na uzorak, pod kojom dolazi do progiba grede,  $\delta$ , (Slika 6.3).

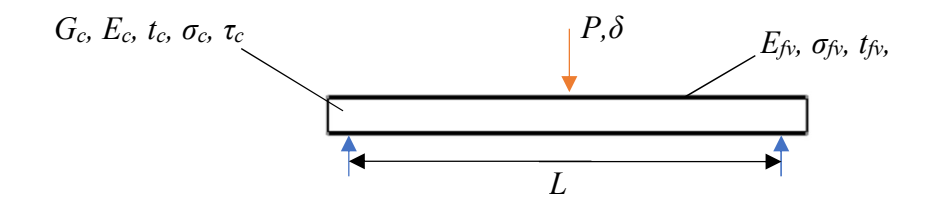

Slika 6.3 Shematski prikaz sendvič-panela, te fizikalne veličine potrebne za provjeru izvedivosti pokusa prema ASTM C393/393M standardu.

Nabiranje vanjskih slojeva laminata dešava se pri sili:

$$
F = \frac{2bt_{fv}t_c}{L} \sqrt[3]{E_{fv}E_cG_c},\tag{6.2}
$$

Dok se utiskivanje pojavljuje pri silama:

$$
F = \frac{4}{\sqrt{3}} \left(\frac{2}{3}\right)^{1/4} b t_{fv}^{3/4} \sigma_c^{3/4} E_{fv}^{1/4} u^{1/4},\tag{6.3}
$$

gdje se  $u$  odnosi na dubinu utiskivanja gornje glave kidalice.

Gore navedeni izrazi (jednadžbe od (6.1) do (6.3)) uspoređuju se s vrijednosti pri kojoj dolazi do pretpostavljenog loma jezgre zbog smičnih naprezanja:

$$
F = 2bt_c\tau_c. \tag{6.4}
$$

Smična čvrstoća jezgre može se za provjeru pretpostaviti iz tehničkog lista materijala. U slučaju da je sila pri kojoj dolazi do smika veća od sile proračunate izrazima (6.1) do (6.3) do smika u jezgri neće doći jer će se desiti neko od gore navedenih stanja. U tom slučaju, može se zaključiti da izvođenjem testa prema ASTM C393/393M standardu neće doći do zadovoljavajućih rezultata, te je potrebno odraditi test koristeći se ASTM C273 standardom.

ASTM C273 standard složeniji je za izvođenje i pripremu uzoraka, ali ne zahtjeva poznavanje svojstava vanjskih slojeva sendvič-laminata. Prije izrade uzoraka, potrebno je provjeriti smičnu čvrstoću ljepila, te gustoću uzorka jezgre od pjenastog polimera. Poželjno je da smična čvrstoća ljepila bude što veća, svakako veća od 5 MPa, te da ljepilo bude pogodno za lijepljenje pjenastog supstrata na metalne ploče. Gustoća pjene se provjerava radi odabira uzoraka, a za provjeru gustoće pjene koristi se ISO 854 standard. U slučaju da je gustoća jezgre od pjenastog polimera veća od 100 kg/m<sup>3</sup>, nije potrebno raditi uzorke za testiranje u vlačnom smjeru, već se izrađuju uzorci samo za tlak. Za jezgre od pjenastog polimera manje gustoće od 100 kg/m<sup>3</sup> preporuča se izrada obje vrste uzoraka.

Proizvodnja, skladištenje i tretiranje uzoraka za ASTM C273 test, kao i način testiranja opisani su u poglavlju 3 ovoga rada. Rezultati laboratorijskih testiranja, bez obzira na odabranu metodu, su krivulja smičnog naprezanja i deformacije, te modul smika. Osim toga, u testnoj fazi dobiveni su i gustoća jezgre od pjenastog polimera.

### 6.2. Prikaz metodologije odabira metode proračuna

Dobiveni podaci mogu se koristiti u daljnjim proračunima. Odabir metode proračuna ovisi o resursima i namjeni proračuna, te se može svesti na proračun prema uputama klasifikacijskih društava i/ili pomoću nekih od računalnih programa za izvođenje takvih vrsta proračuna. Drugi vid proračuna obuhvaća složenije proračune i analize namijenjene optimizaciji strukture i izvođenju novih strukturalnih rješenja, Slika 6.4.

Pri takvim proračunima projektanti posežu za složenijim računalnim alatima te najčešće koriste MKE i optimizacijske metode. Korištenje MKE metode za sobom povlači odabir optimalnog materijalnog modela.

MKE analiza u LS-DYNA programskom paketu može biti implicitna i eksplicitna, ovisno o problemu za koji je namijenjena, duljini trajanja te koristi li se za statičke ili dinamičke probleme. Osim toga, postoje materijalni modeli koji isključivo rade sa eksplicitnim rješavačem. Jedan od takvih je i korisnički materijalni model. U slučaju da proračunski zahtjevi potražuju točno ponašanje materijala u slučaju smičnih naprezanja, pri određenoj brzini, uz korištenje eksplicitne analize preporučljivo je korištenje korisničkog materijalnog modela. U slučaju da je potrebna brza procjena i nisu potrebni posebni detalji, preporuča se upotreba jednog od materijalnih modela uz upotrebu LS-OPT optimizacijskog paketa.

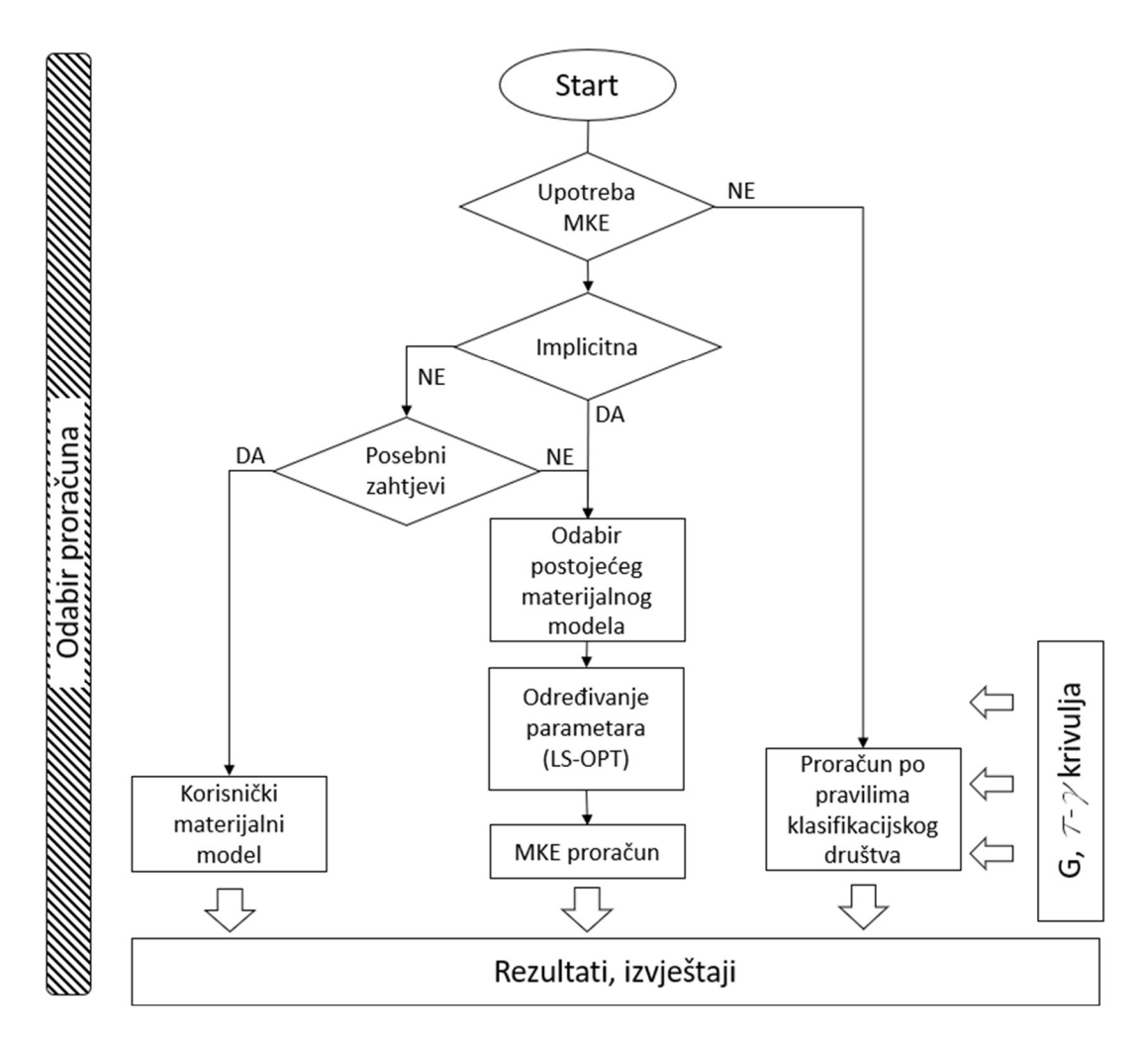

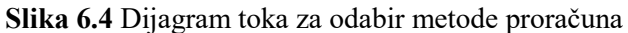

Prije svega, za nekoliko odabranih materijalnih modela potrebno je provjeriti ulazne parametre. Parametri svakog materijalnog modela mogu se svrstati u tri osnovne grupe: parametre koji su dobiveni eksperimentalnim ispitivanjem, parametre koji su dobiveni iz relevantne literature, te parametre koje je potrebno odrediti na temelju eksperimentalnih krivulja. Ti parametri redovito su skalari. Drugi tip parametara odnosi se na matricu koji predstavlja neku od materijalnih krivulja naprezanja. To su najčešće krivulja tlačnog naprezanja i deformacije ili volumetrijske promijene i deformacije. Te krivulje najčešće se mogu dobiti iz literature za sličan materijal ili dodatnim ispitivanjem. U slučaju da materijalni model zahtijeva takvu krivulju, a ista nije dostupna literaturom, preporuča se korištenje nekog drugog materijalnog modela. Naime, traženje parametara krivulje koristeći LS-OPT optimizacijski paket izuzetno je složeno i moguće traži dodatna inženjerska znanja.

Temeljem ovih parametara može se izvršiti odabir materijalnog modela upotrebom AHP metode. Kratke osnove AHP metode te primjena metode na odabir MKE modela za proračun u LS-DYNA programskom paketu opširnije opisan u slijedećem poglavlju.

### 6.3. Odabir materijalnog modela upotrebom AHP metode

Donošenje odluka predstavlja ključni aspekt u različitim područjima, od poslovnog upravljanja do urbanog planiranja i zdravstvene skrbi. Izazovnost ovog procesa često proizlazi iz složenosti faktora koji utječu na konačnu odluku te njihovih međusobnih odnosa. Analytic Hierarchy Process (AHP) metoda, razvijena od strane Thomasa L. Saaty-a, [94], postala je važan alat u riešavanju ovih izazova pružajući sustavan pristup donošenju odluka temeljen na matematičkim principima.

Temelji se na hijerarhijskom pristupu, a ključni elementi metode su ciljevi, kriteriji i alternative. Cilj predstavlja opći, najviši aspekt problema ili odluke koji se želi postići. Kriteriji su specifični faktori ili atributi koji doprinose postizanju cilja. Svaki kriterij ima relativnu važnost u odnosu na ostale kriterije. Alternative su različite opcije ili mogućnosti koje se razmatraju u postizanju cilja, a koje se uspoređuju na temelju kriterija. Ukratko, AHP pomaže strukturirati kompleksne odluke razbijanjem problema na manje dijelove (ciljeve, kriterije, alternative) i zatim kvantificira odnose između njih kako bi se olakšala kvalitetna analiza i donošenje odluka. Princip AHP metode prikazan je na Slici 6.5.

AHP zatim koristi matematičke metode za utvrđivanje relativnih važnosti između ciljeva, kriterija i alternativa. Usporedba parova (engl. pairwise comparison) je osnovna tehnika u AHP-u, gdje se dionici mole da izraze svoje preference između svaka dva elementa (npr. cilja, kriterija ili alternative). Ti podaci se zatim koriste za izračunavanje težinskih faktora, koje AHP koristi za konačno rangiranje i donošenje odluka.

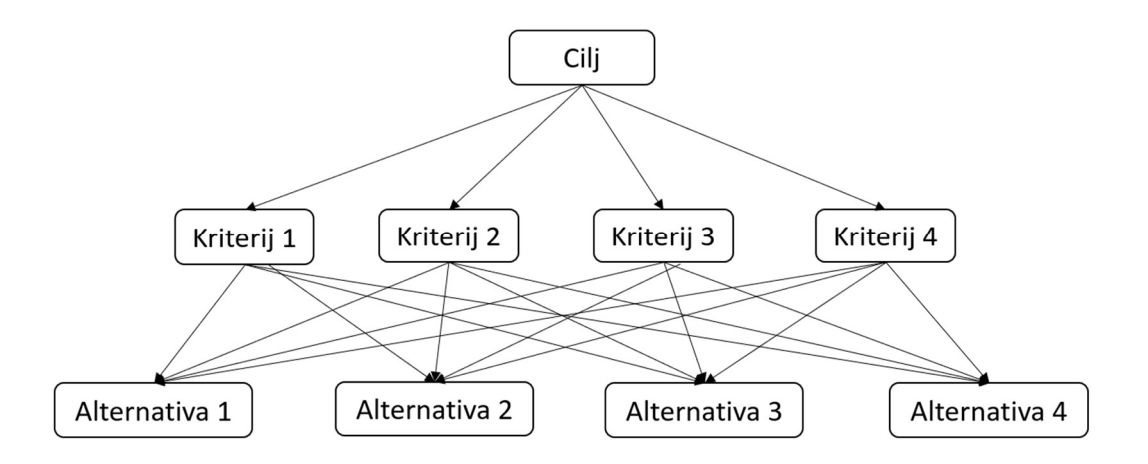

Slika 6.5 Shematski prikaz AHP metode kroz tri razine: cilj, kriteriji i alternative.

Uspoređivanje dva elementa vrši se korištenjem Saatyjeve skale vrednovanja, prikazane u Tablici 6.1.

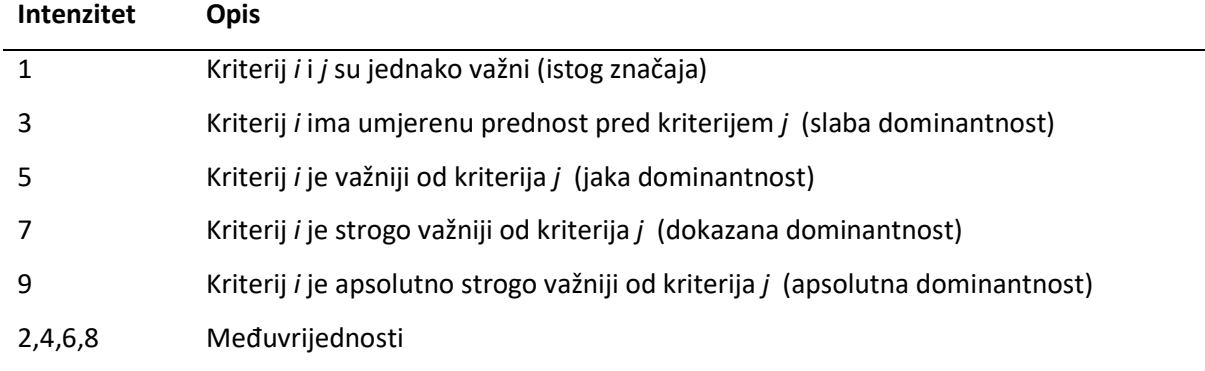

Tablica 6.1 Saatyj-eva skala interpretacije važnosti dva kriterija

Glavni matematički aparat koji se koristi je matrični račun. Prije svega, na razini kriterija, potrebno je formirati matricu usporedbe M s elementom matrice  $m_{ij}$ . Matrica M, kvadratna je matrica reda n, gdje je n broj kriterija ili alternative na istoj razini odlučivanja.

AHP metoda zasniva se na četiri osnovna aksioma: aksiom recipročnosti, aksiom homogenosti, aksiom zavisnosti, te aksiom očekivanja. Prema aksiomu recipročnosti slijedi da ako u matrici M, element  $m_{ii}$  prema Saatyevoj skali poprima vrijednost 3, element  $m_{ii}$  jednak je 1/3. Prema aksiomu homogenosti, uspoređivanje ima smisla ako je odrađeno među elementima koji su međusobno usporedivi, a samo uspoređivanje elemenata na nižoj razini u ovisnosti je od elemenata više razine (prema aksiomu zavisnosti). Te na koncu, ukoliko se dogodi bilo kakva promjena u strukturi hijerarhije zahtjeva, potrebno je izvršiti ponovno računanje prioriteta (prema aksiomu očekivanja).

U slučaju konzistentnih procjena elemente matrice M može se pisati u omjerima  $m_{ii} = w_i / w_i$ , gdje  $w_i$  označava težinski element i-tog elementa, te vrijedi izraz:

$$
\mathbf{M} \cdot w = n \cdot w,\tag{6.5}
$$

gdje je w vektor težinskih koeficijenata,  $w^T = \{w_1, w_2, ..., w_n\}$ . Izraz (6.5) može se svesti na jednadžbu:

$$
(\mathbf{M} - n\mathbf{I}) \cdot w = 0, \tag{6.6}
$$

a to je moguće jedino ako je n svojstvena vrijednost matrice M, a determinanta (M-nI) je jednaka nuli. Matrica M ima rang r(M)=1, trag matrice jednak je tr(M) = n, a svojstvena vrijednost matrice jednaka je tragu.

Kako bi se odredila najveća svojstvena vrijednost matrice  $\lambda_{\text{max}}$  potrebno je matricu M pomnožiti s vektorom w. Time se dobiva vektor v, prema izrazu:

$$
\mathbf{M} \cdot w = v,\tag{6.7}
$$

Dijeljenjem vektora dobiva se izraz:

$$
\begin{bmatrix} v_1/w_1 \ v_2/w_2 \ \vdots \ v_n/w_n \end{bmatrix} = \begin{bmatrix} \lambda_1 \\ \lambda_2 \\ \vdots \\ \lambda_n \end{bmatrix},
$$
\n(6.8)

iz kojega je moguće dobiti najveću svojstvenu vrijednost matrice,  $\lambda_{\text{max}}$  koristeći se izrazom:

$$
\lambda_{\max} = \frac{1}{n} \sum_{i=1}^{n} \lambda_i \tag{6.9}
$$

Budući da je pri korištenju AHP metode, pri uspoređivanju različitih kriterija moguće postići nekonzistentnost usporedbe, kao mjera za točnost proračuna uvodi se stupanj konzistentnosti, CR. Stupanj konzistencije mora biti manji od 0,1 kako bi se rezultati smatrali dovoljno točnim. Vrijednosti stupnja konzistencije iznad 0,1 zahtijevaju korekcije u uspoređivanju, te ponavljanje proračunskog postupka.

Stupanj konzistentnosti dobiva se kao omjer indeksa konzistentnosti CI i slučajnog indeksa RI, prema literaturi [94], [95]:

$$
CR = \frac{CI}{RI}.\tag{6.10}
$$

Pri tome CI se računa prema slijedećem izrazu:

$$
CI = \frac{\lambda_{\text{max}} - n}{n - 1}.
$$
\n(6.11)

Slučajni indeks zavisi od reda matrice, a može se uzeti iz Tablice 6.2, dobivene iz literature, [94].

Red | 1 2 3 4 5 6 7 8 9 **RI**  $\begin{bmatrix} 0 & 0 & 0.58 & 0.9 & 1.12 & 1.24 & 1.32 & 1.41 & 1.45 \end{bmatrix}$ 

Tablica 6.2 Vrijednosti slučajnih indeksa u ovisnosti o redu (skraćena verzija)

Kako bi se odabrao najpovoljniji materijalni model, koji uključuje najmanji broj nepoznatih materijalnih parametara, odabrani su modeli obrađeni u poglavlju 4 ovoga rada. Na osnovu analize odabranih materijalnih modela, te broja potrebnih parametara i karakteristika modela složena je tablica kriterija i ponuđenih alternativa, Tablica 6.3.

Na osnovu procijene prikazanih parametara i dodatnih podataka, kao što su krivulje naprezanja i mogućnost brisanje elemenata, napravljena je lista kriterija, na temelju kojih se međusobnom usporedbom može odabrati najpovoljniji materijalni model. U tablici su vodoravno opisani kriteriji, K<sub>1</sub> do K<sub>3</sub> koji se odnose na parametre dok se K<sub>4</sub> odnosi na kriterij koji uključuje upotrebu krivulje naprezanja, te na koncu K5 koji je označen kao opcija modela da pri određenom opterećenju odradi brisanja elemenata. Kao alternative ponuđeni su materijalni modeli, od A1 do A4, poredani okomito u tablici.

|                | <b>PARAMETRI</b> |                 |        |                     |           |  |  |  |
|----------------|------------------|-----------------|--------|---------------------|-----------|--|--|--|
|                |                  | <b>Brisanje</b> |        |                     |           |  |  |  |
|                | Eksperiment      | Literatura      | LS-OPT | Krivulja naprezanja | elemenata |  |  |  |
| MAT_005/014    |                  |                 | 4      | <b>OBAVEZNA</b>     | DA        |  |  |  |
| MAT_053        | 1                |                 | 4      | OPCIJA              | <b>NE</b> |  |  |  |
| <b>MAT 063</b> |                  |                 |        | <b>OBAVEZNA</b>     | <b>NE</b> |  |  |  |
| MAT_012/013    |                  | 3               |        | NIJE POTREBNA       | DA        |  |  |  |

Tablica 6.3 Tablica odabranih materijalnih modela i potrebnih parametar

Materijalni model MAT\_005/014 zahtjeva unos sedam materijalnih parametara, te krivulje volumetrijskog naprezanja u odnosu na deformaciju. Od toga dva parametra moguće je dobiti eksperimentom, dok je volumni koeficijent moguće posredno izračunati uz upotrebu i korištenje literature. Materijalni model sadrži četiri parametra koje je teže pretpostaviti, te se za sličan materijal ne mogu dobiti korištenjem dostupne literature. Osim toga, zahtjeva se i unos krivulje naprezanja. Materijalni model osim toga ima i mogućnost brisanja elemenata, što je svakako pozitivno, ali ne utječe težinski na ostale kriterije.

Materijalni model MAT\_053 zahtjeva također unos sedam parametara, a unos krivulje je opcionalan. Od toga jedan parametar je poznat iz eksperimenta, dok je dva parametra lako pronaći u literaturi. Četiri parametara je u potpunosti potrebno dobiti korištenjem LS-OPT paketa jer ih nije moguće naći u literaturi za jezgru od PVC materijala. Materijalni model nema mogućnost brisanja elemenata, a time niti simulaciju propagacije pukotine.

Materijalni model MAT\_063 sastoji se ukupno od pet parametara, od kojih je jedan poznat iz eksperimenta, a dva parametra moguće je dobiti iz literature. Dva parametra su nepoznata i potrebno ih je dobiti upotrebom LS-OPT paketa. Krivulja tlačnog naprezanja u odnosu na deformaciju je kod ovog modela obavezna, ali je dostupna u relevantnoj literaturi za slične materijale. Također, opcija brisanja elemenata kod ovog modela ne postoji.

Na koncu je i zadnji materijalni model, MAT\_012/013, koji zahtjeva unos šest parametara, od kojih je dva moguće dobiti iz eksperimenta, tri iz literature, a jedan je potrebno posebno dobiti optimizacijskom metodom. Krivulja nije potrebna, a model sadrži opciju brisanja elemenata.

Na odabir materijalnog modela najveći utjecaj imaju parametri koji se trebaju dobiti upotrebom LS-OPT metode, uključujući i upotrebu materijalne krivulje. Veći broj parametara koje je potrebno dobiti upotrebom LS-OPT modela, povećava i vrijeme proračuna, te utječe na samu točnost proračuna. Naime, kako su informacije o vrijednostima ovih parametara za odabran materijal pjenastog polimera uglavnom nedostupne iz literature, za postavljanje pravilnog intervala potrebno je inicijalno upotrijebiti veću domenu, s većim brojem iterativnih postupaka, što uvelike produljuje vrijeme izvođenja operacije. Utjecaj krivulje nešto je manji, ona se uglavnom dobija iz dostupne literature za slične materijale, ali je upotreba i upisivanje vremenski zahtjevno, a uvijek postoji mogućnost pogreške. Stoga, prednost se daje modelima kod kojih su parametri poznati, ne dvosmisleni, te je lako do njih doći. U tom smislu, pripremljena je i Tablica 6.4 u kojoj su međusobno uspoređeni pojedini kriteriji za promatrani slučaj.

|                | K1   | K <sub>2</sub> | K <sub>3</sub> | K4            | K <sub>5</sub> |
|----------------|------|----------------|----------------|---------------|----------------|
| K1             | 1    | 3              | 3              | 3             |                |
| K <sub>2</sub> | 1/3  |                | 3              | $\mathcal{P}$ |                |
| K3             | 1/3  | 1/3            |                | 1/2           |                |
| K4             | 1/3  | 1/2            | 2              |               |                |
| K5             |      |                |                |               |                |
| Σ              | 3,00 | 5,83           | 10,00          | 7,50          | 5,00           |

Tablica 6.4 Tablica odabranih materijalnih modela i odnosa potrebnih parametar

Na temelju Tablice 6.5 moguće je izračunati težine svakog kriterija, te posredno s time izračunat je i omjer konzistencije koji iznosi  $CR = 0.07$ , a  $RI = 1.12$  za matricu petog reda.

Izračunom je vidljivo da najveću težinu pri odabiru, i to preko 0,5 čine poznati faktori. Dakle, ukoliko materijalni model sadrži više faktora poznatih ili eksperimentom ili literaturom, imati će prednost pred nekim drugim modelom.

|                | K1   | K2   | K3   | K4   | K5   | w      |
|----------------|------|------|------|------|------|--------|
| K1             | 0,33 | 0,51 | 0,30 | 0,40 | 0.20 | 0,3495 |
| K <sub>2</sub> | 0,11 | 0,17 | 0,30 | 0,27 | 0.20 | 0.2098 |
| K <sub>3</sub> | 0,11 | 0,06 | 0,10 | 0,07 | 0.20 | 0,1070 |
| K4             | 0.11 | 0.09 | 0,20 | 0,13 | 0.20 | 0.1460 |
| K <sub>5</sub> | 0,33 | 0,17 | 0.10 | 0.13 | 0.20 | 0,1876 |

Tablica 6.5 Tablica težina svakog kriterija

U drugom dijelu proračuna, prema pojedinom kriteriju, uspoređene su alternative međusobno. Umjerena prednost dana je onim materijalnim modelima koji su imali više parametara poznatih iz eksperimenta, te su prikazani u Tablici 6.6. Iz rezultat vidljivo je da alternativa A1 ima blagu prednost pred alternativom A4, dok su alternative A2 i A3 daleko po važnosti iza ove dvije.

Tablica 6.6 Procjena omjera po kriteriju parametara poznatih iz eksperimenta

| <b>EKSP</b> | A1   | A2   | A3   | A4   |
|-------------|------|------|------|------|
| A1          |      | 3    | 3    |      |
| A2          | 1/3  |      |      | 1/3  |
| A3          | 1/3  |      |      | 1/3  |
| A4          |      | 3    | 3    |      |
|             | 2,67 | 8,00 | 8,00 | 2,67 |

Na temelju Tablice 6.7 moguće je izračunati težine za svaku alternativu, te posredno s time izračunat je i omjer konzistencije koji iznosi CR = 0, matrica je simetrična, a alternative je prema tome jednostavno posložiti.

Tablica 6.7 Izračun prioriteta alternativa prema kriteriju - eksperimenata

| <b>EKSP</b>    | Α1   | A2   | A3   | A4   | w      |
|----------------|------|------|------|------|--------|
| A1             | 0,38 | 0,38 | 0,38 | 0.38 | 0,3750 |
| A <sub>2</sub> | 0,13 | 0,13 | 0,13 | 0.13 | 0,1250 |
| A3             | 0,13 | 0,13 | 0,13 | 0,13 | 0,1250 |
| A4             | 0,38 | 0,38 | 0,38 | 0,38 | 0,3750 |

 $\mathbf{u}$ 

Broj parametara dostupan u literaturi (ili jednostavnim proračunom), te procjena omjera za svaku alternativu dane su u Tablici 6.8. Kao i prethodna tablica, vrijednosti su ovdje dobivene procjenom apsolutnog broja parametara.

| LIT            | A1            | A <sub>2</sub> | A3            | A4   |
|----------------|---------------|----------------|---------------|------|
| A1             | 1             | 1/2            | 1/2           | 1/3  |
| A <sub>2</sub> | $\mathcal{P}$ |                | 1             | 1/2  |
| A <sub>3</sub> | $\mathcal{P}$ | 1              | 1             | 1/2  |
| A4             | 3             | $\mathfrak{p}$ | $\mathcal{P}$ |      |
| Σ              | 8,00          | 4,50           | 4,50          | 2,33 |

Tablica 6.8 Procjena omjera po kriteriju parametara poznatih iz eksperimenta

U Tablici 6.9 prikazani su težinski faktori, a izračunati koeficijent  $CR = 0,006$ .

Tablica 6.9 Izračun prioriteta alternativa prema kriteriju - literatura

 $\mathbf{I}$ 

 $\alpha$ 

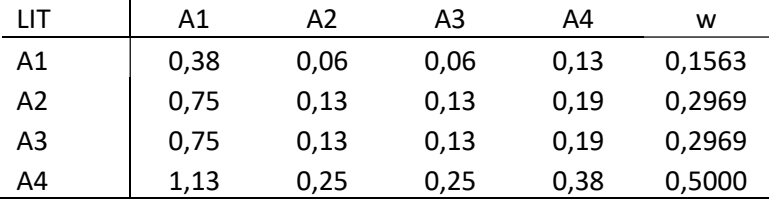

Prilikom izrade omjera u Tablici 6.10 one alternative koje su imale izrazito malo parametara potrebnih kalibracijom LS-OPT programom bile su izrazito preferirane. Samo jedan materijalni model izrazito je favoriziran u odnosu na ostale, te je prema tome i njegov težinski faktor izrazito visok.

Tablica 6.10 Procjena omjera po kriteriju parametara potrebnih za proračun pomoću LS-OPT programa

| LS-OPT         | Α1   | A2   | A3   | A4   |
|----------------|------|------|------|------|
| A1             |      |      | 1/2  | 1/5  |
| A2             |      |      | 1/2  | 1/5  |
| A <sub>3</sub> | 2    |      |      | 1/2  |
| A4             | 5    |      | 2    |      |
| 2              | 9,00 | 9,00 | 4,00 | 1,90 |

Prema tome i pripadajući težinski faktor u Tablici 6.11. za alternativu A4 je izrazito velik, te je ta alternativa u odnosu na ostale izrazito favorizirana. Izračunati omjer konzistencije iznosi CR  $= 0,003.$ 

Tablica 6.11 Izračun prioriteta alternativa prema kriteriju – LS-OPT

| LS-OPT | Α1   | А2   | A3   | A4   | w      |
|--------|------|------|------|------|--------|
| A1     | 0,38 | 0,13 | 0,06 | 0,08 | 0,1594 |
| A2     | 0,38 | 0,13 | 0,06 | 0,08 | 0,1594 |
| A3     | 0,75 | 0,25 | 0,13 | 0.19 | 0,3281 |
| A4     | 1,88 | 0,63 | 0,25 | 0,38 | 0,7813 |

Ako se promatra kriterij potrebe za upotrebom krivulje, alternativa A4 ne zahtjeva upotrebu nikakve krivulje te je strogo favorizirana prema ostalim kriterijima. Alternativa A2 opcionalno zahtjeva unos krivulje te je u blagoj prednosti pred ostalim alternativama (Tablica 6.12). To je također potvrđeno proračunom u Tablici 6.13, gdje su prikazani težinski faktori alternativa u odnosu na kriterij upotrebe krivulje. Izračunati omjer konzistencije iznosi CR = 0,08.

| <b>KRIV</b>    | A1    | A3<br>A <sub>2</sub> |       | A4   |
|----------------|-------|----------------------|-------|------|
| A1             | 1     | 1/3                  |       | 1/5  |
| A <sub>2</sub> | 3     |                      | 3     | 1/5  |
| A <sub>3</sub> |       | 1/3                  |       | 1/5  |
| A4             |       |                      |       |      |
| 5              | 10,00 | 6,67                 | 10,00 | 1,60 |

Tablica 6.12 Procjena omjera po kriteriju unosa krivulje za proračun

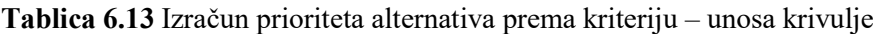

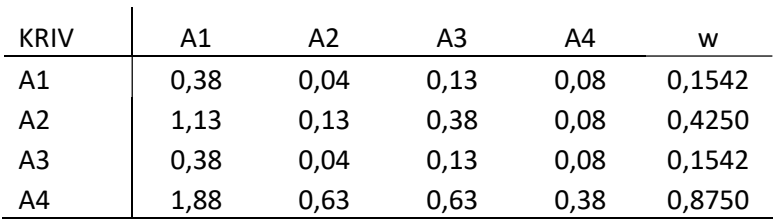

U Tablici 6.14 ocijenjeni su pojedine alternative u odnosu na mogućnost brisanja elemenata. Zbog točnosti izvođenja proračuna, ovaj kriterij blago je preferiran u odnosu na opciju u kojoj materijalni model ne dozvoljava brisanje elemenata.

| <b>BRIS</b>    | A <sub>1</sub> | A2   | A3   | A4   |
|----------------|----------------|------|------|------|
| A1             | 1              | 3    | 3    |      |
| A2             | 1/3            |      |      | 1/3  |
| A <sub>3</sub> | 1/3            |      |      | 1/3  |
| A4             |                | 3    | ς    |      |
|                | 2,67           | 8,00 | 8,00 | 2,67 |

Tablica 6.14 Procjena omjera po kriteriju mogućnosti brisanja elemenat

Tablica 6.15 prikazuje težinske faktore alternativa uzme li se u obzir kriterij brisanja elemenata. Matrica je potpuno simetrična, te ispada da je izračunati omjer konzistencije  $CR = 0$ .

| <b>BRIS</b> | Α1   | A2   | A3   | A4   | w      |
|-------------|------|------|------|------|--------|
| Α1          | 0,38 | 0,38 | 0,38 | 0,38 | 0,3750 |
| A2          | 0,13 | 0,13 | 0,13 | 0,13 | 0,1250 |
| A3          | 0,13 | 0,13 | 0,13 | 0.13 | 0,1250 |
| A4          | 0,38 | 0,38 | 0,38 | 0,38 | 0,3750 |

Tablica 6.15 Izračun prioriteta alternativa prema kriteriju – unosa krivulje

Na koncu, usporedbom težinskih faktora moguće je odrediti listu ukupnog prioriteta alternativa, (Tablica 6.16). Na temelju proračunskih podataka, jedna alternativa (alternativa oznake A4) se iskazala kao izrazito jako preferirana, dok su ostale alternative gotovo podjednakog značaja, iako je alternativa A1 u blagoj prednosti pred ostale dvije.

|    | K1     | K2     | K3     | K4     | K5     |                  |
|----|--------|--------|--------|--------|--------|------------------|
|    | 0,3495 | 0,2098 | 0,1070 | 0,1460 | 0,1876 | <b>PRIORITET</b> |
| A1 | 0,3750 | 0,1563 | 0,1594 | 0,1542 | 0,3750 | 0,2738           |
| A2 | 0,1250 | 0,2969 | 0,1594 | 0.4250 | 0,1250 | 0,2086           |
| A3 | 0,1250 | 0,2969 | 0,3281 | 0,1542 | 0,1250 | 0,1871           |
| A4 | 0,3750 | 0,5000 | 0,7813 | 0,8750 | 0,3750 | 0,5177           |

Tablica 6.16 Ukupni prioritet alternativa

Alternativa A4 odnosi se na izotropni elasto plastični materijalni model MAT\_012/013. Taj materijalni model posebno je obrađen u poglavlju 4, te je prikazan kao ogledni materijalni model.

Ova metoda uspješno je upotrjebljena za procjenu 4 različite alternative, ali se lako može primijeniti na proširenu listu materijala koja je opisana u tablicama iz poglavlja 4 (Tablica 4.1 i Tablica 4.2), uz upotrebu bilo kojeg broja potrebnih kriterija. U slučaju ovih modela, moguće je uključiti i podkriterije na isti način kao što su uključeni i prikazani kriteriji, a sve prema potrebama proračuna i izvještavanja klasifikacijskog društva.

## 7. ZAKLJUČAK

Problematika odabira testnog i materijalnog modela kod određivanja smičnih svojstava jezgre kompozitnog sendvič-panela detaljno je razrađena kroz četiri međusobno povezana poglavlja, koja obuhvaćaju ispitivanje i testiranje materijala, numeričke proračune te izradu korisničkog materijalnog modela. S ciljem stjecanja sveobuhvatnih spoznaja o cjelokupnom procesu, nužno je proći kroz sve korake, od ispitivanja pa do proračuna i izvještavanja. Iako su mnoge faze procesa određivanja svojstava jezgre i korištenja tih podataka za numeričke proračune detaljno obrađene u literaturi, nedostajala je sveobuhvatna sinteza podataka koja bi služila kao smjernica istraživačima i inženjerima, posebno kao korisnicima tih podataka. Stoga se ovim istraživanjem nastojao obuhvatiti kompletni proces, počevši od laboratorijskih ispitivanja pa sve do razvoja korisničkog modela.

U prvom dijelu istraživanja, naglasak je bio na laboratorijskim ispitivanjima smičnih svojstava jezgre sendvič-panela prema prihvaćenim standardima klasifikacijskih društava. Na temelju vlastitih ispitivanja, dobiveni su osnovni parametri materijalnog modela pjenaste jezgre sendvič-panela. Kroz osobno sudjelovanje u ispitivanjima, identificirane su poteškoće vezane uz odabir metode, materijala i načina izrade uzorka. Osim što su dobiveni materijalni parametri, ispitivanje je rezultiralo zaključcima o izradi uzoraka i provedbi testova s određenim materijalima. Na temelju tih iskustava, inicijalno predložena metoda analitičkog hijerarhijskog procesa (AHP) nije bila primjenjiva. Stoga je za izradu metodologije odabira testiranja korišteno iskustvo stečeno tijekom izrade testova.

Nakon verifikacije testnih rezultata, primijenjena je nelinearna metoda konačnih elemenata u programskom alatu LS-DYNA za modeliranje sendvič-panela. Identificirani su modeli s najmanje nepoznatih parametara, testirani i uspoređeni s laboratorijskim rezultatima, a optimalni model odabran je putem optimizacije pomoću LS-OPT alata. Osim opisanih modela, sistematski su pregledani i navedeni svi mogući modeli primjereni za simulaciju jezgre od pjenastog polimera. Opisana je uspješno primijenjena metoda identifikacije parametara za odabrani materijalni model, koja je integrirana u metodologiju određivanja i proračuna svojstava jezgre sendvič-panela.

Radi preciznijih proračuna, razvijen je korisnički materijalni model. Ovaj model uspoređen je s prethodno odabranim modelima i rezultatima laboratorijskih testova. Za razliku od konstitutivnih materijalnih modela, ovaj model je prilagođen za upotrebu u specifičnom testnom okruženju, što odražava ponašanje materijala pri testnim opterećenjima.

Cjelokupno istraživanje je sažeto kroz prikaz metodologije podijeljene u dva ključna dijela: metodologiju izbora postupaka testiranja, nastalu na temelju iskustva iz provedenih testova, te metodologiju odabira načina proračuna. Detaljno je opisana i predložena metoda odabira postojećeg materijalnog modela, uključujući matematičke metode odlučivanja poput metode analitičkog hijerarhijskog procesa (AHP) prilikom odabira materijalnog modela, uzimajući u obzir potrebu za točnošću i brzinom izvođenja proračuna. U slučaju potrebe za većom točnošću, predloženo je korištenje korisničkog materijalnog modela.

Ova sustavna metodologija pruža sveobuhvatan pristup istraživanju smičnih svojstava jezgre sendvič-panela, naglašavajući važnost kombinacije laboratorijskih testova i numeričkih proračuna u razvoju materijalnih modela. Na taj način povezuje različite dionike u procesu projektiranja kompozitnih brodskih konstrukcija. Prije svega tu su klasifikacijska društva koja preko zahtjeva neophodnih laboratorijskih testova nastoje osigurati što točnije informacije o mehaničkim karakteristikama "građevnog" materijala. U proces su osim njih uključeni i proizvođači kompozitnih komponenti sendvič-konstrukcija, u ovom slučaju jezgre koji imaju obavezu deklarirati neke od bitnih mehaničkih i kemijskih značajki materijala. Na kraju lanca nalazi se projektant strukture koji na osnovu iskustva, te raspoloživih podataka, a imajući u vidu složenost same brodske konstrukcije, mora odlučiti u kojoj mjeri koristiti raspoloživu programsku podršku.

Na koncu, može se ustvrditi da je kroz ostvarivanje glavne hipoteze, ovaj rad postigao zacrtane ciljeve, te ostvario slijedeće znanstvene doprinose:

- prikazani su materijalni podaci i krivulje smičnog naprezanja za pjenaste polimere gustoća 60kg/m<sup>3</sup>, 80kg/m<sup>3</sup>, te 200 kg/m<sup>3</sup>, uz izrađenu i opisanu metodologiju testiranja pjenastih polimera baziranu na minimalnom broju potrebnih testova, uz upotrebu suvremenih metoda mjerenja,
- razvijen je i numerički potvrđen materijalni model pjenastog polimera pogodan za izračunavanje smičnih svojstava jezgre sendvič-panela i
- razvijena i opisana cjelovita metodologija odabira i unosa podataka u alate za MKE analizu u svrhu proračuna kompozitne strukture plovnih objekata.

Istraživanje provedeno i detaljno opisano u ovom radu povremeno je otvaralo nove perspektive, a rezultati su ponekad ukazivali na potrebu za dodatnim promišljanjima i ispitivanjima. Nažalost, neki od smjerova koji su se otvarali nisu mogli biti adekvatno praćeni, kako bi se izbjeglo prekomjerno proširivanje opsega rada, što otvara smjernice za neka nova istraživanja podijeljena na eksperimentalni i računski dio.

U eksperimentalnom dijelu moguća poboljšanja postigla bi se:

- ispitivanjem većeg broja uzorka, pri tome pazeći na uzorkovanje materijala, te povećanjem većeg broja ploča iz različitih šarži, što bi povećalo točnost podataka, te osigurao dovoljan broj podataka za strojno učenje,
- ispitivanjem većeg broja jezgri različitih gustoća, tako da se pokriju sve relevantne gustoće vezane za izradu strukture plovnih objekata,
- primjenom novih načina ispitivanja materijala kako bi se dobila smična svojstva jezgre, npr. ispitivanjem torzije, korištenje posebno pripremljenih uzoraka sa zarezom za udarna opterećenja i
- poboljšanjem pri upotrebi DIC tehnologije, korištenjem većeg broja kamera, te boljim označavanjem i pripremom uzoraka za DIC snimanje.

Moguća poboljšanja u proračunskom dijelu svakako bi na prvom mjestu obuhvaćala razvoj konstitutivnog modela namijenjenu isključivo za korištenje kao jezgre kompozitnog sendvičpanela. Osim toga, preporuča se:

- prije svega, prilagodba korisničkog materijalnog modela, za rad s implicitnim rješavačem, kako bi se smanjilo trajanje proračuna,
- razvoj konstitutivnog materijalnog modela upotrebom strojnog učenja.
#### LITERATURA

- [1] C. Cau, M. Krause, i B. Nystrom, "RAMSSES: lightweighting ships for a cleaner environment", JEC COMPOSITES MAGAZINES, sv. 138, siječanj 2021.
- [2] S. Paboeuf, "RESEARCH PROJECTS PAVE THE WAY TO LIGHTWEIGHT SOLUTIONS IN SHIPBUILDING", predstavljeno na Ransses final conference, Nantes, 17. studeni 2021. Pristupljeno: 01. studeni 2024. [Na internetu]. Dostupno na: https://www.ramsses-project.eu/downloads/
- [3] M. Håkansson, E. Johnson, i J. W. Ringsberg, "Cost and weight of composite ship structures: A parametric study based on Det Norske Veritas rules", Proceedings of the Institution of Mechanical Engineers, Part M: Journal of Engineering for the Maritime Environment, sv. 232, izd. 3, str. 331–350, kol. 2018, doi: 10.1177/1475090217693419.
- [4] S. Vallbo, "Visby Class Corvettes", predstavljeno na E-LASS meeting day, On line, siječanj 2021.
- [5] S. Vallbo, "Material Selection Considerations for Polymer Composite Structures in Naval Ship Applications", Jnl of Sandwich Structures & Materials, sv. 7, izd. 5, str. 413–429, ruj. 2005, doi: 10.1177/1099636205053716.
- [6] V. Radolović i M. Rahm, "Design of Car Decks with Composite Panels Introduced on a 7000 Cars Car Carrier", predstavljeno na E-LASS conference, Pula, listopad 2017.
- [7] "REALISATION AND DEMONSTRATION OF ADVANCED MATERIAL SOLUTIONS FOR SUSTAINABLE AND EFFICIENT SHIPS", WATERBORNE Technology Platform V.Z.W. De Meeussquare 35 1000 Brussels, Belgium. [Na internetu]. Dostupno na: https://www.waterborne.eu/showcases/ramsses
- [8] Jae-Won Jang, Sookhyun Jeong, Daekyun Oh, Je-Hyoung Cho, i Jackyou Noh, "Test and Evaluation Procedure of Foam Core Materials for Composite Ships", Journal of the Korean Society of Marine Environment and Safety, sv. 26, izd. 3, str. 286–296, svi. 2020.
- [9] D. Bolf, A. Zamarin, P. Krolo, i M. Hadjina, "Experimental Evaluation of Shear Properties of Lightweight PVC Core for Marine Application Using Digital Image Correlation System", JMSE, sv. 10, izd. 2, str. 280, velj. 2022, doi: 10.3390/jmse10020280.
- [10] B. Vijaya Ramnath, K. Alagarraja, i C. Elanchezhian, "Review on Sandwich Composite and their Applications", Materials Today: Proceedings, sv. 16, str. 859–864, 2019, doi: 10.1016/j.matpr.2019.05.169.
- [11] B. Croop i H. Lobo, "Selecting Material Models for the Simulation of Foams in LS-DYNA", u 7th European LS-DYNA Conference7th, Salzburg, 2009.
- [12] V. Crupi, G. Epasto, i E. Guglielmino, "Comparison of aluminium sandwiches for lightweight ship structures: Honeycomb vs. foam", Marine Structures, sv. 30, str. 74– 96, sij. 2013, doi: 10.1016/j.marstruc.2012.11.002.
- [13] S. S. Tavares, Y. Roulin, V. Michaud, i J.-A. E. Månson, "Hybrid processing of thick skins for honeycomb sandwich structures", Composites Science and Technology, sv. 71, izd. 2, str. 183–189, 2011, doi: https://doi.org/10.1016/j.compscitech.2010.11.001.
- [14] B. L. Josefson *i ostali*, "Load Capacity of Sandwich Panel With Core Foam Evaluated by 3-Point Bending Test", u ASME 2022 41st International Conference on Ocean, Offshore and Arctic Engineering, Hamburg, Germany, lip. 2022, str. V003T03A017. doi: 10.1115/OMAE2022-79308.
- [15] "Bureau Veritas Rules R546. Hull in Composite Materials and Plywood, Material Approval, Design Principles, Construction and Survey".
- [16] D. Zenkert, THE HANDBOOK OF SANDWICH CONSTRUCTION. Engineering Materials Advisory Services, 1997.
- [17] E. J. Barbero, *Introduction to Composite Materials Design*, 3. izd. Boca Raton: CRC Press, 2017.
- [18] "ASTM C393/C393M Standard Test Method for Core Shear Properties of Sandwich Constructions by Beam Flexure". ASTM International, srpanj 2020. doi: 10.1520/C0393\_C0393M-20.
- [19] D. Bolf, A. Zamarin, i R. Basan, "Composite Material Damage Processes", Pomorski zbornik, sv. Special edition, No. 3, str. 307–323, 2020.
- [20] C. A. Steeves i N. A. Fleck, "Collapse mechanisms of sandwich beams with composite faces and a foam core, loaded in three-point bending. Part I: analytical models and minimum weight design", International Journal of Mechanical Sciences, sv. 46, izd. 4, str. 561–583, tra. 2004, doi: 10.1016/j.ijmecsci.2004.04.003.
- [21] B. Collier i S. Pabeauf, "Prediction of Indentation Phenomenon for 3-Point Bending Tests", Bureau Veritas, Internal report, 2020.
- [22] "ASTM C273/C273M-16; Standard Test Method for Shear Properties of Sandwich Core MaterialsSTM C365/365M Standard Test Method for Flatwise Compressive Properties of Sandwich Cores". 2016.
- [23] ., ISO 1922:2018; Rigid Cellular Plastics–Determination of Shear Properties". 2018.
- [24] LSTC, LS-DYNA Keyword user's manual, sv. 2, 3 sv. u LS-DYNA R11, vol. 2. LSTC, 2018.
- [25] J. C. Simo i T. J. R. Hughes, *Computational inelasticity*. u Interdisciplinary applied mathematics, no. v. 7. New York: Springer, 1998.
- [26] K.-J. Bathe, *Finite Element Procedures*. Upper Saddle River, New Jersey 07458: PRENTICE HALL, 1996.
- [27] L. J. Gibson i M. F. Ashby, Cellular Solids: Structure and Properties. u Cambridge Solid State Science Series. Cambridge University Press, 1997.
- [28] N. Gupta, S. E. Zeltmann, D. D. Luong, i M. Doddamani, "Core materials for marine sandwich structures", u *Marine Composites*, Elsevier, 2019, str. 187–224. doi: 10.1016/B978-0-08-102264-1.00007-8.
- [29] N. van de Werken, H. Tekinalp, P. Khanbolouki, S. Ozcan, A. Williams, i M. Tehrani, "Additively manufactured carbon fiber-reinforced composites: State of the art and perspective", Additive Manufacturing, sv. 31, str. 100962, 2020, doi: https://doi.org/10.1016/j.addma.2019.100962.
- [30] F. M. Arab, B. Augier, F. Deniset, P. Casari, i J. A. Astolfi, "Effects on cavitation inception of leading and trailing edge flaps on a high-performance hydrofoil", Applied Ocean Research, sv. 126, str. 103285, 2022, doi: https://doi.org/10.1016/j.apor.2022.103285.
- [31] S. Castegnaro *i ostali*, "A bio-composite racing sailboat: Materials selection, design, manufacturing and sailing", *Ocean Engineering*, sv. 133, str. 142–150, 2017, doi: https://doi.org/10.1016/j.oceaneng.2017.01.017.
- [32] S. C. Das, A. D. L. Rosa, S. Goutianos, i S. A. Grammatikos, "Chapter 9 Flax fibers, their composites and application", u Plant Fibers, their Composites, and Applications, S. M. Rangappa, J. Parameswaranpillai, S. Siengchin, T. Ozbakkaloglu, i H. Wang, Ur., u The Textile Institute Book Series. , Woodhead Publishing, 2022, str. 209–232. doi: https://doi.org/10.1016/B978-0-12-824528-6.00017-5.
- [33] F. J. Plantema, Sandwich Construction. New York: John Wiley & Sons, 1966.
- [34] H. G. Allen, Analysis and Design of Structural Sandwich Panels. Oxford: Pergamon Press, 1969.
- [35] G. Palomba, G. Epasto, i V. Crupi, "Lightweight sandwich structures for marine applications: a review", Mechanics of Advanced Materials and Structures, sv. 29, izd. 26, str. 4839–4864, 2022, doi: 10.1080/15376494.2021.1941448.
- [36] T. Filetin, G. Marić, i I. Kramer, "Metal foams in shipbuilding", *Brodogradnja*, sv. 56, izd. 3, str. 228–237, 2005.
- [37] T. Bitzer, "Honeycomb Marine Applications", Journal of Reinforced Plastics and Composites, sv. 13, izd. 4, str. 355–360, 1994, doi: 10.1177/073168449401300406.
- [38] P. Kujala i A. Klanac, "Steel sandwich panels in marine applications", BRODOGRADNJA, sv. 56, izd. 4, str. 305–314, 2005.
- [39] B. Castanie, C. Bouvet, i M. Ginot, "Review of composite sandwich structure in aeronautic applications", Composites Part C: Open Access, sv. 1, str. 100004, kol. 2020, doi: 10.1016/j.jcomc.2020.100004.
- [40] B. Parveez, M. I. Kittur, I. A. Badruddin, S. Kamangar, M. Hussien, i M. A. Umarfarooq, "Scientific Advancements in Composite Materials for Aircraft Applications: A Review", Polymers, sv. 14, izd. 22, str. 5007, stu. 2022, doi: 10.3390/polym14225007.
- [41] M. Suresh, A. Sanders, P. Prajapati, K. Kaipa, i O. G. Kravchenko, "Composite sandwich repair using through-thickness reinforcement with robotic hand microdrilling", *Composite Structures*, sv. 248, str. 112473, 2020, doi: https://doi.org/10.1016/j.compstruct.2020.112473.
- [42] S. Prasad i L. A. Carlsson, "Debonding and crack kinking in foam core sandwich beams—II. Experimental investigation", Engineering Fracture Mechanics, sv. 47, izd. 6, str. 825–841, 1994, doi: https://doi.org/10.1016/0013-7944(94)90062-0.
- [43] K. B. Katnam, L. F. M. D. Silva, i T. M. Young, "Bonded repair of composite aircraft structures: A review of scientific challenges and opportunities", Progress in Aerospace Sciences, sv. 61, str. 26–42, 2013, doi: https://doi.org/10.1016/j.paerosci.2013.03.003.
- [44] I. Elfaki i S. Abdalgadir, "Composite Sandwich Structures in Advanced Civil Engineering Applications – A Review", sv. 06, 2020.
- [45] O. C. Zienkiewicz i R. L. Taylor, *The finite element method: Volume 1: The basis*, 5. Aufl. Oxford: Butterworth-Heinemann, 2002.
- [46] R. R. Resapu i L. R. Perumahanthi, "Numerical study of bilinear isotropic & kinematic elastic–plastic response under cyclic loading", Materials Today: Proceedings, sv. 39, str. 1647–1654, 2021, doi: https://doi.org/10.1016/j.matpr.2020.05.812.
- [47] A. Reyes, O. S. Hopperstad, T. Berstad, i M. Langseth, "Implementation of a Constitutive Model for Aluminum Foam Including Fracture and Statistical Variation of Density", u 8th International LS-DYNA Users Conference, Detroit, 2004.
- [48] C. Zhu, Z. Zheng, S. Wang, K. Zhao, i J. Yu, "Modification and verification of the Deshpande–Fleck foam model: A variable ellipticity", International Journal of Mechanical Sciences, sv. 151, str. 331–342, velj. 2019, doi: 10.1016/j.ijmecsci.2018.11.028.
- [49] "ASTM C365/365M-22 Standard Test Method for Flatwise Compressive Properties of Sandwich Cores". 2016.
- [50] I. Carranza *i ostali*, "Characterising and modelling the mechanical behaviour of polymeric foams under complex loading", J Mater Sci, sv. 54, izd. 16, str. 11328–11344, kol. 2019, doi: 10.1007/s10853-019-03673-8.
- [51] K. Mharsi, J. Fajoui, P. Casari, i M. Kchaou, "Experimental Study of the Mechanical Behavior of Polyvinyl Chloride Foam under Shear Stress", Journal of Materials Engineering and Performance, sv. 32, izd. 17, str. 7879–7894, ruj. 2023, doi: 10.1007/s11665-022-07672-w.
- [52] "LS-DYNA". u Ansys-LS-DYNA. Ansys Inc., 2023. [Na internetu]. Dostupno na: https://lsdyna.ansys.com/
- [53] K. Suh i R. Skochdopole, "Encyclopedia of Chemical Technology, 3rd edn., ed", 1980.
- [54] G. J. Davies i S. Zhen, "Metallic foams: their production, properties and applications", Journal of Materials Science, sv. 18, izd. 7, str. 1899–1911, srp. 1983, doi: 10.1007/BF00554981.
- [55] A. Baroutaji, A. Arjunan, A. Niknejad, T. Tran, i A.-G. Olabi, "Application of Cellular Material in Crashworthiness Applications: An Overview", u Reference Module in Materials Science and Materials Engineering, Elsevier, 2019. doi: https://doi.org/10.1016/B978-0-12-803581-8.09268-7.
- [56] S. P. Timoshenko i J. M. Gere, *Theory of Elastic Stability*. u Dover Civil and Mechanical Engineering. Dover Publications, 2012. [Na internetu]. Dostupno na: https://books.google.hr/books?id=98B6JOW2HiUC
- [57] S. Timoshenko i S. Woinowsky-Krieger, *Theory of Plates and Shells*. u Engineering mechanics series. McGraw-Hill, 1959. [Na internetu]. Dostupno na: https://books.google.hr/books?id=rTQFAAAAMAAJ
- [58] C. Libove, S. B. Batdorf, i U. S. N. A. C. for Aeronautics, A General Small-deflection Theory of Flat Sandwich Plates. u NACA reports. National Advisory Committee for

Aeronautics, 1948. [Na internetu]. Dostupno na: https://books.google.hr/books?id=PrpXmgEACAAJ

- [59] D. Bolf, M. Hadjina, A. Zamarin, i T. Matulja, "Methodology for composite materials shrinkage definition for use in shipbuilding and marine technology", Pomorstvo (Online), sv. 35, izd. 2, str. 267–274, pros. 2021, doi: 10.31217/p.35.2.9.
- [60] Z. Jia, T. Li, F. Chiang, i L. Wang, "An experimental investigation of the temperature effect on the mechanics of carbon fiber reinforced polymer composites", Composites Science and Technology, sv. 154, str. 53–63, sij. 2018, doi: 10.1016/j.compscitech.2017.11.015.
- [61] V. P. Nikolaev, E. V. Myshenkova, V. S. Pichugin, E. N. Sinitsyn, i A. N. Khoroshev, "Temperature effect on the mechanical properties of composite materials", *Inorg Mater*, sv. 50, izd. 15, str. 1511–1513, pros. 2014, doi: 10.1134/S002016851415014X.
- [62] ., ISO 845:2006; Cellular plastics and rubbers Determination of apparent density". 2009.
- [63] A. S. I. Moosa i N. J. Mills, "Analysis of bend tests on polystyrene bead foams", Polymer Testing, sv. 17, izd. 5, str. 357–378, kol. 1998, doi: 10.1016/S0142- 9418(97)00063-9.
- [64] C. Sun, H. Albustani, V. A. Phadnis, M. N. Saleh, W. J. Cantwell, i Z. Guan, "Improving the structural integrity of foam-core sandwich composites using continuous carbon fiber stitching", Composite Structures, sv. 324, str. 117509, stu. 2023, doi: 10.1016/j.compstruct.2023.117509.
- [65] P. Mazzuca, "Flexural behaviour of GFRP sandwich panels with eco-friendly PET foam core for the rehabilitation of building floors", Structures, sv. 60, str. 105815, velj. 2024, doi: 10.1016/j.istruc.2023.105815.
- [66] L. Pyrzowski i B. Sobczyk, "Local and global response of sandwich beams made of GFRP facings and PET foam core in three point bending test", Composite Structures, sv. 241, str. 112122, lip. 2020, doi: 10.1016/j.compstruct.2020.112122.
- [67] "Araldite 2014-2 Technical Data Sheet". Huntsman Corporation, 2018.
- [68] P. Poapongsakorn i C. Kanchanomai, "Time-dependent deformation of closed-cell PVC foam", Journal of Cellular Plastics, sv. 47, izd. 4, str. 323–336, 2011, doi: 10.1177/0021955X11401014.
- [69] "Flexy Foam data sheets". G. Angeloni, 2020.
- [70] L. Molina i A. Vervoitte, "Simulation of sandwich panel specimens according to ISO14125 and ASTM C273 standards and comparison with test results", Bureau Veritas and Ecole Centrale de Nantes, 2019.
- [71] "Airex C70 data sheet". Airex AG, Awitzwrland, 2011. [Na internetu]. Dostupno na: www.3ACcorematerials.com
- [72] "MY Cell 200 Product Data Sheet". Mates Italiana srl., 2020. [Na internetu]. Dostupno na: www.mates.it
- [73] "Centar za napredno računanje i modeliranje". u CNRM UNIRI. 2024. [Na internetu]. Dostupno na: https://cnrm.uniri.hr/hr/bura/
- [74] LSTC, LS-DYNA Keyword user's manual, sv. 1, 3 sv. u LS-DYNA R11, vol. 1. LSTC, 2018.
- [75] LSTC, LS-DYNA Keyword user's manual, sv. 3, 3 sv. LSTC, 2018.
- [76] J. O. Hallquist, Ur., LS-DYNA: theory manual. Livermore, Calif: Livermore Software Technology Corp, 2006.
- [77] W. Zhang, "Numerical Representation of Crack Propagation within the Framework of Finite Element Method Using Cohesive Zone Model", PhD Thesiss, University of Cincinnati, Cincinnati, 2019.
- [78] D. G. S. Kalsi, "On the Experiences of Adding a Complex User-Material-Model to LS-DYNA®", u Proceedings of 12th International LS-DYNA Users Conference, Detroit, 2012.
- [79] A. Jonsson, Guideline for user-defined interfaces in LS-DYNA. DYNAMore Nordic, 2020.
- [80] R. D. Krieg, A simple constitutive description for cellular concrete. [Albuquerque?]: [Sandia National Laboratories?] [Albuquerque?], 1986.
- [81] "Compressive Properties of Commercially Available PVC Foams Intended for Use as Mechanical Models for Human Cancellous Bone", APH, sv. 12, izd. 2, ožu. 2015, doi: 10.12700/APH.12.2.2015.2.6.
- [82] D. D. Luong, D. Pinisetty, i N. Gupta, "Compressive properties of closed-cell polyvinyl chloride foams at low and high strain rates: Experimental investigation and critical review of state of the art", Composites Part B: Engineering, sv. 44, izd. 1, str. 403–416, sij. 2013, doi: 10.1016/j.compositesb.2012.04.060.
- [83] N. A. D. Muhalim, M. Z. Hassan, i Y. Daud, "Elastic-Plastic Behaviour of Ultrasonic Assisted Compression of Polyvinyl Chloride (PVC) Foam", IOP Conf. Ser.: Mater. Sci. Eng., sv. 344, str. 012009, tra. 2018, doi: 10.1088/1757-899X/344/1/012009.
- [84] Y. Liu, F. Rahimidehgolan, i W. Altenhof, "Anisotropic compressive behavior of rigid PVC foam at strain rates up to 200 s−1", Polymer Testing, sv. 91, str. 106836, stu. 2020, doi: 10.1016/j.polymertesting.2020.106836.
- [85] M. A. Thomas, D. E. Chitty, M. L. Gildea, i C. M. T'Kindt, "Constitutive Soil Properties for Unwashed Sand and Kennedy Space Center", 2008.
- [86] M. K. Neilsen, H. S. Morgan, R. D. Krieg, i H. R. Yoshimura, "Development of a Phenomenological Constitutive Model for Polyurethane Foams".
- [87] N. Stander i ostali, "A DESIGN OPTIMIZATION AND PROBABILISTIC ANALYSIS TOOL FOR THE ENGINEERING ANALYST".
- [88] L. A. Sarabia i M. C. Ortiz, "1.12 Response Surface Methodology", u Comprehensive Chemometrics, S. D. Brown, R. Tauler, i B. Walczak, Ur., Oxford: Elsevier, 2009, str. 345–390. doi: https://doi.org/10.1016/B978-044452701-1.00083-1.
- [89] C. C. Aggarwal, Neural Networks and Deep Learning: A Textbook. Cham: Springer International Publishing, 2018. doi: 10.1007/978-3-319-94463-0.
- [90] I. O. A. Odeh i A. B. McBratney, "PEDOMETRICS", u Encyclopedia of Soils in the Environment, D. Hillel, Ur., Oxford: Elsevier, 2005, str. 166–175. doi: https://doi.org/10.1016/B0-12-348530-4/00020-5.
- [91] R. Mur, I. Díaz, i M. Rodríguez, "Comparative Study of Surrogate Modelling Techniques Applied to Three Different Chemical Processes", u 30th European Symposium on Computer Aided Process Engineering, sv. 48, S. Pierucci, F. Manenti, G. L. Bozzano, i D. Manca, Ur., u Computer Aided Chemical Engineering, vol. 48. , Elsevier, 2020, str. 145–150. doi: https://doi.org/10.1016/B978-0-12-823377-1.50025- 2.
- [92] W. W. Feng i J. O. Hallquist, "On Mooney-Rivlin Constants for Elastomers".
- [93] "ASTM D7264/7264MStandard Test Method for Flexural Properties of Polymer Matrix Composite Materials".
- [94] T. L. Saaty, The Analytic Hierarchy Process: Planning, Priority Setting, Resource Allocation. u Advanced book program. McGraw-Hill International Book Company, 1980. [Na internetu]. Dostupno na: https://books.google.hr/books?id=Xxi7AAAAIAAJ
- [95] V. Shyamprasad i P. Kousalya, "Role of Consistency and Random Index in Analytic Hierarchy Process—A New Measure", u Numerical Optimization in Engineering and Sciences, D. Dutta i B. Mahanty, Ur., Singapore: Springer Singapore, 2020, str. 233– 239.

# POPIS KORIŠTENIH OZNAKA I SIMBOLA

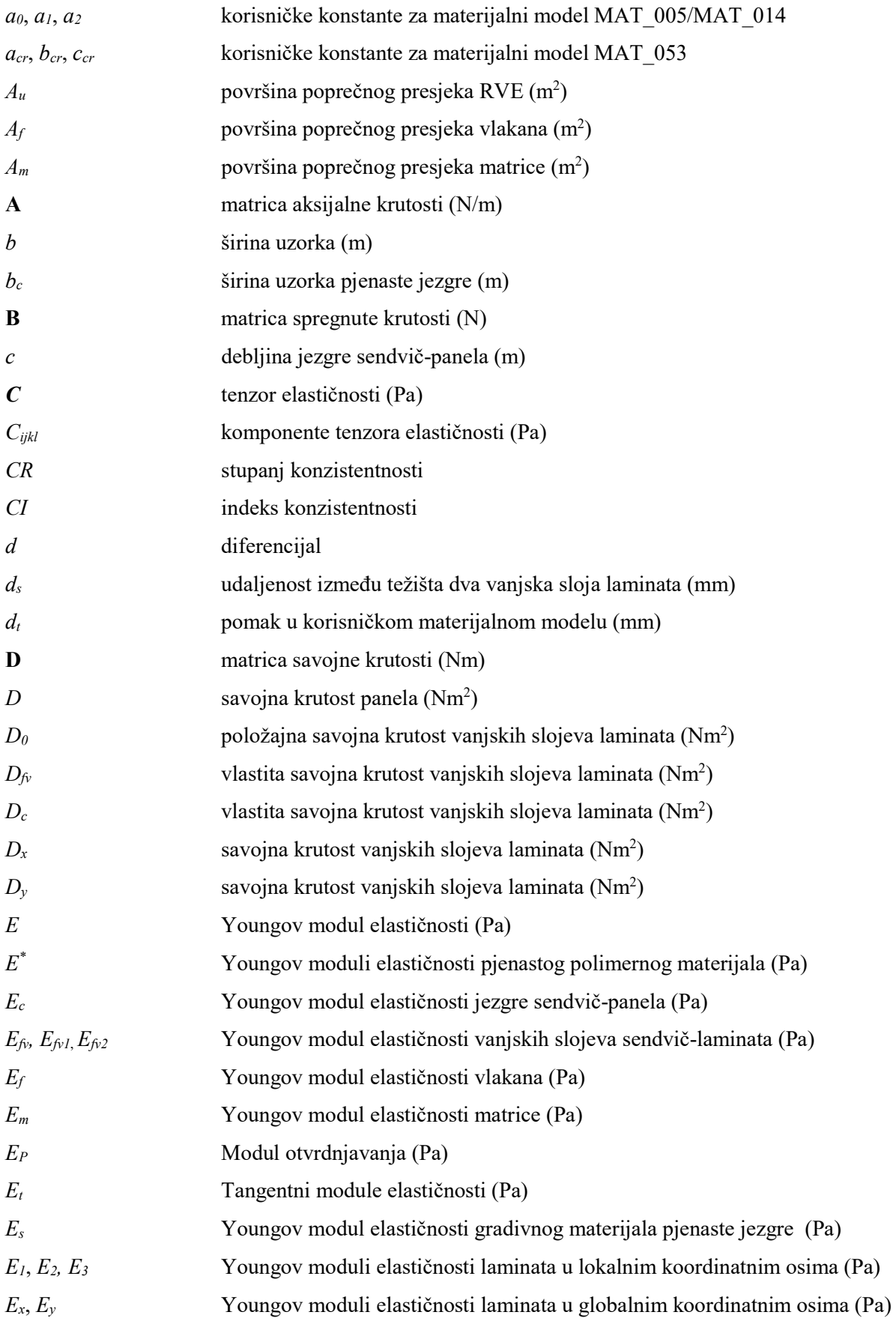

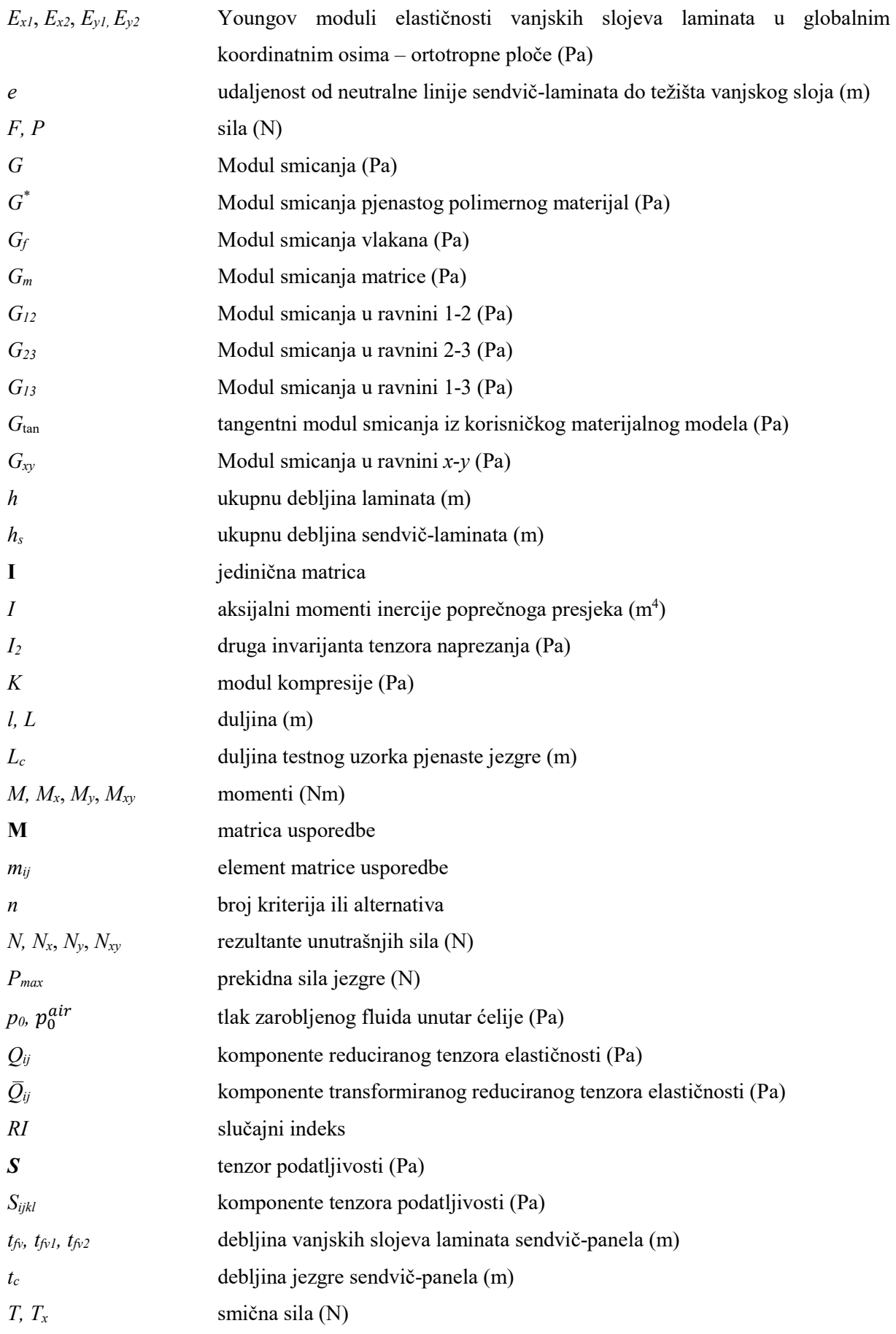

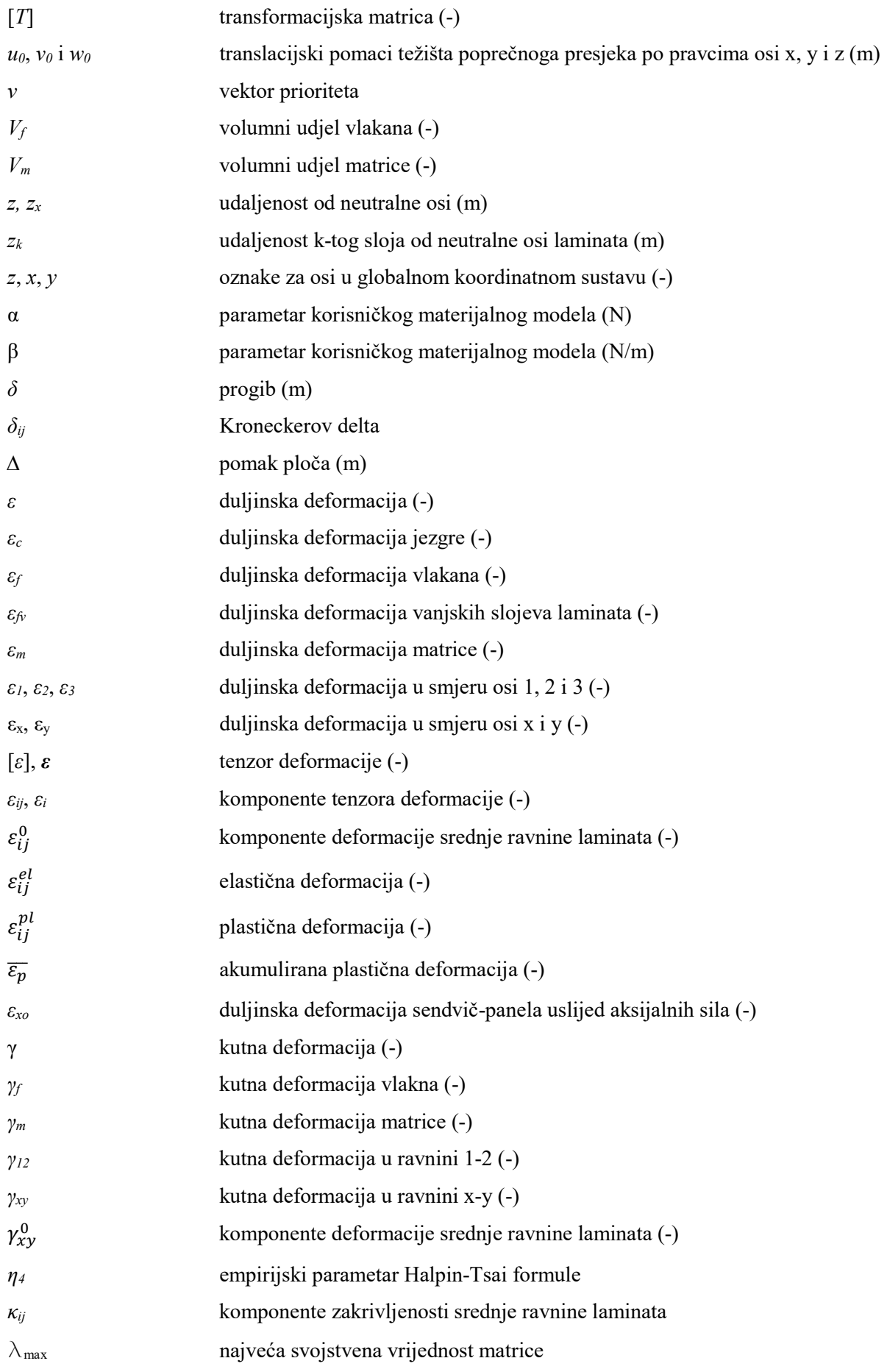

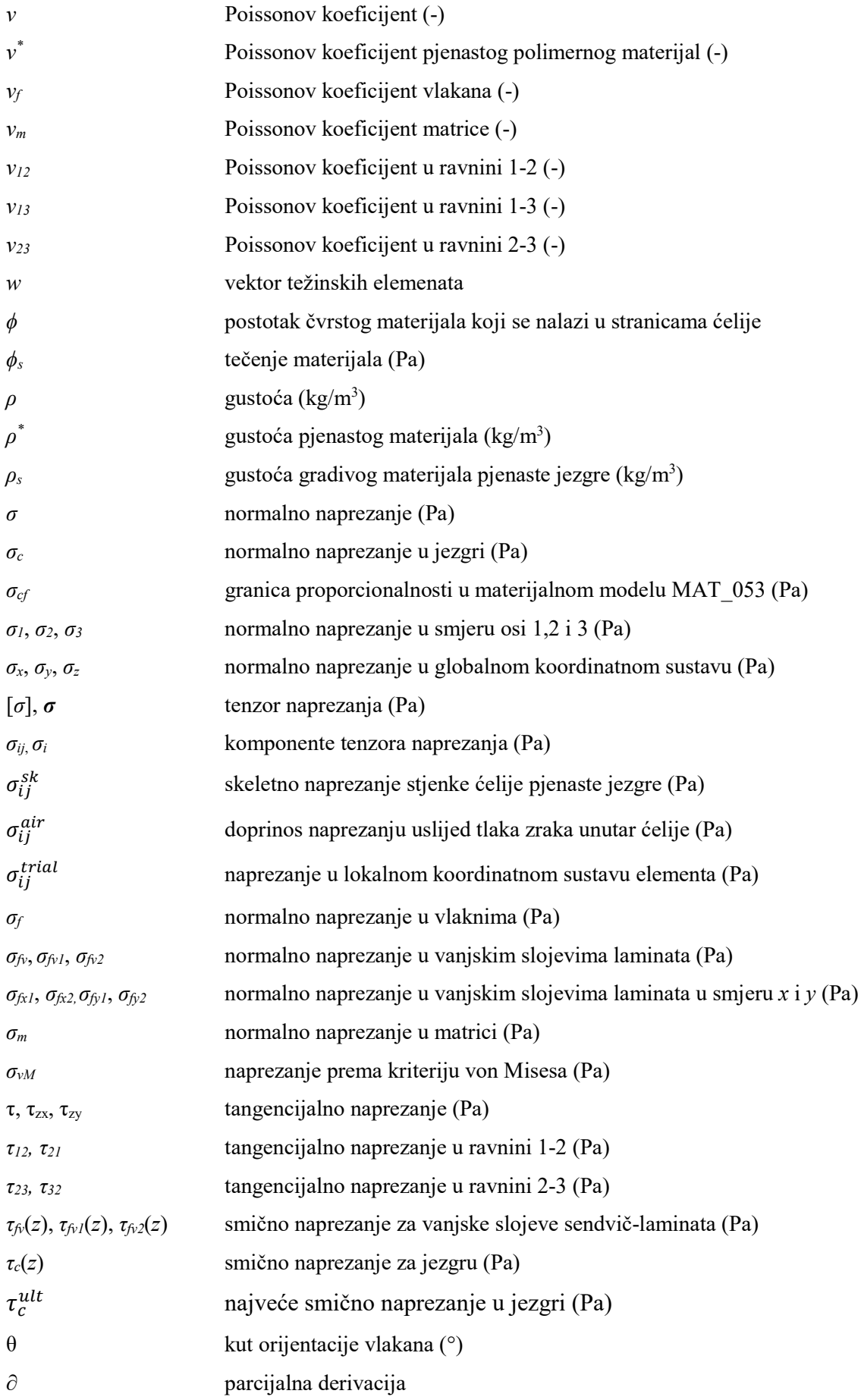

ζ empirijski parametar Halpin-Tsai formule

## POPIS SLIKA I TABLICA

### Popis slika

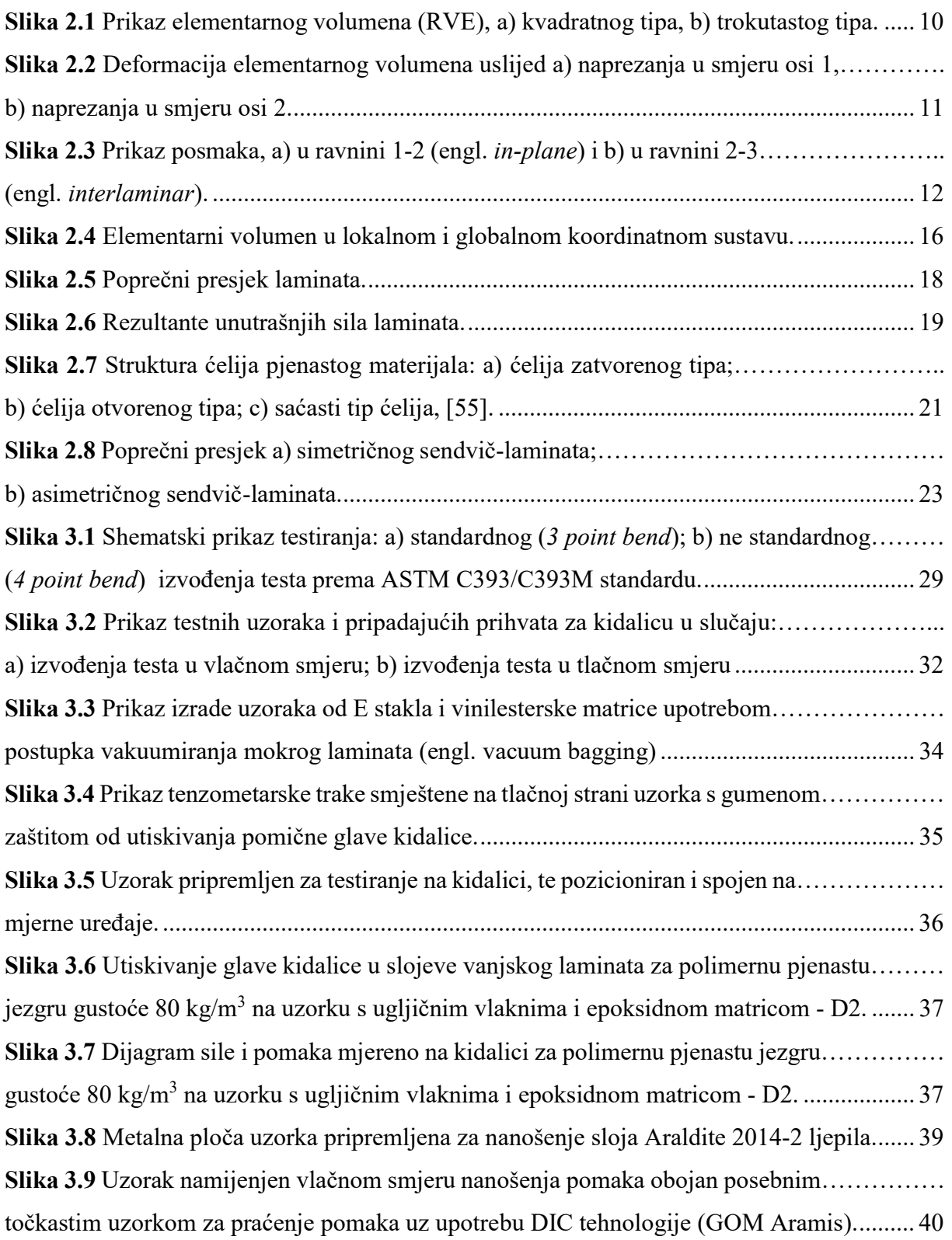

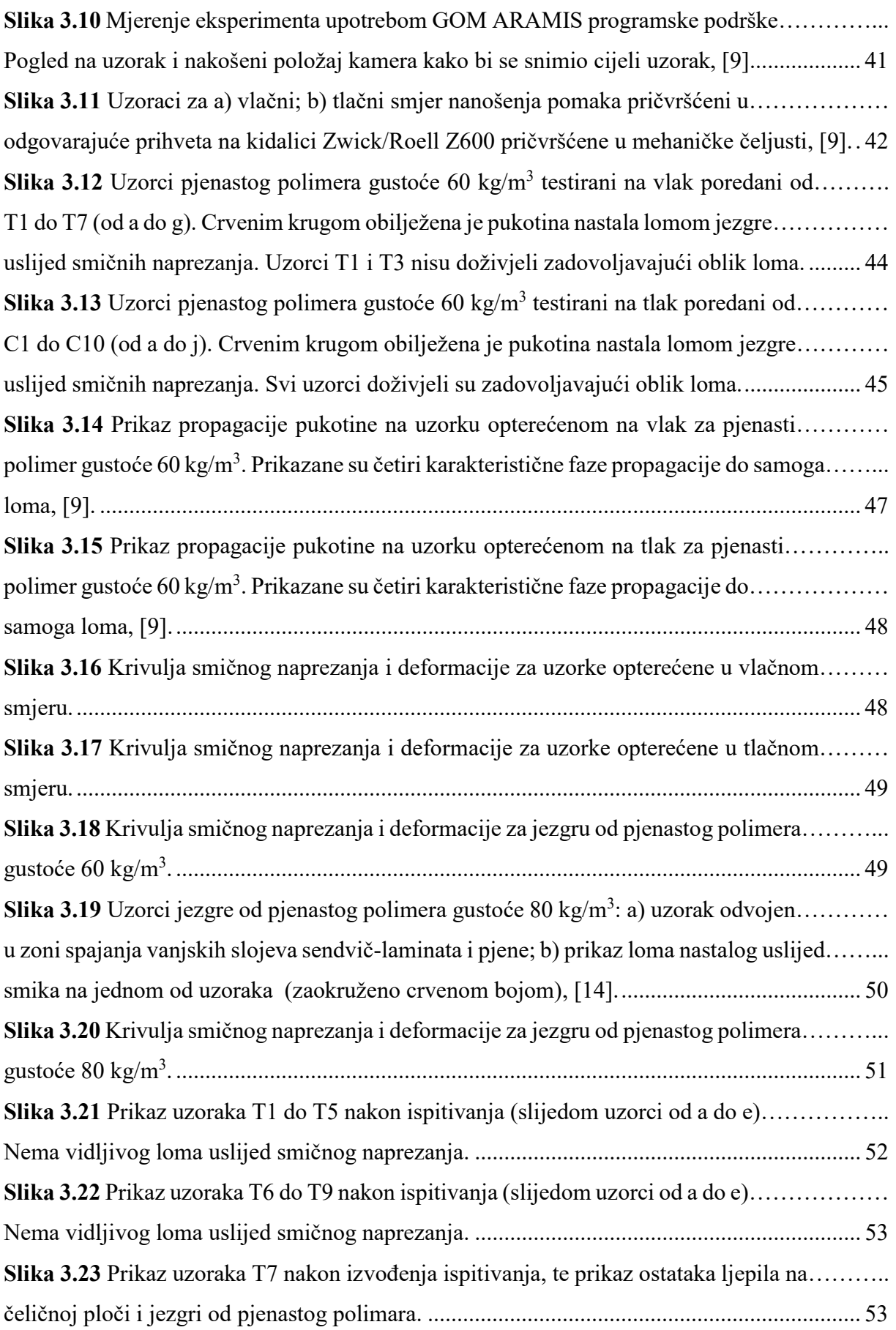

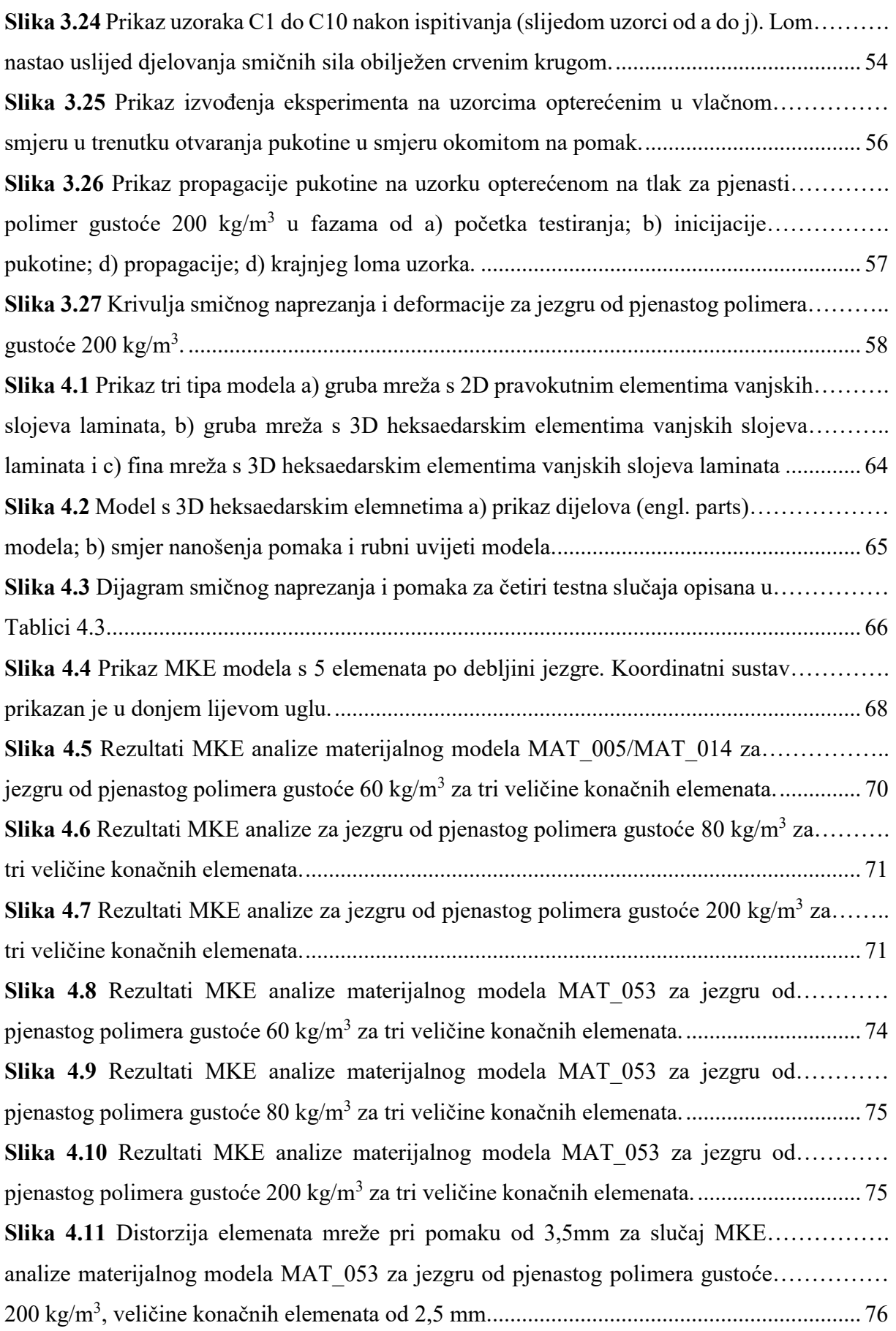

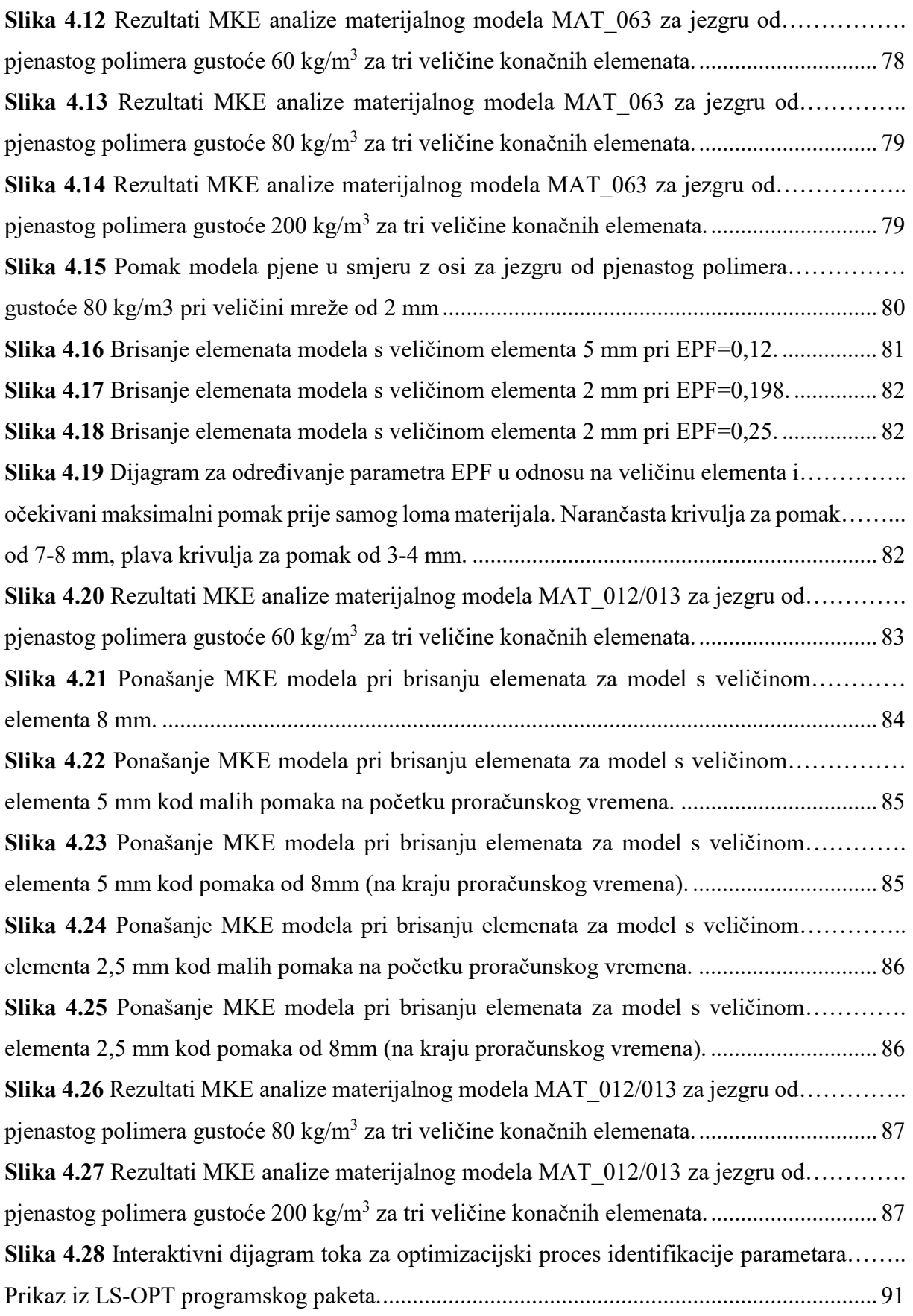

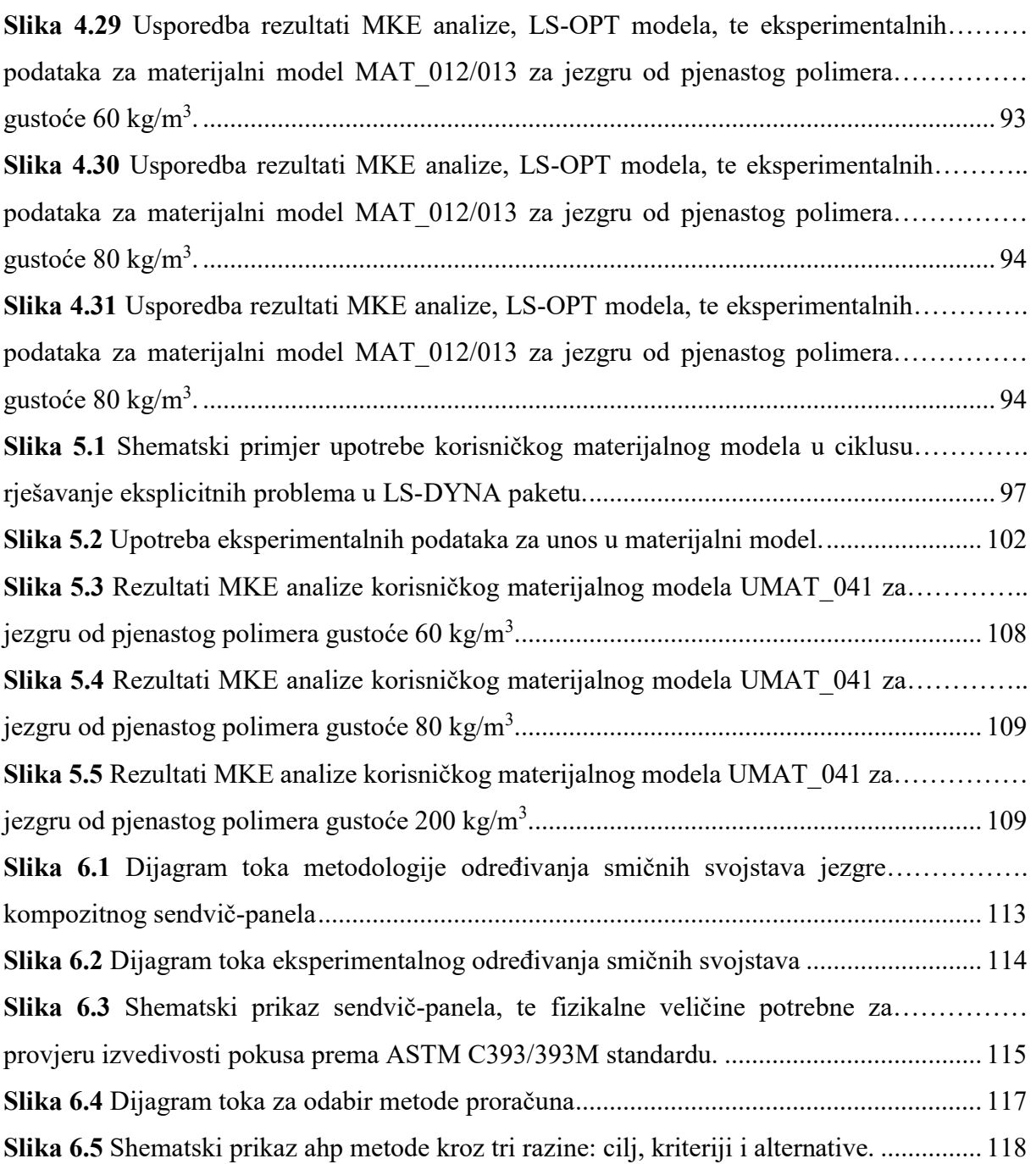

## Popis tablica

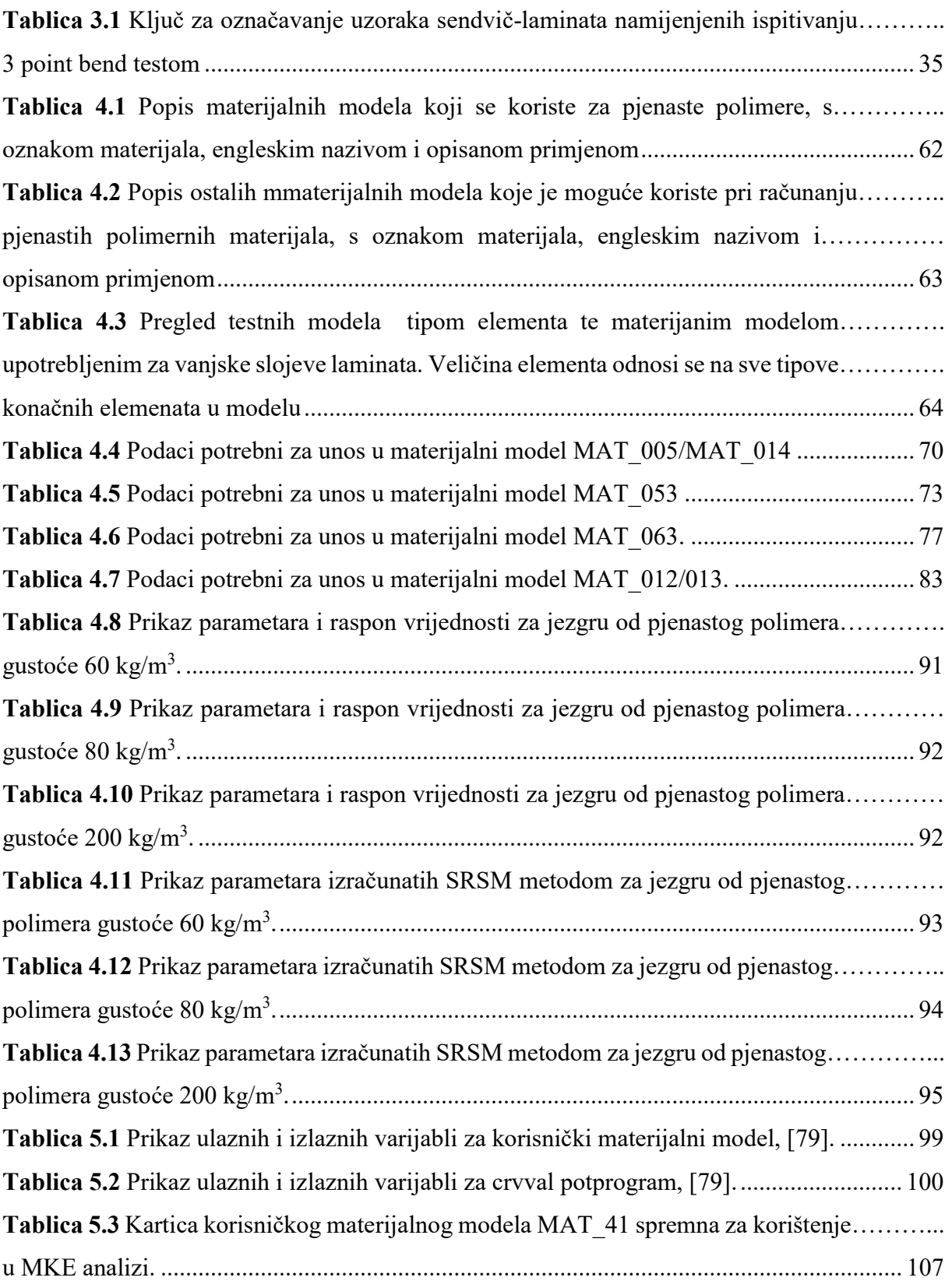

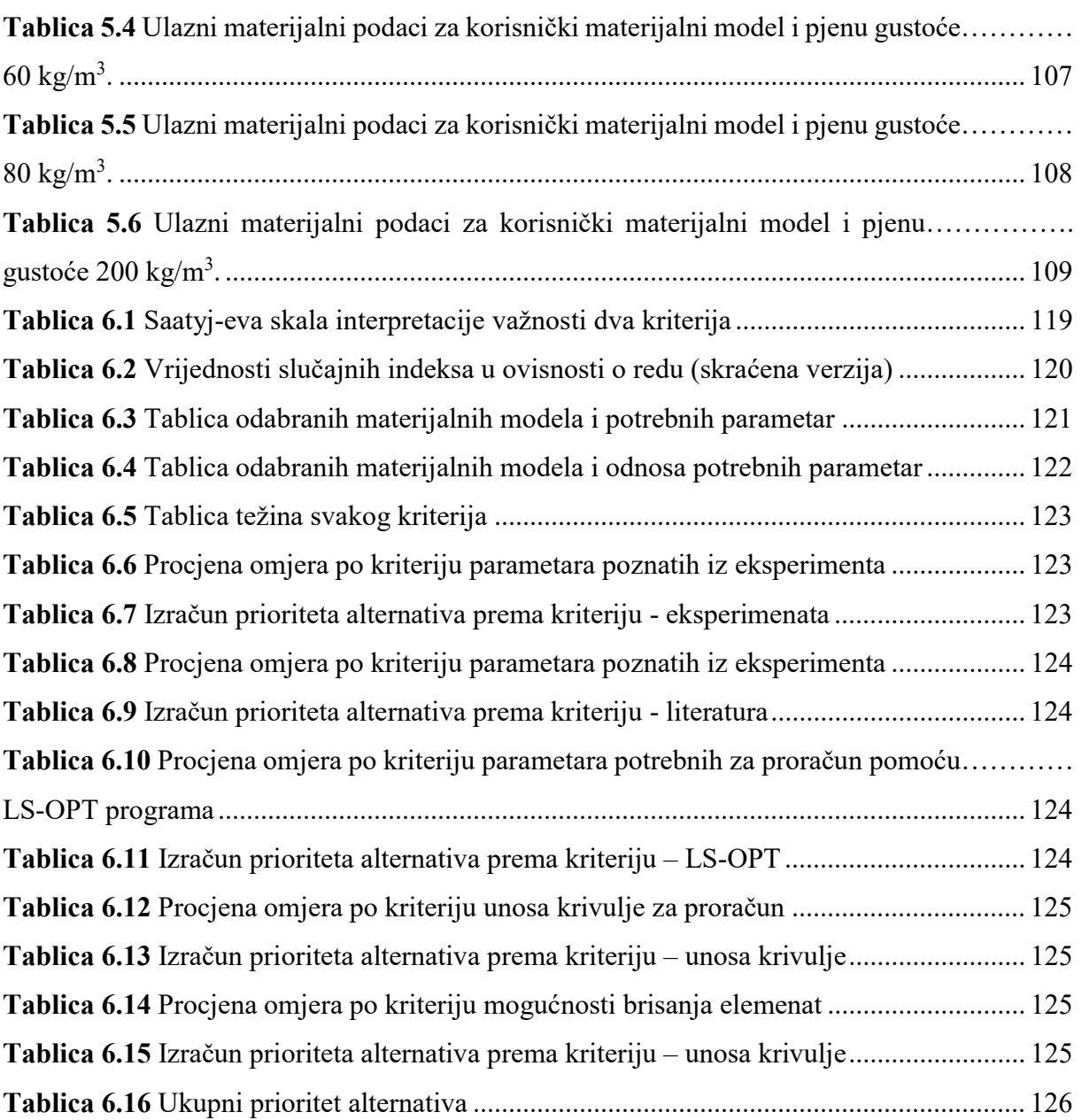

## PRILOZI

## Prilog A – Određivanje gustoće uzoraka prema standardu ISO 845:2006; Cellular plastics and rubbers - Determination of apparent density

Izmjere gustoće pjenastog polimera prema standardu ISO 845:2006; Cellular plastics and rubbers - Determination of apparent density, prikazane su u tablicama A.1 do A.3, za svaki tip uzorka od pjenaste jezgre.

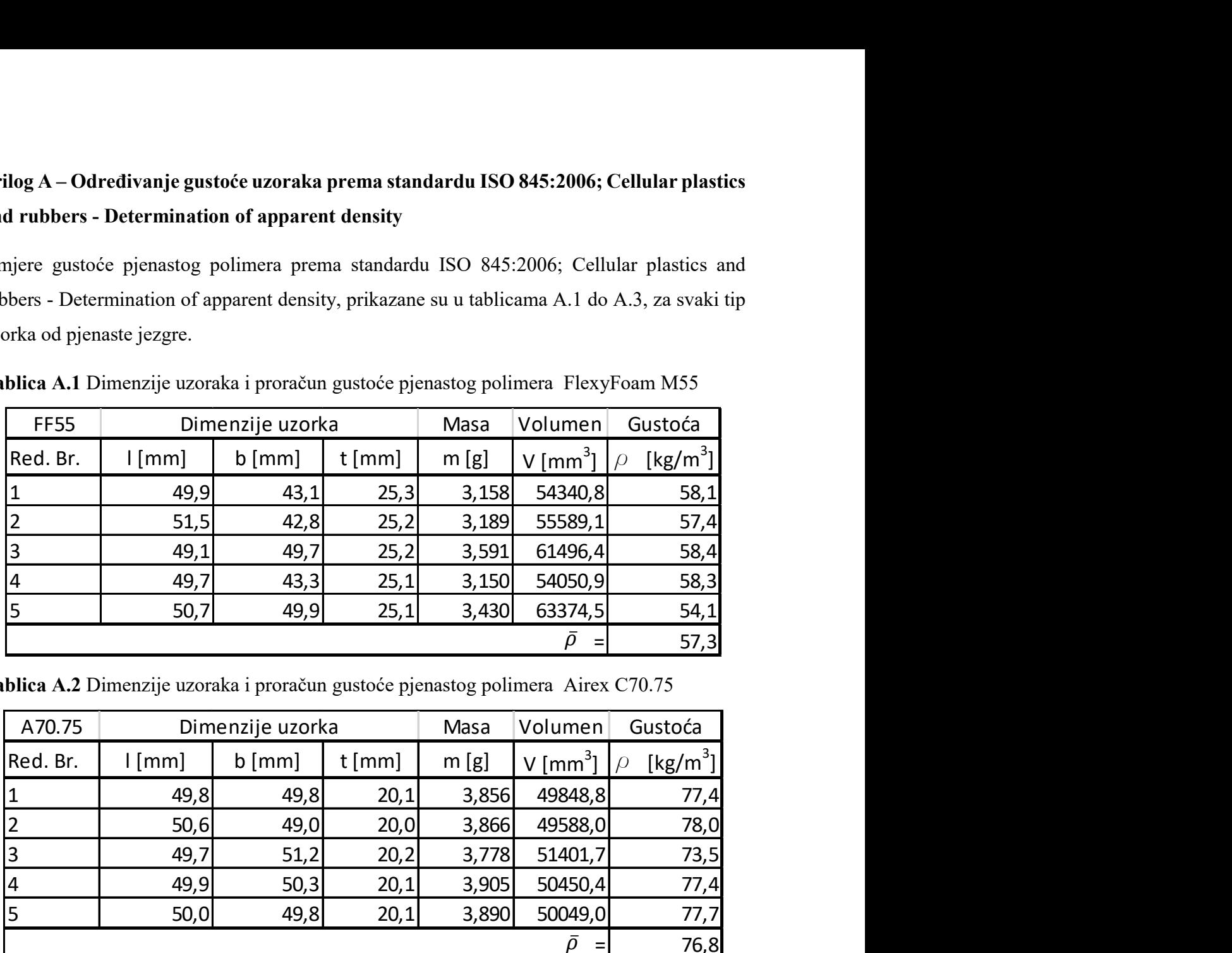

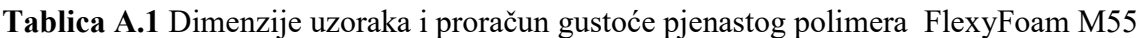

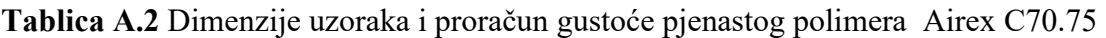

| Red. Br.                | $\lceil$ mm $\rceil$                                                            | $b$ [mm]           | $t$ [mm] | m[g]   | $V$ [mm <sup>3</sup> ]   | [kg/m <sup>3</sup> ]<br>$\varphi$     |
|-------------------------|---------------------------------------------------------------------------------|--------------------|----------|--------|--------------------------|---------------------------------------|
| $\mathbf{1}$            | 49,9                                                                            | 43,1               | 25,3     | 3,158  | 54340,8                  | 58,1                                  |
| $\overline{2}$          | 51,5                                                                            | 42,8               | 25,2     | 3,189  | 55589,1                  | 57,4                                  |
| $\mathbf{3}$            | 49,1                                                                            | 49,7               | 25,2     | 3,591  | 61496,4                  | 58,4                                  |
| $\overline{\mathbf{4}}$ | 49,7                                                                            | 43,3               | 25,1     | 3,150  | 54050,9                  | 58,3                                  |
| $\overline{\mathsf{5}}$ | 50,7                                                                            | 49,9               | 25,1     | 3,430  | 63374,5                  | 54,1                                  |
|                         |                                                                                 |                    |          |        | $\bar{\rho}$<br>$=$      | 57,3                                  |
| A70.75                  | ablica A.2 Dimenzije uzoraka i proračun gustoće pjenastog polimera Airex C70.75 | Dimenzije uzorka   |          | Masa   | Volumen                  | Gustoća                               |
| Red. Br.                | [mm]                                                                            | $b \, \text{[mm]}$ | $t$ [mm] | m[g]   | V $\text{[mm}^3$ ]       | $[kg/m^3]$<br>$\overline{D}$          |
| $\mathbf 1$             | 49,8                                                                            | 49,8               | 20,1     | 3,856  | 49848,8                  | 77,4                                  |
| $\overline{2}$          | 50,6                                                                            | 49,0               | 20,0     | 3,866  | 49588,0                  | 78,0                                  |
| <sub>3</sub>            | 49,7                                                                            | 51,2               | 20,2     | 3,778  | 51401,7                  | 73,5                                  |
| $\overline{\mathbf{4}}$ | 49,9                                                                            | 50,3               | 20,1     | 3,905  | 50450,4                  | 77,4                                  |
| 5                       | 50,0                                                                            | 49,8               | 20,1     | 3,890  | 50049,0                  | 77,7                                  |
|                         |                                                                                 |                    |          |        | $\bar{\rho}$<br>$=$      | 76,8                                  |
| <b>MC200</b>            | ablica A.3 Dimenzije uzoraka i proračun gustoće pjenastog polimera MyCell 200   | Dimenzije uzorka   |          | Masa   | Volumen                  | Gustoća                               |
| Red. Br.                | $l$ [mm]                                                                        | $b$ [mm]           | $t$ [mm] | m[g]   | $V$ [mm <sup>3</sup> ]   | [kg/m <sup>3</sup> ]<br>$\mathcal{Q}$ |
| $\mathbf 1$             | 50,1                                                                            | 50,2               | 25,1     | 12,256 | 63127,0                  | 194,1                                 |
| $\overline{2}$          | 51,2                                                                            | 50,2               | 25,2     | 12,352 | 64770,0                  | 190,7                                 |
| $\overline{\mathbf{3}}$ | 49,9                                                                            | 49,5               | 25,1     | 12,425 | 61998,3                  | 200,4                                 |
| $\overline{\mathbf{4}}$ | 50,0                                                                            | 50,3               | 25,2     | 12,372 | 63378,0                  | 195,2                                 |
| 5                       | 49,8                                                                            | 49,8               | 25,1     | 12,444 | 62249,0                  | 199,9                                 |
|                         |                                                                                 |                    |          |        | $\bar{\rho}$<br>$\equiv$ | 196,1                                 |

Tablica A.3 Dimenzije uzoraka i proračun gustoće pjenastog polimera MyCell 200

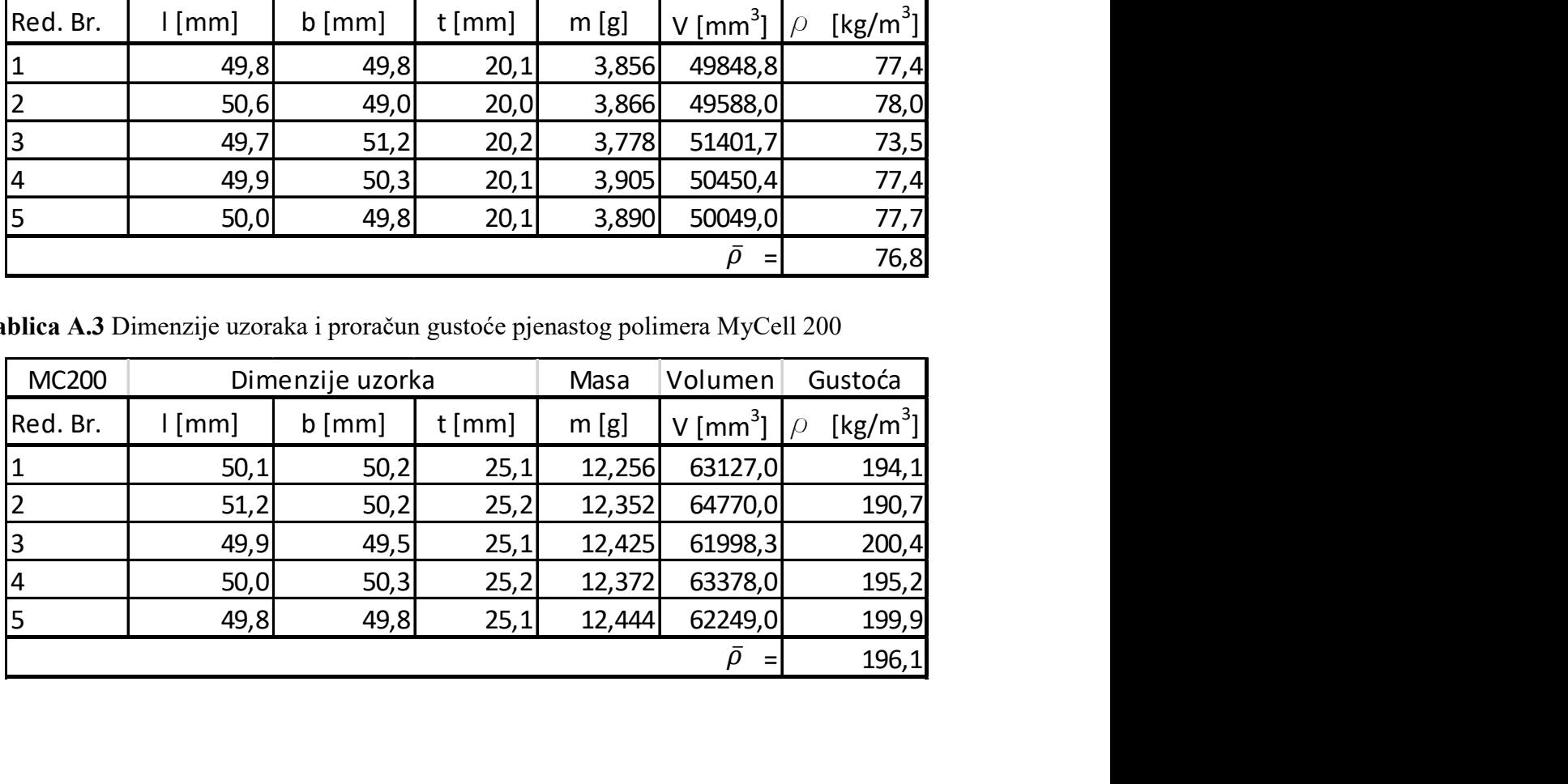

# Prilog B – Kontrolna lista za uzorke pjenastog polimera gustoće 60 kg/m3 (FF55) i gustoće 200 kg/m3 (MC200)

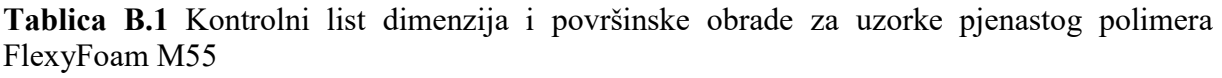

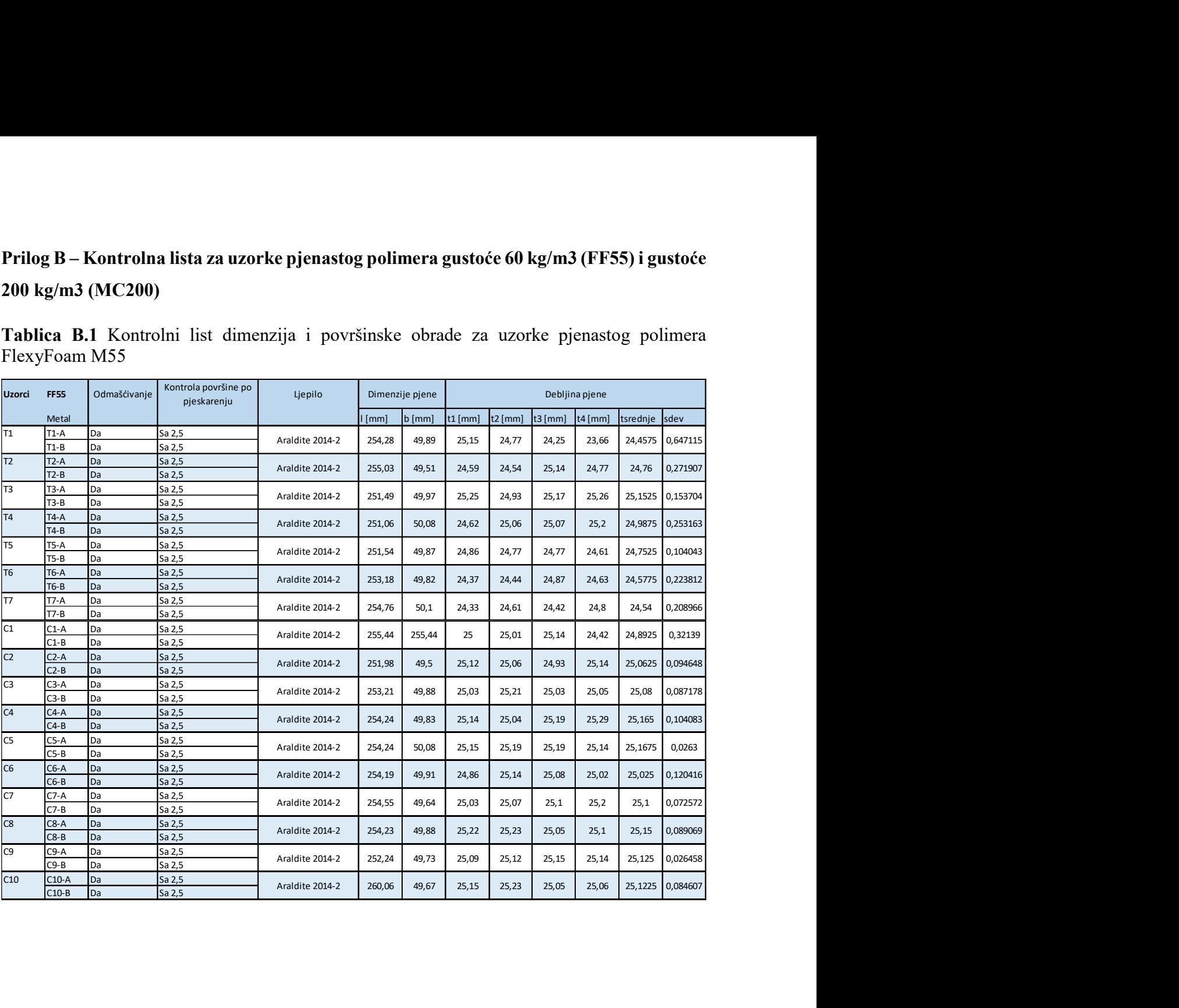

|                 | Tablica B.2 Kontrolni list dimenzija i površinske obrade za uzorke pjenastog polimera My Cell |              |                                     |                 |                |                 |                |           |           |           |                  |                  |
|-----------------|-----------------------------------------------------------------------------------------------|--------------|-------------------------------------|-----------------|----------------|-----------------|----------------|-----------|-----------|-----------|------------------|------------------|
| <b>Uzorci</b>   | <b>MC200</b>                                                                                  | Odmašćivanje | Kontrola površine po<br>pjeskarenju | Ljepilo         |                | Dimenzije pjene | Debljina pjene |           |           |           |                  |                  |
|                 | Metal                                                                                         |              |                                     |                 | $\lfloor$ [mm] | $b$ [mm]        | $t1$ [mm]      | $t2$ [mm] | $t3$ [mm] | $t4$ [mm] | tsrednje sdev    |                  |
| $\overline{11}$ | $T1-A$                                                                                        | Da           | Sa 2,5                              | Araldite 2014-2 | 255,56         | 49,87           | 25,61          | 23,79     | 23,06     | 23,13     | 23,8975          | 1,18809          |
| $\overline{12}$ | $T1-B$<br>$T2-A$                                                                              | Da<br>Da     | Sa 2,5<br>Sa 2,5                    |                 |                |                 |                |           |           |           |                  |                  |
| $\overline{T3}$ | $T2-B$                                                                                        | Da           | Sa 2,5                              | Araldite 2014-2 | 254,51         | 50,29           | 23,41          | 23,06     | 25,5      | 23,66     | 23,9075          | 1,089813         |
|                 | $T3-A$<br>$T3-B$                                                                              | Da<br>Da     | Sa 2,5<br>Sa 2,5                    | Araldite 2014-2 | 253,16         | 49,26           | 25,84          | 24,14     | 24,51     | 23,48     | 24,4925          | 0,994229         |
| T <sub>4</sub>  | $T4-A$<br>$T4-B$                                                                              | Da<br>Da     | Sa 2,5<br>Sa 2,5                    | Araldite 2014-2 | 253,21         | 48,77           | 24,53          | 23,82     | 24,28     | 24,79     | 24,355           | 0,412997         |
| $\frac{1}{15}$  | $T5-A$                                                                                        | Da           | Sa 2,5                              |                 |                |                 |                |           |           |           |                  |                  |
| T <sub>6</sub>  | $T5-B$<br><b>T6-A</b>                                                                         | Da<br>Da     | Sa 2,5<br>Sa 2,5                    | Araldite 2014-2 | 254,01         | 49,29           | 25,82          | 25,65     | 24,79     | 25,33     | 25,3975          | 0,453091         |
|                 | $T6-B$                                                                                        | Da           | Sa 2,5                              | Araldite 2014-2 | 253,08         | 49,93           | 25,53          | 25,62     | 25,4      | 23,97     | 25, 13           | 0,778588         |
| $\overline{17}$ | $T7-A$<br>$T7-B$                                                                              | Da<br>Da     | Sa 2,5<br>Sa 2,5                    | Araldite 2014-2 | 254,73         | 48,38           | 25,24          | 24,94     | 25,8      | 24,7      | 25,17            | 0,474552         |
| $\overline{18}$ | <b>T8-A</b>                                                                                   | Da           | Sa 2,5                              |                 |                |                 |                |           |           |           |                  |                  |
|                 | $T8-B$                                                                                        | Da           | Sa 2,5                              | Araldite 2014-2 | 254,78         | 49,43           | 25,29          | 25,14     | 23,48     | 24,04     | 24,4875          | 0,872749         |
| $\overline{T9}$ | <b>T9-A</b><br>T9-B                                                                           | Da<br>Da     | Sa 2,5<br>Sa 2,5                    | Araldite 2014-2 | 254,19         | 49,35           | 24,06          | 25,82     | 25,69     | 23,38     | 24,7375          | 1,208425         |
| $\overline{C1}$ | $C1-A$                                                                                        | Da           | Sa 2,5                              | Araldite 2014-2 | 254,58         | 49,01           | 24,26          | 24,17     | 23,81     | 23,45     | 23,9225 0,370169 |                  |
| C <sub>2</sub>  | $C1-B$<br>$C2-A$                                                                              | Da<br>Da     | Sa 2,5<br>Sa 2,5                    |                 |                |                 |                |           |           |           |                  |                  |
|                 | $C2-B$                                                                                        | Da           | Sa 2,5                              | Araldite 2014-2 | 255,6          | 48,63           | 23,93          | 24,18     | 23,13     | 25,3      | 24,135           | 0,89653          |
| C3              | $C3-A$<br>$C3-B$                                                                              | Da<br>Da     | Sa 2,5<br>Sa 2,5                    | Araldite 2014-2 | 254,67         | 48,42           | 23,5           | 24,68     | 23,57     | 24,25     | 24               | 0,565626         |
| C <sub>4</sub>  | $C4-A$                                                                                        | Da           | Sa 2,5                              | Araldite 2014-2 | 255,04         | 49,04           | 24,48          | 24,54     | 25,88     | 24,16     | 24,765           | 0,761818         |
| C <sub>5</sub>  | $C4-B$<br>$C5-A$                                                                              | Da<br>Da     | Sa 2,5<br>Sa 2,5                    |                 |                |                 |                |           |           |           |                  |                  |
|                 | $C5-B$                                                                                        | Da           | Sa 2,5                              | Araldite 2014-2 | 254,09         | 49,45           | 23,08          | 25,14     | 24,04     | 25,39     | 24,4125          | 1,064436         |
| C6              | $C6-A$<br>$C6-B$                                                                              | Da<br>Da     | Sa 2,5<br>Sa 2,5                    | Araldite 2014-2 | 255,13         | 49,86           | 25,69          | 25,36     | 25,52     | 23,86     |                  | 25,1075 0,842511 |
| C7              | $C7-A$                                                                                        | Da           | Sa 2,5                              | Araldite 2014-2 | 254,59         | 49,91           | 25,81          | 25,84     | 25,29     | 25,85     |                  | 25,6975 0,272198 |
| C8              | $C7-B$<br>$C8-A$                                                                              | Da<br>Da     | Sa 2,5<br>Sa 2,5                    |                 |                |                 |                |           |           |           |                  |                  |
|                 | $C8 - B$                                                                                      | Da           | Sa 2,5                              | Araldite 2014-2 | 253,47         | 50,68           | 23,78          | 25,71     | 24,45     | 23,87     |                  | 24,4525 0,889358 |
| C9              | $C9-A$<br>$C9 - B$                                                                            | Da<br>Da     | Sa 2,5<br>Sa 2,5                    | Araldite 2014-2 | 254,87         | 49,83           | 24,16          | 24,85     | 25,77     | 24,06     | 24,71            | 0,789135         |
| C10             | $C10-A$                                                                                       | Da           | Sa 2,5                              | Araldite 2014-2 |                | 50,16           |                |           |           |           |                  | 0,793935         |
|                 | $C10-B$                                                                                       | Da           | Sa 2,5                              |                 | 253,45         |                 | 25,85          | 24,24     | 25,62     | 24,53     | 25,06            |                  |

Tablica B.2 Kontrolni list dimenzija i površinske obrade za uzorke pjenastog polimera My Cell 200

## Prilog C – Dijagrami smičnog naprezanja u ovisnosti o pomaku za uzorke pjenastog polimera gustoće 60 kg/m3 (FF55), gustoće 80 kg/m3 (A70.75) i gustoće 200 kg/m3 (MC200)

U prilogu su prikazani dijagrami smičnog naprezanja u odnosu na pomak dobiveni laboratorijskim ispitivanjem. Ti su podaci uzeti kao referenca za izvođenje numeričke analize i nalaze se na pojedinim dijagramima u sklopu teksta rada, a služe za usporedbu eksperimenta s podacima dobivenim NMKE analizom. Podaci su slijedom prikazani u dijagramima C.1 do C.3. Dijagrami su generirani pomoću programske podrške LS-PrePost 4.10, kao dijela LS-DYNA programskog paketa.

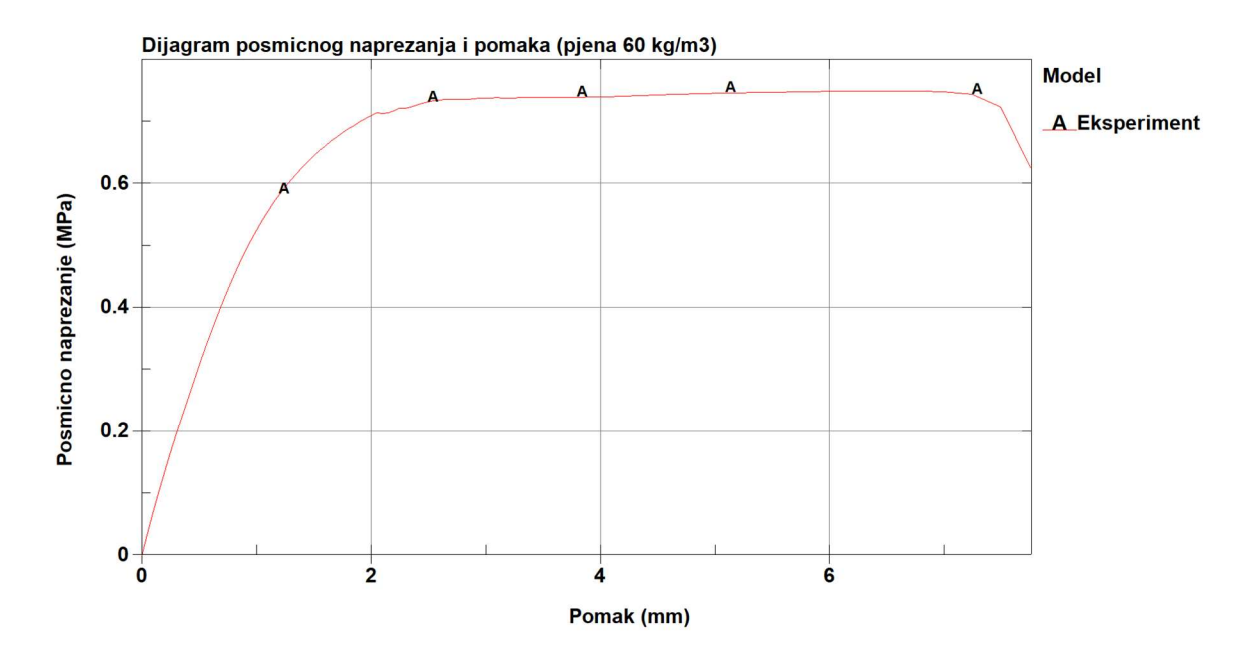

Slika C.1 Dijagram smičnog naprezanja u odnosu na pomak za uzorke pjenastog polimera gustoće 60 kg/m<sup>3</sup> dobiven laboratorijskim ispitivanjem.

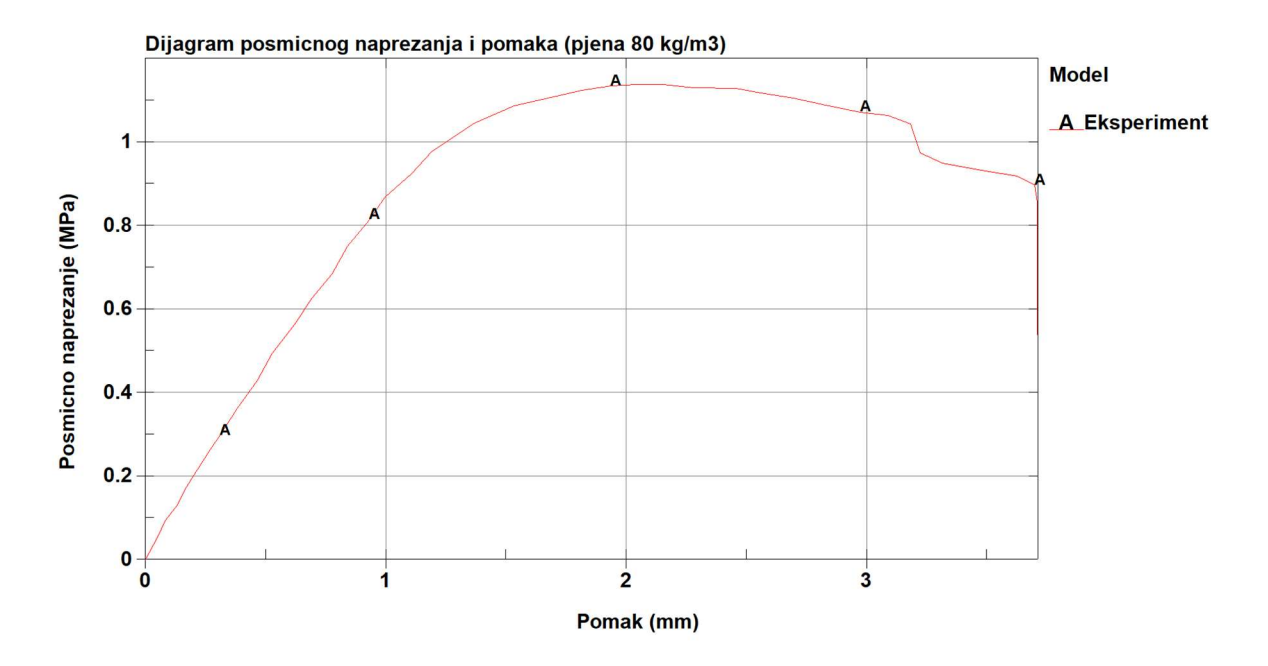

Slika C.2 Dijagram smičnog naprezanja u odnosu na pomak za uzorke pjenastog polimera gustoće 80 kg/m<sup>3</sup> dobiven laboratorijskim ispitivanjem

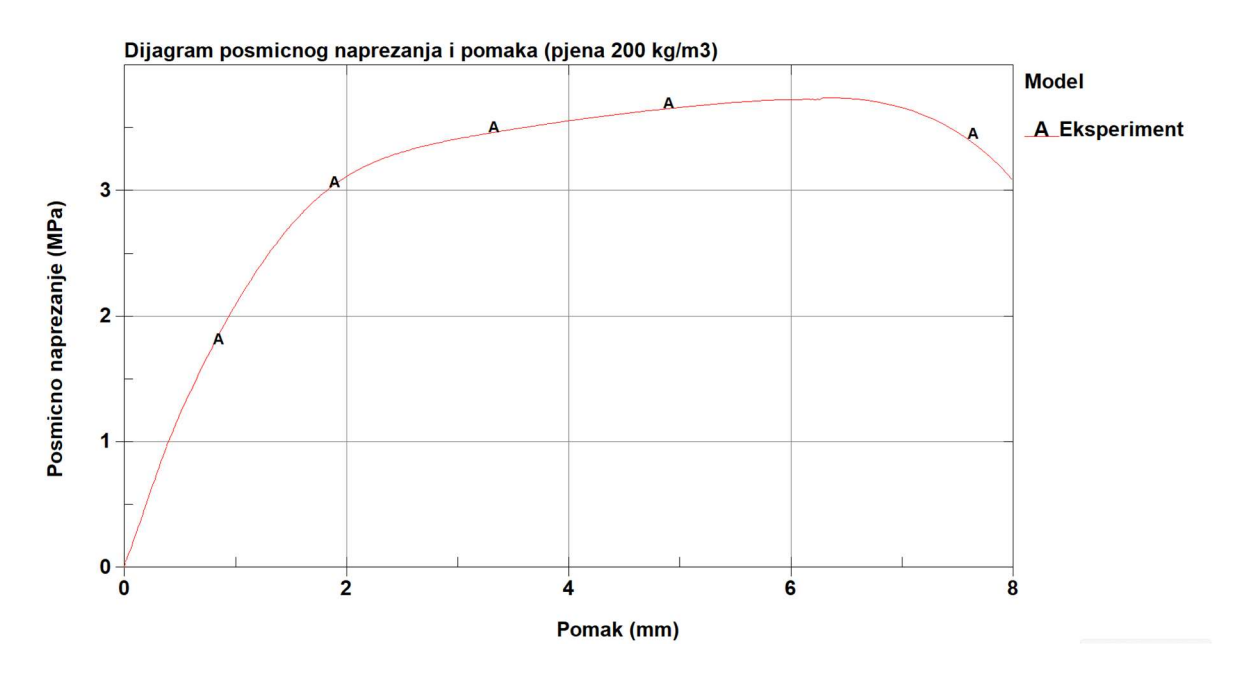

Slika C.3 Dijagram smičnog naprezanja u odnosu na pomak za uzorke pjenastog polimera gustoće 200 kg/m<sup>3</sup> dobiven laboratorijskim ispitivanjem

### Prilog D – Dijagrami sile u ovisnosti o pomaku za uzorke T1 do T9 pjenastog polimera gustoće 200 kg/m3 (MC200)

Na Slici D.1.prikazan je dijagram s neobrađenim podacima za uzorke testirane pomicanjem glave u vlačnom smjeru, T1 do T9. Podaci za silu i pomak uzeti su direktno s kidalice, a korekcija pomaka i obrada podataka dobivenih DIC tehnologijom nije odrađena, budući da ovi uzorci ne mogu biti uzeti u obzir prilikom računanja smičnih svojstava jezgre od pjenastog polimera.

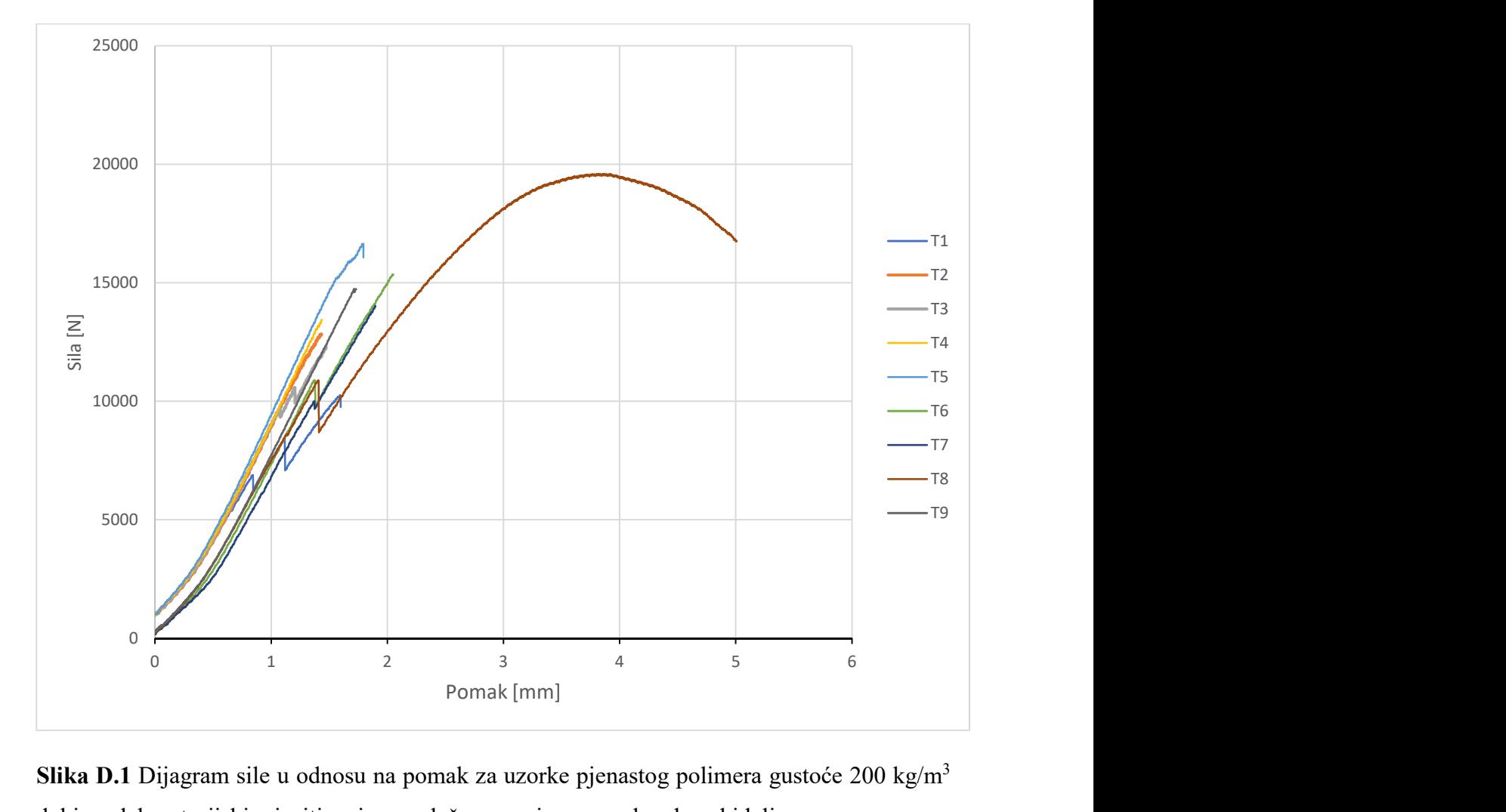

Slika D.1 Dijagram sile u odnosu na pomak za uzorke pjenastog polimera gustoće 200 kg/m<sup>3</sup> dobiven laboratorijskim ispitivanjem u vlačnom smjeru pomaka glave kidalice.

#### Prilog E – Primjer .k datoteke za materijalni model MAT\_012/013

```
# LS-DYNA Keyword file created by LS-PrePost(R) V4.10.5-23Jun2023 
$# Created on Dec-16-2023 (15:24:25) 
*KEYWORD 
*TITLE 
$# title 
ASTMC273_SolidFoam_SolidSkins_F_M013 
*CONTROL_ACCURACY 
$# osu inn pidosu iacc exacc 
      0 3 0 0 0.0 
*CONTROL_ENERGY 
$# hgen rwen slnten rylen irgen maten drlen disen 
    1 2 2 1 2 1 1 1*CONTROL_IMPLICIT_GENERAL 
$# imflag dt0 imform nsbs igs cnstn form zero_v 
 1 0.1 2 1 2 0 0 0 
*CONTROL_IMPLICIT_SOLUTION 
$# nsolvr ilimit maxref dctol ectol rctol lstol abstol 
   12 11 15 0.001 0.011.00000E10 0.91.0000E-10 
$# dnorm diverg istif nlprint nlnorm d3itctl cpchk 
    2 1 1 0 2 0 0 
$# arcctl arcdir arclen arcmth arcdmp arcpsi arcalf arctim 
    0 0 0.0 1 2 0.0 0.0 0.0 
$# lsmtd lsdir irad srad awgt sred 
    4 2 0.0 0.0 0.0 0.0 
*CONTROL_TERMINATION 
$# endtim endcyc dtmin endeng endmas nosol 
  500.0 0 0.0 0.01.000000E8 0
*CONTROL_TIMESTEP 
$# dtinit tssfac isdo tslimt dt2ms lctm erode ms1st 
    1.0 0.9 0 0.0 0.0 0 0 0 
*DATABASE_BNDOUT 
$# dt binary lcur ioopt option1 option2 option3 option4 
    1.0 1 0 1 0 0 0 0
*DATABASE_DEFGEO 
$# dt binary lcur ioopt 
    \begin{array}{ccccccccc}\n1.0 & & & 1 & & & 0 & & 1\n\end{array}*DATABASE_DEFORC 
$# dt binary lcur ioopt 
     1.0 1 0 1 
*DATABASE_ELOUT 
$# dt binary lcur ioopt option1 option2 option3 option4
```
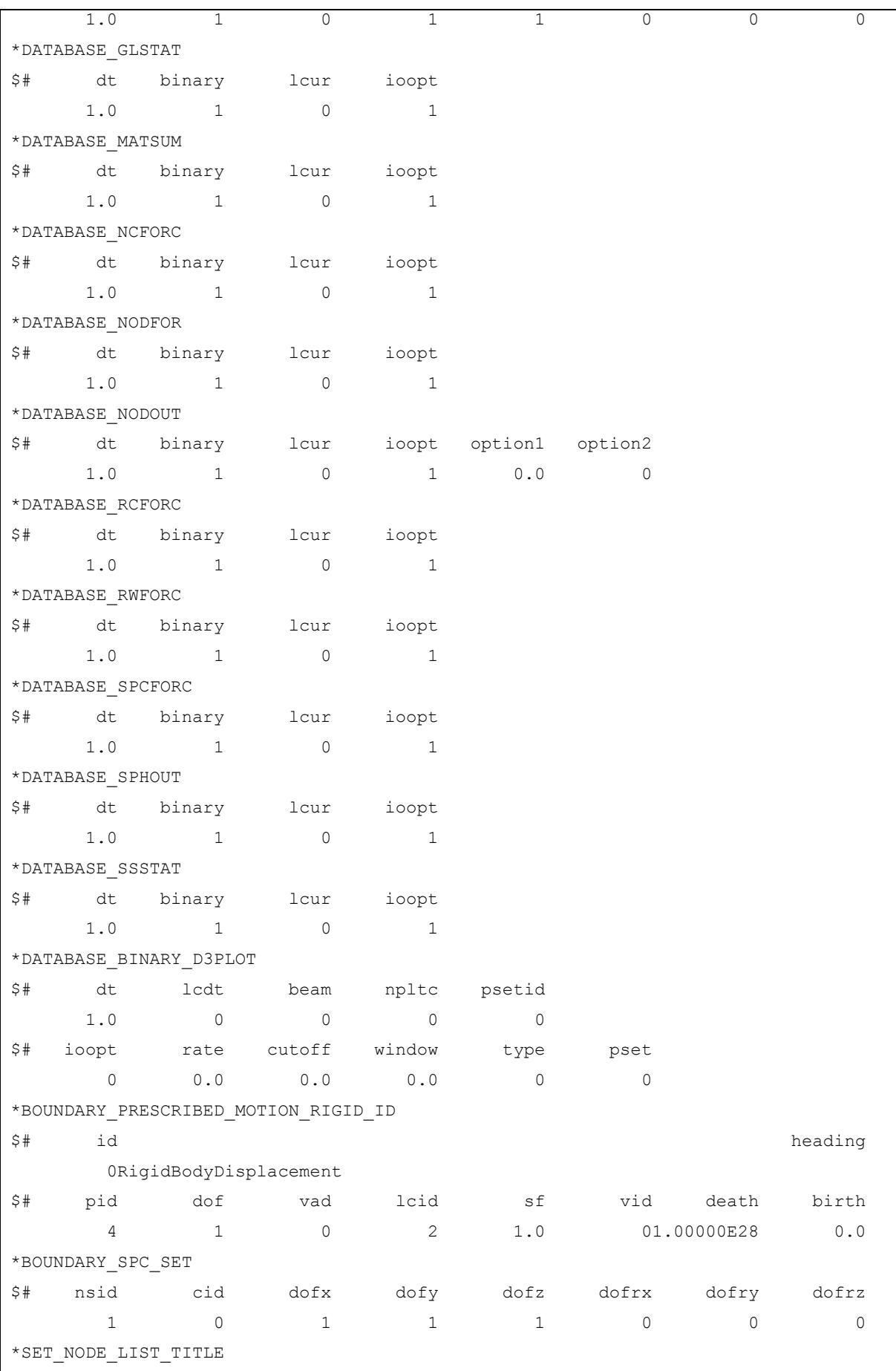

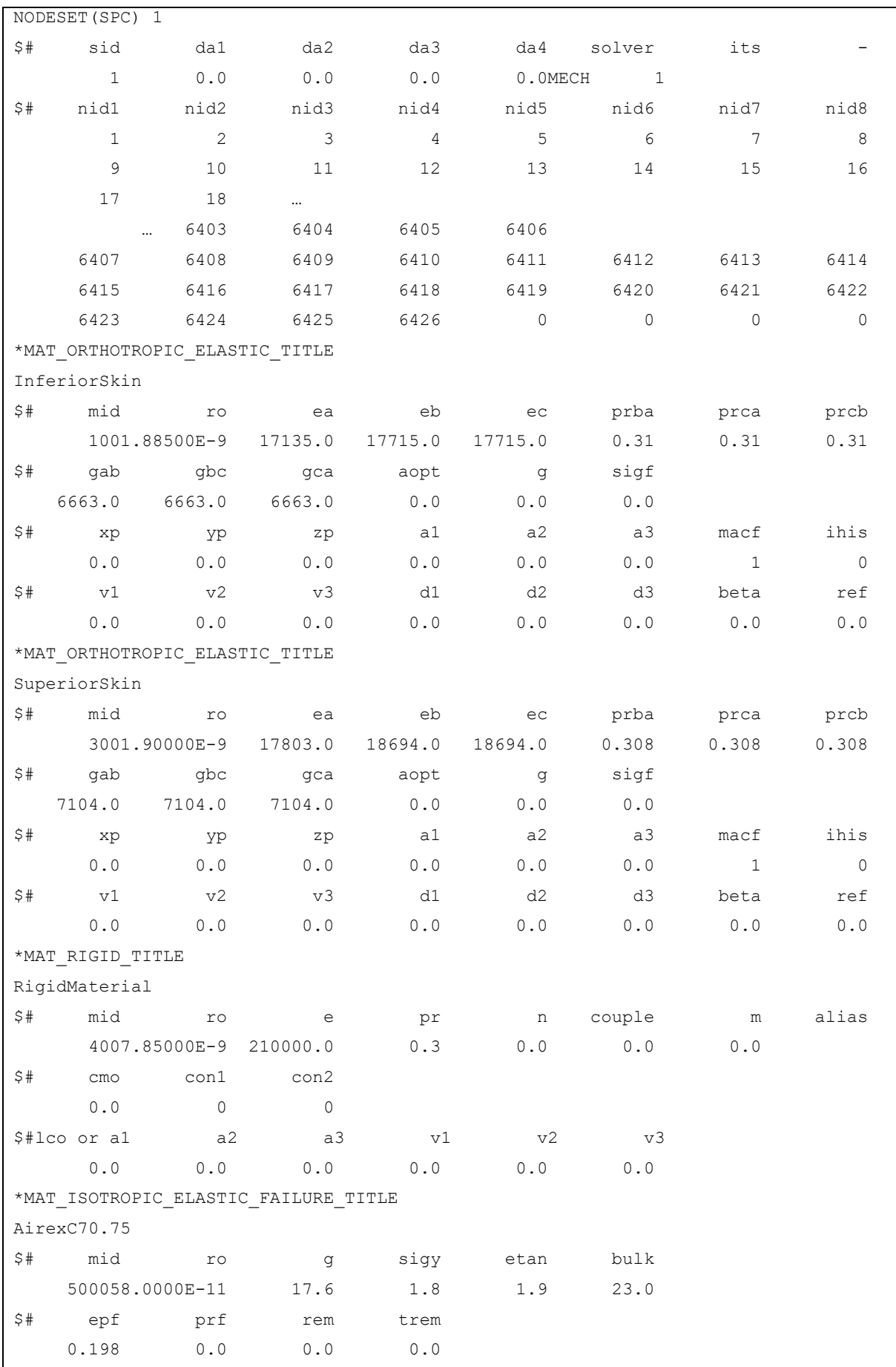

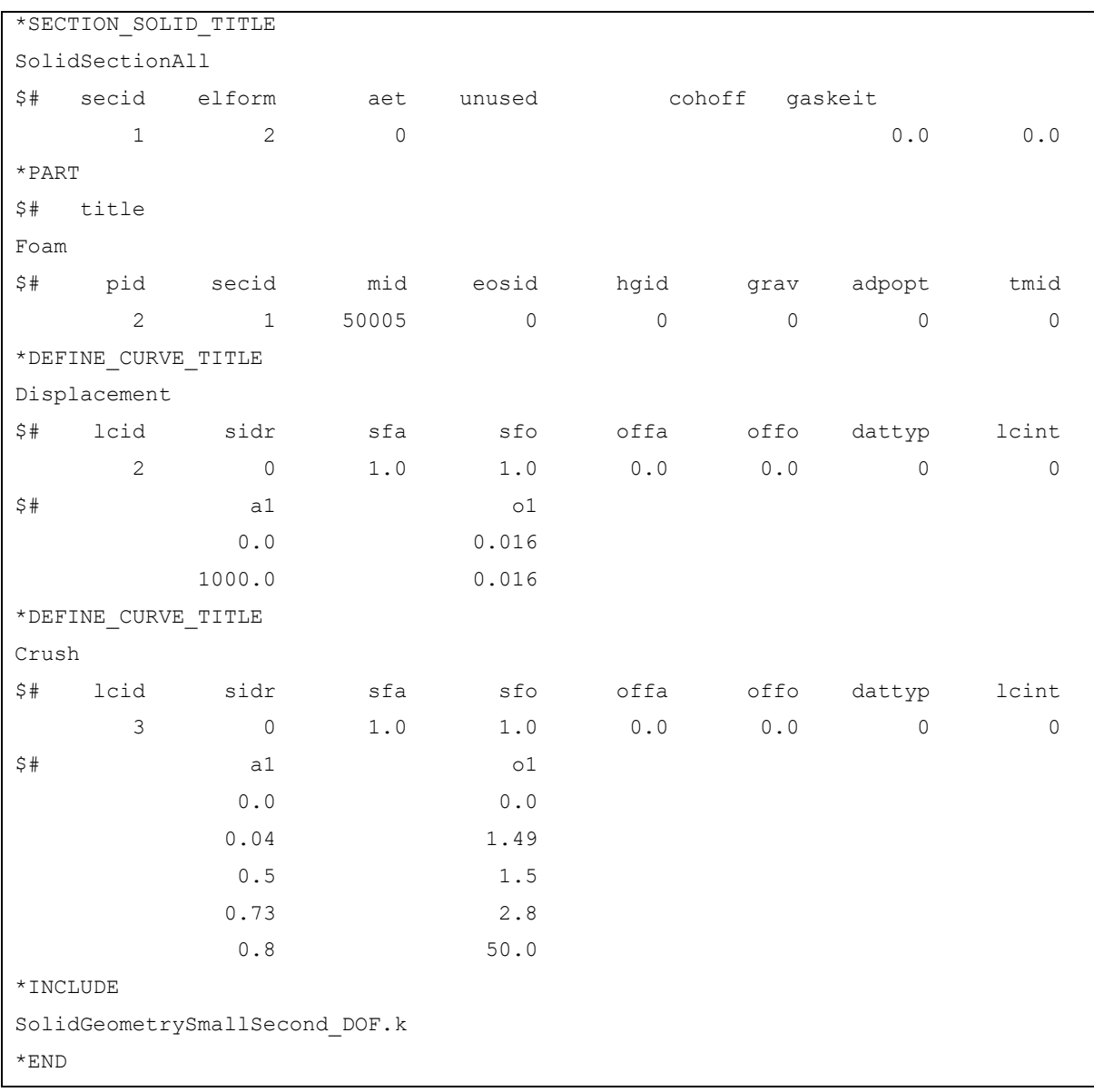

## Prilog F – Kartica materijalnog modela pjene (MAT\_002) i slojeva laminata (MAT 054/055)

U prilogu je prikazana kartivca materijalnog modela pjene (MAT\_002) s pripadajućim unosom koeficijenata materijala.

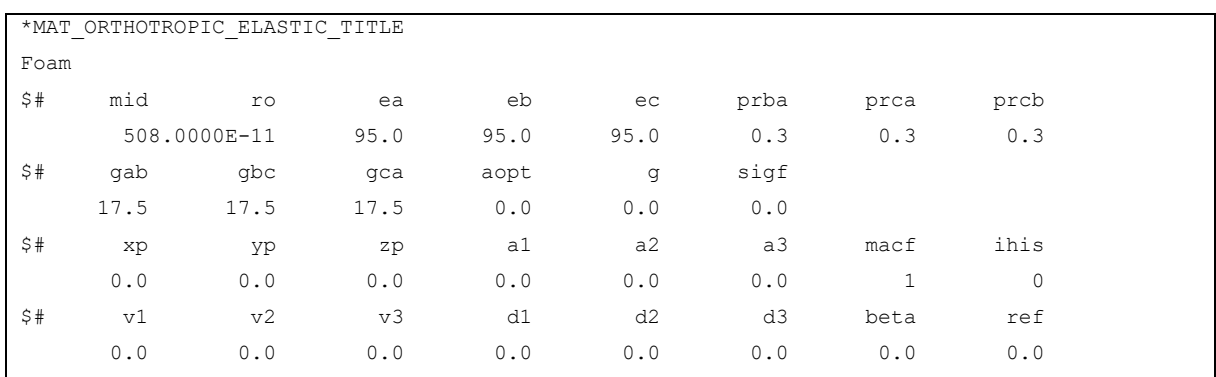

Prikaz kartice materijalnog modela (MAT\_054/055) za pust u modelu nazvano Mat i za jednosmjerno stakleno vlakno, u modelu nazvano Eglass.

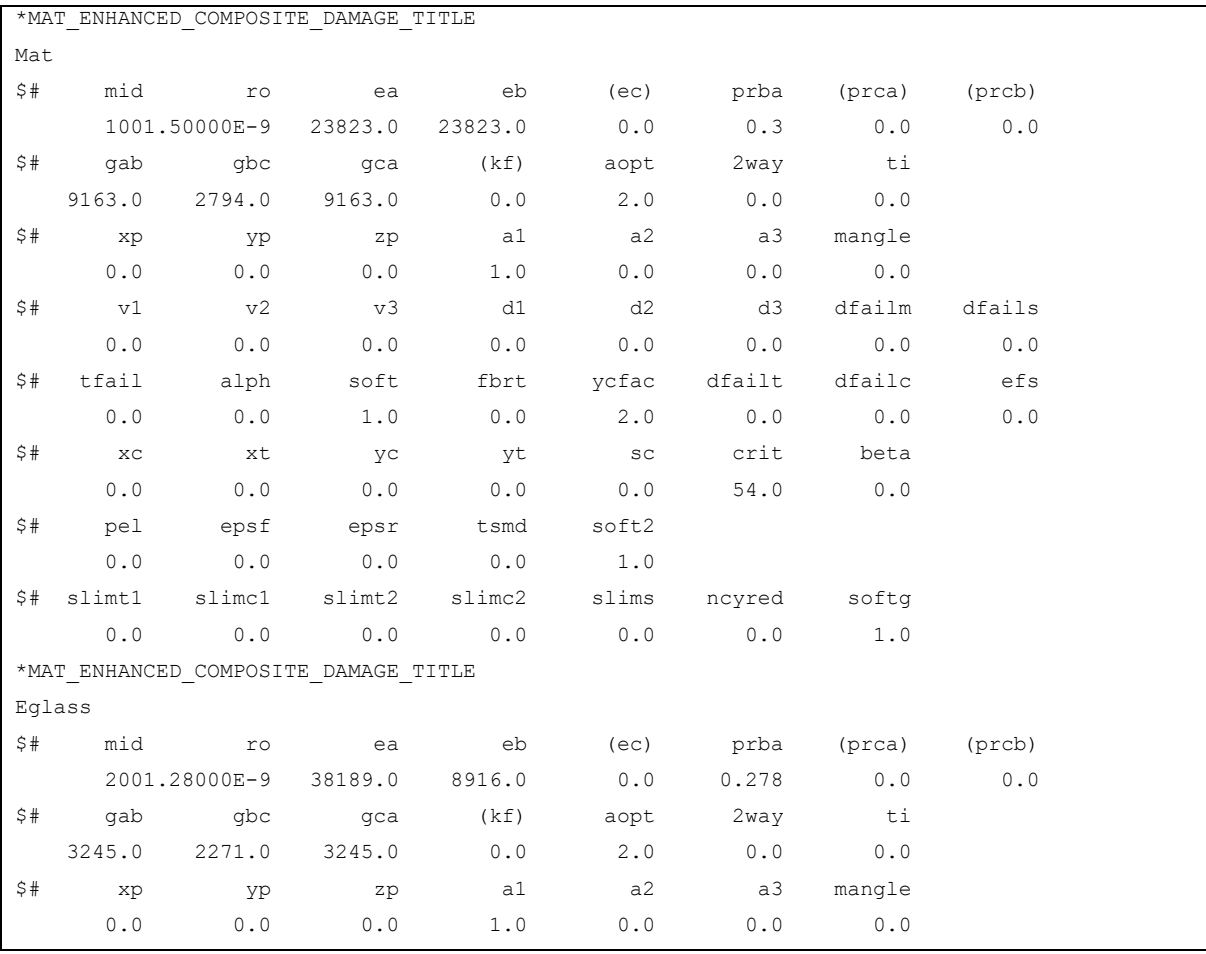

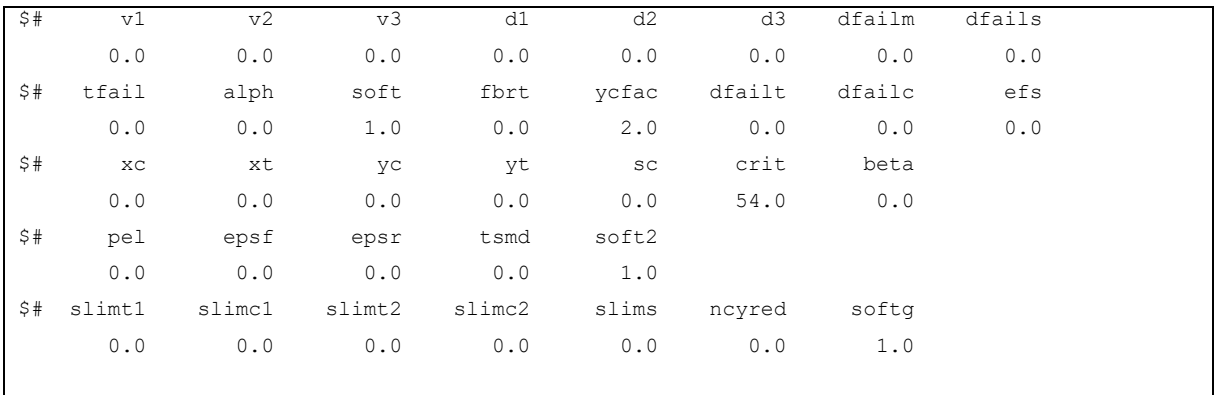

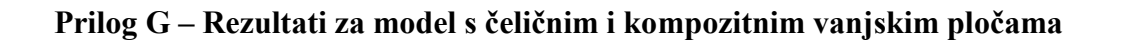

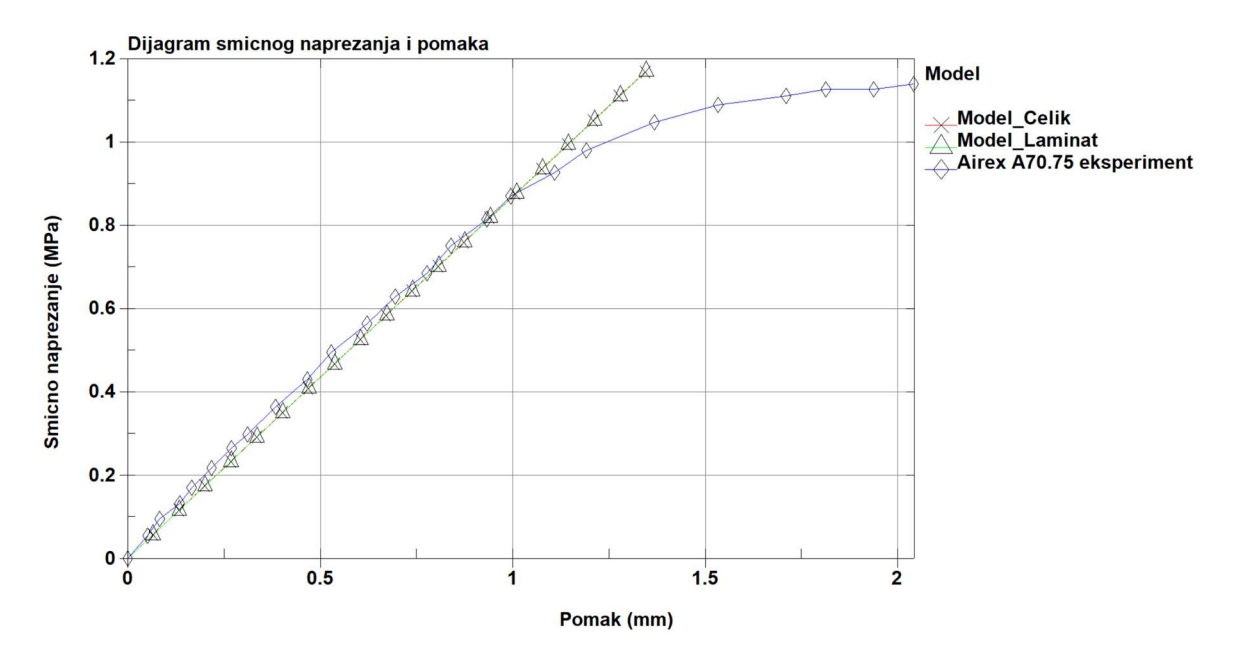

Slika G.1 Dijagram smičnog naprezanja u odnosu na pomak u slučaju kompozitnih vanjskih ploča i čeličnih vanjskih ploča

## Prilog H – Rezultati LS-OPT iteracija za materijalni model MAT\_012 jezgru od pjenastog polimera gustoće 60 kg/m<sup>3</sup>

Na slici H.1 prikazane su optimalne krivulje za svaki iteracijski proces. Svaka iteracija prikazana je posebnom bojom prikazanom na skali lijevo. Crvena krivulja je optimalna krivulja prema SRSM metodi. Na slikama H.2 do H.4 prikazana je evolucija ulaznih parametara, Etang, Sigma i Gpara.

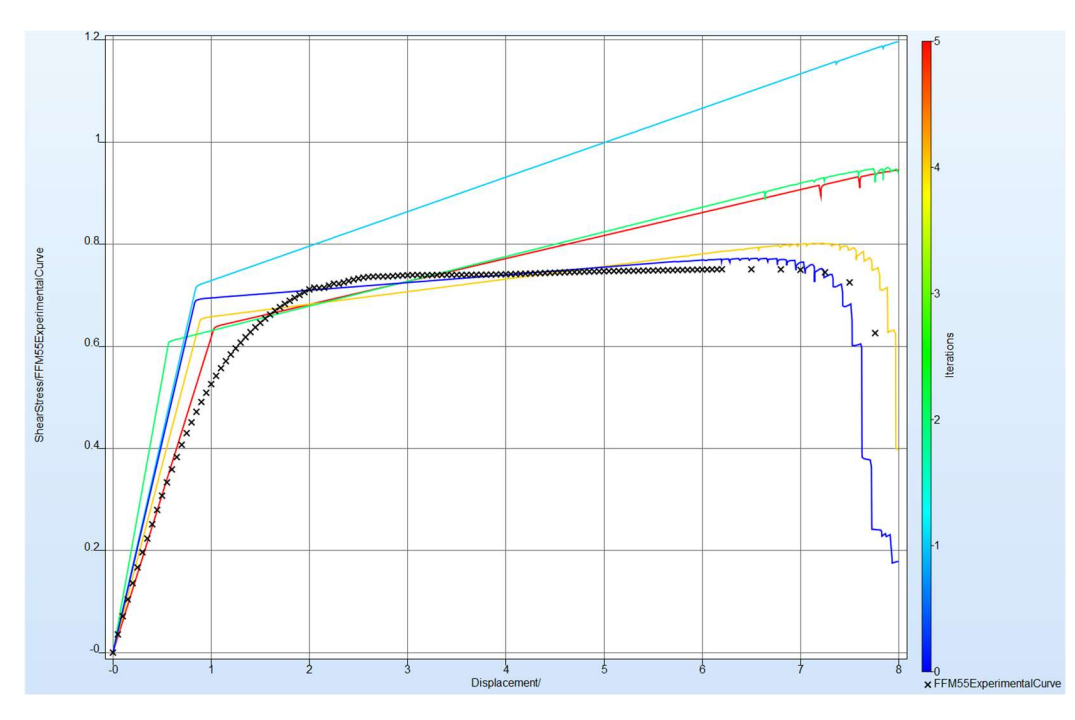

Slika H.1 Dijagram optimalnih rješenja simulacije za pet iteracijskih proračuna.

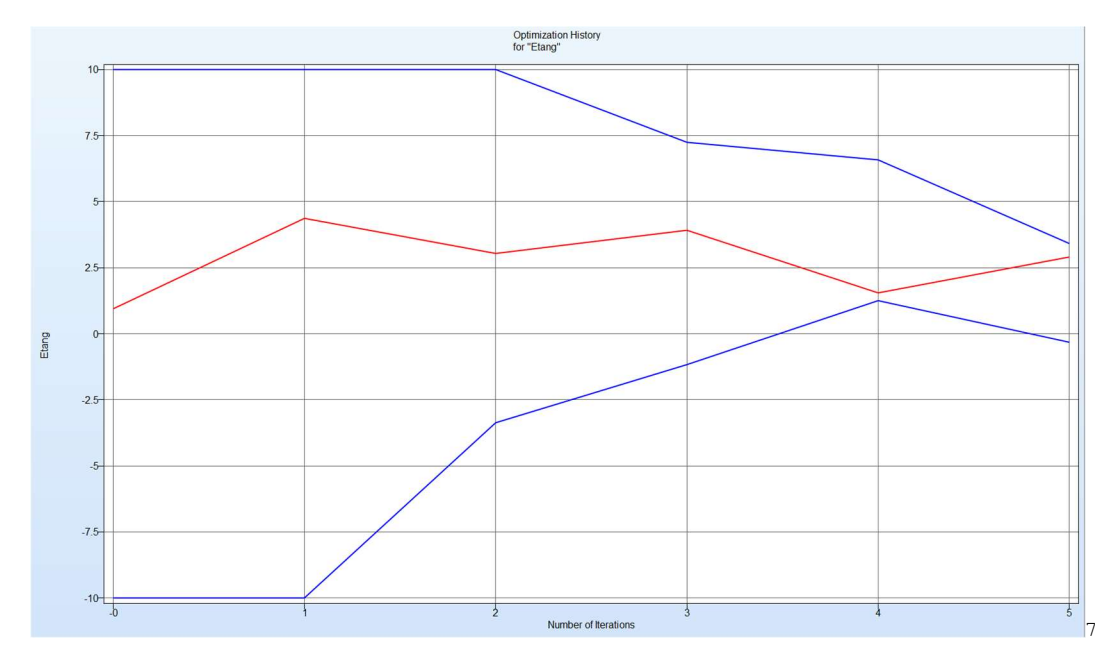

Slika H.2 Dijagram evolucije parametra Etang za svaku iteracju.

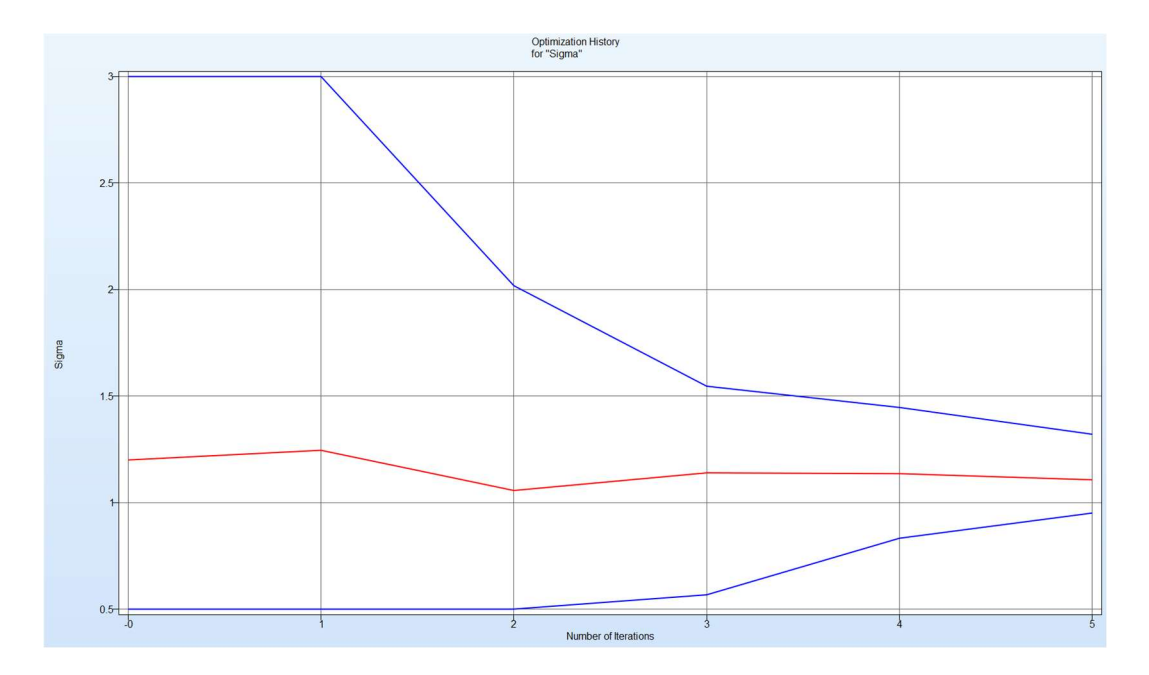

Slika H.3 Dijagram evolucije parametra Sigma za svaku iteracju.

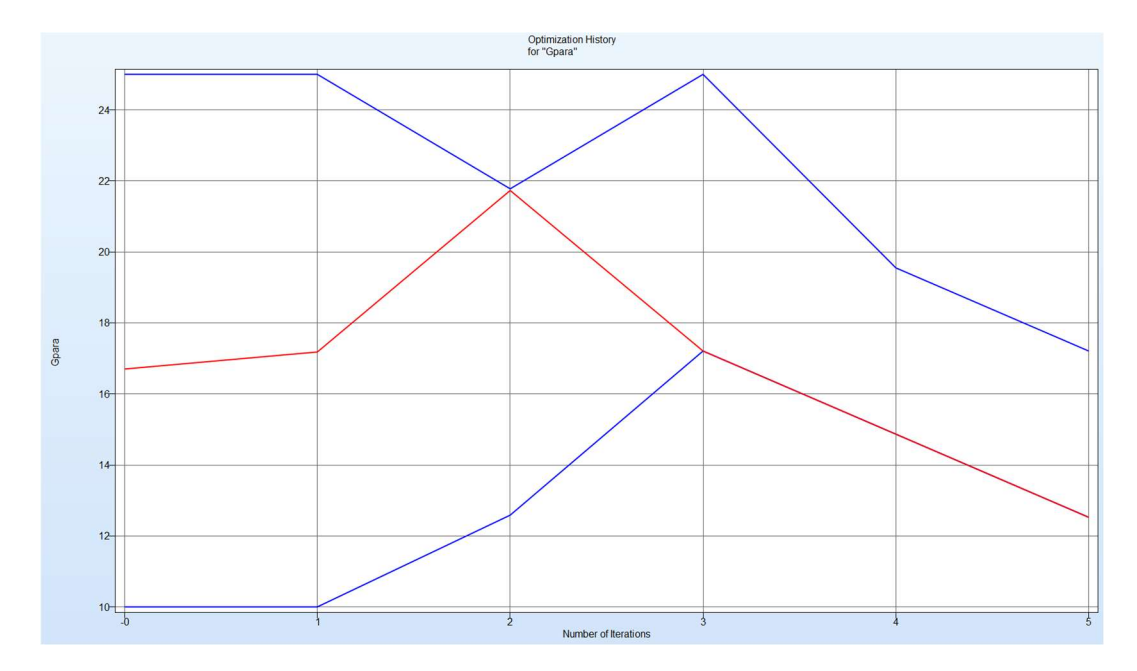

Slika H.4 Dijagram evolucije parametra Etang za svaku iteracju.

## Prilog I – Rezultati LS-OPT iteracija za materijalni model MAT\_012 jezgru od pjenastog polimera gustoće 80 kg/m<sup>3</sup>

Na slici I.1 prikazane su optimalne krivulje za svaki iteracijski proces. Svaka iteracija prikazana je posebnom bojom prikazanom na skali lijevo. Crvena krivulja je optimalna krivulja prema SRSM metodi. Na slikama I.2 do I.3 prikazana je evolucija ulaznih parametara, Etang, Sigma.

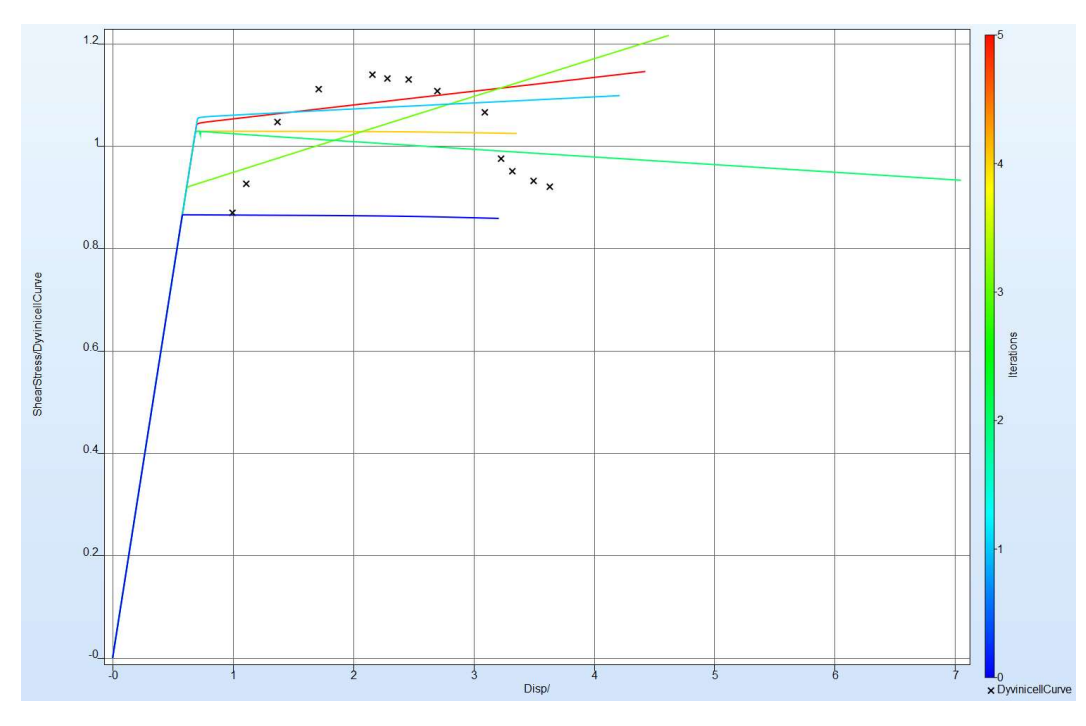

Slika I.1 Dijagram optimalnih rješenja simulacije za pet iteracijskih proračuna.

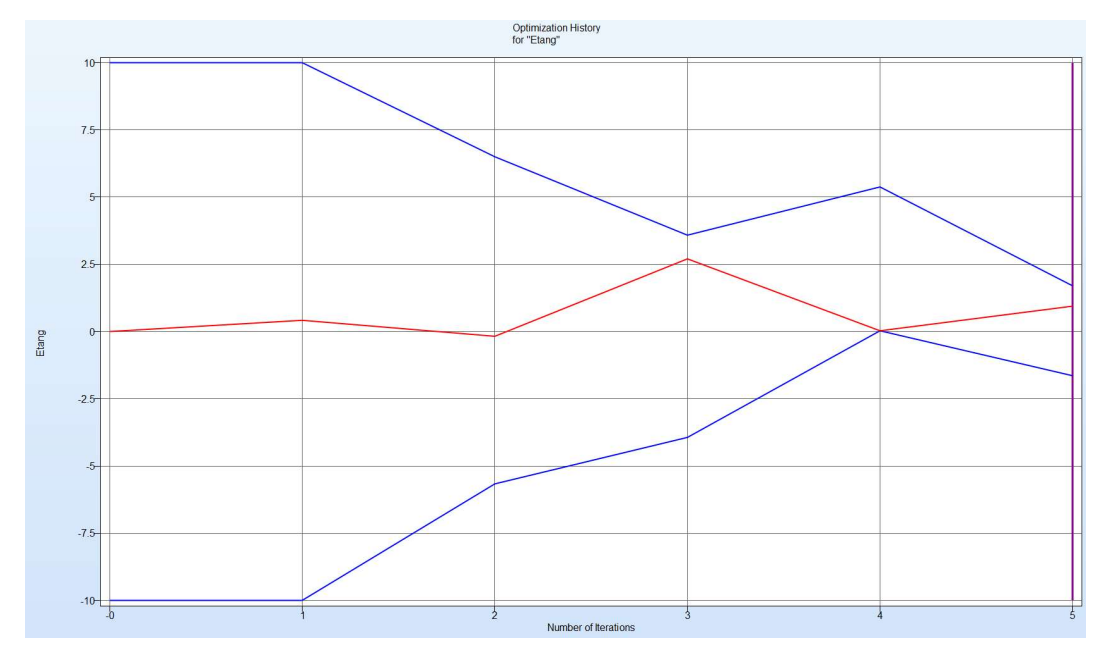

Slika I.2 Dijagram evolucije parametra Etang za svaku iteracju.
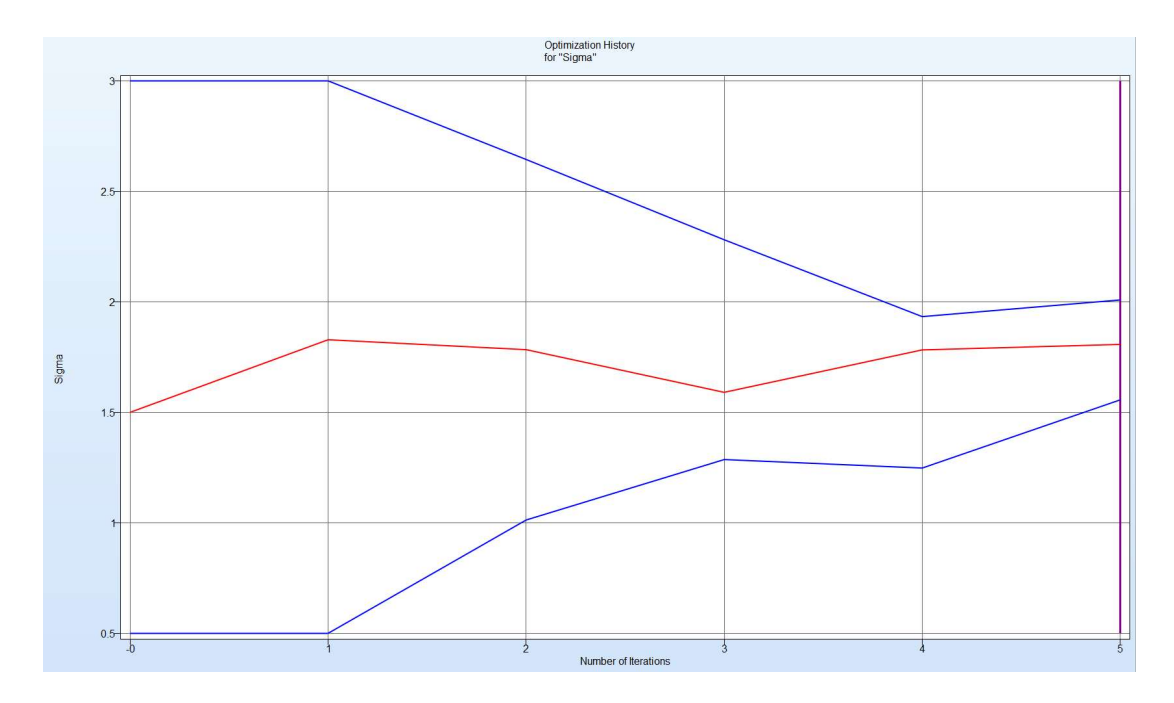

Slika I.3 Dijagram evolucije parametra Sigma za svaku iteracju.

## Prilog J – Rezultati LS-OPT iteracija za materijalni model MAT\_012 jezgru od pjenastog polimera gustoće 200 kg/m<sup>3</sup>

Na slici J.1 prikazane su optimalne krivulje za svaki iteracijski proces. Svaka iteracija prikazana je posebnom bojom prikazanom na skali lijevo. Crvena krivulja je optimalna krivulja prema SRSM metodi. Na slikama J.2 do J.4 prikazana je evolucija ulaznih parametara, Etang, Sigma i Gpara.

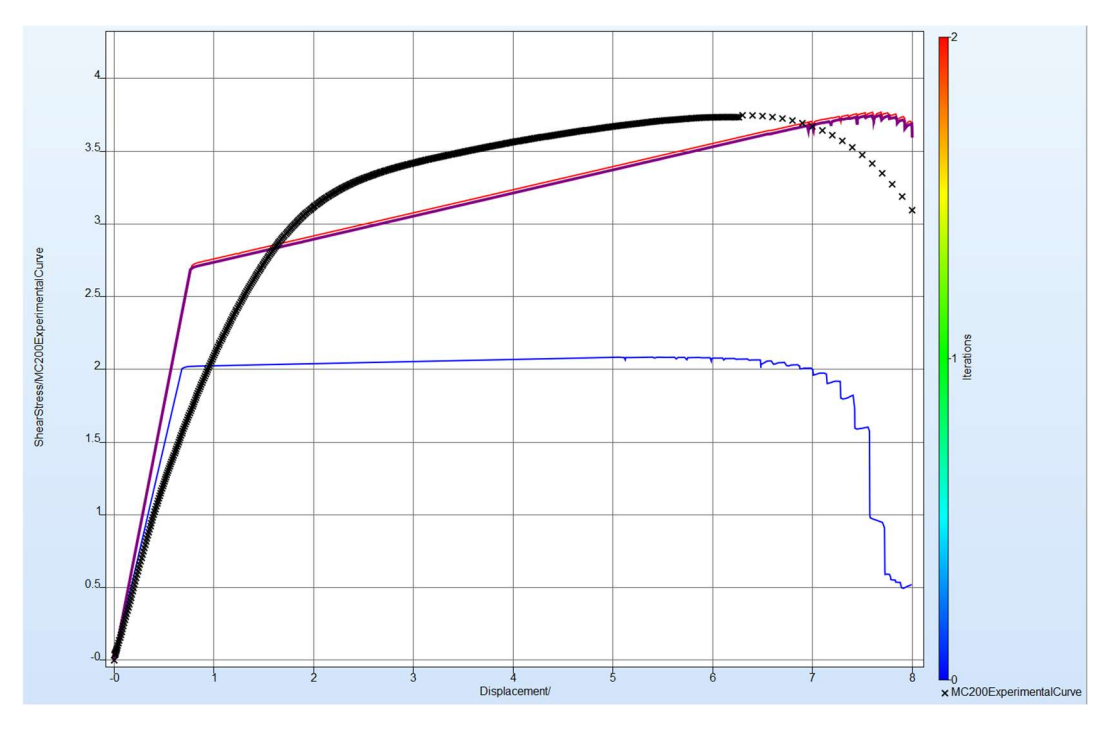

Slika J.1 Dijagram optimalnih rješenja simulacije za pet iteracijskih proračuna.

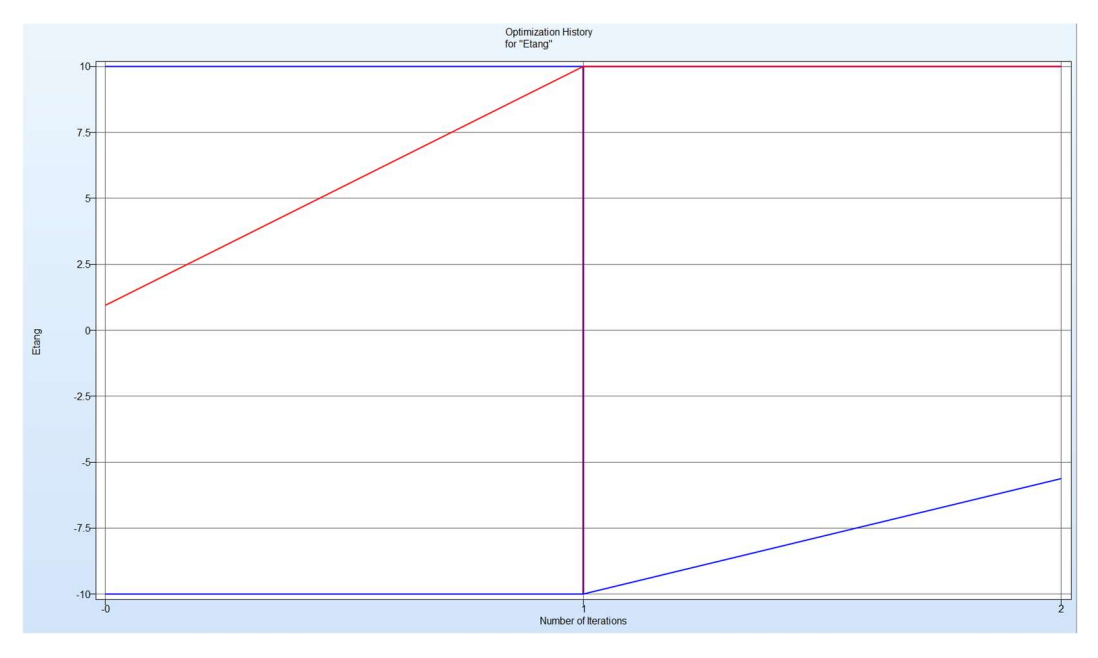

Slika J.2 Dijagram evolucije parametra Etang za svaku iteracju.

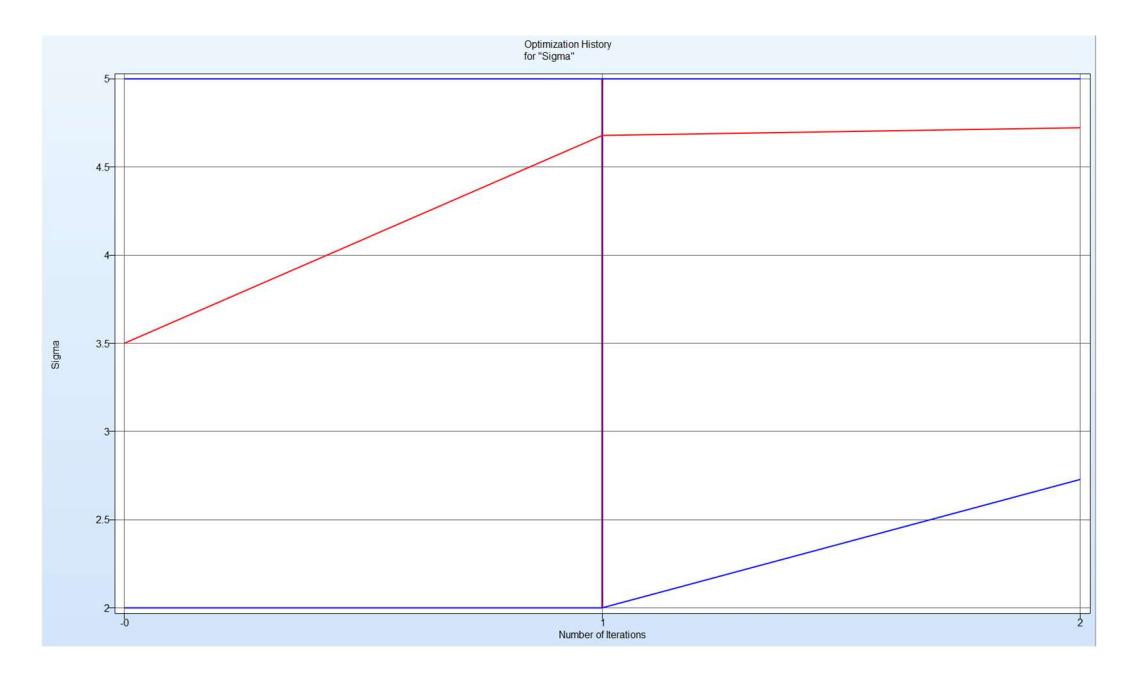

Slika J.3 Dijagram evolucije parametra Sigma za svaku iteracju.

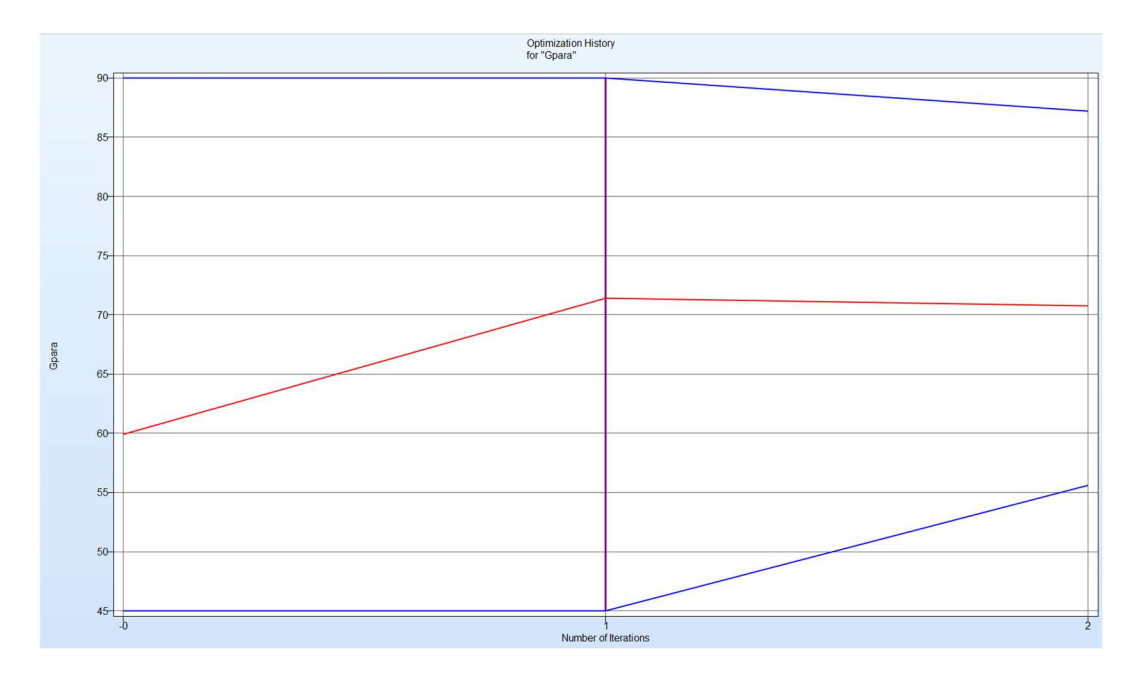

Slika J.4 Dijagram evolucije parametra Gpara za svaku iteracju.

Prilog K – Fortran kod za korisnički materijalni model

```
#include "define.inc" 
#include "define2.inc" 
     subroutine umat41 (cm, eps, sig, epsp, hsv, dt1, capa, etype, tt,
      1 temper,failel,crv,nnpcrv,cma,qmat,elsiz,idele,reject) 
c 
c****************************************************************** 
c| Livermore Software Technology Corporation (LSTC) | 
c| ------------------------------------------------------------ | 
c| Copyright 1987-2008 Livermore Software Tech. Corp | 
c| All rights reserved
c****************************************************************** 
c 
c isotropic elastic plastic material (modified subroutine) 
c 
c Variables 
c 
c cm(1)=first material constant, here young's modulus 
c cm(2)=second material constant, here poisson's ratio 
c cm(3)=third material constant, here bulk modulus 
c cm(4)=fourth material constant, here shear modulus 
c cm(5)=fifth material constant, here load curve ID 
c cm(6)=sixth metarial constant, here x point coordinate 
c cm(7)=seventh material constant, here y point coordinate 
c cm(8)=eight material constant, here tangent shear modulus 
c 
c eps(1)=local x strain increment 
c eps(2)=local y strain increment 
c eps(3)=local z strain increment 
c eps(4)=local xy strain increment 
c eps(5)=local yz strain increment 
c eps(6)=local zx strain increment 
c 
c Note that eps is in strain Voigt notation, meaning that 
c e.g. eps(4) is the sum of tensorial xy and yx strain increments. 
c 
c sig(1)=local x stress 
c sig(2)=local y stress 
c sig(3)=local z stress 
c sig(4)=local xy stress 
c sig(5)=local yz stress 
c sig(6)=local zx stress 
c 
c hsv(1)=1st history variable 
c 
c dt1=current time step size 
c capa=reduction factor for transverse shear 
c etype: 
c eq."solid" for solid elements 
c 
c tt=current problem time. 
c 
c temper=current temperature 
c 
c failel=flag for failure, set to .true. to fail an integration point,
c if .true. on input the integration point has failed earlier 
c 
c crv=array representation of curves in keyword deck 
c
```

```
c nnpcrv=# of discretization points per crv() 
\overline{C}c cma=additional memory for material data defined by LMCA at 
c 6th field of 2nd crad of *DATA_USER_DEFINED 
c 
c elsiz=characteristic element size 
c 
c idele=element id 
c 
c reject (implicit only) = set to .true. if this implicit iterate is 
c to be rejected for some reason 
c 
c All transformations into the element local system are 
c performed prior to entering this subroutine. Transformations 
c back to the global system are performed after exiting this 
c routine. 
c 
c All history variables are initialized to zero in the input 
c phase. Initialization of history variables to nonzero values 
c may be done during the first call to this subroutine for each 
c element. 
c 
c Energy calculations for the dyna3d energy balance are done 
c outside this subroutine. 
\Gamma include 'nlqparm' 
       include 'bk06.inc' 
       include 'iounits.inc' 
      dimension cm(*), eps(*), sig(*), hsv(*), crv(lq1,2,*), cma(*), qmat(3,3) integer nnpcrv(*) 
      logical failel, reject
       character*5 etype 
       INTEGER8 idele 
c 
       real*8 vonMises,h,sigy,s(6),depsp,gc,tol,ep_tr 
       real*8 sig3e,sig3p,eps3e,eps3p,sshl(6),f1,f2
         real*8 s2(6),p2,f3,strainlm 
         real*8 disp,taumax,time,timeMax,alpha,beta,spid 
         integer iter,limiter 
c 
       tol=1.e-4 
       limiter=10 
       strainlim=5.e-7 
c 
c Input debug msg (for predefined element 625 in the foam) 
c Should be commented for other cases 
c 
       if (ncycle.le.1) then 
        if (idele.eq.625)then
          write(iomsg,*) 'mat41:interactive elastoplast. code E=', cm(1),
     1 'nu=', cm(2), 'lcid=', cm(5)
            write(iomsq,*) 'mat41:x=', cm(6), 'y=', cm(7), 'Gtan=', cm(8)
         endif 
       endif 
\Gammac Shear modulus as input variable cm(4) 
\Gammahsv(1)=0.
      g = cm(4)q2 = 2 \cdot \star qc
```

```
c Initial parabolic equation 
c and debuging msg 
c 
        if(idele.eq.int(cm(8)))then
             write(iomsg,*) 'mat41:vrijeme x',tt 
       endif 
         time=tt 
c 
c Parameter spid from load curve Id2 
c Easily added as material constant/for implicit 
c 
       disp=cm(6) 
       taumax=cm(7) 
       gtan=cm(8) 
       spid=0.016 
c 
       timeMax=disp/spid 
       alpha=-taumax/timeMax**2 
       beta=2.*taumax/timeMax 
c 
         if (etype.eq.'solid') then 
c 
c ---- For solid elements --- 
c Computation of elastic stress 
c 
         davg=(-eps(1)-eps(2)-eps(3))/3. 
        p=-dayq*abs(cm(1))/(1.-2.*cm(2))sig(1)=sig(1)+p+g2*(eps(1)+dayg)sig(2)=sig(2)+p+g2*(eps(2)+dayg)sig(3)=sig(3)+p+g2*(eps(3)+dayg)sig(4) = sig(4) + g*eps(4)sig(5) = sig(5) + g*eps(5)if(time.le.timeMax)then
             sig(6)=alpha*time**2+beta*time 
         else 
            sig(6)=sig(6)+gtan*eps(6) endif 
c 
c Computation of effective stress, first the deviatoric part 
c 
         s(1)=sig(1)-(sig(1)+sig(2)+sig(3))/3 
        s(2)=sig(2) - (sig(1)+sig(2)+sig(3))/3s(3) = sig(3) - (sig(1) + sig(2) + sig(3))/3
        s(4) = sig(4)s(5) = sig(5)s(6) = siq(6)c 
c Computation von Mises stress 
c 
        vonMises=s(1)**2+s(2)**2+s(3)**2+2.*(s(4)**2+s(5)**2+s(6)**2)
         vonMises=sqrt(1.5*vonMises) 
         if(vonMises.le.sigy) then 
             return 
         else 
            hsv(1)=1.
         endif 
c 
c Radial return iterative 
c 
        ep_tr=epsp
```

```
 depsp=0. 
          f1=vonMises-sigy 
          do iter=1,limiter 
               depsp=depsp+f1/(h+3.*g) 
               ep_tr=epsp+depsp 
              call crvval (crv, nnpcrv, cm(5), ep tr, sigy, h)
               f1=vonMises-3.*g*depsp-sigy 
               if(abs(f1).lt.tol*sigy) then 
                  exit 
               endif 
           enddo 
c 
c Debug msg for solid loop 
c 
        if (iter.ge.limiter) then 
       write(iomsq,*) 'mat41:iter=',iter,'idele=',idele,
      1 'stressdiff=',abs(sigy-vonMises) 
        endif 
        if (idele.eq.625) then 
            write(iomsq,*) 'mat41:iter=',iter,'idele=',idele,
     1 1 'stressdiff=',abs(sigy-vonMises),'f1*sigy=',f1*sigy,<br>2 'depsp='.depsp
                   'depsp=',depsp
        endif 
        epsp=ep_tr 
        s2=sigy*s/vonMises 
        p2=(sig(1)+sig(2)+sig(3))/3. 
       sig(1)=s2(1)+p2 sig(2)=s2(2)+p2 
       sig(3)=s2(3)+p2 sig(4)=s2(4) 
       sig(5)=s2(5)if(time.le.timeMax)then
                sig(6)=alpha*time**2+beta*time 
        else 
               sig(6)=sig(6)+gtan*eps(6) endif 
        if(depsp.gt.strainlim) then 
             reject= .true. 
        endif
```
## ŽIVOTOPIS

Davor Bolf rođen je 7. kolovoza 1979. godine u Rijeci. Osnovnu i srednju školu završio je u Rijeci. Na Tehničkom fakultetu Sveučilišta u Rijeci diplomirao je 2006. godine, te stekao titulu diplomiranog inženjera brodogradnje.

Po završenom fakultetu zapošljava se kao pripravnik u brodogradilištu 3. maj u Rijeci. U travnju 2006. odlazi u Sloveniju, te do 2010. godine radi kao projektant strukture kompozitnih plovila u tvrtki Seaway d.o.o. gdje radi na projektiranju malih plovnih objekata. U tom je razdoblju, osim za izradu projektne, zadužen i za izradu radioničke dokumentacije, te proizvodnju kompozitnih plovila i dijelova plovila. Od 2010. do 2012. zapošljava se u tvrtki Alveus d.o.o. u Rijeci, kao voditelj za kompozitne strukture i materijale. U razdoblju od 2012 do 2018. zapošljava se u tvrtki Aitac d.o.o. u Kastvu, gdje prvo radi kao projektant strukture, da bi potom preuzeo ulogu administratora i konzultanta za brodograđevni dio programskog paketa 3D Experience. Od listopada 2018. godine zaposlen je kao asistent na Tehničkom fakultetu Sveučilišta u Rijeci, pri Zavodu za brodogradnju i inženjerstvo morske tehnologije, a pritom upisuje i doktorski studij.

Posjeduje certifikat za internog auditora prema normi ISO 9001:2015, a od rujna 2022. godine dodjeljena mu je i uloga voditelja laboratorija.

Materinji jezik mu je hrvatski, a govori engleski i slovenski jezik.

U braku je i otac je dvoje djece.

## Popis objavljenih radova:

Rudan, Smiljko; Sviličić, Šimun; Bolf, Davor; Radić Rossi, Irena Numerical Reconstruction in Maritime Archaeology // Journal of marine science and engineering, 11 (2023), 6; 1184, 26 doi:10.3390/jmse11061184

Rubeša, Rajko; Hadjina, Marko; Matulja, Tin; Bolf, Davor The shipyard technological level evaluation methodology // Brodogradnja, 74 (2023), 3; 91-106 doi:10.21278/brod74305

Bolf, Davor; Hadjina, Marko; Zamarin, Albert; Iveković, Mario Definition of Deformations and Stresses of Large Ship Blocks within Transportation and Manipulation // Pomorski zbornik, Special edition (2022), 4; 101-114

Bolf, Davor; Zamarin, Albert; Krolo, Paulina; Hadjina, Marko

Experimental Evaluation of Shear Properties of Lightweight PVC Core for Marine Application Using Digital Image Correlation System // Journal of marine science and engineering, 10 (2022), 2; 280, 17 doi:10.3390/jmse10020280

Bolf, Davor; Hadjina, Marko; Zamarin, Albert; Matulja, Tin

Methodology for composite materials shrinkage definition for use in shipbuilding and marine technology // Pomorstvo, 35 (2021), 2; 267-274 doi:10.31217/p.35.2.9

Bolf, Davor; Zamarin, Albert; Basan, Robert

Composite Material Damage Processes // Pomorski zbornik, Special edition (2020), 3; 307-323

Bolf, Davor; Rogelj, Peter; Tomić, Adrian; Zamarin, Albert

Application of a General Purpose Software Package on Shear Forces and Bending Moment Calculations in Ship Structure // Pomorski zbornik, Special edition (2022), 4; 211-222

Majnarić, Darin; Bolf, Davor; Zamarin, Albert

Structural Analysis of Hybrid Ro-Pax Ferry // Pomorski zbornik, Special edition (2022), 4; 115-135

Vilotijević, Alex; Matulja, Tin; Hadjina, Marko; Bolf, Davor

Modern Equipment for Waste Management on Cruise Ships // Pomorski zbornik, Special edition (2020), 3; 147-156

Bolf, Davor; Hadjina, Marko; Matulja, Tin; Knapić, Igor

Implementation of Advanced Collaborative Platform for Project Based Learning in Naval Architecture Studies // Pomorski zbornik, Special edition (2020), 3; 217-226

Bolf, Davor: Hadjina, Marko: Zamarin, Albert: Matulja, Tin

Methodology of Integrated Design of the Ship Structure and Production Using the 3D Experience Platform // Book of Proceedings of the 24th Symposium on Theory and Practice of Shuipbuilding, In Memoriam of prof. Leopold Sorta / Matulja, Tin (ur.).

Rijeka: Tehnički fakultet Sveučilišta u Rijeci, 2020. str. 335-342

Zamarin, A., Bolf, D., Hadjina, M., Vukas, N., Klanjac, D., Matulja, T.

Finite element analysis for ship production solutions//Advances in the Analysis and Design of Maritime Structures, 299-307, Gothenburg, Švedska, MARSTRUCT 2023 Lennart Josefson; Stephane Paboeuf; Konstantinos Anyfantis; Albert Zamarin; Carolyn Oddy; Benjamin Collier; Katerina Ntouni; Davor Bolf

Load Capacity of Sandwich Panel With Core Foam Evaluated by 3-Point Bending Test // International Conference on Offshore Mechanics and Arctic Engineering Hamburg, Njemačka, 2022. OMAE2022-79308, 8 doi:10.1115/OMAE2022-79308